André PASCUAL &It;andre@linuxgraph

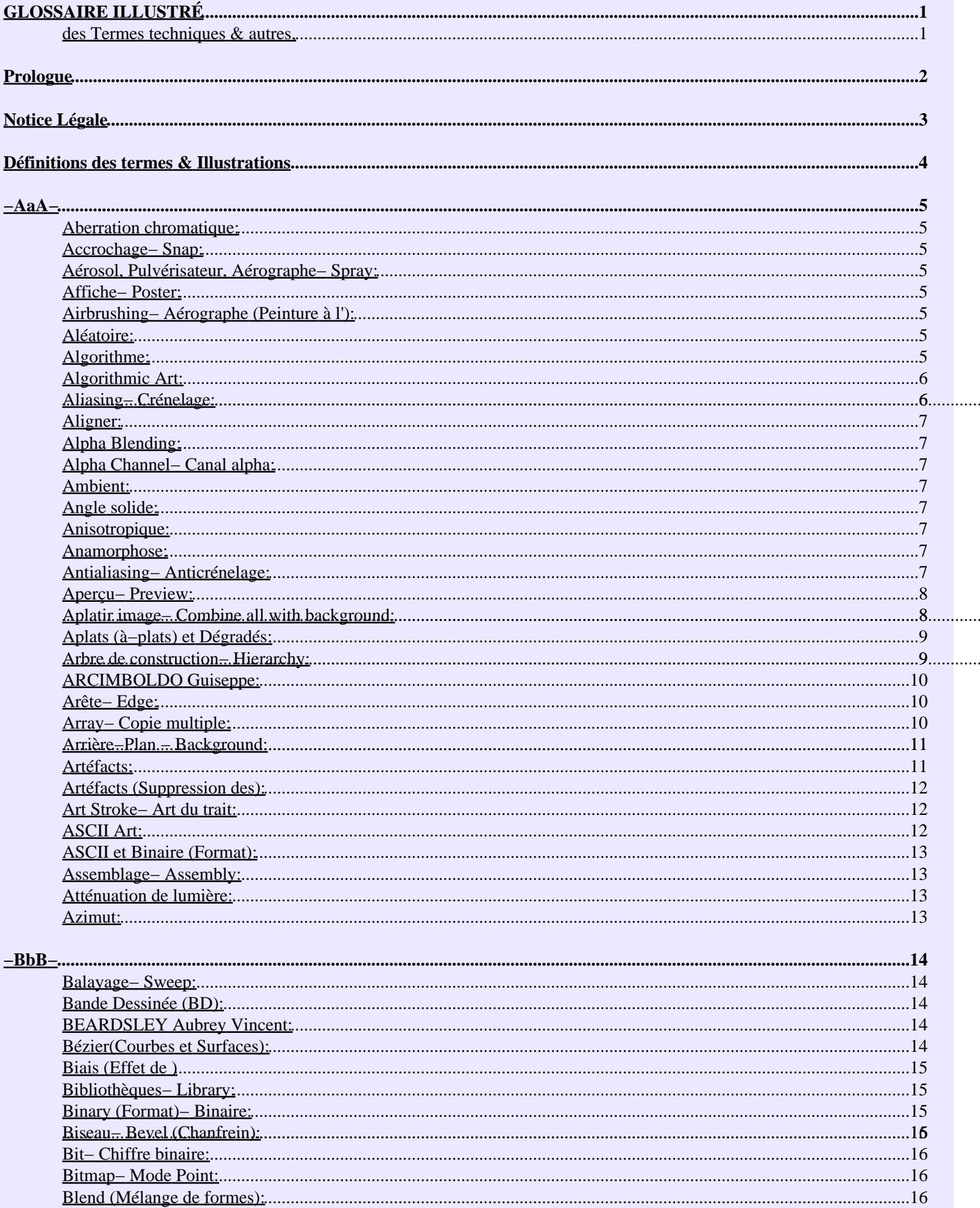

#### $-BbB-$

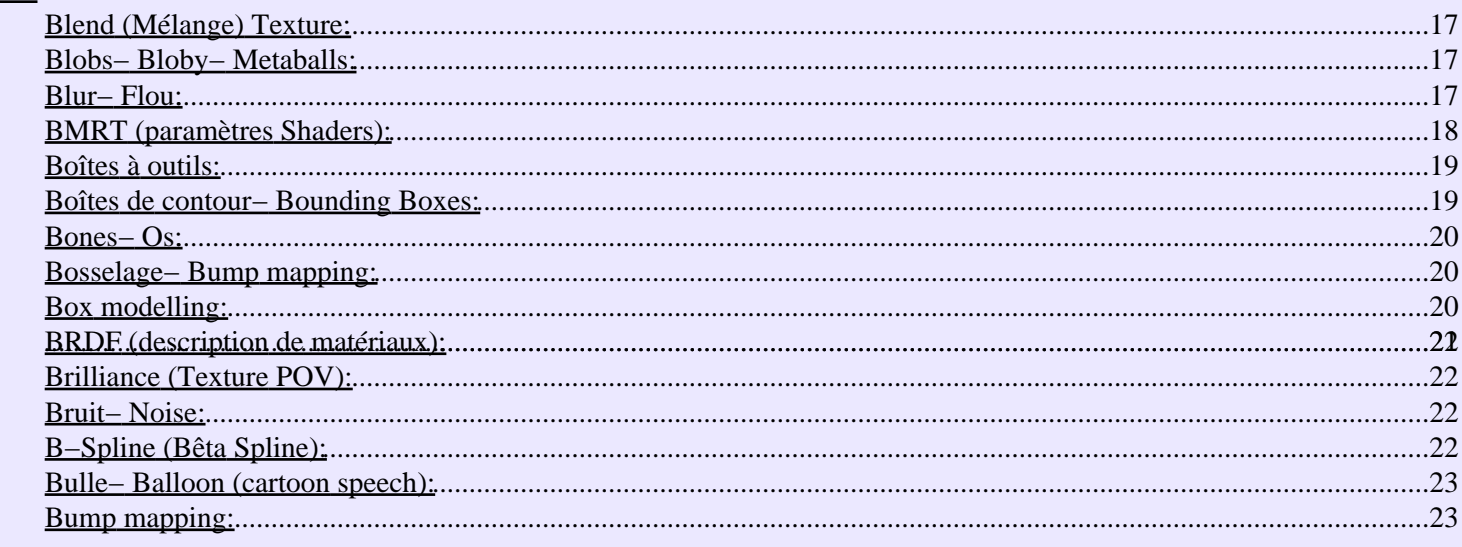

### $-CcC-$

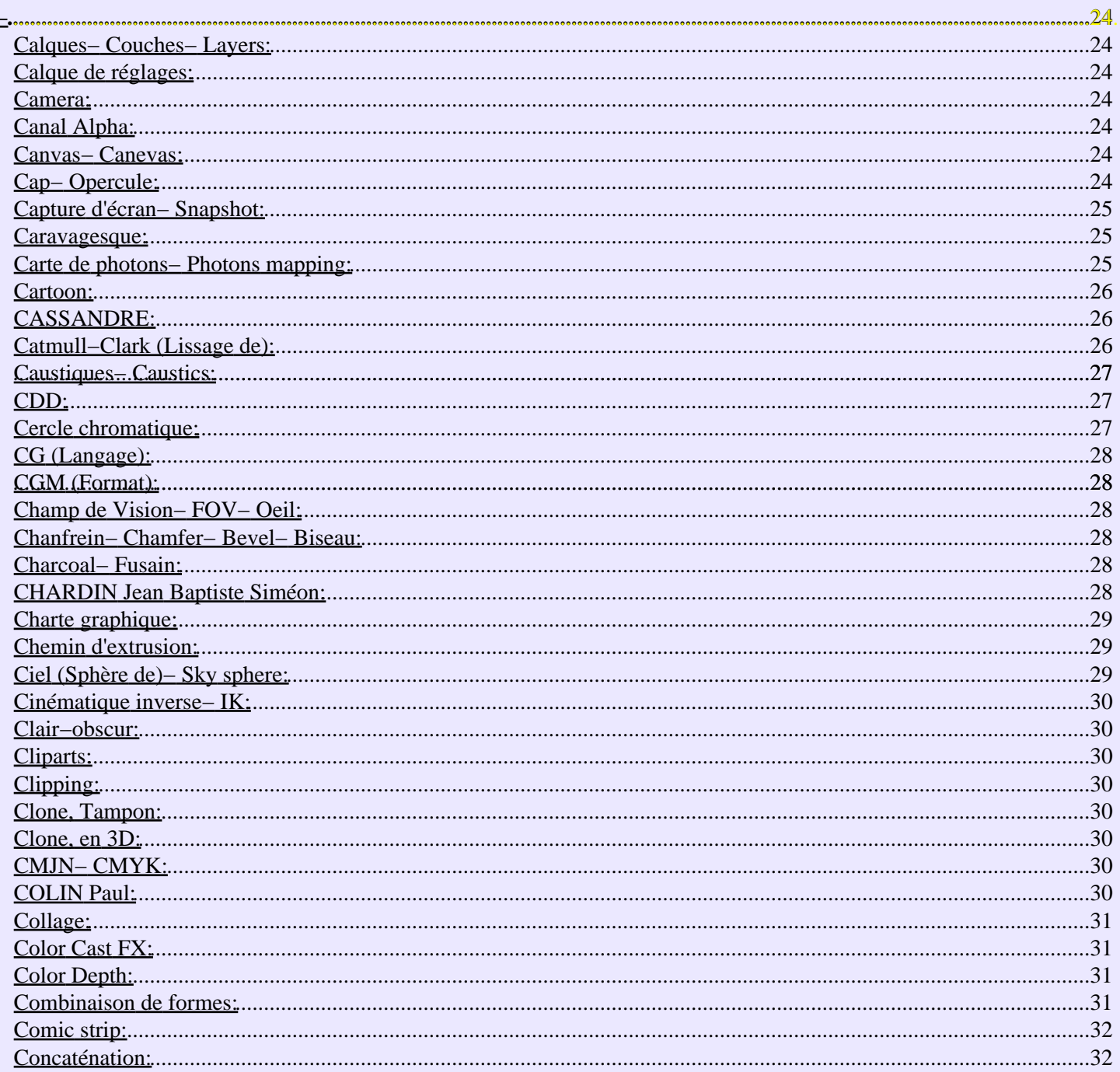

### $-$ CcC $-$

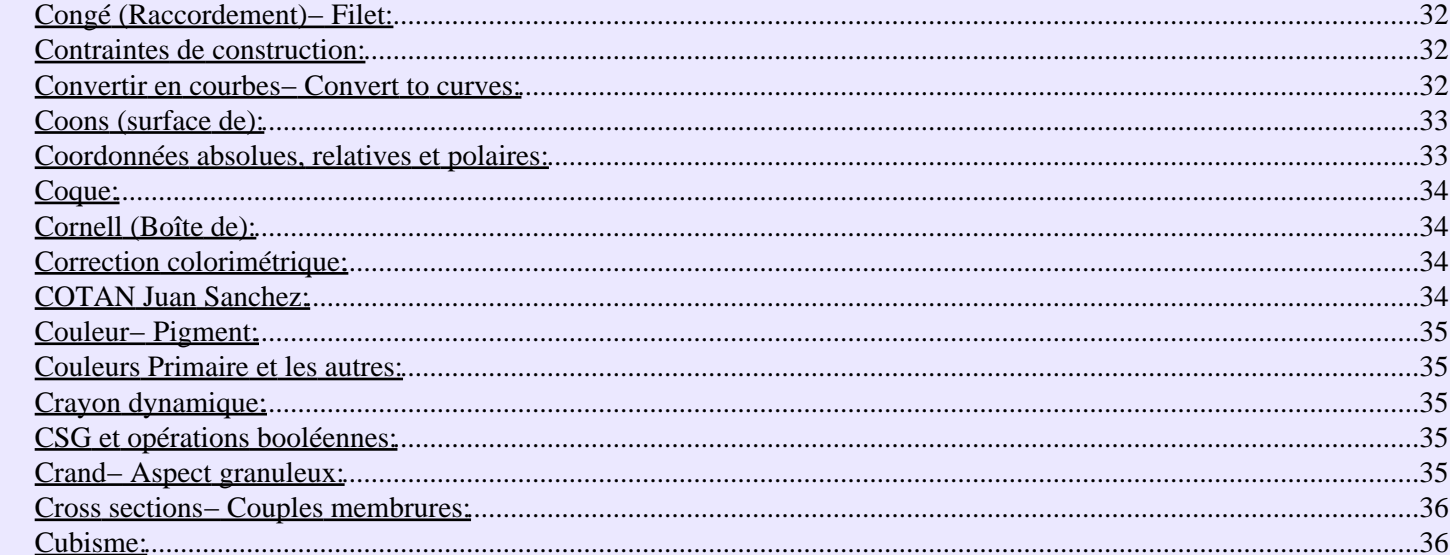

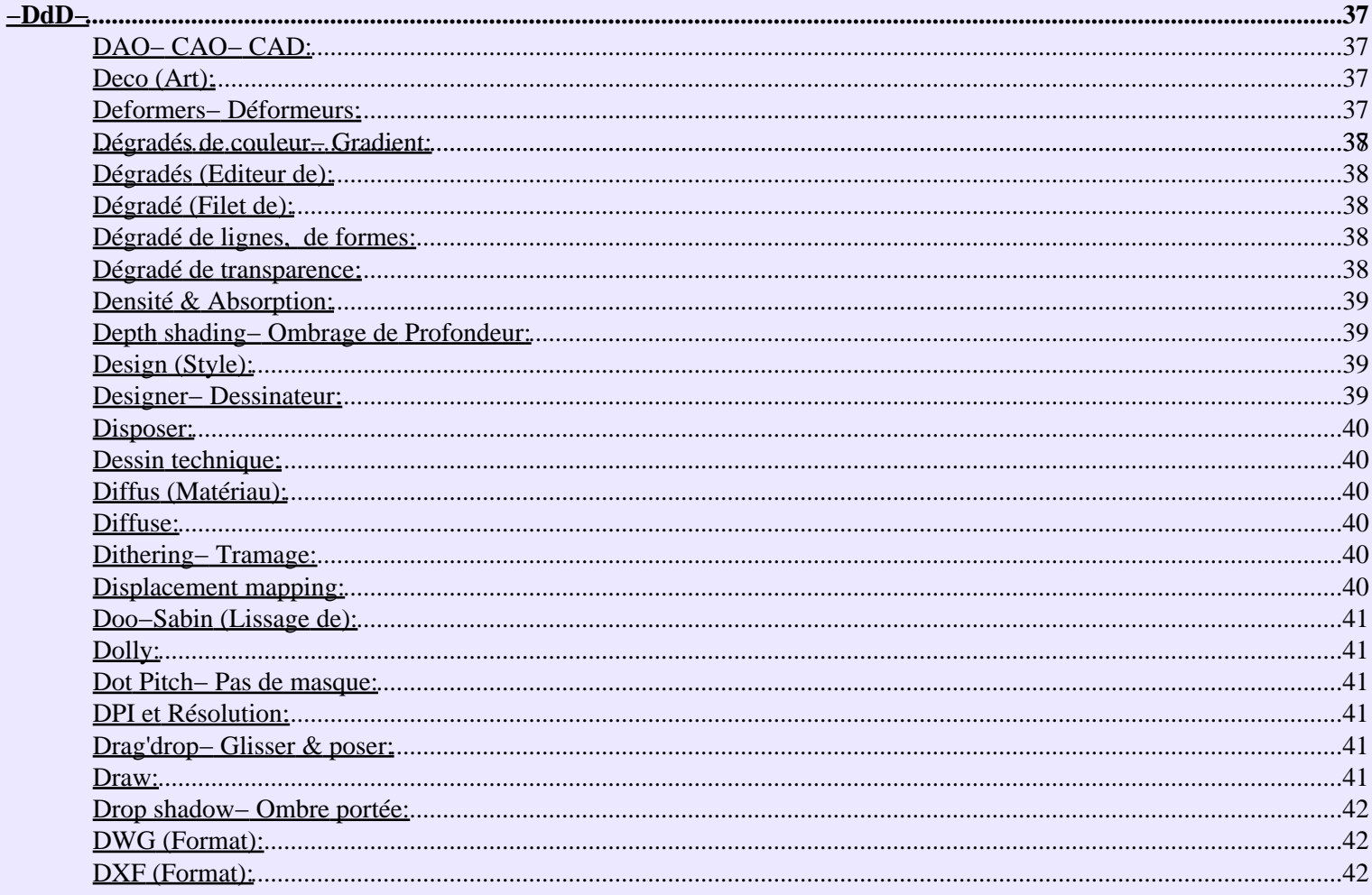

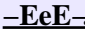

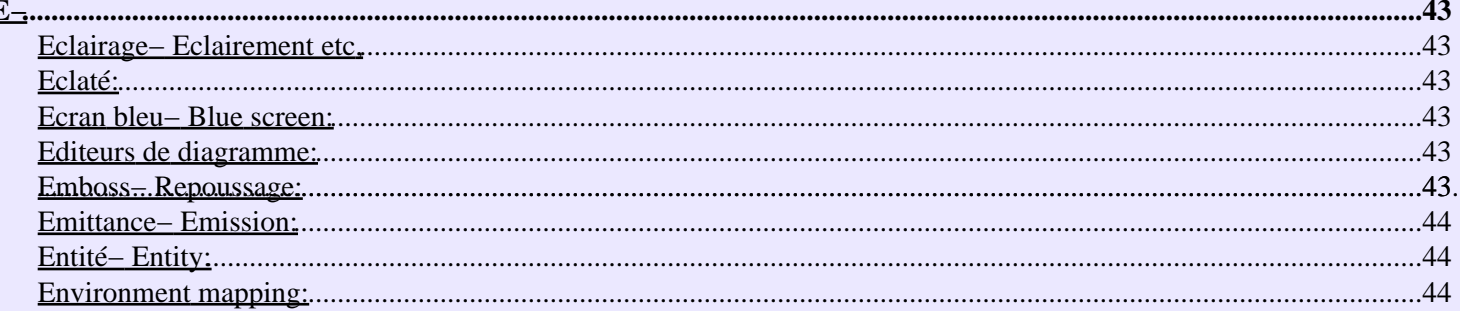

#### <u>l'abie des Matieres</u>

#### $Eee$ E-

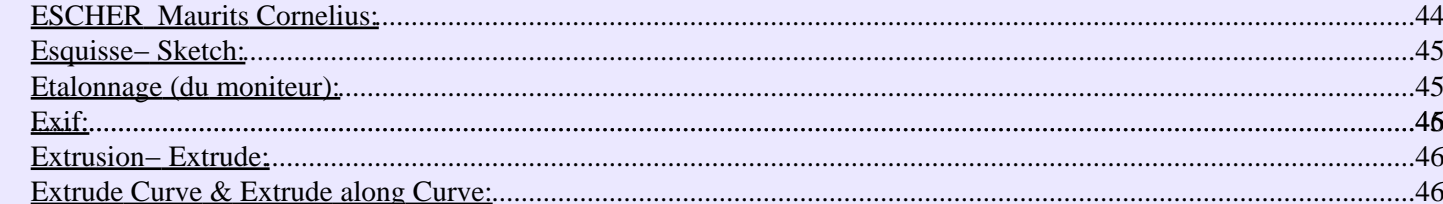

### 

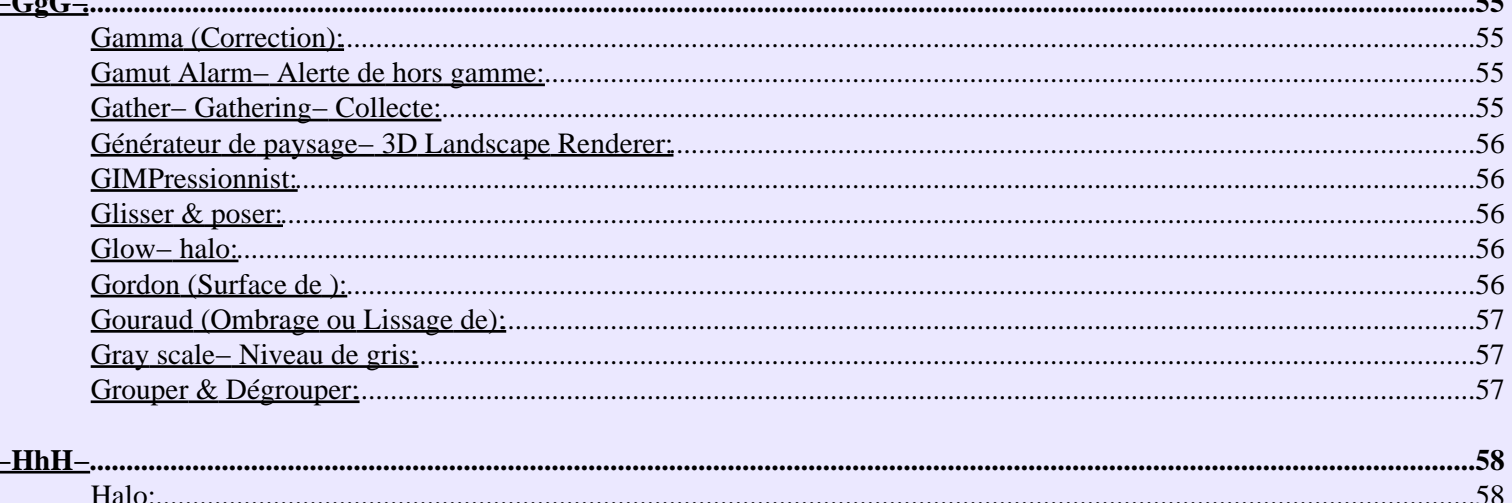

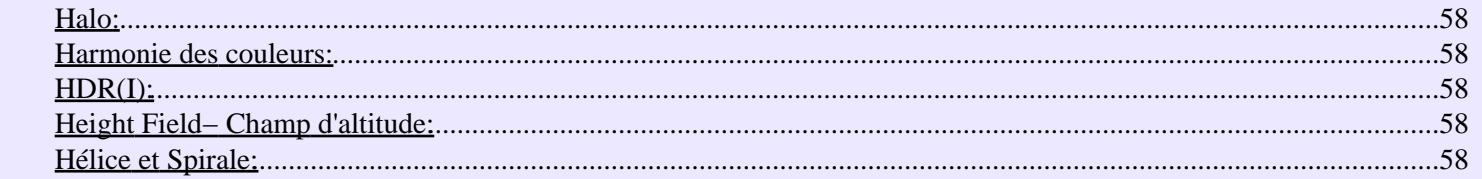

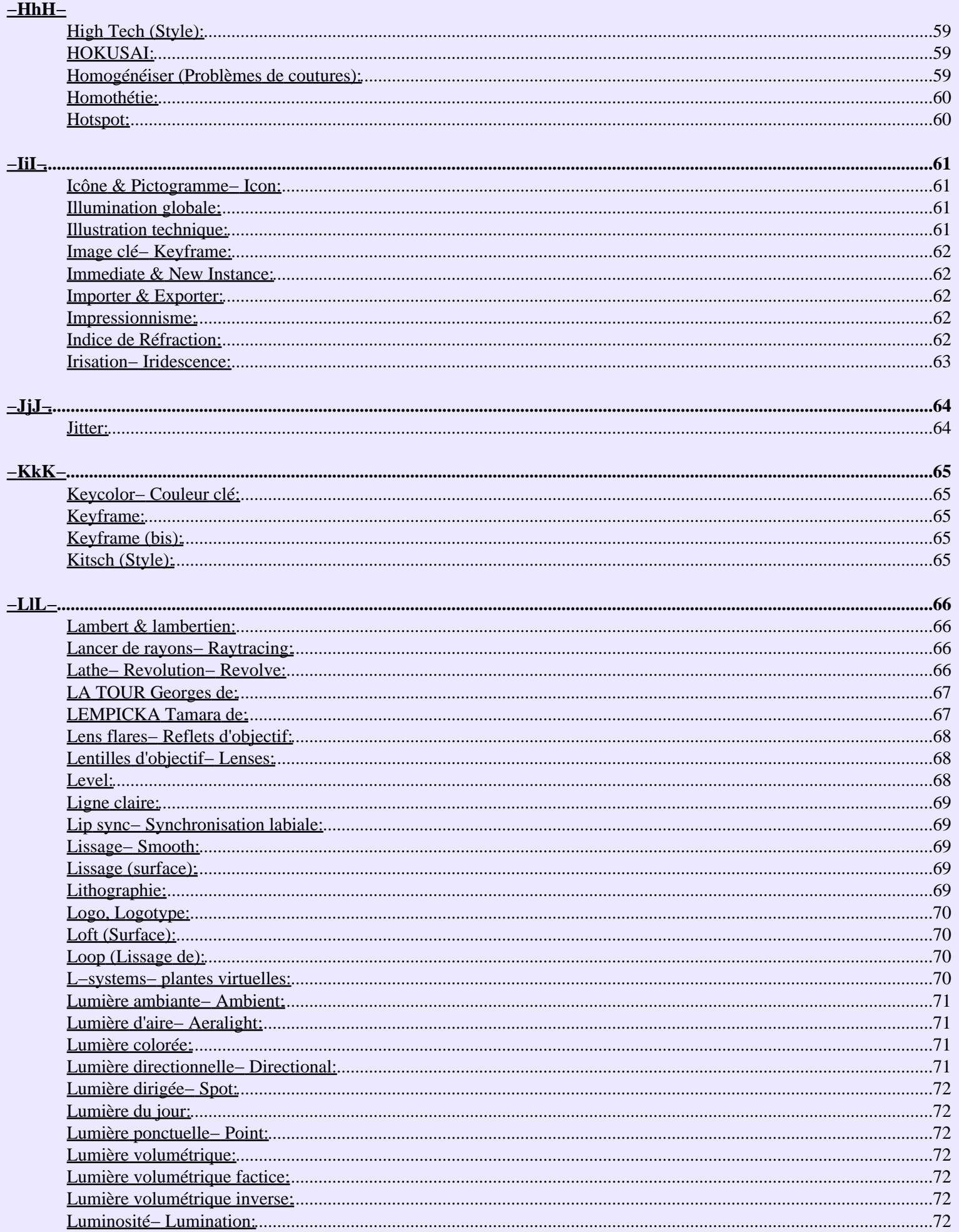

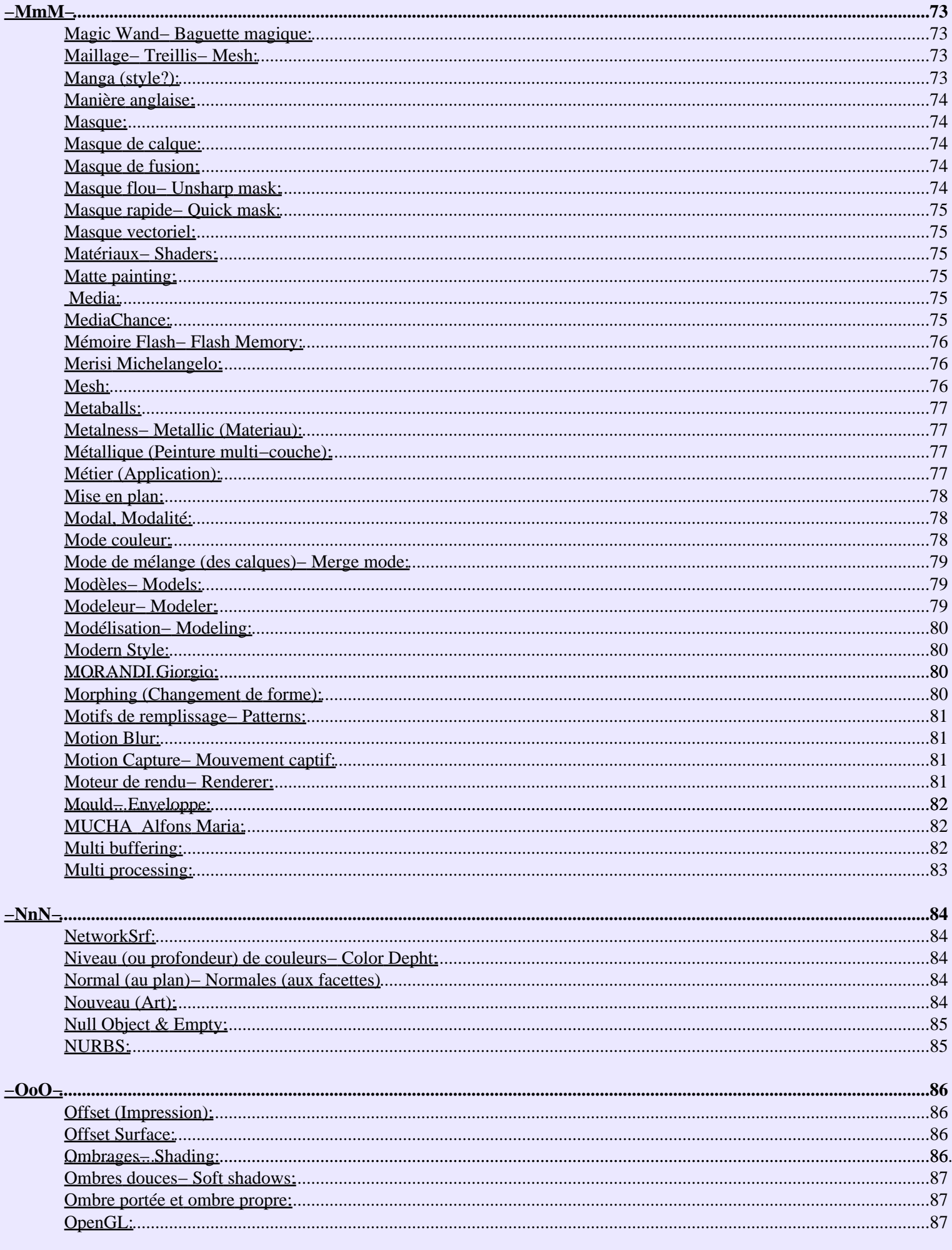

. . . . .

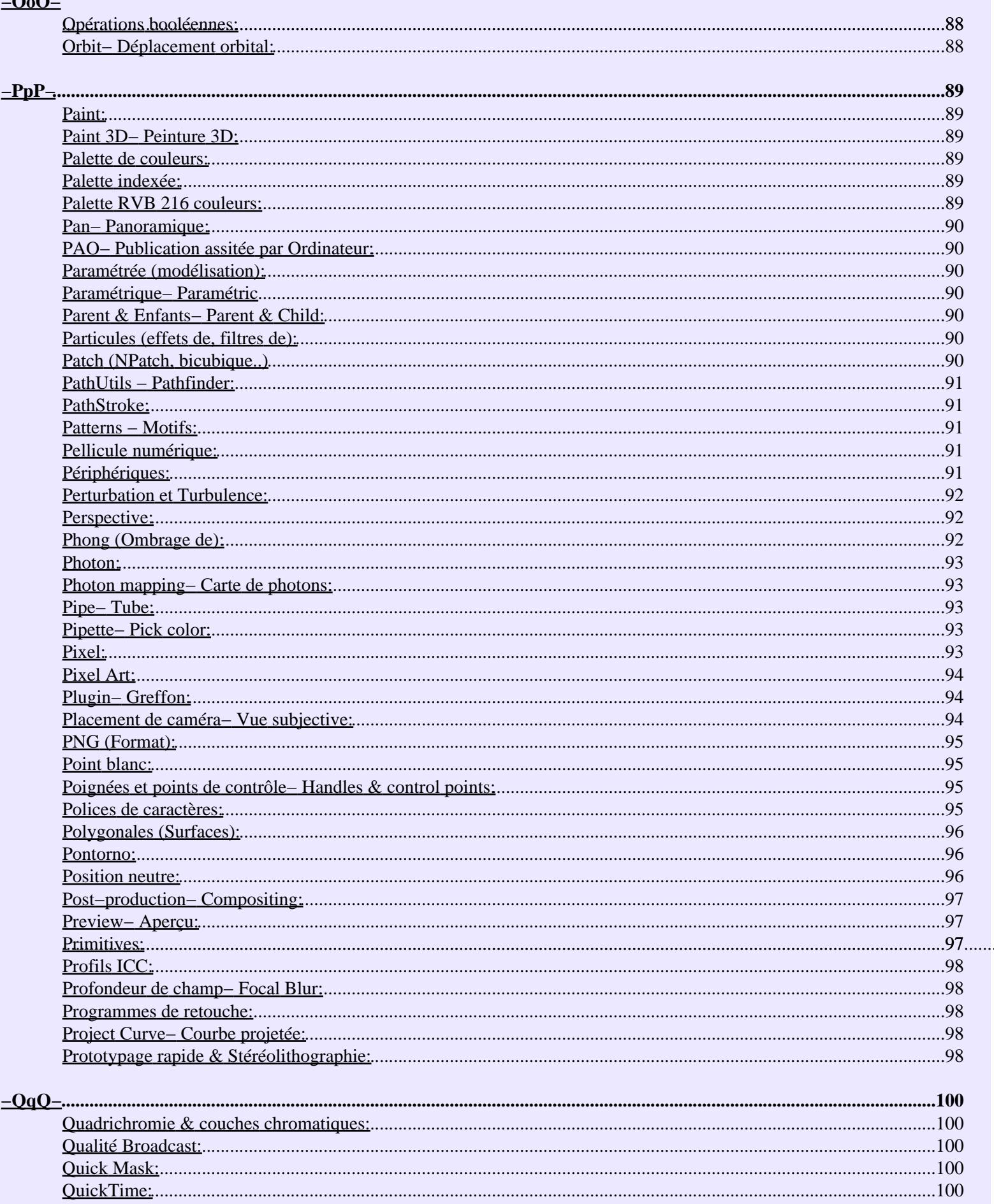

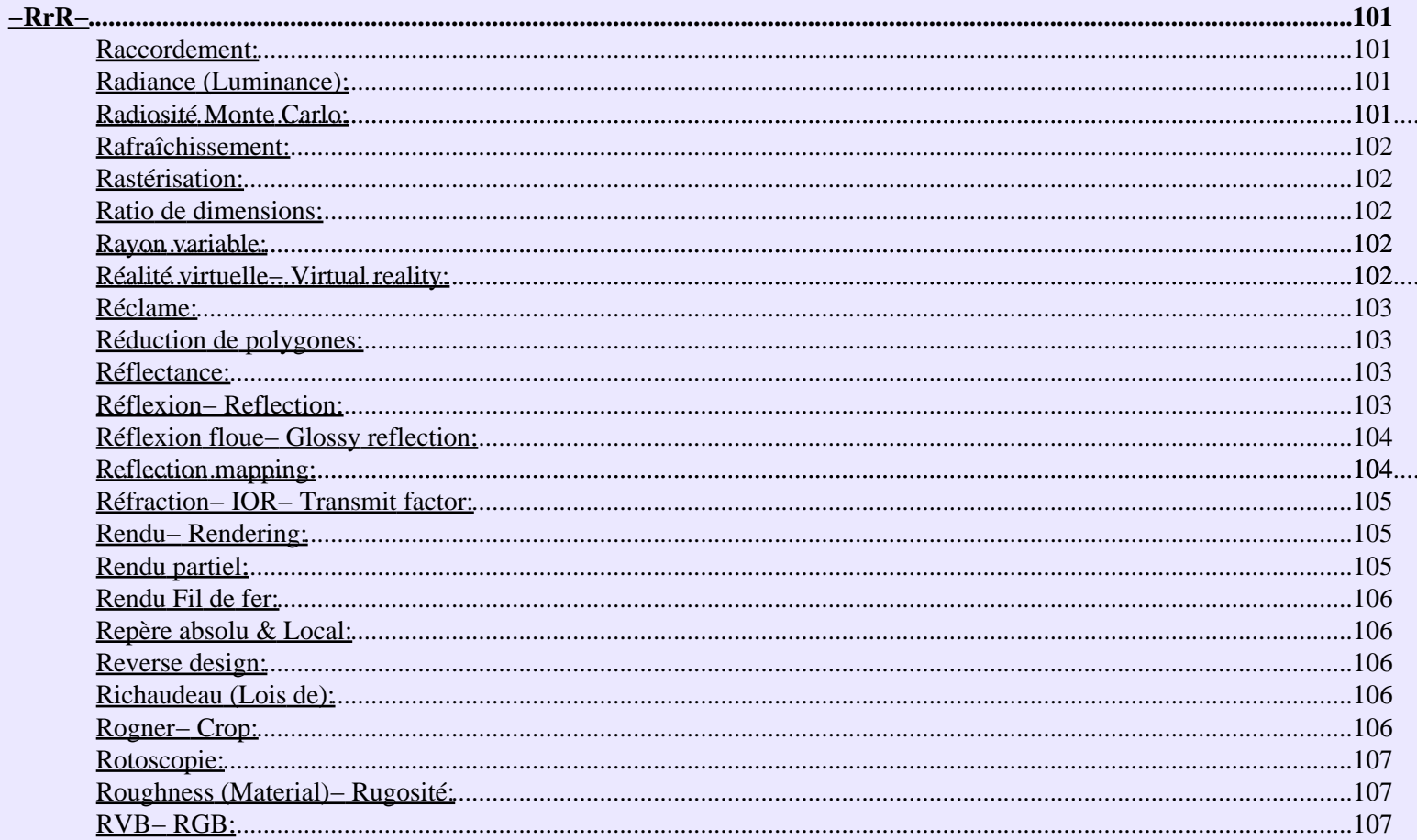

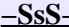

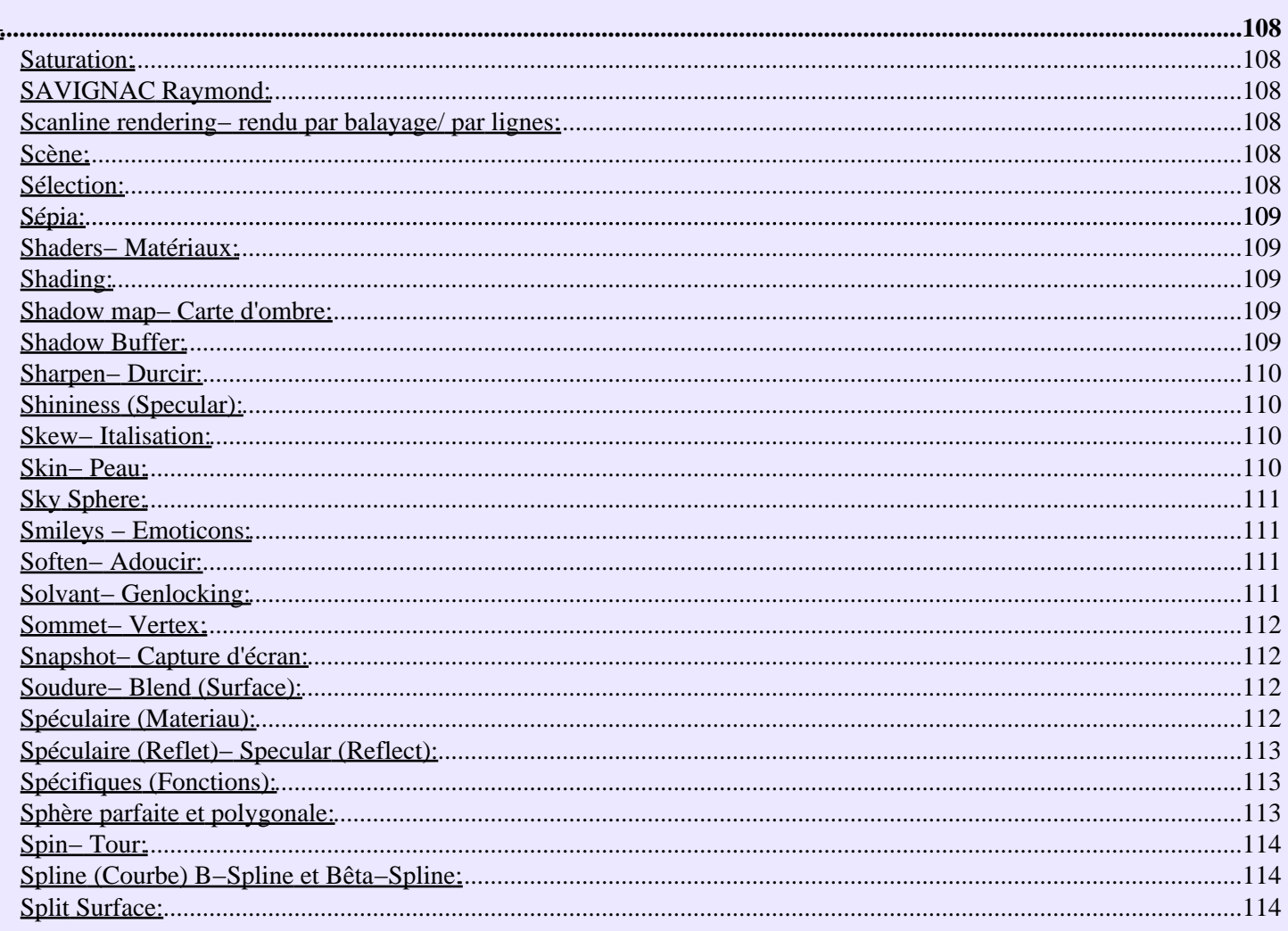

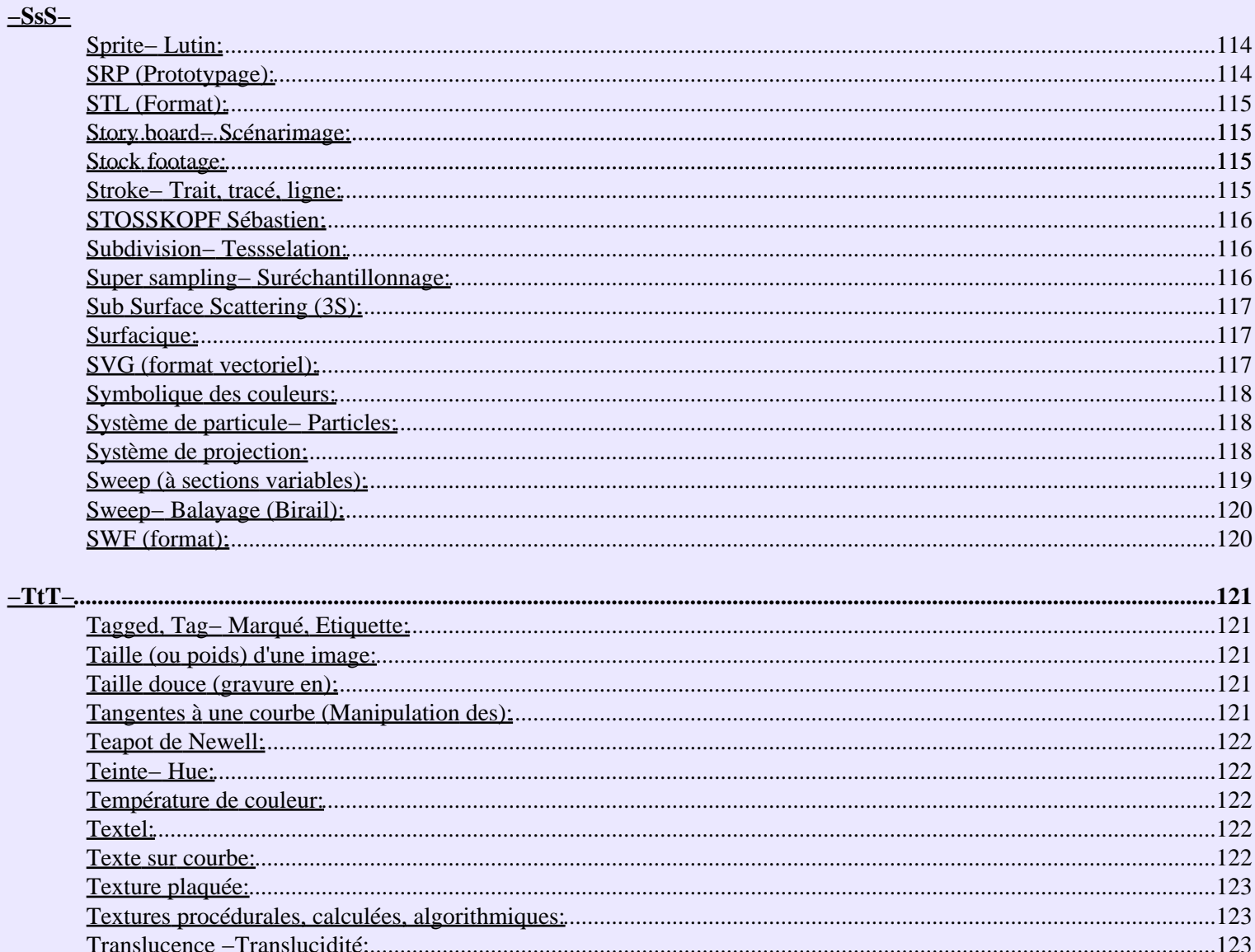

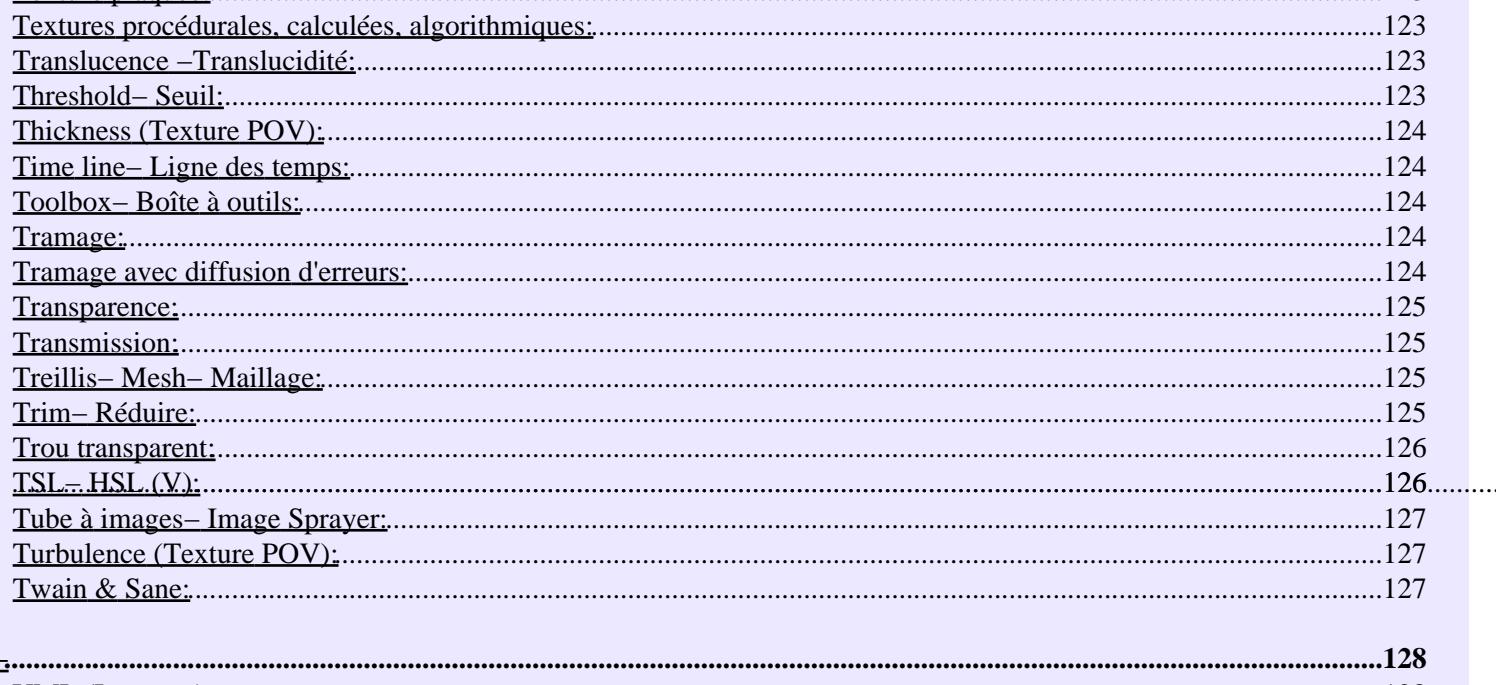

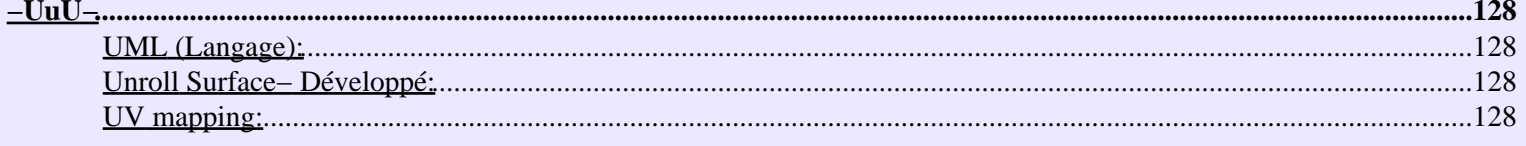

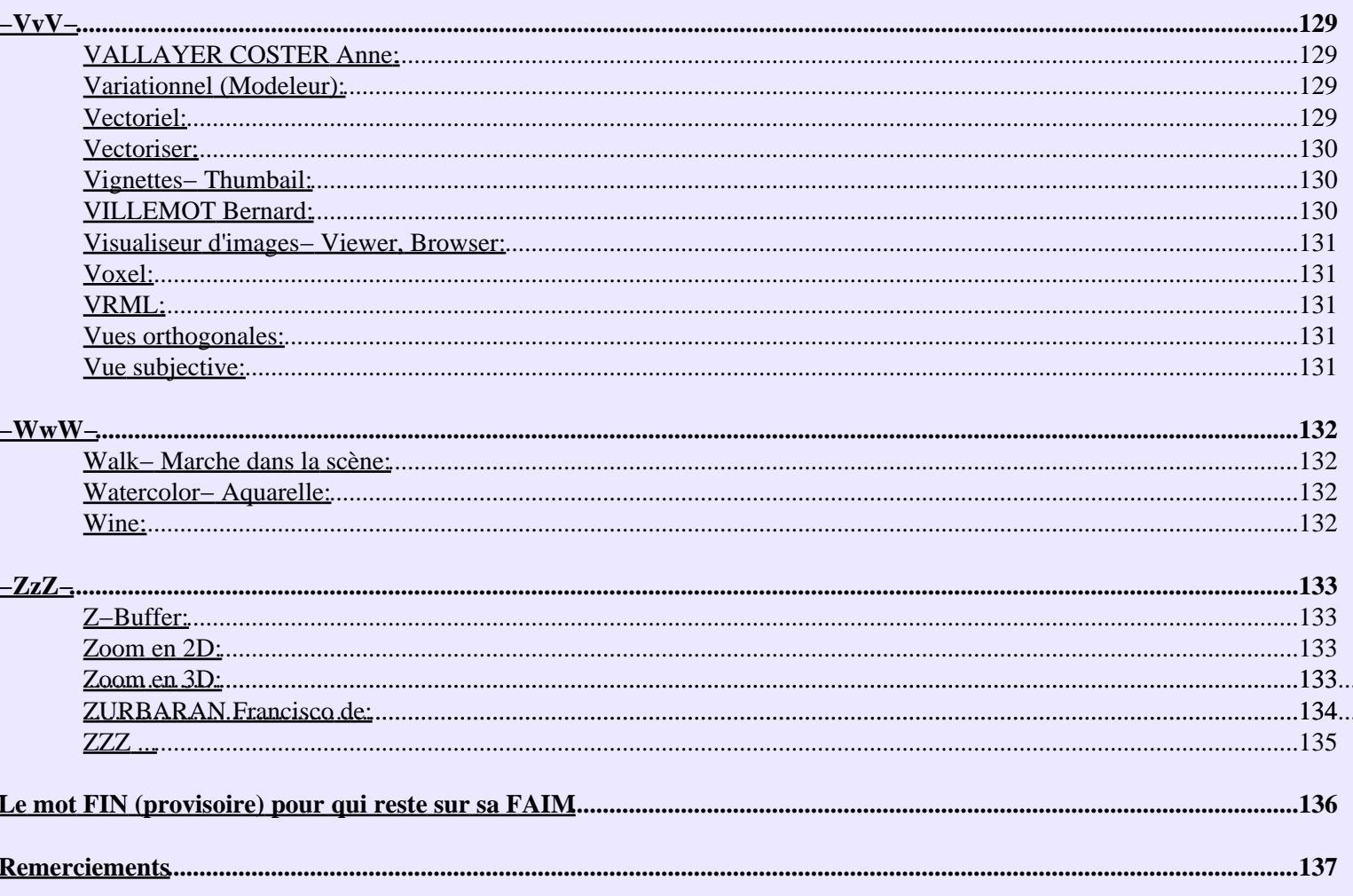

. . . . . . . . . . . . . . . . . . .

#### **GLOSSAIRE ILLUSTRÉ**

# <span id="page-11-1"></span><span id="page-11-0"></span>**des Termes techniques & autres,**

à l'usage de l'infographiste Linuxien débutant qui ne craint pas de regarder ailleurs que dans les yeux de son Tux favori.

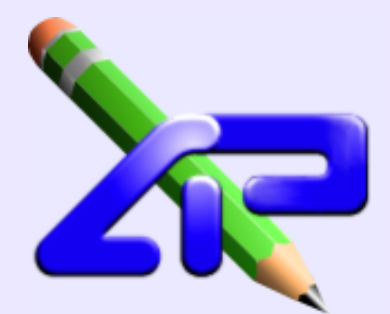

André Pascual

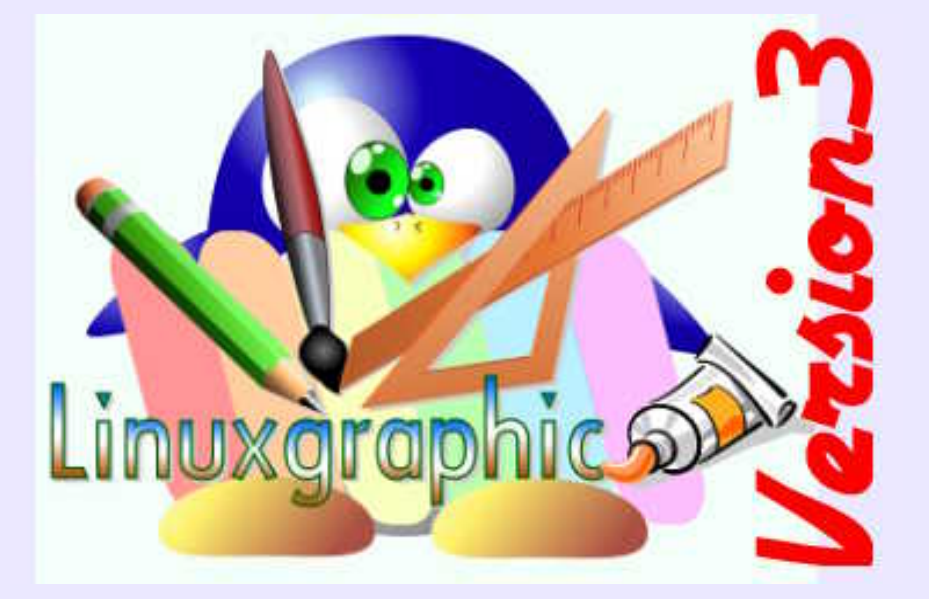

### **andre@linuxgraphic.org**

Début de rédaction: 20 Octobre 2002 Version alpha: 19 Novembre 2002 Version bêta: 25 Novembre 2002 Version1: 01 Décembre 2002 Version 2: Noël 2002 **Version 3: Noël 2003**

# **Prologue**

<span id="page-12-0"></span>J'ai débuté un jour.

Il me semble même, très souvent, que je continue à débuter sans cesse. Il y a de la joie à éprouver pareille sensation, mais il y a aussi une certaine angoisse face à des termes nouveaux qui semblent se reproduire dans notre dos pendant que l'on s'évertue à bien appréhender le sens de ceux dont nous disposons déjà. On se sent dépassé, abandonné sur le bord de la route par les spécialistes qui jargonnent à plaisir. Ce n'est pas nouveau: le grand **Molière** dénonçait déjà en son temps ce perpétuel travers des **Diafoirus** de tout poil.

J'ai débuté un jour, et je m'en souviens: c'est la raison pour laquelle j'ai entrepris la rédaction de ce glossaire en ne perdant pas de vue la devise de Monsieur **Larousse**: *un dictionnaire sans exemples est un squelette*. Il ne s'agit pas, le cas échéant, d'un dictionnaire, mais d'un document pédagogique, qui pour n'être pas aussi volumineux, n'en sera pas moins illustré d'exemples nombreux.

La présente version s'enrichit d'ailleurs d'exemples picturaux: il m'a paru juste de mettre en lumière cette évidence que ni la technique, ni l'art, ni les chefs−d'oeuvre ne sont nés avec l'outil informatique; l'homme, semble−t'il, a toujours été en recherche du beau et du moyen de communiquer l'émotion qu'il en éprouvait. Nous ne pouvons ignorer les résultats de ses recherches, qu'il s'agisse de stylisation, de perspective, de clair−obscur... ou de tout autre procédé. Il m'a fallu faire des choix pour illustrer mon propos, et j'ai bien conscience de la subjectivité présidant à la démarche, ainsi que de certains partis pris volontaires. Comme celui de ne pas montrer les génies universellement connus tels **Léonard de Vinci, Michel−Ange, Renoir** ou **Dali** (entre autres, bien sûr), justement parce qu'ils sont universellement reconnus. J'ai préféré mettre en lumière des peintres moins bien connus mais géniaux comme **Arcimboldo, de La Tour, Stosskopf, Vallayer Coster, Chardin, Lempicka, Escher, Mucha, Hokuzaï, Zurbaran**..., ainsi que ces artistes parfois mésestimés que sont les grands affichistes tels que **Cassandre, Colin, Villemot, Savignac**... Il y a tellement à apprendre de ces gens−là! Surtout aujourd'hui...

Plusieurs ressources électroniques ou imprimées ont été consultées avant sa rédaction:

−notamment les glossaires existants sur *Illusion−3d.com*, *Galaad3D*...

−les manuels de référence ou les aides intégrées de **Amapi3D, Cinema4D, SolidWorks, PovRay3.5, BMRT2.6, Ayam, AC3D, VirtuaLight**...

−de la documentation ardue et foisonnante, disponible sur Internet que je n'ai fait que survoler, parce qu'écrite en anglais rébarbatif.

−l'ouvrage *La synthèse d'image* de JP Couwenbergh (Ed. Marabout), une référence en la matière.

−Les documentations françaises de **POV**, écrites par Fabien Mosen, François Roux et les autres.

Bien des termes utilisés en infographie 3D n'ont pas d'équivalents français usuels: ils n'ont donc pas été traduits, les termes anglais étant toujours les seuls utilisés.

Les images à caractère illustratif sont originales pour la plupart. Lorsqu'elles proviennent de sources extérieures, les noms d'auteurs et/ou la provenance du site ou du logiciel d'origine sont indiqués, chaque fois que cela a été possible. Si ce n'est pas le cas, il s'agit d'un oubli et non d'une crapulerie.

Il va de soi que dans tous les cas ces images appartiennent à leurs auteurs respectifs.

Par convention, les termes du jargon sont de couleur *corail et en italique*. Les noms des programmes cités sont en **vert forêt et en gras**.

Ce document a été composé dans **Mozilla** et formaté en pdf dans **HTMLDoc 1.8.23**, dont la rapidité d'exécution et la qualité sont exemplaires.

Q'un bon usage en soit fait.

André Darcual

*Se lit confortablement avec Acrobat grossissement 150% ou Xpdf grossissement +1*

# **Notice Légale**

# Sans effraction ni infraction....

<span id="page-13-0"></span>Ce document a un but exclusivement didactique. Comme tel, il est mis gracieusement à disposition de tous ceux qui ont individuellement le désir d'apprendre.

Sa composition fait appel à des données qui sont susceptibles de varier dans le temps, voire de devenir obsolètes avec la rapide évolution des matériels et des logiciels: ce n'est pas pour autant qu'il est mis dans le domaine public et abandonné à son sort. L'auteur en conserve la paternité et les droits y afférents, dont celui de le maintenir à jour, au moment qui sera jugé opportun.

L'auteur n'en retirant aucun bénéfice pécuniaire, il va de soi que tout usage commercial par des tiers est rigoureusement interdit. Toute copie en nombre et diffusions multiples par n'importe quel procédé que ce soit, dans un but autre que pédagogique est soumise à une demande d'autorisation, qui n'implique pas un accord automatique en retour.

L'utilisation du document dans un but formatif de groupes, institutionnels ou non, est soumise à information de l'auteur, afin que sa traçabilité soit assurée. Si des extraits sont dupliqués comme supports pédagogiques, les références de provenance doivent y être clairement apposées. Dans tous les cas de duplications, complètes ou partielles, les copies doivent rester conformes à l'original.

La mise en ligne sur des sites demandeurs est autorisée à condition que le document y soit présenté dans son intégralité, et sa conformité totale à l'original.

SolidWorks 2000  $Dz$  and  $D(0)$ 

# <span id="page-14-0"></span>**Définitions des termes & Illustrations**

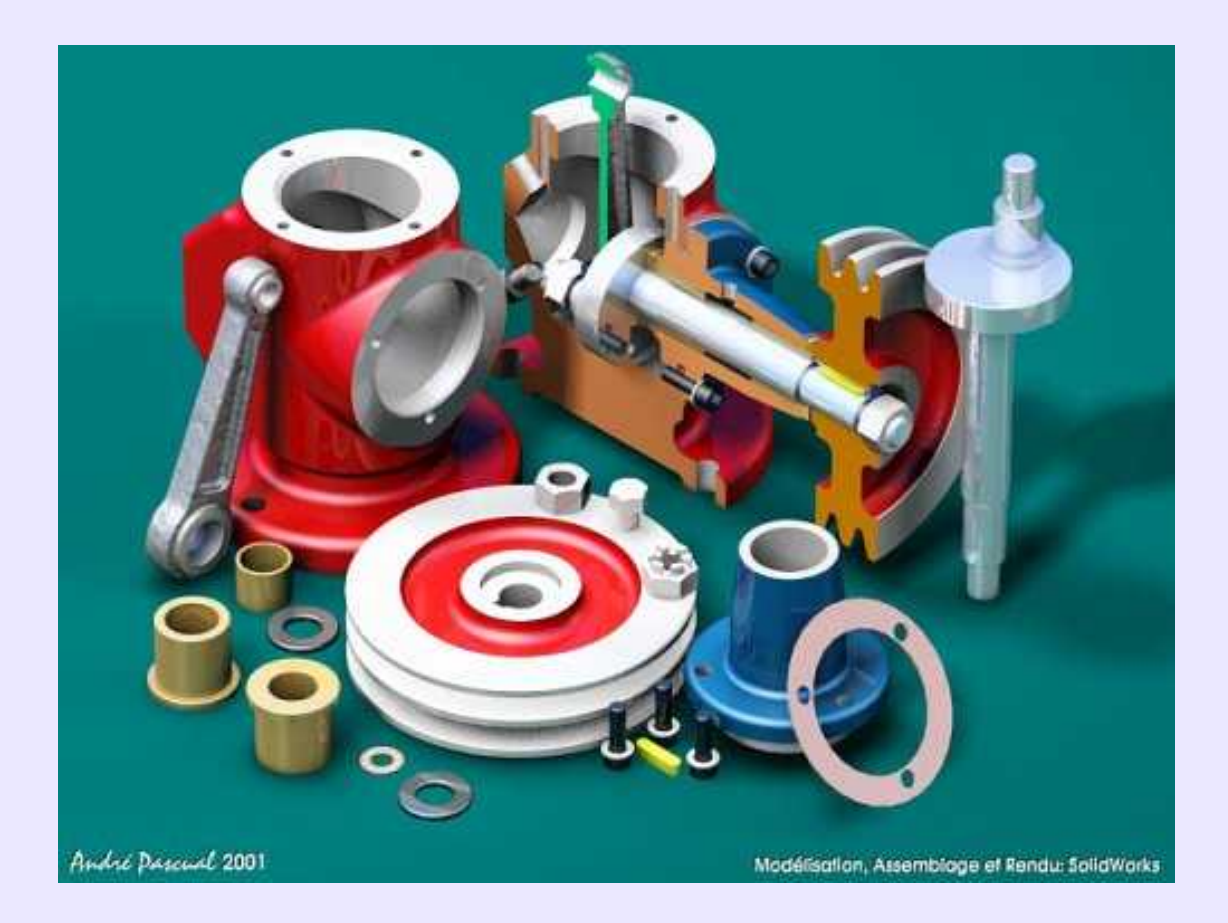

# <span id="page-15-0"></span>**Aberration chromatique:**

En photographie numérique ou argentique, apparition d'une couleur indésirable sur un cliché par le fait d'un défaut de l'optique.

### <span id="page-15-1"></span>**Accrochage− Snap:**

Technique de construction rigoureuse utilisée en *DAO/CAO* et en modélisation qui consiste à disposer les entités en les contraignant à être reliées à des points remarquables d'entités déjà existantes. Les points remarquables généralement reconnus sont: *extrémité de, milieu de, centre de et plus proche de*.

On parle parfois de magnétisme des points remarquables, car ils attirent le pointeur au moment de la digitalisation d'un point. Bien souvent, il est seulement possible de ne s'accrocher qu'à la *grille magnétique*,*Grid magnetism*. **Sketch** dispose en plus d'un snap *to object* sommaire, et **Moonlight** d'un *Vertex magnetism*.

# <span id="page-15-2"></span>**Aérosol, Pulvérisateur, Aérographe− Spray:**

Outil de peinture des *programmes de retouche* simulant l'aspect de la peinture à la bombe aérosol. Plus le mouvement du pulvérisateur est rapide, plus le résultat est diaphane, et à l'inverse, plus le mouvement est lent, ou arrêté, plus l'aspect est dense. Permet de beaux effets artistiques, mais nécessite une certaine dextérité liée à une bonne pratique. **Xpaint, Gimp, KPaint, KIconEdit...** en sont pourvus, avec plus ou moins de réglages, parmi lesquels l'opacité et la sensibilité à la pression.

### <span id="page-15-3"></span>**Affiche− Poster:**

Médium éphémère où ont excellé des artistes talentueux tels que: **Toulouse−Lautrec, Mucha, Cappielo, Cassandre, Carlu, Colin, Loupot, Gadoud, Savignac, Villemot**... L'affiche contemporaine est composée à l'aide de moyens infographiques mixant 2D, 3D et photographie numérique. Cependant, l'efficacité n'est pas dépendante de la technique, et l'on méditera avec profit l'enseignement que **Cassandre** donna à **Savignac** en 1935: "*l'affiche n'est qu'un moyen, un moyen de communication entre le commercant et le public; quelque chose comme le télégraphe. L'affichiste joue le rôle de télégraphiste : il n'émet pas de message, il le transmet. On ne lui demande pas son avis. On lui demande seulement d'établir une communication claire, puissante, précise*.", rôle qu'elle tient depuis 1477, date à laquelle **W. Coxton** réalisa la première affiche pour vanter les cures thermales de Salisbury. Actuellement, photographique et fonctionnelle, ou infographique et brouillonne, l'affiche semble avoir perdu la sobre efficacité que lui avait conférée les artistes de l'école française cités plus haut. A redécouvrir.

# <span id="page-15-4"></span>**Airbrushing− Aérographe (Peinture à l'):**

Discipline visant à représenter le réel d'une manière hyperréaliste, c'est−à−dire avec une précision et une netteté supérieure si possible à la photographie. L'accent est mis sur des détails infimes et cependant inconsciemment perçus par le regard, qui en détecterait l'absence autrement: gouttes de rosée sur des fruits, grain de la peau, nervures des feuilles, poils, stries d'une prunelle... Des tentatives sont régulièrement faites de réaliser des peintures hyperréalistes à partir de modélisation 3D et du *rendu* repris en *compositing*. Le résultat n'atteint pas la qualité virtuose des peintures à l'aérographe.

# <span id="page-15-5"></span>**Aléatoire:**

Se dit d'une phénomène ou d'une action dont les effets relèvent du hasard, ou sont imprévisibles. Certaines fonctionnalités, tel, dans **Pov**, le paramètre *Crand*, qui agit sur l'aspect granuleux d'une surface, présentent cette caractéristique.

# <span id="page-15-6"></span>**Algorithme:**

Ensemble de règles opératoires dont l'application permet de résoudre un problème énoncé, qu'il soit mathématique ou de toute autre nature, comme un tri de données selon des critères définis, par exemple. Une opération de *CSG* dans un *modeleur* obéit à un algorithme faisant appel à la *logique de Boole*. Dans le présent document, *algorithme* est indifféremment employé comme synonyme de méthode, technique, procédé, formulation mathématique etc, même si, en termes de rigueur, des différences existent entre tous ces termes.

# <span id="page-16-0"></span>**Algorithmic Art:**

Domaine artistique où la recherche d'un esthétisme proche de l'abstrait, d'apparence géométrique, d'allure **Mondrian** par exemple, ou non, s'appuie sur des formulations mathématiques. Les *fractales* y sont courammant utilisées, mais pas seulement. **Roman Verostko**, avec ses créations réalisées au *traceur*−*plotter*− est le représentant le plus éminent de cet art. Consulter avec profit: <**http://www.verostko.com**> . A noter que des shaders, les *eva\_shaders*, spécifiques appliqués à des modélisations très simples autorisent des résultats proches de ceux obtenus au traceur. Consulter à ce propos: <**http://www.algorithmic.com**>.

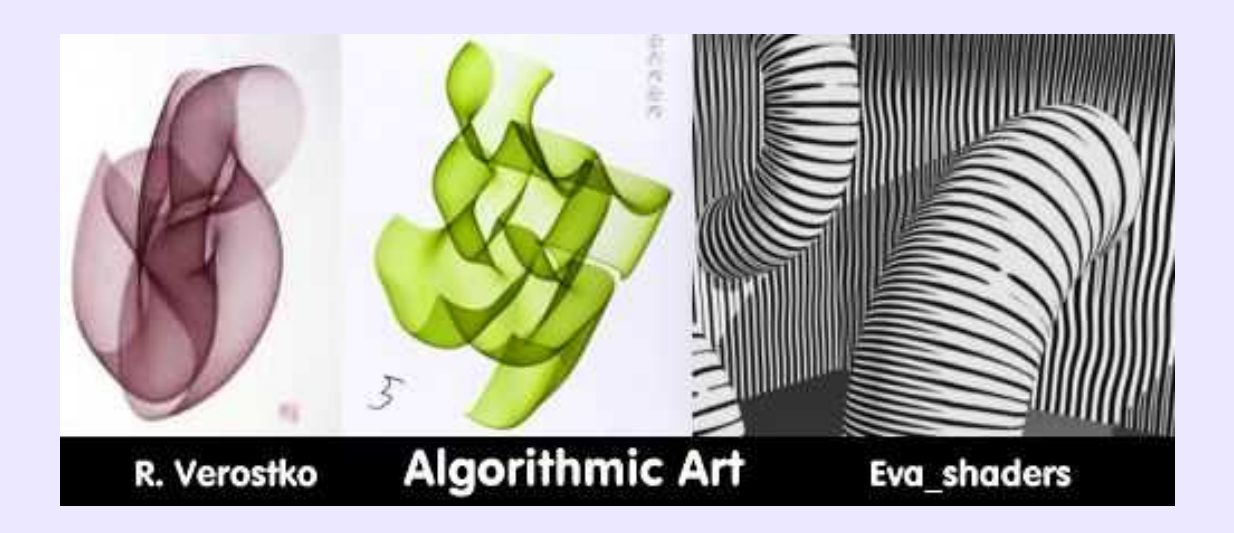

# <span id="page-16-1"></span>**Aliasing− Crénelage:**

Effet d'escalier indésirable dû au fait qu'une image est représentée par la coloration de *pixels* rectangulaires. Or, la dimension de ceux−ci est fonction de la *résolution*de l'image et du pas de *masque* de l'écran. On comprend donc qu'une ligne oblique sera représentée par une succession de rectangles en léger décalage les uns par rapport aux autres, comme les marches d'un escalier. Cet effet d'escalier est d'autant plus visible que les *pixels* sont grands, c'est−à−dire que la *résolution* est faible.

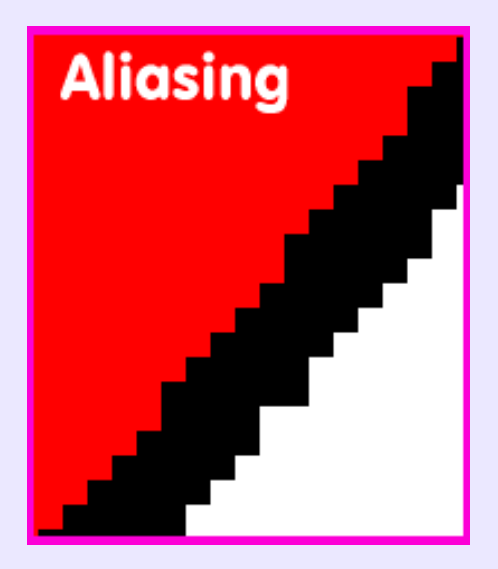

# <span id="page-17-0"></span>**Aligner:**

Fonction de disposition relative des objets d'un programme de *dessin vectoriel*, ou de *PAO*, permettant leur placement précis dans l'espace de travail. A utiliser sans modération pour bannir toute approximation.

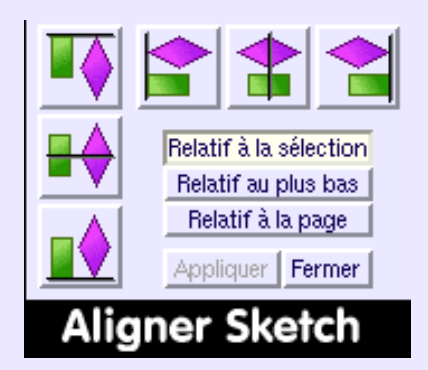

# <span id="page-17-1"></span>**Alpha Blending:**

Technique de *fondu* entre deux images disposant de données de transparence inscrites dans leur *canal alpha*.

# <span id="page-17-2"></span>**Alpha Channel− Canal alpha:**

Canal additionnel aux *canaux RVB*, contenant des informations relatives à la transparence, utilisées notamment pour les effets spéciaux d'incrustation sur fond bleu. Une image contenant ce canal sera dite en mode *RVBA* ou *RGBA*.

# <span id="page-17-3"></span>**Ambient:**

voir *Lumière ambiante*

### <span id="page-17-4"></span>**Angle solide:**

Angle dont le sommet se situe dans l'oeil de l'observateur et dont la valeur angulaire d'ouverture suffit à couvrir la surface apparente de l'objet observé. Cet angle est variable selon le point de vue de l'observateur et la forme de l'objet, qui peut apparaître plus petit vu de profil que de face, par exemple.

# <span id="page-17-5"></span>**Anisotropique:**

En physique, qualificatif des corps ou des milieux dont les propiétés différent selon la direction considérée. En 3D, une surface anisotropique aura des *reflets spéculaires* de forme allongés et orientables, alors que les surfaces isotropiques produisent des spéculaires circulaires. Il existe un *shader anisotropic* pour **BMRT** et compatibles, et une *BRDF* anisotropique nommée *Ward Elliptical Gaussian* dans **Moonlight**. Donnent de bons résultats pour des surfaces métalliques polies.

### <span id="page-17-6"></span>**Anamorphose:**

Représentation peinte ou dessinée volontairement déformée de sorte que l'apparence réelle ne soit perçue qu'en considérant l'image sous un angle particulier ou par le biais d'un dispositif optique déformant, du genre miroir courbe. Exemple célèbre: *Figure d'indien*, par **Hélias Baeck** (1740) , exposé au **Musée des Arts Décoratifs** et visible sans déformation sur un miroir cylindrique posé à la perpendiculaire sur l'image. Lorsque des filtres spécialisés n'existent pas dans les *programmes de retouche* , il est possible d'approcher du résultat grâce au filtre *>Distorsions> Coordonnées* polaires, dans **Gimp**, par exemple.

# <span id="page-17-7"></span>**Antialiasing− Anticrénelage:**

Technique permettant la réduction de l'effet d'escalier sur les contours et les limites de couleur. En dessin 2D, cela se fait par adjonction de *pixels* de couleurs intermédiaires adoucissant la transition entre les zones. Dans un *rendu 3D*, la solution est généralement de calculer plusieurs pixels par pixel (*suréchantillonnage*) et de faire une moyenne. Cela revient en fait à calculer une image plus grande, puis à la redimensionner. Cette méthode peut entraîner un calcul de l'image en plusieurs passes mais peut également être faite pendant la passe principale de rendu. Dans tous les cas, le temps de calcul de l'image est affecté, même en

employant des techniques permettant de ne faire le *suréchantillonnage* que localement, aux endroits qui le nécessitent.

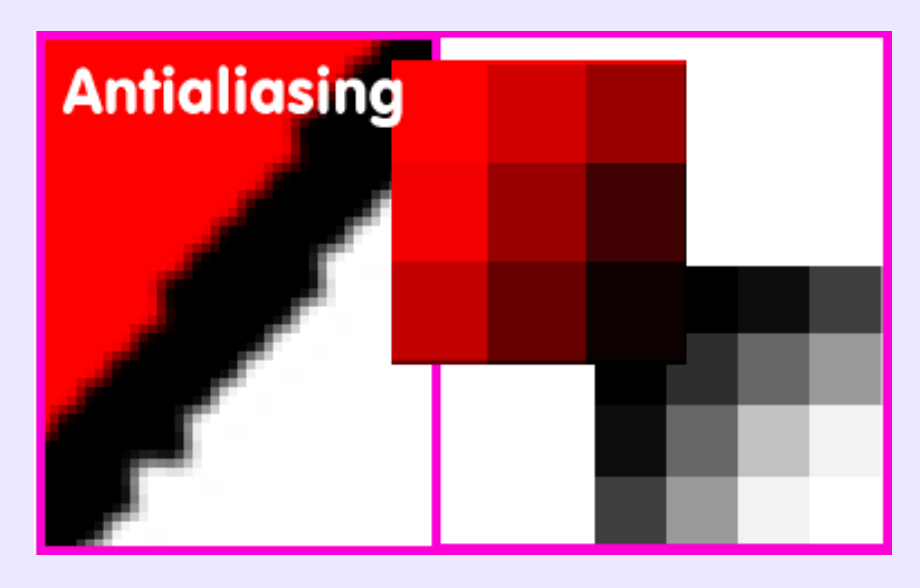

### <span id="page-18-0"></span>**Aperçu− Preview:**

Fenêtre de dimensions réduites permettant de se rendre compte de ce que sera le résultat final d'une opération que l'on exécute. Très utile à l'intérieur d'un *gestionnaire de matériaux* où les manipulations sur les paramètres peuvent être nombreuses et peuvent entraîner des résultats imprévisibles. Utile également pour choisir un matériau, une image de fond, une police de caractère etc,.

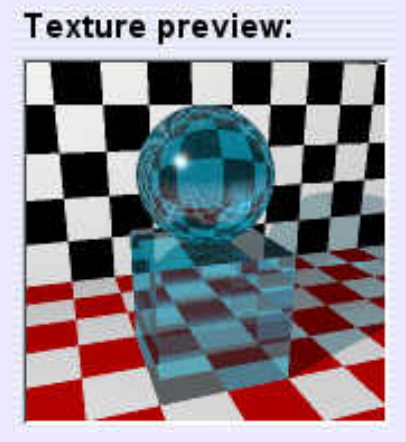

<span id="page-18-1"></span>**Aplatir image− Combine all with background:**

Voir *Fusionner les calques*.

# <span id="page-19-0"></span>**Aplats (à−plats) et Dégradés:**

Dans une peinture, une impression, une image informatique *bitmap* ou *vectorielle*, ce terme définit une zone de couleur uniforme. Dans les bandes dessinées de la grande époque belge (**Hergé, Franquin, Tilleux, Greg**...) les images sont traitées en aplats, sans indication de modelé ou de relief. Pour donner du modelé à une surface, et créer l'impression de volume ou de relief, les mêmes zones doivent être remplies avec des *dégradés de couleur*. Voir cette expression.

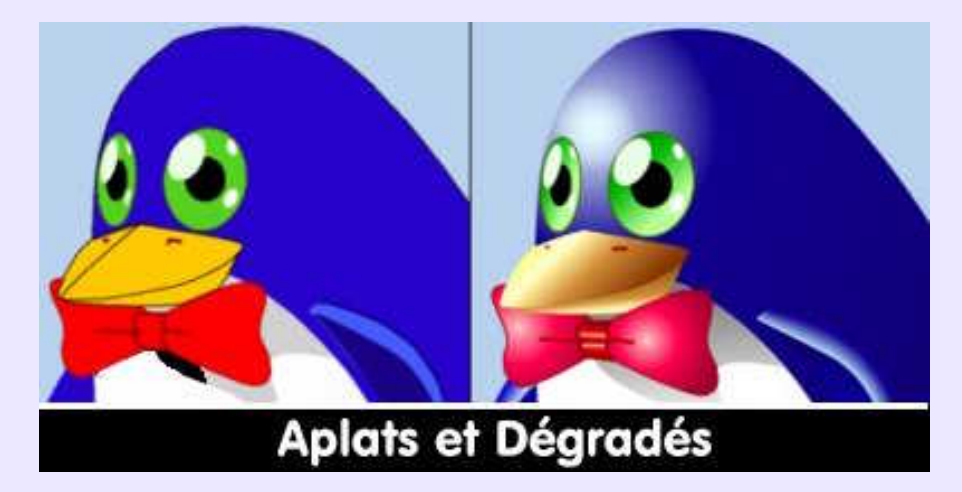

# <span id="page-19-1"></span>**Arbre de construction− Hierarchy:**

Fenêtre montrant graphiquement les étapes de construction d'une scène. Lorsque les éléments constitutifs de la scène ne sont pas *hiérarchisés*, c'est−à−dire lorsqu'il ne sont pas liés par des relations d'interdépendance du type *Parent−Enfant*, ils apparaissent dans l'ordre chronologique de leur création. S'appelle *Hierarchy* dans **Moonlight, AC3D** et **K3D**,*Schématics* dans **Equinox−3D**, *Gestionnaire d'objets* dans **Cinema4D**.

La sélection des objets est facilitée si elle s'effectue dans la fenêtre *Hierarchy* plutôt que dans la zone de visualisation; très souvent, la hiérarchisation s'effectue par *glisser−poser* des éléments à l'intérieur de cette fenêtre −*zone Objects*− de **Ayam**. **Hiérarchiser la construction d'une scène est primordial.**

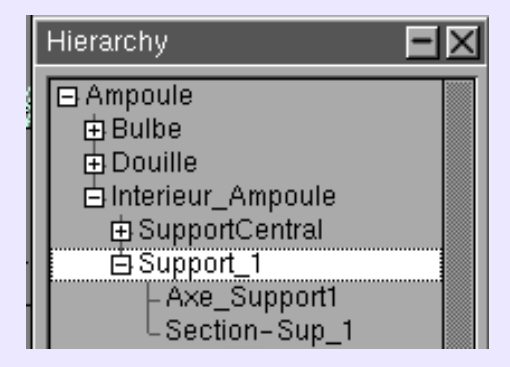

### <span id="page-20-0"></span>**ARCIMBOLDO Guiseppe:**

**Cultivons−nous**. Peintre milanais (1527−1593) de la Renaissance. Son érudition universelle fut au service d'un génie créatif intense qui suscita l'admiration de ses contemporains, et éveille celle des esthètes d'aujourd'hui. Appelé à la cour de Maximilien II comme portraitiste−copiste, il devint grand ordonnateur des réjouissances, tâche pour laquelle son esprit inventif fut mis à contribution tant en peinture, architecture, décoration théâtrale que jeux d'eaux... Mais il est surtout passé à la postérité grâce à sa conception picturale, d'ailleurs conforme aux courants de la Renaissance, qui refusait d'imiter la nature afin de la surpasser. Il atteint ainsi à un surréalisme fantastique et virtuose, où la perception objective des éléments naturels représentés doit laisser la place aux émotions que sucite leur agencement. Tableaux célèbres: *les saisons, les éléments*... A contempler par tout amateur d'infographie 3D qui tourne sempiternellement autour des mêmes thèmes d'héroïc fantasy: il y ravigotera son imagination. Nombreux sites sur Internet, dont un en français: <**http://www.arcimboldo−award.com**>

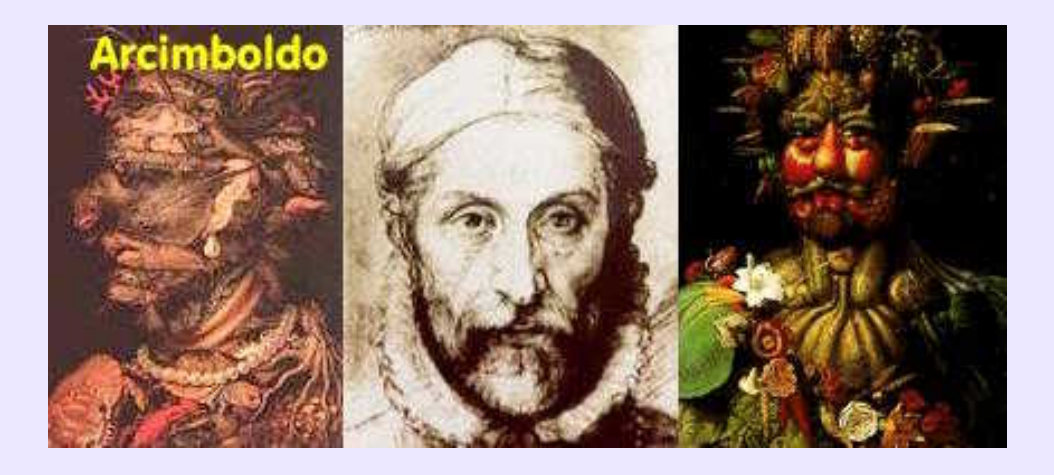

### <span id="page-20-1"></span>**Arête− Edge:**

En mode *filaire −Fil de fer, wireframe*− les objets polygonaux ou paramétriques sont représentés à l'aide de figures à base de *facettes −Faces*− triangulées ou non, délimitées par des *arêtes −Edges*− concourantes aux *sommets −Vertex, vertices*− des facettes.

Ce type d'objet est également appelé *Treillis− Mesh*. Chaque élément *Edge−Vertex−Face* est sélectionnable séparément pour être déplacé, pivoté ou redimensionné.

Certains programmes offrent la possibilité d'afficher les arêtes des objets, même en mode *ombré −Shading−* comme par exemple **Innovation−3D**ou **Equinox−3D**.

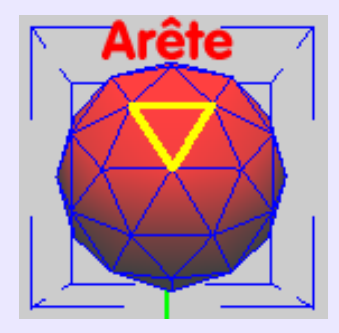

### <span id="page-20-2"></span>**Array− Copie multiple:**

Le terme *Array* se réfère généralement à une fonction de *copie multiple* d'une entité de dessin ou d'un objet 3D. La plupart des modeleurs proposent la duplication circulaire et rectangulaire. Les plus sophistiqués proposent la duplication suivant un chemin −**Rhinoceros 3D**, **Moonlight**...− et la duplication linéaire, circulaire ou rectangulaire sur une surface −**Rhinoceros 3D**. A noter que **Moonlight**dispose d'une très intéressante fonction de duplication appelée *Transformed Copy*, qui permet de dupliquer tout en modifiant l'échelle à chaque recopie, et/ou le positionnement variable linéairement et/ou angulairement suivant X, Y et Z (un peu ardue à maîtriser, quand même). Dans un esprit similaire, on notera l'intéressant *Replicator* d'**AC3D**, ou le *Duplicate with Repeat* d'**Equinox−3D**. *Voir Illustration page suivante*.

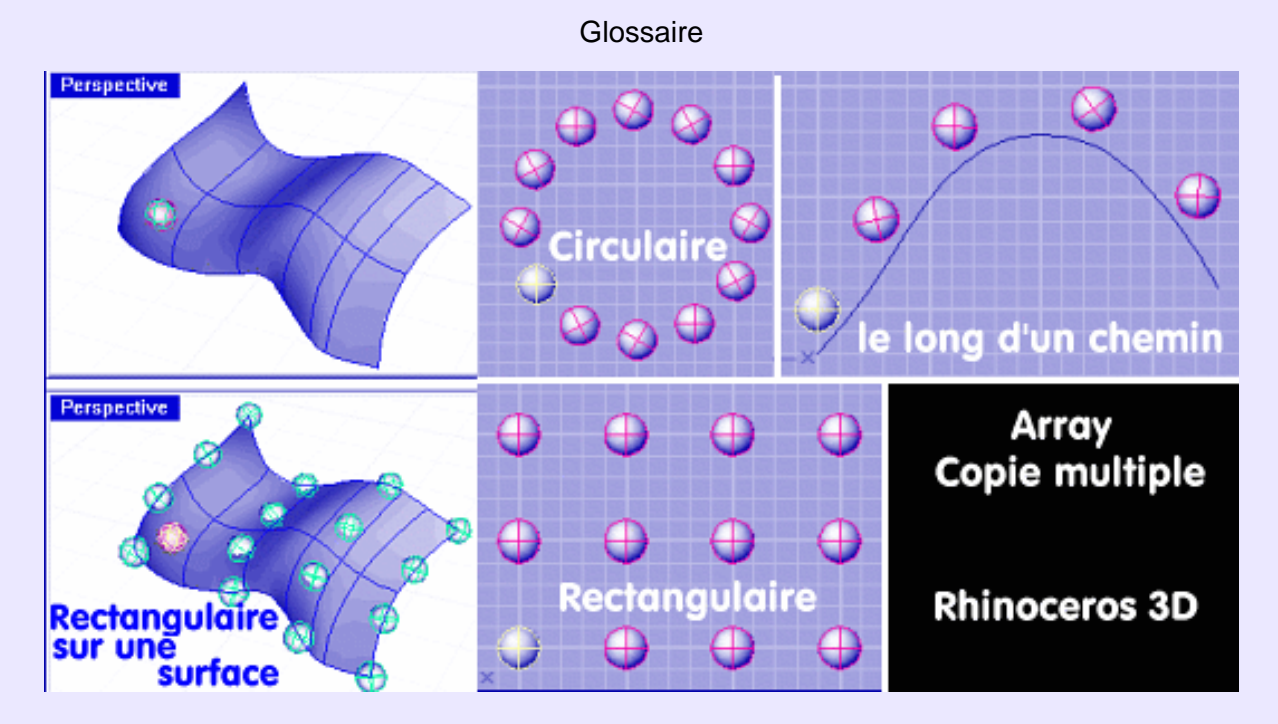

### <span id="page-21-0"></span>**Arrière−Plan − Background:**

Détermine le "décor" de la scène, comme dans un théâtre où seuls les objets seraient les acteurs. L'arrière−plan peut être une couleur pleine, une couleur dégradée, un nappage de *motifs*ou une image en *mode point*.

Selon le moteur de rendu, l'arrière−plan peut n'avoir aucun effet sur les objets de la scène ou au contraire être réfléchi par eux à la manière d'un objet d'environnement. Pour d'autres, l'arrière−plan, peut se combiner avec les objets de scène et une image d'avant−plan, par exemple dans **Cinema4D**. Ci−dessous rendu effectué dans **Art\*Lantis**.

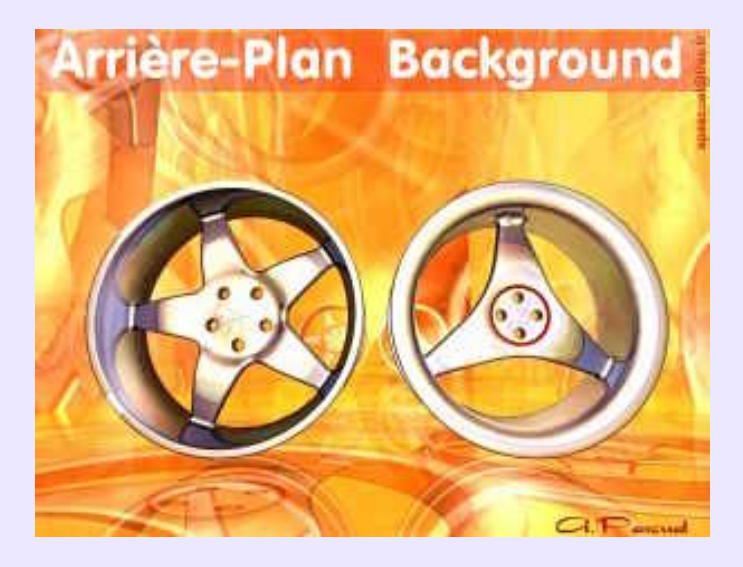

# <span id="page-21-1"></span>**Artéfacts:**

Défauts visibles ayant l'apparence de *pixels* indésirables dans une image, notamment après une forte compression *JPEG*. Se dit également à propos d'images vidéo perturbées à cause de limitations technologiques et, d'une manière générale, pour l'appartition des phénomènes artificiels liée à la méthode utilisée lors d'une expérience.

*Voir Illustration page suivante.*

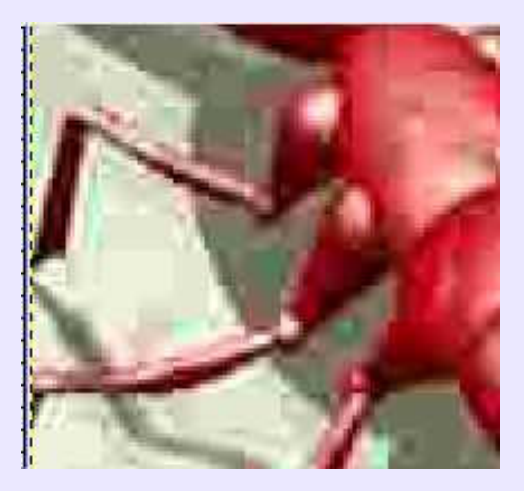

# <span id="page-22-0"></span>**Artéfacts (Suppression des):**

Certains *programmes de retouche* proposent des filtres spécifiques de suppression des artéfacts, tel que **Paint Shop Pro** où ce filtre de suppression fait partie d'une collection d'outils appelés: effets photographiques. Sous **Linux**, on pourrra recourir à **Gimp** et à l'outil*>Filtre> Flou > Flou gaussien sélectif*. Il sera nécessaire d'effectuer des essais pour obtenir le meilleur compromis entre flou résultant et artéfacts résiduels. Dans l'exemple ci−dessous, le résultat est obtenu avec Rayon du flou 5 et Max Delta 25.

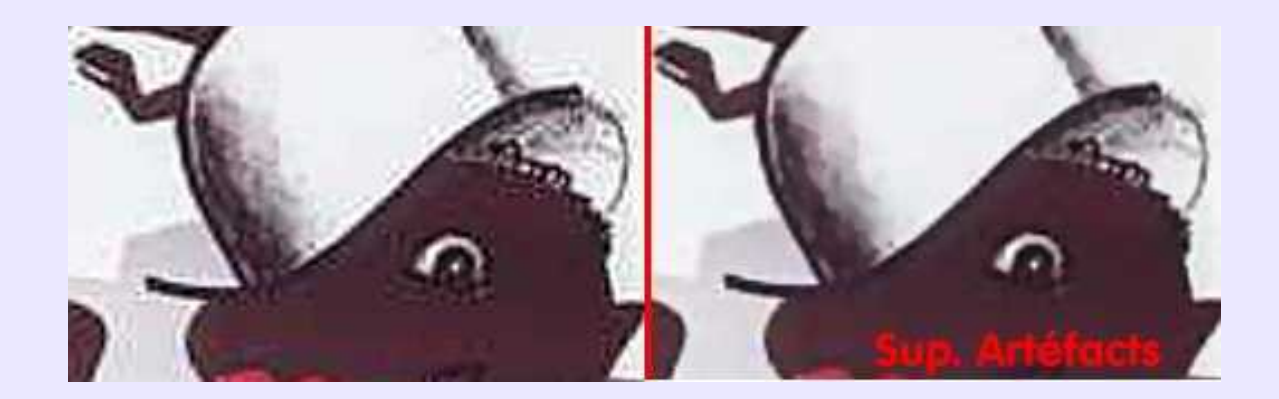

# <span id="page-22-1"></span>**Art Stroke− Art du trait:**

Collection de filtres dans les *programmes de retouche bitmap* permettant la transformation de toute image bitmap, photographie ou non, en dessin réalisé à la craie, au crayon Conté, à la plume, au pastel, au feutre... **Corel Photo Paint** en propose une série de 15, dont un intéressant *Couteau à peindre −Palette Knife*.

# <span id="page-22-2"></span>**ASCII Art:**

Technique de composition d'oeuvre artistique uniquement à base des caractères de la table *ASCII* colorés. Si l'on considère qu'un caractère est équivalent à un pixel d'une image *bitmap* normale, on imagine facilement que l'oeuvre doit être de très grandes dimensions et être visualisée avec une forte réduction pour être perçue en tant qu'image. Des tableaux célèbres de **Boticelli**, **Dali** ou **Velazquez** ont été reproduits de la sorte. Illustration suivante provenant de: **<http://users.inetw.net/ ~mullen/xmas94.htm>**. *Illustration page suivante*.

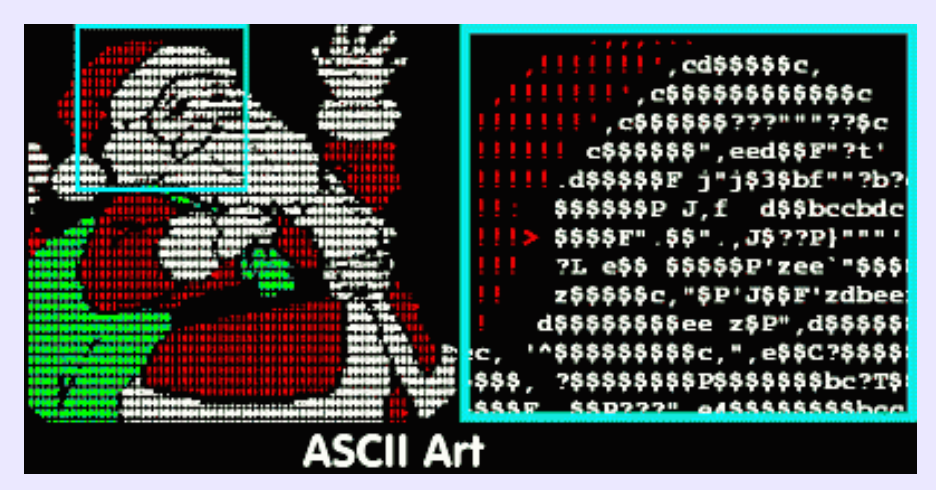

# <span id="page-23-0"></span>**ASCII et Binaire (Format):**

ASCII est l'acronyme de *American Standard Code for Information Interchange*. Un fichier au *format ASCII* est sauvegardé en tant que texte, garantissant ainsi sa lisibilté par tous types de programmes, ce qui est la définition même de l'interchange. On dit d'un tel fichier qu'il est en *format ouvert*. Les scripts **POV** et **RIB**, les illustrations vectorielles **SK** de **Sketch**, ou celles en **SVG**,**DXF** etc, sont des fichiers textes. Un *fichier binaire* subit au moment de sa sauvegarde un compactage, selon une méthode propre au logiciel producteur, qui le rend exploitable uniquement par lui ou par d'autres programmes intégrant des filtres de conversion. On dit d'un tel fichier qu'il est en *format fermé ou propriétaire*.

# <span id="page-23-1"></span>**Assemblage− Assembly:**

En *CAO 3D*, phase consistant à constituer un ensemble, généralement mécanique, à partir des éléments constitutifs modélisés en 3D. L'assemblage, qui s'effectue dans un module spécifique et différent du modeleur, est soumis aux *contraintes* de montage des pièces réelles que les objets 3D représentent. Ainsi, mettre une vis en place exige le respect d'une *contrainte de coaxialité* entre la vis et le taraudage qui la reçoit, ainsi qu'une *contrainte de coïncidence* entre la face sous−tête de la vis et la face d'appui de l'élément qu'elle est censée serrer. L'assemblage précède la réalisation de l'*éclaté* −voir ce terme.

### <span id="page-23-2"></span>**Atténuation de lumière:**

Propriété de la lumière à s'atténuer en fonction de l'éloignement de sa source, proportionnellement au carré de la distance. Les moteurs de rendu peuvent connaître deux types d'atténuation:

*Linéaire*, rapide en calcul mais pas réaliste en résultat.

*Quadratique*, lent mais correspondant au réel. Fonctions incluses dans **Moonlight** et**Equinox−3D**. **Virtualight** connaît en plus une *atténuation cubique*. Dans **Cinéma4D**, *Atténuation* s'appelle *Diminution*.

# <span id="page-23-3"></span>**Azimut:**

Terme d'astronomie, utilisé parfois pour qualifier, en modélisation, l'orientation dans le plan horizontal, autour de l'axe qui lui est *normal*(c'est−à−dire Z, si XY sont dans le plan Horizontal).

### <span id="page-24-0"></span>**Balayage− Sweep:**

Technique de génération de surface par déplacement d'une *courbe profil*, ou d'une surface, le long d'une *courbe trajectoire.* Voir:*Sweep* (*à sections variables*) qui autorise une génération de surfaces une sophistiquées, analogue quant aux résultats à la fonction: *Skin*. Voir également: *Sweep* (*Birail*).

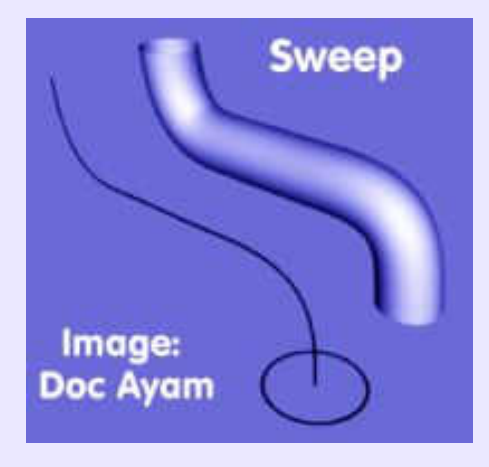

# <span id="page-24-1"></span>**Bande Dessinée (BD):**

Souvent villipendée, parfois tolérée comme art mineur et rarement reconnue pour le 9° Art qu'elle est, la bande dessinée −*BD*− semble devoir son existence à **Georges Colomb** (1856−1945), sous−directeur du laboratoire de botanique de la Sorbonne, qui publia sous le pseudonyme de **Christophe** des histoires dessinées dans les journaux pour enfants, à partir de 1887 (*Famille Fenouillard, Sapeur Camember, Savant Cosinus*...). Mais pour beaucoup, le père de la bande dessinée moderne est le Suisse **Rodolphe Töpffer**, qui, au milieu du XIXème siècle, usa des techniques du *cartooning*, utilisa des cases entourées de bordures, et les premières combinaisons de mots et d'images. Il fut de ce fait un véritable précurseur. Par la suite, le *comic strip* se développa aux Etats−Unis, et l'on peut constater que bien des codes narratifs sont alors posés si l'on admire l'extraordinaire modernité de *Dreams of a Rare Bit Fiend* (1911) par **Winsor McKay**. Pour d'autres encore, la bande dessinée remonte aux peintures murales égyptiennes... Quoi qu'il en soit, la BD est un creuset de talents, qui usent du crayon comme de l'infographie, pour s'exercer dans bien des domaines avec une très grande variété de style. Voir *Comic strip* pour complément d'informations.

### <span id="page-24-2"></span>**BEARDSLEY Aubrey Vincent:**

**Cultivons−nous**. Illustrateur anglais (1872−1898), dont la courte carrière ne l'empêcha pas de devenir un grand nom de courant esthérique de son époque, dominé par l'*Art Nouveau*. Il est admiré pour ses oeuvres à l'étonnante sophistication. Celle−ci, due en partie à une grande économie de moyens, procéderait de l'admiration de **Bearsdley** pour l'art japonais. Chef d'oeuvre à méditer par tout infographiste vectoriel en recherche d'élégance expressive: **Isolde.** A comparer à l'exhubérance de **Mucha.**

# <span id="page-24-3"></span>**Bézier(Courbes et Surfaces):**

Du nom de **Pierre Bézier**, ingénieur chez Renault. Ce terme s'applique soit à des courbes de formulation polynomiale cubique sur lesquelles on agit par l'intermédiaire de points de contrôle, soit à des surfaces gauches définies par les équations des quatre courbes frontières. Ce type de surface est représenté à l'aide de portions élémentaires de surface, les *carreaux de Bézier*. L'illustration suivante montre les courbes disponibles dans **Moonlight**: la *Bézier*, répondant à la définition précédente; la *polyligne Bézier*, constituée d'une succession de courbes de Bézier élémentaires ayant pour points de contrôle leurs extrémités et les tangentes associées; la *NURBS*, qui présente une forme identique à la *Bézier* précédente, mais avec un système de contrôle différent. Pour définition de cette dernière, voir *NURBS*.

*Voir Illustration page suivante.*

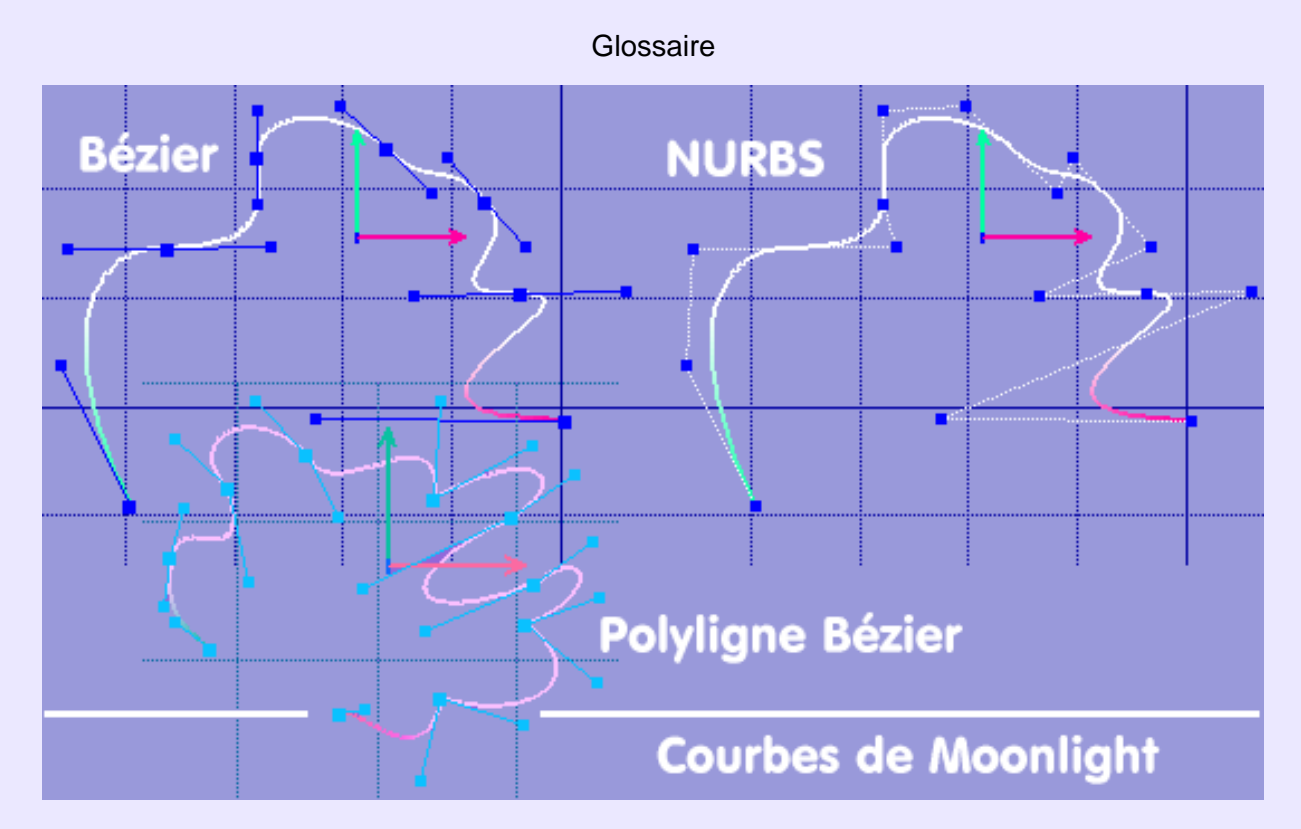

# <span id="page-25-0"></span>**Biais (Effet de )**

Dans certains moteurs de rendu − ex: **Cinema4D**−, ce terme désigne la possibilité de faire varier la distance de l'ombre à l'objet qui la projette, ce qui permet de créer un effet d'éloignement ou de rapprochement de l'objet par rapport à la surface. La mauvaise utilisation de ce paramètre peut conduire à un résultat incohérent. *Illustration page suivante*.

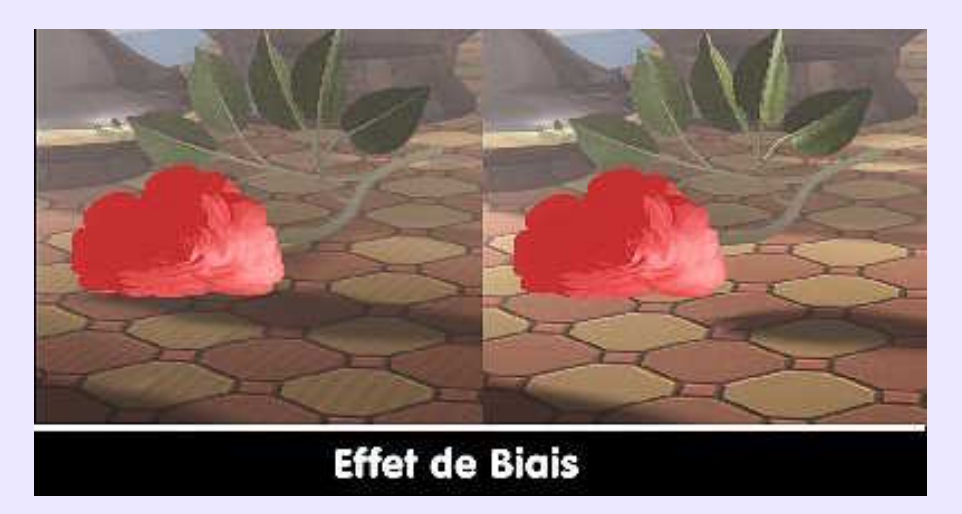

# <span id="page-25-1"></span>**Bibliothèques− Library:**

Collection d'éléments prédéfinis à utiliser par insertion dans une image ou une scène en cours d'élaboration. Tout infographiste visant un minimum d'efficacité aura à coeur de créer ses propres bibliothèques de *textures, cliparts, images de fond, polices de caractères, boutons web, modèle 3D* etc,. Les bibliothèques peuvent s'appeler: *galerie*,*gallery, catalogue*...

### <span id="page-25-2"></span>**Binary (Format)− Binaire:**

Voir *ASCII*.

# <span id="page-25-3"></span>**Biseau− Bevel (Chanfrein):**

L'emploi des termes *Biseau, Biseauter ou Chanfrein, Chanfreiner* pour désigner la même technique d'élimination des arêtes vives à l'intersection de 2 surfaces est fonction du domaine d'utilisation. En *CAO/DAO* technique, on parle de *chanfrein*, alors qu'en modélisation générique on parle de *biseau− bevel*.

#### Biais (Effet de ) 15

Il est important de chanfreiner ou de raccorder les surfaces pour une représentation réaliste: aucun objet usuel, sinon les objets coupants, ne comporte d'arêtes vives. De plus, la lumière s'accroche à ces cassures d'angle et produit un reflet *spéculaire* qui confère à l'objet son aspect réaliste. Cette fonction importante est trop souvent absente des modeleurs de loisir.

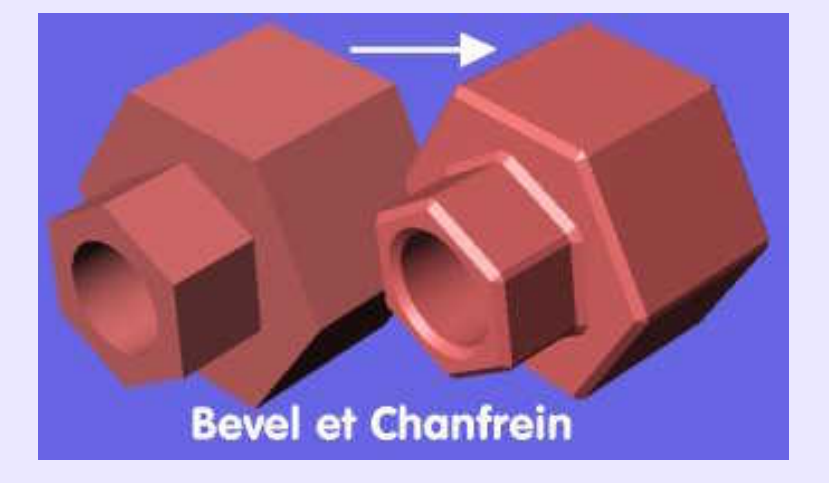

### **Bit− Chiffre binaire:**

Contraction *Binary Digit*, c'est à dire *chiffe binaire*, et non *nombre binaire*, un nombre ayant pour particularité d'être composé de plusieurs chiffres. Ce chiffre est dit binaire parce qu'il ne peut avoir que deux états: **0** ou **1**.

### **Bitmap− Mode Point:**

Désigne une image constituée d'une carte (*map*) de points colorés (*pixel*s) dont le nombre définit la *taille−écran*, par opposition à la taille réelle imprimée qui est aussi fonction de la *résolution* (*dpi*). Modifier une image en mode point revient à changer la couleur des points, alors que modifier une image vectorielle revient à changer les paramètres régissant les *entités vectorielles* qui la composent. Une image en *mode point* fortement agrandie laisse voir sa composition en *pixels carrés.* En 3D, les *bitmap* servent pour les *textures*, le *bosselage*, le *displacement map* et le *genlocking*.

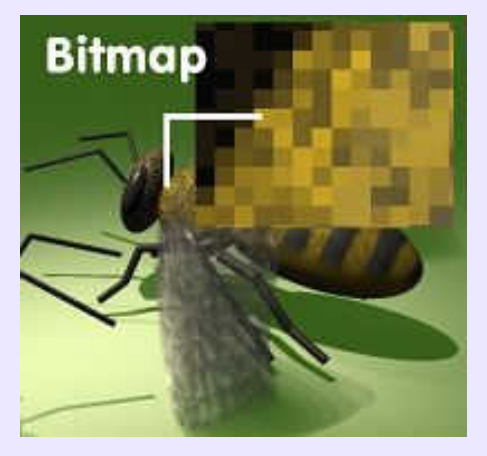

# **Blend (Mélange de formes):**

Fonctionnalité des programmes de *dessin vectoriel* ayant plusieurs effets: réalisation d'une forme modelée − voir illustration suivante−, et changement d'une forme en une autre suivant un principe de *morphing*. Voir *Fondu enchaîné,* pour des formes closes. Disponible dans **Sketch** et dans **Kontour** (sous le nom: *Mélanger*). Se rencontre parfois ailleurs sous le nom de: *Dégradé de lignes*. Fonction très créative.

*Voir Illustration page suivante.*

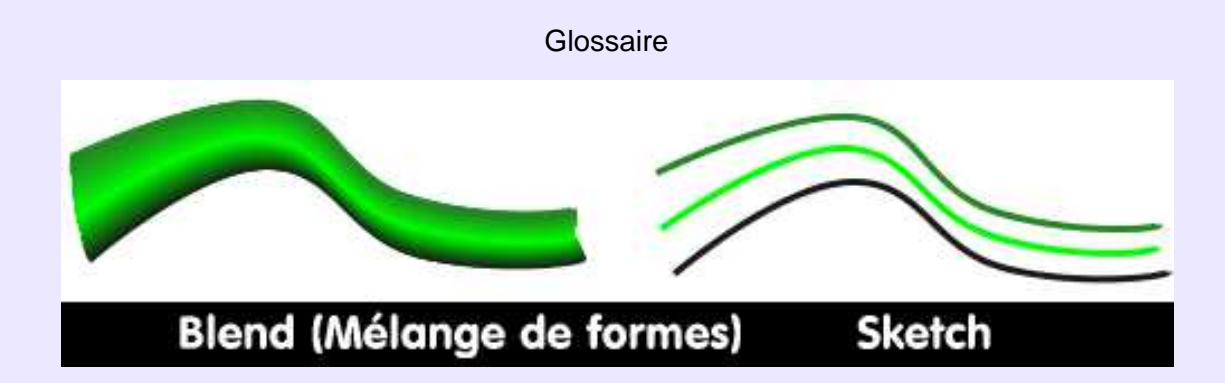

# <span id="page-27-0"></span>**Blend (Mélange) Texture:**

Paramètre de réglage des *textures plaquées* dans **Moonlight**. Celles−ci peuvent recevoir les caractéristiques propres du matériau sur lequel la texture est plaquée. Il s'agit de lui appliquer les paramètre*Diffuse, Emittance, Specular, Transmission et Reflection*, en totalité ou non, ainsi que lui ajouter un facteur de relief −*Bump map*.

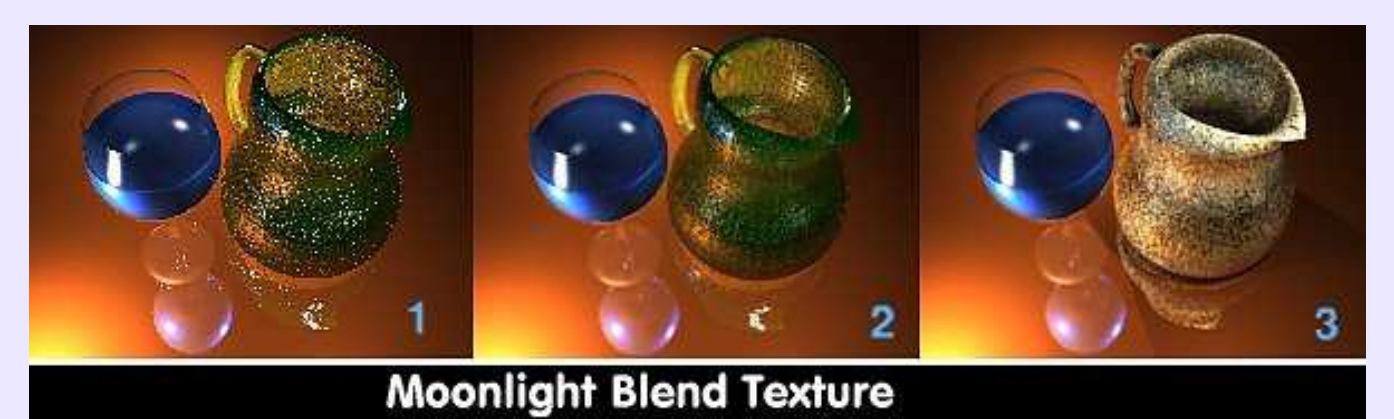

### <span id="page-27-1"></span>**Blobs− Bloby− Metaballs:**

Objet initialement sphérique qui possède une force attractive, dont l'effet est proportionnel à la distance le séparant d'un autre *blob*, lequel agit de la même manière sur lui. Cette force déforme les *blobs* en présence et les associe par une surface de jonction toujours lissée.

Certains modeleurs sont dotés de cette fonction −Ex **Blender**, **ppModeler**− dont **Organica** popularisa l'utilisation dédiée à la création de formes... organiques.

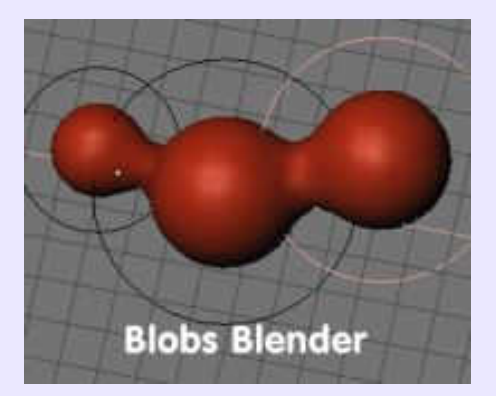

# <span id="page-27-2"></span>**Blur− Flou:**

Littéralement: brouiller. Fonction des *programmes de retouche* destinée à produire un flou sur les images, c'est à dire à leur ôter de la netteté. En fait, il s'agit d'adoucir les transitions et de réduire les contrastes en calculant une moyenne entre les pixels situés à côté des contours nets ou des zones de couleurs sensiblement différentes. Cette moyenne est attribuée aux pixels de l'image. Le flou peut être uniforme ou variable et dirigé. Ainsi, **Gimp** propose, outre un flou uniforme, des *flous cinétiques* , c'est−à−dire qui donnent l'impression que l'image résulte d'une photographie réalisée avec un appareil en mouvement. Ces flous sont: linéaire, radial et zoom. Ils peuvent s'appeler différemment, par exemple: *flous directionnels* dans **Paint Shop Pro**. Le *flou gaussien* génère un flou variable, dense dans la partie centrale et adouci sur les contours, distribué selon la répartition de **Gauss** (astronome, physicien, mathématicien allemand 1777−1855). Le *flou gaussien sélectif* agit sur certains pixels, ce qui peut

### Blend (Mélange) Texture: 17

nettoyer une image **jpeg** de ses *artéfacts*; il agit à la manière de ce qui s'appelle ailleurs: *filtre médian*.

### <span id="page-28-0"></span>**BMRT (paramètres Shaders):**

Les shaders **BMRT** sont hautement paramétrables, avec des résultats qui sont fonction de la connaissance que l'on a des paramètres, dont voici les plus courants:

**Ka**: ambient multiplier. **Kd**: diffuse multiplier. **Km**: displacement multiplier. **Kr**: reflection strength. **Ks**: specular multiplier. **Kt**: transmission multiplier **IOR**: Indice of refraction. **envsamples**: number of rays to cast for raytraced reflection **envblur**: blur for environnement map **Backscatter**: strength of retroreflective lobe **Edginess**: strength of scattering at the horizon **Jitter**: random variation. **Projection**: type st, box, planar, cylindrical, spherical **Roughness**: surface roughness. **Sharpness**: highlight falloff sharpness. **Intensity**: light intensity. **Beamdistribution**: controls falloff in intensity. **Coneangle**: half angle of the spotlight cone. **Conedeltaangle**: angle over wigh spotlight attenuate at edge. **Txtscale**: scale of texture etc,. Selon la provenance du *shader* −**Air, Aqsis, PRMan**..−, et le matériau qu'il doit simuler, des paramètres spécifiques peuvent

exister. On aura grand intérêt à recourir à des *gestionnaires de matériaux du* type **TkMatMan** pour paramétrer ses *shaders* en finesse. *Page suivante*, paramètrage d'un shader dans **TkMatMan**.

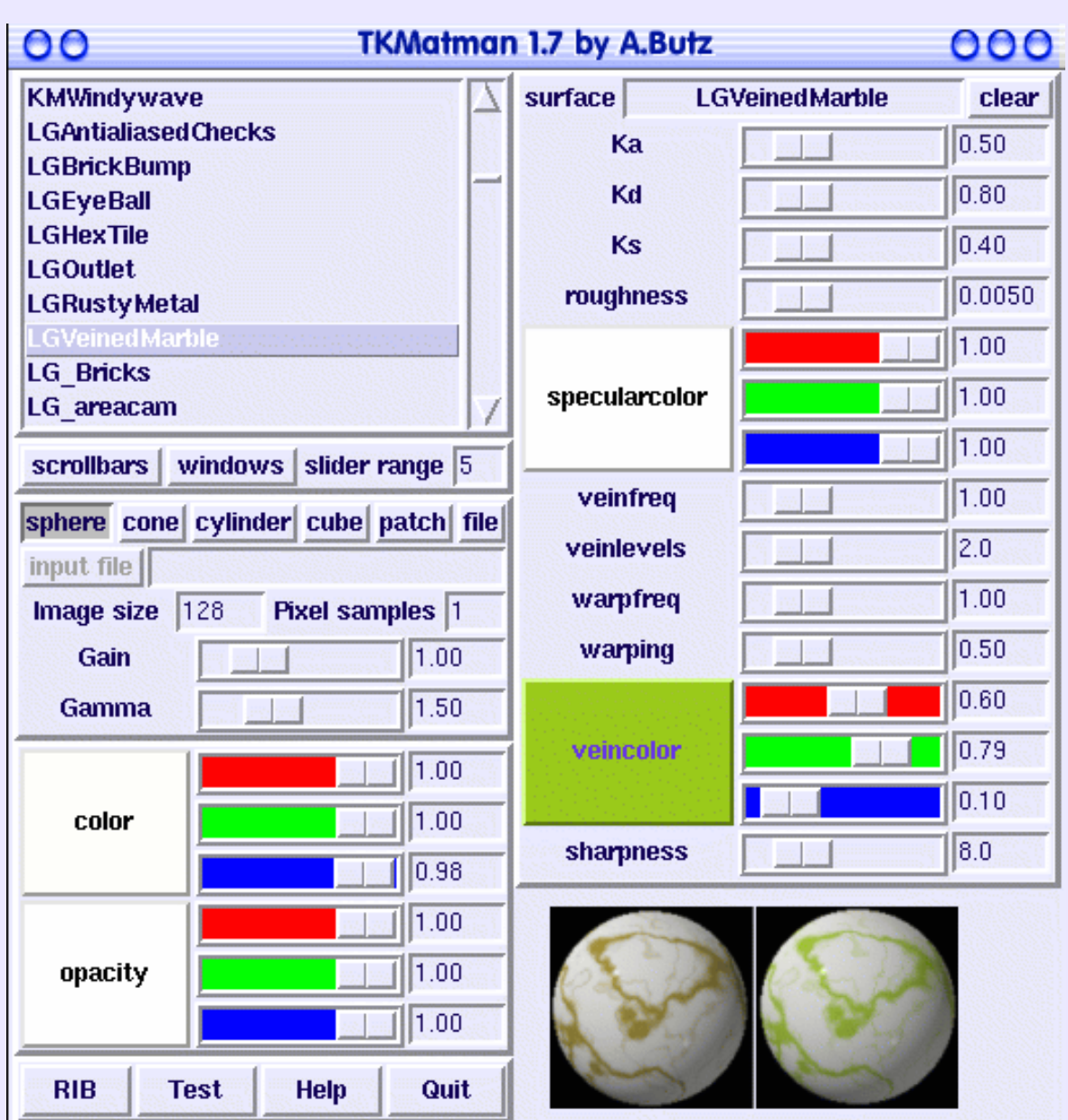

# <span id="page-29-0"></span>**Boîtes à outils:**

#### Voir *Toolbox*.

### <span id="page-29-1"></span>**Boîtes de contour− Bounding Boxes:**

Technique de simplification d'affichage des objets modélisés consistant à les représenter chacun par les arêtes d'un parallélépipède rectangle capable de les contenir. Le but de l'opération est d'accélérer l'affichage d'une scène complexe lors de redimensionnements ou de déplacements. Tous les modeleurs n'offrent pas cette possibilité. Ayam, quant à lui, simplifie systématiquement le *mode filaire* en remplaçant les *entités courbes* à lisser par des *segments tangents* (armature englobante), qui n'ont évidemment pas besoin d'être lissés.

Les *bounding boxes* sont également utilisée pour accélérer le calcul d'images de synthèse (ce sont alors des boites englobantes) en permettant de tester les éventuelles intersections des rayons avec des objets d'abord simples: si un rayon ne croise pas le volume de la boite englobante, il n'est pas nécessaire de tester s'il intersecte l'objet englobé, habituellement plus complexe. *Illustration page suivante*.

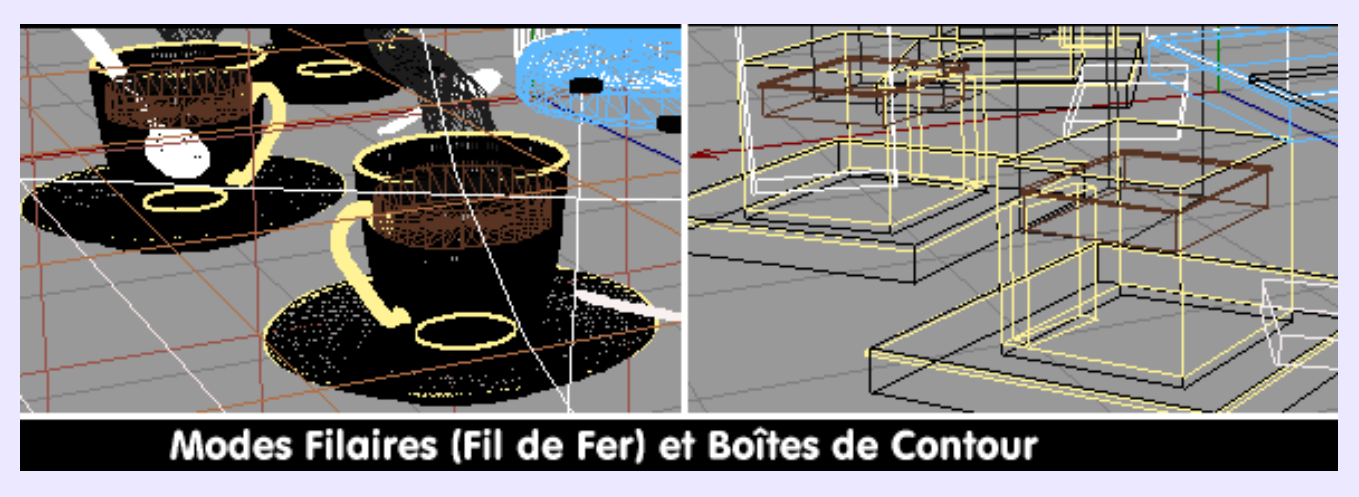

### <span id="page-30-0"></span>**Bones− Os:**

*Entités* de construction, non rendues, qui servent d'armature à un personnage ou un objet que l'on désire animer dans un programme 3D. **Innovation−3D** et **ppModeler** disposent de cette fonctionnalité.

### <span id="page-30-1"></span>**Bosselage− Bump mapping:**

Le terme français, jamais utilisé, est cependant explicite: il s'agit de perturber l'aspect uniforme d'une surface grâce à une image bitmap en niveau de gris qui est interprétée comme une image en relief. Les zones claires sont les bosses et les zones sombres, les creux. L'image agit à la façon d'un poinçon qui déformerait la surface, mais il s'agit d'une illusion d'optique. Il n'y a pas de déformation"vraie" de la surface comme avec l*e displacement mapping*. Ceci est visible à l'ombre projetée lisse sur l'illustration. Les shaders de la catégorie *Displace* de **BMRT** peuvent générer soit un *bump* soit un *displacment,* selon l'option choisie.

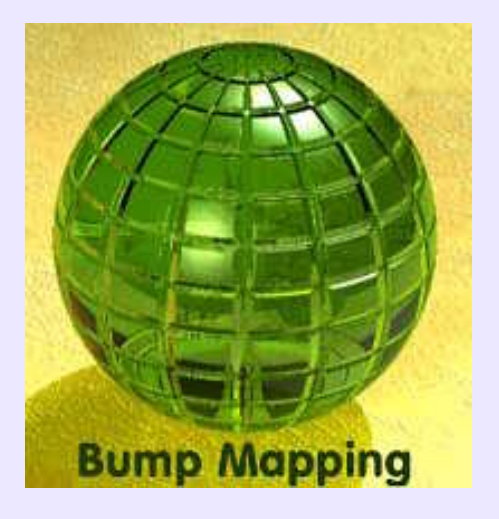

# <span id="page-30-2"></span>**Box modelling:**

Modélisation avec des boîtes englobantes. Les objets sont grossièrement représentés afin de gagner en rapidité de manipulation et d'affichage, mais cette simplification visuelle n'est pas représentative de la finesse de l'objet tel qu'il apparaîtra au final. **Amapi−3D**,**Ayam**... recourent à ce principe, qui est celui d'armatures englobantes plutôt que de boîtes proprement dites. *Voir Illustration page suivante.*

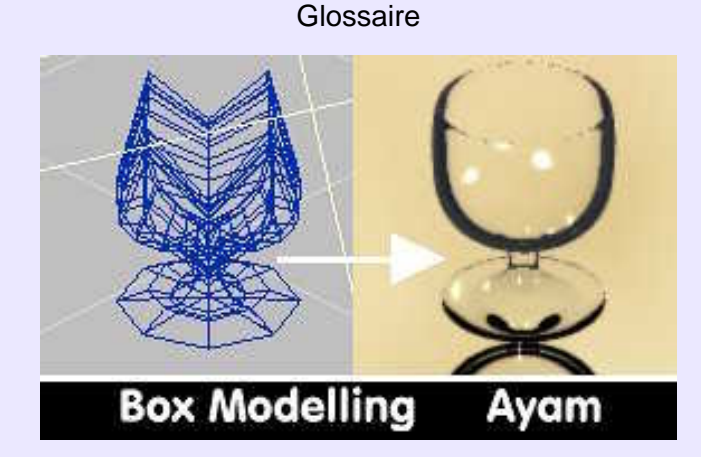

# <span id="page-31-0"></span>**BRDF (description de matériaux):**

Signifie *Bi−directional Reflectance Distribution Function* et fait référence à une fonction mathématique qui exprime le pourcentage, pour un angle d'incidence et de réflexion donné ainsi que pour une longueur d'onde donnée, de lumière réfléchie par rapport à la lumière arrivant en un point d'une surface localement plane. Cette fonction permet donc d'avoir un modèle simplifié du comportement du matériau par rapport à la lumière. Il parvient à recréer des effets de micro texturage mais ne peut rien pour les macros−textures. Plusieurs chercheurs se sont penchés sur la question, et ont formulé différemment la problématique: Blinn, Strauss, Cook, Torrance, Lafortune... Pour l'infographiste, il suffit de savoir que pour un éclairage donné, l'aspect des objets changera en fonction de la *BRDF* qui leur sera appliquée. De la sorte, il est possible d'obtenir un aspect métallique, mat, lunaire, poussiéreux etc.

Sous **Linux**, **Moonlight** dispose de 12 *BRDF* différentes:

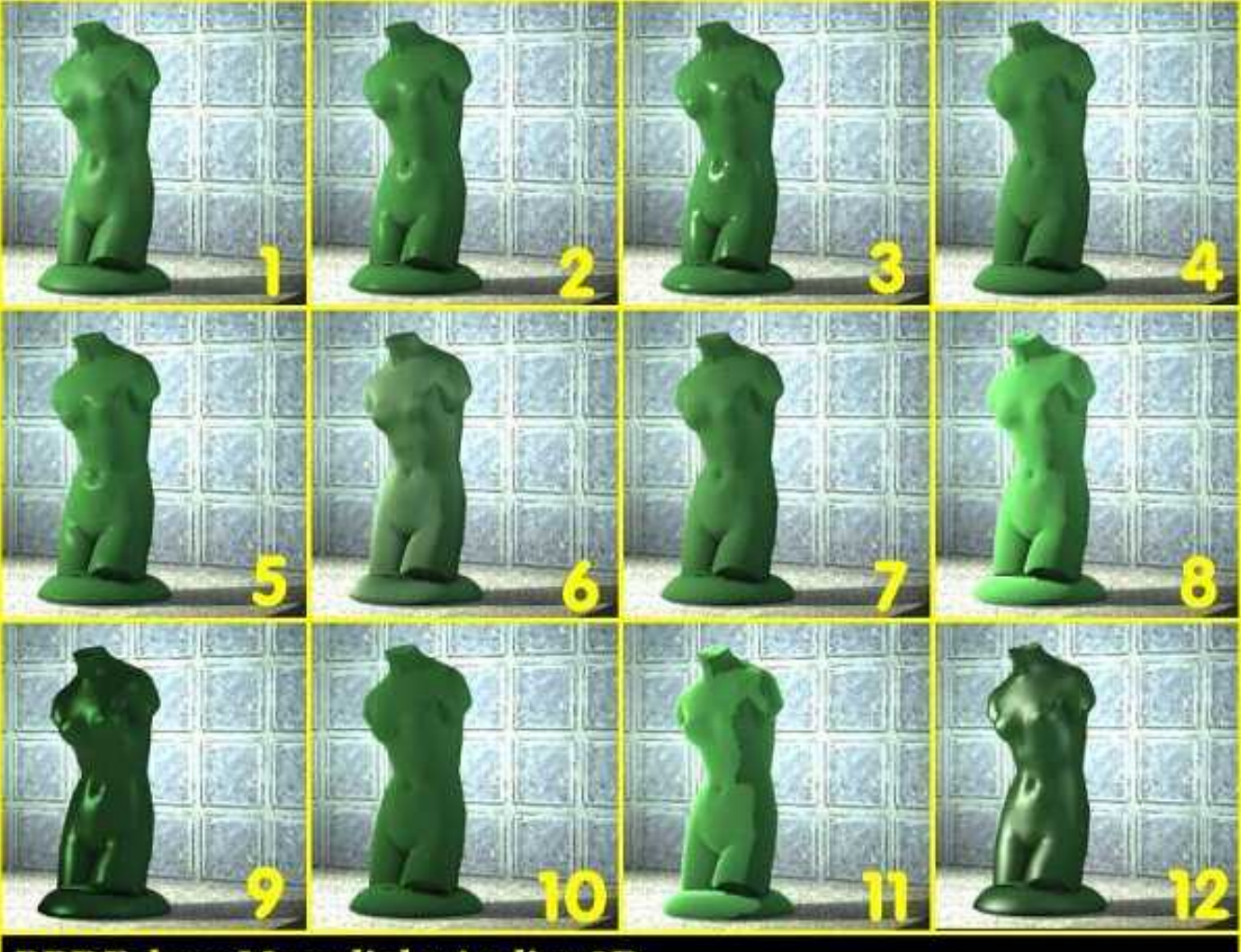

**BRDF** dans Moonlight Atelier 3D

**1)** Default **2)**He−Torrance−Sillion−Greenberg **3)** Cook−Torrance **4**) Oren−Nayar **5)** Ward Anisotropic **6)** Poulin−Fournier **7)**Beard−Maxwell **8)** Lomell−Seeliger **9)** Lafortune **10)**Hapke−Lomell−Seeliger **11)** Minnaert **12)** Strauss (Phong like)

# <span id="page-32-0"></span>**Brilliance (Texture POV):**

Paramètre *finish* de **POV**. Détermine la quantité de lumière directe diffusée sur une surface en fonction de l'angle avec lequel elle est frappée. L'étendue de cette diffusion modifie l'apparence de polissage de la surface, et lui donne un aspect plus ou moins métallique.

**Amapi−3D** connaît un paramètre brillance, en tant qu'aptitude d'une surface à refléter la lumière reçue dont l'aspect est fonction de la couleur, de l'intensité et la taille du reflet. Il se règle alors avec les *paramètres spéculaire*,*étalement* (*spread*) et *retrait* (*falloff*).

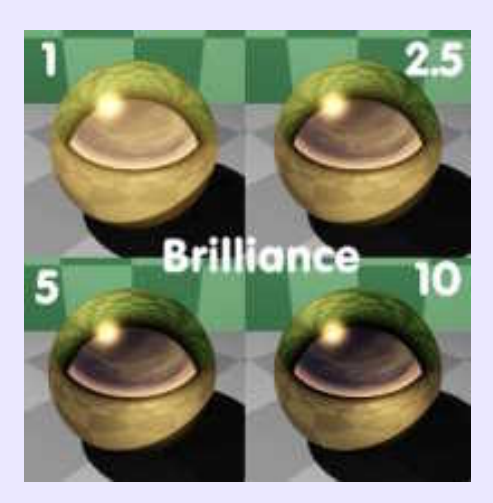

### <span id="page-32-1"></span>**Bruit− Noise:**

Selon les cas, ce terme définit soit:

− un motif résultant de calculs utilisant des degrés aléatoires variables pour générer ses couleurs

− une distribution et une intensité variables des composantes d'un *motif procédural* (Plus généralement, cette variation s'effectue par le biais d'un paramètre *Turbulence* ou *Fréquence*) .

Les *shaders* de **BMRT** et les *matériaux* de **POV** utilisent le paramètre *Noise*. Il est à noter que la notion de *Bruit* est également utilisée en imagerie 2D: **Gimp** connaît en standard 8 effets de bruit.

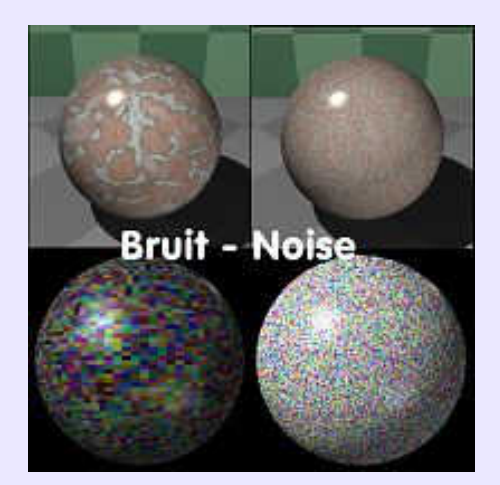

# <span id="page-32-2"></span>**B−Spline (Bêta Spline):**

Désigne une courbe qui, par sa caractéristique de continuité, présente une forme lisse ne passant généralement pas par ses points de contrôle servant à la déformer. Désigne également une surface, introduite en 1981 par **Barsky**, comme étant une généralisation des surfaces d*eBézier*, introduites, elles, en 1972.

# <span id="page-33-0"></span>**Bulle− Balloon (cartoon speech):**

Dans les *bandes dessinées*, espace réservé au dialogue ou à la pensée des personnages à l'intérieur de la *vignette* (l'image). Plusieurs programmes de *PAO*, ou de *dessin vectoriel*, proposent des bulles de formes diverses pour y insérer un texte qui se rapporte à un objet spécifique désigné par la pointe caractéristique de la bulle. A noter, qu'on emploie aussi les termes de: *ballon* sous influence anglaise, et de *phylactère*, sous influence académique. Le concept et le terme ont été récupérés en informatique ou des bulles furtives surgissent au passage du pointeur de la souris sur une icône, afin d'informer sur la fonction que désigne ladite icône: il s'agit d'*info−bulle* ou de *bulle d'aide*.

### <span id="page-33-1"></span>**Bump mapping:**

Voir *Bosselage.*

### <span id="page-34-0"></span>**Calques− Couches− Layers:**

Très utilisé en *DAO/CAO*, ce concept désigne des plans virtuels transparents superposés contenant chacun un élément du dessin ou de la *scène* en cours d'élaboration. Le *calque de travail* est celui qui se trouve au sommet de l'empilage; les calques inférieurs peuvent être vus ou non, protégés (*gelés*) ou non. N'importe quel calque peut remonter au sommet de l'empilage pour devenir *calque de travail* s'il est nécessaire de modifier son contenu.

Dans **Amapi−3D**, une *couche* est un élément servant à définir un *matériau* attribué à un objet : couche de couleur unie et superposition de niveaux contenant une *texture calculée* ou *plaquée*.

# <span id="page-34-1"></span>**Calque de réglages:**

Calque temporaire inséré dans la structure d'une image bitmap lors de sa manipulation avec des logiciels de retouche, dont le concept a été popularisé par PhotoShop. On pourrait le comparer à une vitre déposée au sommet de la pile des calques, sur laquelle on effectue des essais de peinture. On aperçoit alors par transparence la façon dont l'image serait affectée si elle avait été directement peinte. Selon le résultat, et son degré de satisfaction, on applique les effets à l"image, ou on détruit le calque de réglages. Ce concept existe dans PaintShopPro, dans Corel PhotoPaint où l'on parle de Lenses, dans Photogenics ou cette notion s'appelle Paint Layer.

### <span id="page-34-2"></span>**Camera:**

Définit le *point de vue* par l'observateur. Différentes *lentilles* simulent les *perspectives* obtenues avec des objectifs réels de différentes *distances focales*. Voir *lentilles d'objectif− lenses* .

# <span id="page-34-3"></span>**Canal Alpha:**

voir *Alpha Channel*.

### <span id="page-34-4"></span>**Canvas− Canevas:**

Désigne la page blanche, c'est à dire l'espace de travail, mesuré en *pixels*dans le cas d'un *programme de retouche* ou en mm dans le cas d'un programme de *dessin vectoriel*, sur lequel créer une nouvelle image, ou retoucher une image existante qu'on va y déposer. La plupart des programmes ont abandonné ce terme, lui préférant simplement celui de: image. **XPaint** lui est resté fidèle, et demande donc que l'on ouvre un *canevas existant* ou un *nouveau canevas* pour travailler.

### <span id="page-34-5"></span>**Cap− Opercule:**

Dans les modeleurs surfaciques, fonction de rebouchage des extrémités d'une surface obtenue par déplacement d'une courbe profil selon une génération par *extrusion* ou *balayage*. Il est possible de clore au choix une ou deux extrémités, de réunir ou non le fond et la surface latérale par un *chanfrein* − bevel linear−, un *raccord* −bevel round− ou un *congé* −bevel ridge. Fonction disponible avec toutes ces options dans **Ayam**, ou dans **Rhinoceros−3D** avec moins de possibilités liées à la fonction elle−même.

*Voir Illustration page suivante.*

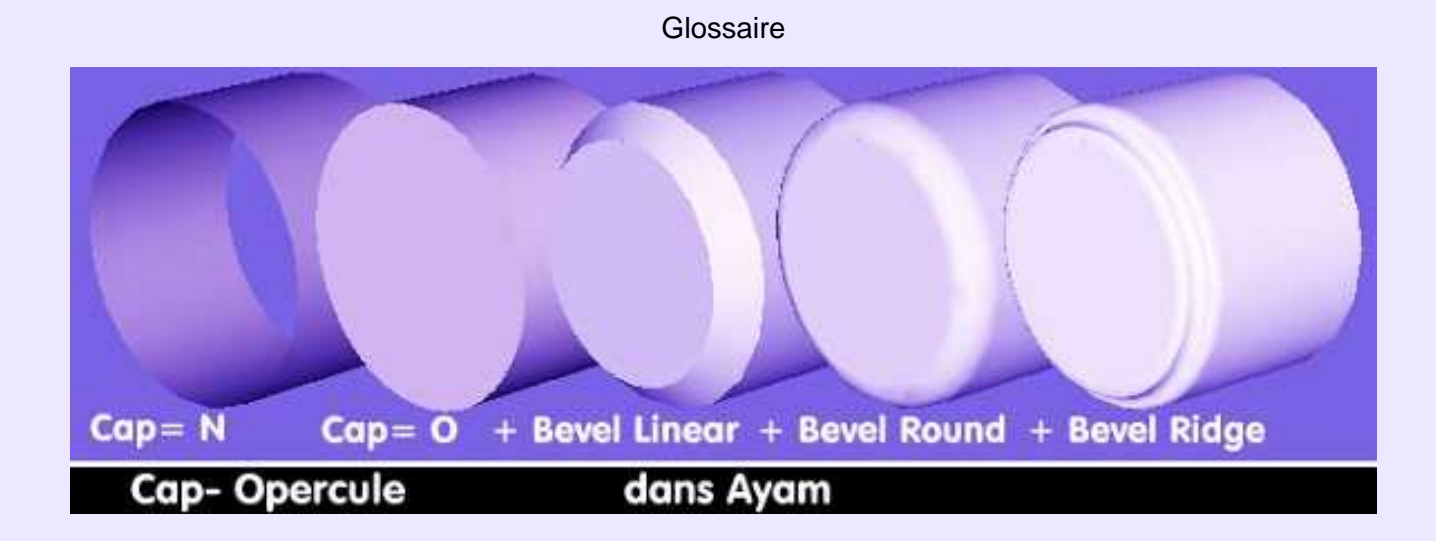

# <span id="page-35-0"></span>**Capture d'écran− Snapshot:**

Voir *Snapshot*.

### <span id="page-35-1"></span>**Caravagesque:**

**Cultivons−nous**. Se dit du procédé pictural consistant à mettre les sujets en valeur dans une lumière qui paraît d'autant plus intense que l'ombre environnante est plus profonde. Le mérite en revient au peintre italien **Michelangelo Merisi**, dit **Le Caravage** (1573−1610) qui obtint ainsi une efficacité expressive alliée à une grande force plastique, pleine d'énergie. La composition du **Caravage** est naturelle, dénuée de tout maniérisme, réaliste jusqu'à la cruauté parfois. Il s'agit d'un instantané, d'une scène en mouvement que l'on fige dans l'éclat violent d'un flash photographique. Des figures animées, d'autres statiques, surgissent d'un fond sombre et invitent le spectateur à entrer au coeur de l'action, sans se laisser distraire par un décor ou des premiers−plans qui ont été bannis. Le *clair−obscur* capture et pétrifie l'action dramatique, tout en guidant le regard vers l'essentiel. Ce procédé amena une des plus grandes révolutions qu'ait connues la peinture. Outre les tableaux du **Caravge**, on contemplera avec profit les oeuvres de: **Georges de La Tour**, **Simon Vouet** (période romaine), **Juan Sanchez Cotan**, **Francisco Zubaran**, **Esteban Murillo**... tous peintres du XVII° siècle. Beaucoup de *scènes 3D* actuelles ont une apparence *caravagesque*, moins par volonté d'imiter **Le Caravage** que par défaut de maîtrise des éclairages. Voir le mot *Merisi*, pour illustration du caravagisme.

# <span id="page-35-2"></span>**Carte de photons− Photons mapping:**

Il s'agit d'une des dernières techniques d'*illumination globale*, disponible, entre autres, dans **Virtualight** et **POV3.5**, et présentée par H.W. Jensen.

C'est un algorithme en deux passes, qui permet de traiter à la fois le cas des *caustiques*et le problème des inter−réflexions diffuses. Le principe consiste à lancer lors d'une première passe, à partir des sources de lumière, un nombre défini de *photons*aléatoirement en direction des objets de la scène (dans le cas des caustiques on affecte souvent, pour cause d'efficacité, un indice de surface caustique aux objets susceptibles de leur donner naissance. Ceci permet de les repérer et de lancer plus de photons dans leur direction). Chaque fois qu'un photon frappe un objet après avoir traversé une surface ou rebondi sur elle, l'intersection du rayon est stockée dans une *mémoire tampon.* Cette *collecte* de renseignements −*gathering*− établit la *carte des photons*, qui sera utilisée dans la seconde phase, dite de phase de rendu, pour évaluer la quantité de lumière, indirecte ou caustique, produite par ces *réflexions / réfractions*.

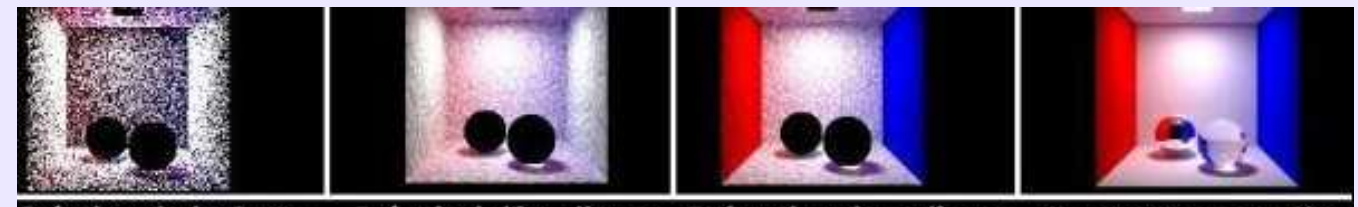

Création de la Carte

Précalcul d'irradiance Estimation de radiance Illumination complète Photon Mapping Doc H.Christensen
#### **Cartoon:**

Signifie dessin animé, dessin humoristique ou bande dessinée. En 3D, se réfère à une représentation non réaliste de la scène modélisée où les objets volumiques sont traités en *aplats*, avec parfois délimitation des contours, comme sur les image de bande dessinée.**BMRT** dispose de *shaders* spécifiques, écrits par différents utilisateurs: *SuperToon, CrayonToon, SM\_Cartoon, SM\_Toonlambert*...

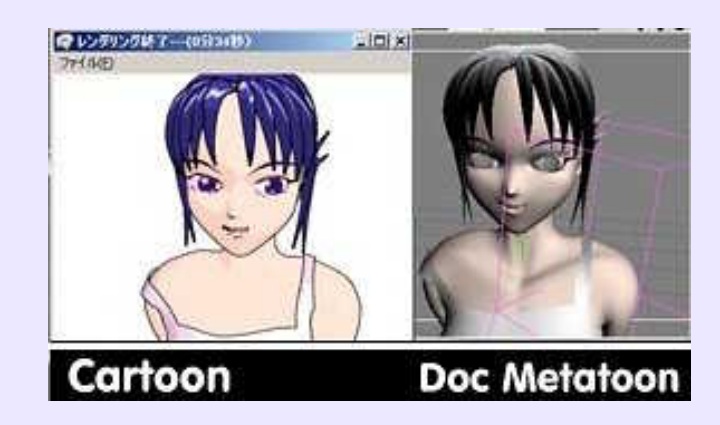

#### **CASSANDRE:**

**Cultivons−nous**. Pseudonyme de l'affichiste et décorateur de théâtre français **Adolphe Mouron** (1901−1968), qui produisit des affiches en phase avec le concept graphique *Art Deco*. Une affiche de **Cassandre** se reconnaît au premier regard, par sa composition géométrique, son dépouillement à la limite de l'épure, ses perspectives très prononcées et ses points de vue inhabituels. Affiches célèbres: le triptyque **Dubonnet**, l'**Etoile du Nord**, la gentiane **Bonal**, le transatlantique **Normandie**... La puissance du juste trait évocateur est à découvrir, ou redécouvrir, chez ce maître qui *emprunte au purisme, au constructivisme et à l'art abstrait contemporain* (**Larousse**)

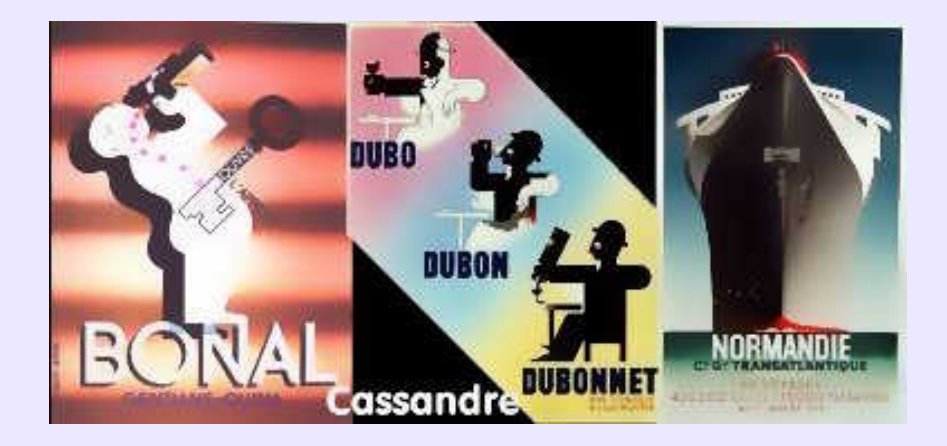

### **Catmull−Clark (Lissage de):**

Technique de *subdivision* de surfaces 3D, précisément des *B−splines* bicubiques uniformes, qui, au fur et à mesure de l'affinage ajoute du détail et des formes. La caractéristique récursive de cette méthode fait que lors de la subdivision d'un polyèdre, de nouveaux sommets sont ajoutés au centre de chaque face originelle; de nouveaux points d'arête sont placés par rapport au milieu de chaque arête originelle et de nouvelles arêtes apparaissent afin de relier le nouveau point d'arête aux nouveaux points de face appartenant aux faces adjacentes (D'après trad. de JF. Botalla). Décrites en 1978 par **E. Catmull** and **J. Clark**. dans "*Recursively generated B−spline surfaces on arbitrary topological meshes*". Méthode utilisée entre autres par **Amapi−3D.** Objectif analogue à *Doo−Sabin* et *Loop*.

*Voir Illustration page suivante.*

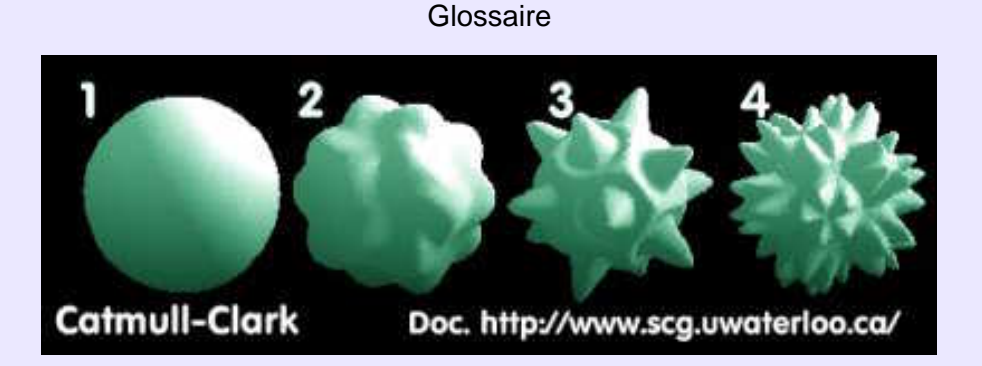

### **Caustiques− Caustics:**

On désigne sous ce nom l'*éclairage spéculaire indirect*, qui se manifeste sous forme de lumière réfléchie ou réfractée par des surfaces réfléchissantes et/ou transparentes, et qui se focalise en taches lumineuses très intenses sur d'autres surfaces diffuses. Disons−le autrement: les caustiques désignent les effets produits par la lumière émanant directement des sources émettrices et se réfléchissant sur des objets spéculaires, ou les traversant, avant d'arriver concentrée sur des surfaces alentour. Bien évidemment, cette concentration lumineuse participe à l'*éclairage indirect* des objets environnants, d'où le nom d'*illumination globale.*Plusieurs méthodes existent pour retracer les caustiques: *path−tracing*, *Metropolis*, *photon−mapping*.

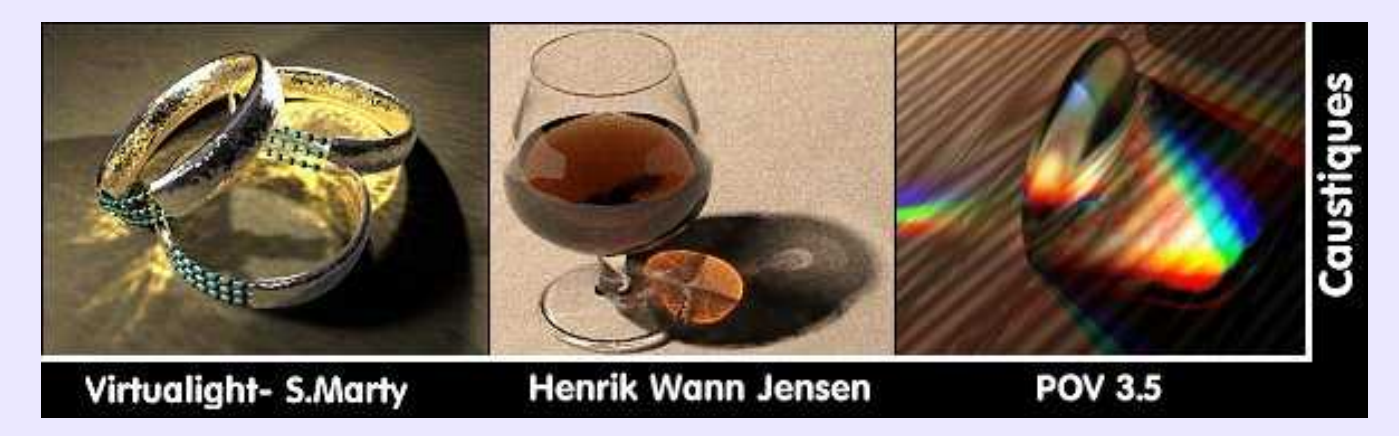

### **CDD:**

Signifie *Charge Coupled Device*, c'est−à−dire: *Dispositif à Couplage de Charge*. Il s'agit d'un capteur photosensible, présent dans les appareils photographiques numériques sous forme de grille, qui a la particularité de stocker une charge électrique proportionnelle à la quantité de lumière qu'il reçoit.

### **Cercle chromatique:**

Diagramme de couleurs circulaire, appelé aussi: *Roue Chromatique*. Présentation intéressante dans la mesure où l'on cherche à marier des couleurs complémentaires ou en harmonie à 3, 4, 5, tel qu'en **Corel PhotoPaint**.

# **Cercle Chromatique**

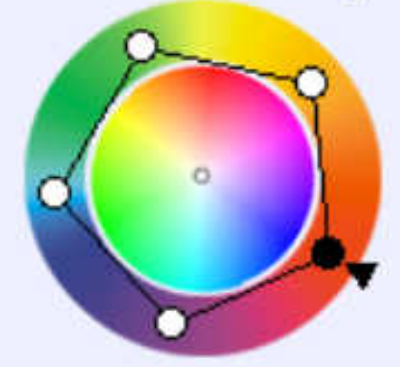

## **CG (Langage):**

Pourrait se traduire par: *LangageC pour le Graphisme*. Developpé par **n'Vidia** afin de proposer un rendu temps réel produit directement par le processeur graphique, sans passer donc par un moteur de rendu logiciel indépendant, il s'agit principalement d'un langage de *shaders*. On comprend mieux, dès lors, le rachat par **n'Vidia** de la société **ExLuna**, de **Larry Gritz**, qui fut employé par **Pixar**, et à qui l'on doit deux moteurs de rendu, **Entropy** et **BMRT**, dont la force essentielle réside dans l'utilisation de *shaders* analogues à ceux de **PRMan**. Tout se tient par la barbichette.

## **CGM (Format):**

Signifie *Computer Graphics Metafile*. Cet ancien (1987) format de stockage de données *vectorielles* a été défini comme le format standard −norme ISO 8632− indépendant du matériel, à utiliser de préférence à tout autre, pour que les données enregistrées puissent être lues et interprétées sans équivoque par tous les programmes conformes à ses spécifications. En 1998 a été fondé le **CGM Open Consortium**, regroupant éditeurs de logiciels et utilisateurs, et auquel collabore le **W3C**. De ce partenariat, est né le profil *WebCGM* permettant la standardisation du *CGM* dans un environnement internet. A noter que *CGM* est adopté par de nombreux secteurs industriels: aéronautique, automobile, défense, télecommunication.... et qu'il est à la base de l'*illustration technique*. Voir cette expression.

A noter que **Corel Photo Paint** importe le *CGM* et le rastérise. **Star Office 5.2** importent le *CGM*, mais hélas, pas **OpenOffice**, ni **KOffice** qui importent le format *WMF* de **Windows**. Fichtre! **Dia**, éditeur de diagramme **Linux**, exporte en *CGM*.

### **Champ de Vision− FOV− Oeil:**

Le champ de vision est l'angle couvert par l'objectif de la caméra. Certains programmes ne disposent pas du concept de lentilles mais de celui de *projection*− ex **POV**−de type: *perspective, fish eye, omnimax, panoramique, cylindrique et sphérique*.

*FOV* est l'abréviation anglaise de *Field Of View*. Dans certains programmes, cela correspond à une distance focale photographique réglable par curseur − Ex:**AC3D, Equinox−3D**−

L'oeil, dans **Amapi−3D**, est le point à partir duquel la scène est observée.

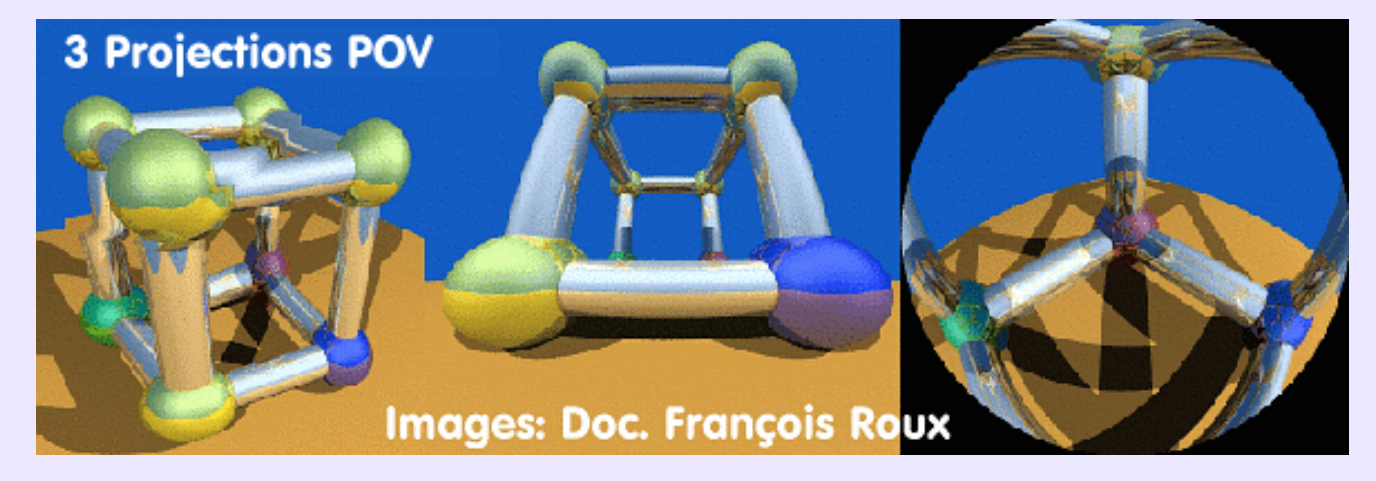

### **Chanfrein− Chamfer− Bevel− Biseau:**

Chanfrein est un terme technique de la *DAO/CAO*. Biseau est plutôt employé par les modeleurs généralistes. Voir *Biseau* pour l'illustration.

### **Charcoal− Fusain:**

Filtre de la série *Art Stroke*, ou similaire, de la plupart des logiciels de retouche, destiné à transformer toute image en couleur ou toute photographie en dessin réalisé au fusain. La qualité des résulats est dissemblable d'un produit à l'autre. Sous **Linux**, le meilleur s'obtient avec **Corel Photo Paint**, sous **Windows** avec **Ulead Photo Impact**.

### **CHARDIN Jean Baptiste Siméon:**

**Cultivons−nous**. Peintre restaurateur français (1699−1779), dont les oeuvres personnelles, démarquées des modes du moment, s'imposèrent par leur composition intemporelle, à un point tel qu'elles eurent une influence non négligeable sur **Courbet** et

**Manet.** Il peignit des sujets ordinaires, en mettant l'accent sur la dignité du travail, exercé dans des conditions dures par des gens simples. Il est également apprécié pour la maîtrise de ses natures mortes, dont on dit que leur "*intensité simple confère à ses oeuvres une athmosphère remarquablement moderne*" (**L'Art de A à Z**). De fait, l'infographiste 3D en quête d'inspiration contemplera avec profit ses natures mortes à la mise en scène, aux coloris et aux réflexions métalliques parfaitement domptées, ce qui n'est pas toujours le cas avec les *renderers* d'aujourd'hui.

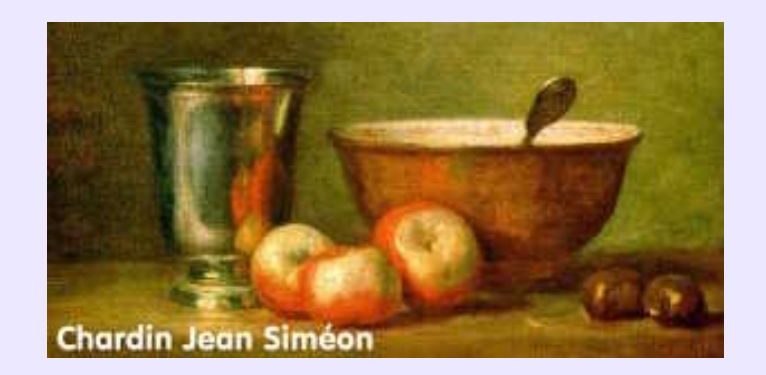

### **Charte graphique:**

Expression désignant un ensemble de règles que l'on se fixe pour créer l'aspect visuel harmonieux, cohérent, visible, lisible et identifiable d'un site web et des activités intellectuelles ou industrielles qui s'y rapportent. Le but en est donc de rendre claires toutes les actions de communication menées en interne ou en externe par l'entreprise à l'origine de la charte. Equivalent à *cahier des charges*. Lequel définit les couleurs à utiliser, le format et la taille des images à insérer, le *gabarit* des pages html, la disposition des éléments clés selon les *lois de Richaudeau*, le type des boutons et puces, le style de navigation à travers les pages du site etc... Ces règles s'appliquent généralement aux *logos* et à ses déclinaisons, aux plaquettes imprimées, aux affiches... à tous moyens de communication visuels. Dans le cadre d'une entreprise industrielle, les emballages des produits, la signalétique, l'aspect des véhicules d'entreprise, les vêtements de travail, les locaux... seront concernés par les mêmes règles afin de respecter la cohérence et de renforcer la lisibilité en limitant le nombre de décodages. Consulter avec profit le site: <**http://dezign−box.net**>.

### **Chemin d'extrusion:**

Une extrusion simple génère une surface, fermée ou non, en déplaçant un profil ou une surface le long d'un axe *normal* à la surface déplacée. Lorsque le déplacement s'effectue suivant ce même axe mais en contraignant le profil à suivre un chemin sinueux, *coplanaire* avec l'axe, on obtient une extrusion suivant un chemin, selon **Amapi−3D**. Dans bien des programmes, l'extrusion suivant un chemin se réfère à un *balayage* −*sweep*− et n'a rien à voir avec ce que permet la fonction de **Amapi−3D**.

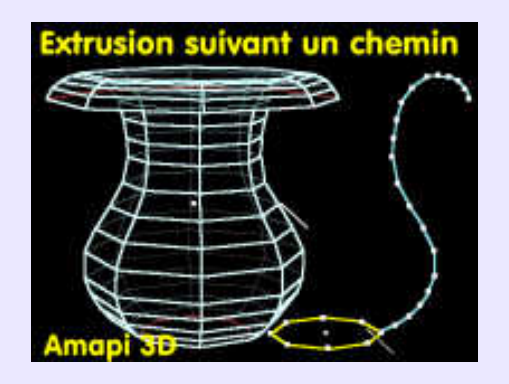

### **Ciel (Sphère de)− Sky sphere:**

Dans Pov, ciel sphérique de rayon virtuellement infini dont le centre se situe à l'origine de la scène qu'il englobe. Le ciel peut être pigmenté en une ou plusieurs couches, être uni ou simuler des nuages. A noter qu'il est insensible aux éclairages de la scène. Dans **Ayam**, ce type d'objet n'est pas prévu: on le remplace par une sphère de rayon suffisamment important pour contenir la scène **et la caméra**. Le but du ciel étant d'être reflété par les objets dotés de caractéristiques réfléchissantes −*shader shiny*− , lui−même devra être affecté du *shader* spécifique *envsurf* sur lequel on plaquera ou non une texture. **Cinema4D** dispose d'un ciel correspondant à la même définition que celui de **Pov**.

### **Cinématique inverse− IK:**

Technique d'animation qui propose de partir de l'élément animé terminal et de remonter la *chaîne cinématique* jusqu'à l'élément moteur. Ex: si l'on veut déplacer la main d'un personnage, il convient de définir la position de la main à la fin du mouvement, ce qui conditionne la position du poignet, de l'avant−bras, du bras et de l'épaule, ainsi que leurs mouvements résultants.

#### **Clair−obscur:**

Voir *caravagesque*.

### **Cliparts:**

Désigne aussi bien la collection de *dessins vectoriels* que le dessin lui−même. Un clipart est destiné à être intégré dans un document multimédia comme élément illustratif, ou à être un des composants d'une oeuvre graphique entièrement construite à partir de tels éléments prédéfinis, selon le procédé de composition appelé *collage*. Des cliparts utilisables, manipulables et éditables par le plus grand nombre de programmes se doivent d'être au format *CGM*. Le clipart est l'équivalent vectoriel du *tube à images en bitmap* et du *modèle en 3D*.

### **Clipping:**

Technique de suppression des éléments situés hors du champ de vison de l'observateur. Ainsi les faces cachées des objets sont supprimées des calculs de rendu afin de gagner en vélocité. Certaines cartes graphiques effectuent elles−mêmes le tri des surfaces à éliminer du calcul.

Dans **Virtualight**, *Clipping* se réfère à une *opération booléenne*.

### **Clone, Tampon:**

Outil des *programmes de retouche* destiné à remplir des zones par duplication de portions d'images prélevées. Dans les logiciels 3D, clone se réfère à une fonction de duplication d'objets avec onservation des attributs de l'objet source.

#### **Clone, en 3D:**

Dans **Equinox−3D,** clone est une fonction de duplication, ou de déplacement (miroir) par symétrie. Dans **Ayam**, il s'agit d'une intéressante fonction de duplication multiple, permettant de distribuer les objets clonés tout au long d'une courbe quelconque, fermée ou non; grande facilité d'emploi.

### **CMJN− CMYK:**

Initiales de *Cyan, Magenta, Jaune et Noir* (*Yellow* et *blacK*, en anglais): Les quatre couleurs de base de la *quadrichromie*, c'est−à−-dire de la technique d'impression couleur. Ce système de synthèse des couleurs n'est pas utile si les images produites sont destinées à un affichage sur écran *RVB*. Sous **Linux**, plusieurs *programmes de retouche* dont **Corel Photo Paint** et la version 16 bits de **Gimp** utilisée par les studios cinématographiques, **FilmGimp**, gèrent la palette *CMJN*.

### **COLIN Paul:**

**Cultivons−nous**. Peintre, décorateur et affichiste français (1892−1925), célèbre pour ses affiches d'un style ramassé, très plastiques, d'une grande force d'impact par l'usage de moyens picturaux sobres, tant du point de vue du trait que de la palette restreinte. Il en produisit en grand nombre depuis celle de la **Revue Nègre** de 1925. Voir les affiches pour le **Tabarin**, le **Bal Nègre**, les **Folies Bergères** etc,. Il ouvrit une école où de nombreux graphistes firent leurs armes, notamment **Villemot** qui devint à son tour un peintre de l'affiche unanimement reconnu. Sans vouloir refaire du **Colin**, cet artiste a beaucoup à dire à l'infographiste sur−équipé d'aujourd'hui, de même que **Cassandre**, **Loupot**, **Savignac, Cappiello, Bradley, Gadoud, Mucha, Carlu** ou **Villemot**. Et d'autres encore.

*Voir Illustrations page suivante.*

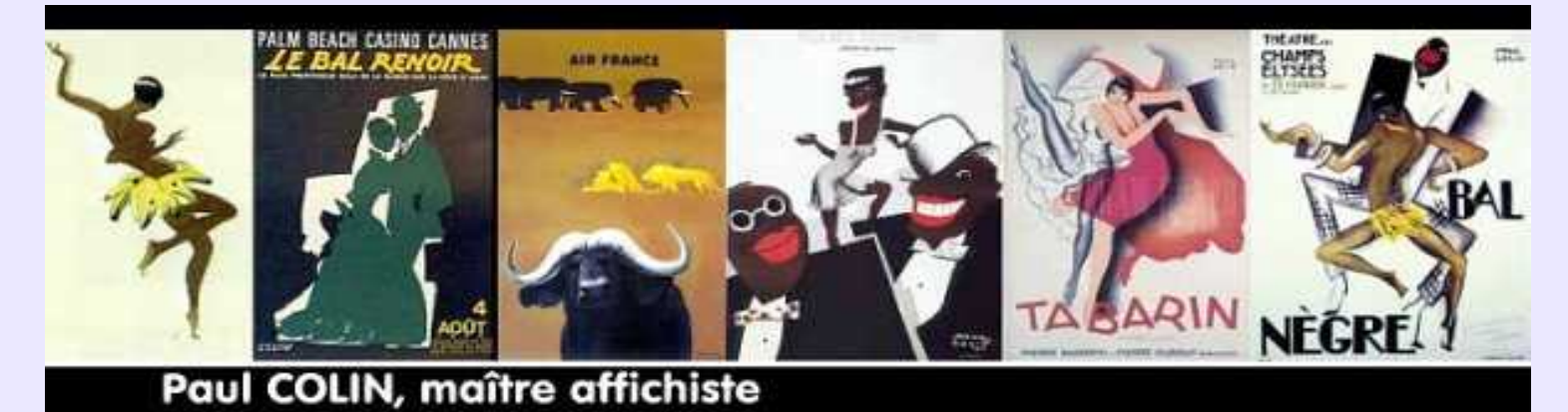

## **Collage:**

Technique de composition esthétique consistant à assembler des éléments graphiques préexistants, homogènes ou non, voires hétéroclites, afins de créer des contrastes inattendus. L'oeuvre ainsi réalisée s'appelle également *collage*. L'utilisation de *cliparts* en création *vectorielle* ou de *tubes à images* en composition *bitmap* se prête fort bien à ce genre d'exercice auquel se sont adonnés de grands peintres célèbres... mais sur de vrais supports.

### **Color Cast FX:**

Filtre ou programme indépendant de MediaChance ayant pour objectif de corriger les couleurs des images issues des appareils photographiques numériques. En effet, tous les appareils , en fonction de leur technologie propre, affadissent, ou assombrissent, ou affectent des dominantes aux images qu'ils produisent. Les filtres Color Cast tentent de redonner des couleurs naturelles aux images, selon les paramètres prédéfinis spécifiques à un appareil donné. C'est un peu ce que font les Profils ICC pour d'autres périphériques. Ci−dessous, image isue d'un Canon S100 et image corrigée.

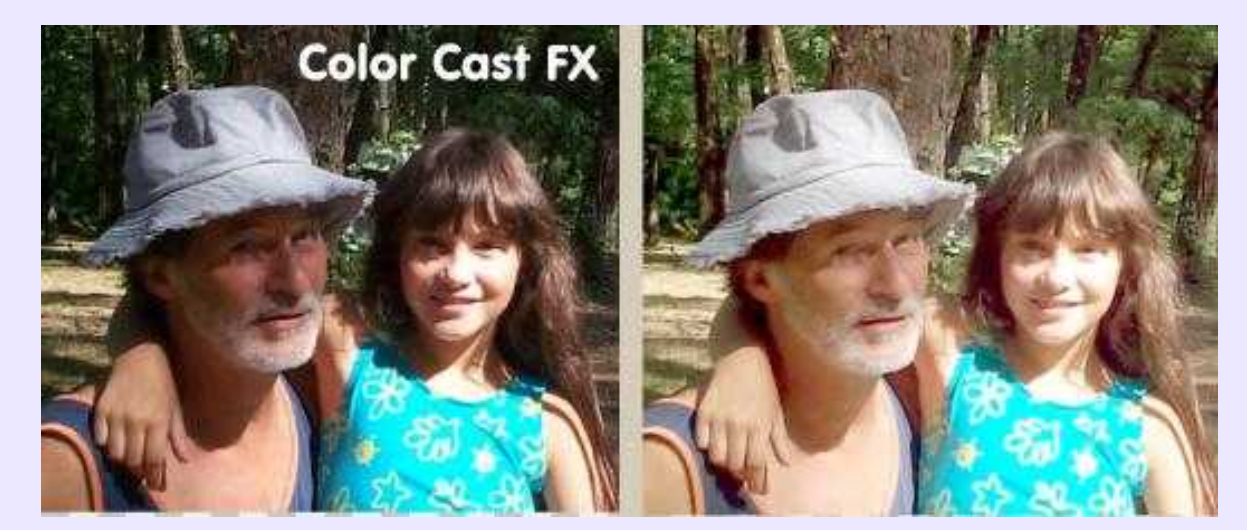

### **Color Depth:**

Voir *Niveau (profondeur) de couleur*.

### **Combinaison de formes:**

A l'instar de la *CSG* dans les modeleurs, cette fonctionnalité des programmes de *dessin vectoriel* permet de composer un objet complexe par combinaison de formes simples. Trois possibilités dans **StarDraw/OpenDraw**:**1**) Fusionner **2**)Soustraire **3**)Intersecter. Il s'agit du strict minimum nécessaire. **Sketch**, par le biais du greffon *PathUtils*, offre beaucoup plus de possibilités avec cette fonction analogue au *Pathfinder* d'**Illustrator**. Voir le mot *PathUtils*. *Voir Illustration page suivante.*

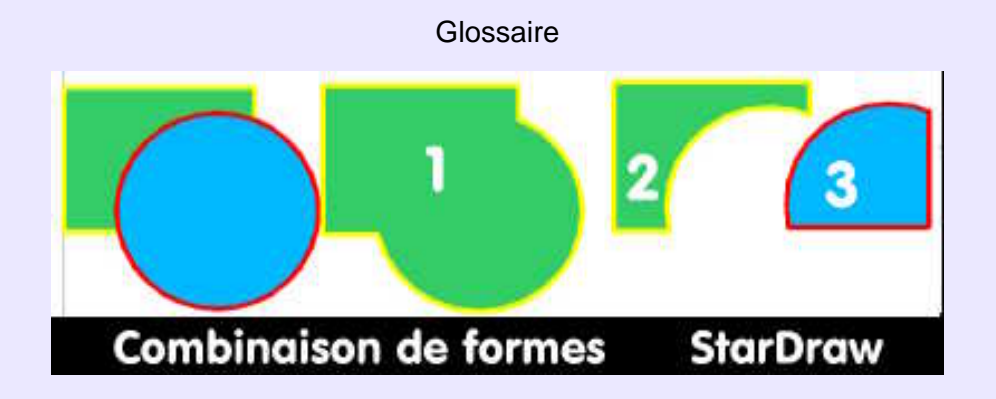

## **Comic strip:**

Littéralement: *bande comique*, ce qui correspond bien à l'alignement des 4 cases (généralement) nécessaires à la narration du gag quotidiennement publié (il s'agit dans ce cas d'un *daily strip*) dans la presse d'information. Le *comic strip* le plus célèbre est sans doute **Peanuts: Charles Schultz** a dessiné les aventures de Charlie Brown, Snoopy et les autres pendant cinquante ans, pratiquement jusqu'à sa mort en février 2000, avec un égal succès. Dans un flot des nouvelles sombres et alarmantes, la *bande comique* constitue souvent la seule note souriante des quotidiens; aussi, même le journal l'**Humanité**, que l'on ne peut pas soupconner de gaudrioles, a publié tous les jours, les gags de Pif et Hercule, dessinés par **Arnal**, puis **Mas**. Voir *Bande dessinée* pour complménent d'informations.

### **Concaténation:**

Du latin *cum* −avec− et *catena* −chaîne− , ce mot mot qui signifie: enchaînement des causes et des effets est devenu, en informatique, synonyme de: enchaînement (de caractères) et en *DAO/CAO*: chaînage d'*entités* linéaires ou curvilignes. La fonction: *Concatenation* est donc une liaison d'éléments graphiques suivant un ordre logique qui restitue au final un seul élément, alors que la fonction: *Grouper* est un assemblage en vrac d'entités distinctes. Disponible dans **Ayam**:*ConcatNC*, qui constitue une seule courbe à partir de plusieurs courbes.

### **Congé (Raccordement)− Filet:**

Arrondi remplaçant les arêtes vives ou les angles rentrants tel qu'il en est sur les objets réels de la vie courante. Comme le chanfrein, le congé accroche la lumière qui produit alors un *reflet spéculaire*. Trop peu de modeleurs généralistes disposent de cette fonction pourtant essentielle, qui semble réservée aux modeleurs de *DAO/CAO*.

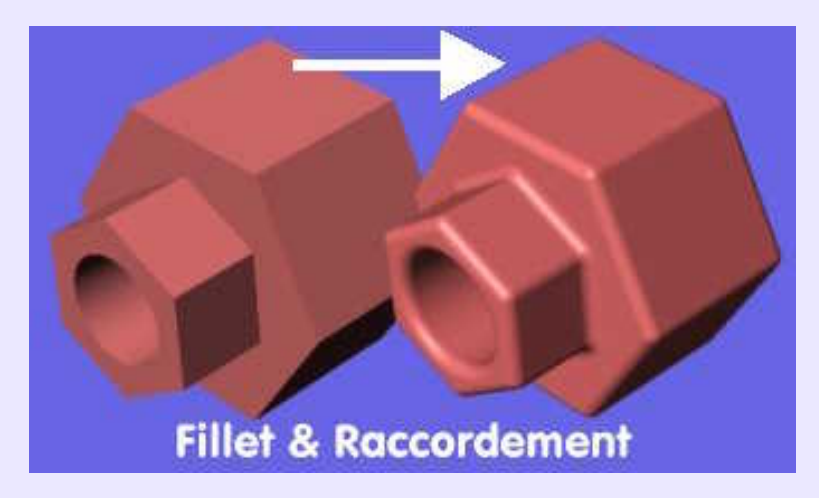

## **Contraintes de construction:**

Il s'agit de facilités de dessin définies par des relations géométriques: *horizontal, vertical, perpendiculaire, tangent, normal, d'angle absolu ou relatif, parallèle, bissecteur*... Indispensables en *DAO,* seraient très utiles en modélisation générique. **Rhinocéros 3D** et **MNM** en disposent de quelques−unes.

### **Convertir en courbes− Convert to curves:**

Fonction des programmes de *dessin vectoriel* permettant la transformation de texte ou d'entités prédéfinies −*cercle, rectangle*...− en *courbes de Bezier*, autorisant ainsi leur édition par leurs points de contrôle et non plus seulement par les poignées de la boîte englobante. **Très utile pour les textes**. En effet, l'échange de documents vectoriels avec des utilisateurs ne disposant pas des

#### Comic strip: 32

mêmes polices de caractères que le créateur des documents échangés, se heurte à des difficultés: les polices manquantes sont remplacées par des polices par défaut. Le document perd alors son caractère original, ce qui n'est pas le cas si le texte est *converti en courbes*, puisqu'il ne s'agit plus de caractères mais d'*entités de dessin* comme les autres. A ce titre, chaque dessin de caractère pourra être édité séparément selon son goût ou ses besoins. Fonction disponible dans **Sketch** et **StarDraw/OpenDraw**, où, de plus, il est possible de convertir un texte en: polygone, en 3D extrudé, en corps de révolution 3D, en image bitmap ou metafichier... Il va de soi qu'après conversion, un texte ne plus être édité en tant que texte.

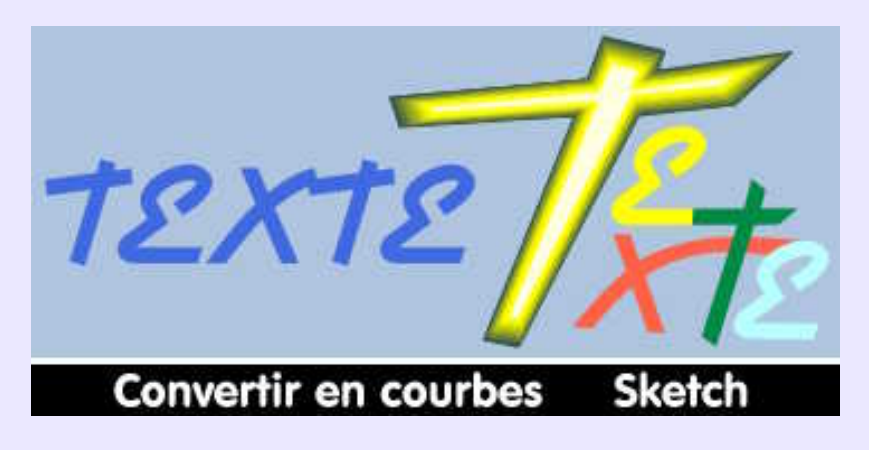

### **Coons (surface de):**

Surface gauche tendue entre 1 et n courbes jointives, formant donc une aire fermée, dont le modèle a été proposé en 1967 par **Coons**, alors consultant chez **Ford**, à Detroit. Ces courbes peuvent avoir n'importe quelle forme et orientation dans l'espace. Outil de **Amapi−3D** et **MidNight Modeler (MNM)**

### **Coordonnées absolues, relatives et polaires:**

Les coordonnées définissent la position d'un point dans un repère spatial, c'est−à−dire sa distance en unités convenues sur les axes X, Y et Z par rapport à une référence convenue.

Les coordonnées *absolues* se réfèrent à l'origine du systéme.

Les coordonnées *relatives* se réfèrent au dernier point placé dans l'espace de travail.

Les coordonnées *polaires* définissent un angle et un rayon.

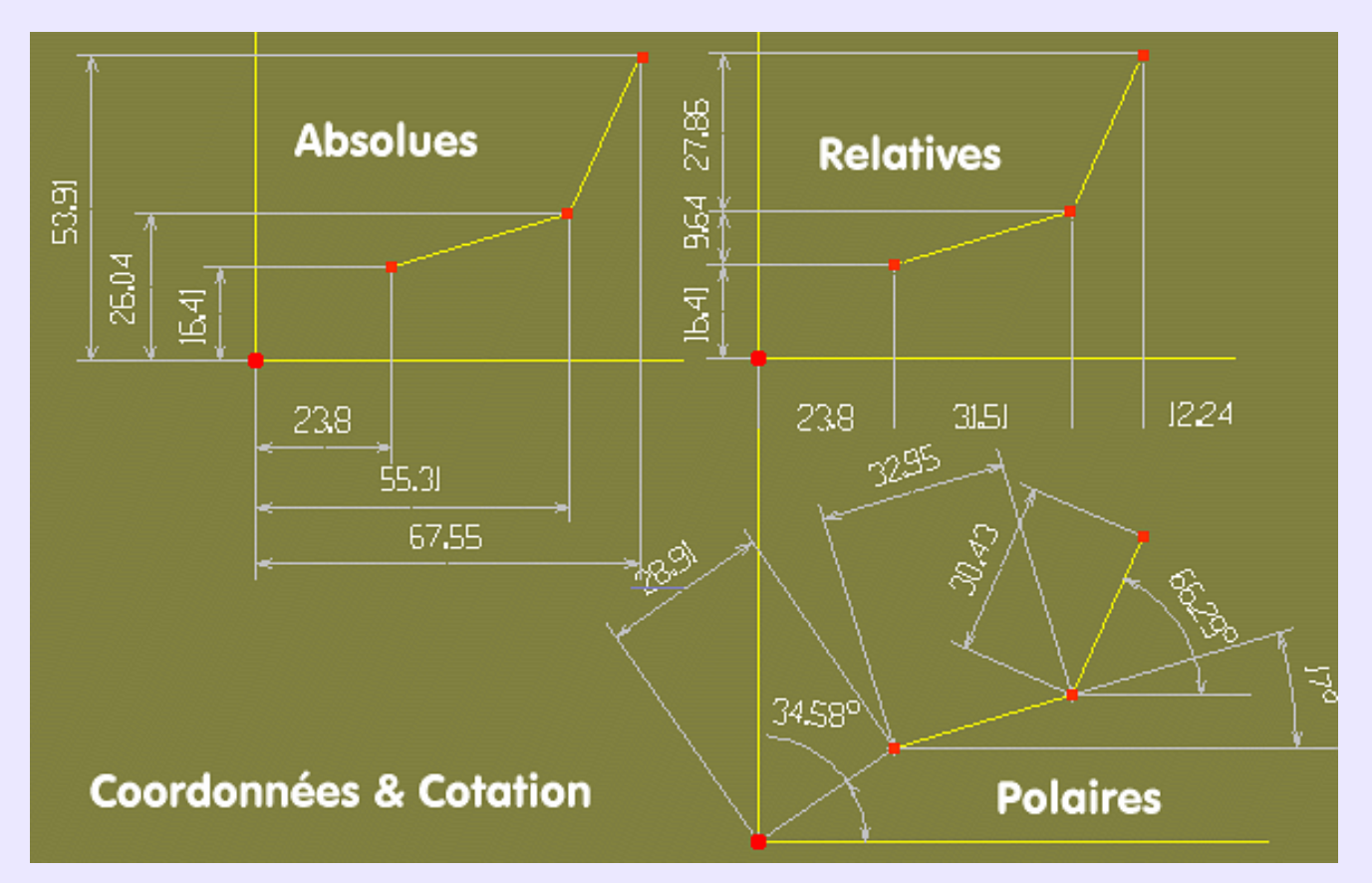

### **Coque:**

Fonction de modélisation transformant un objet plein, complexe ou non, en un objet aux parois minces, de valeur paramétrable. Le "creux" est obtenu avec ou sans *dépouille de fonderie*. Disponible sur des modeleurs dédiés à la conception de pièces mécaniques, mais serait la bienvenue dans des modeleurs génériques.

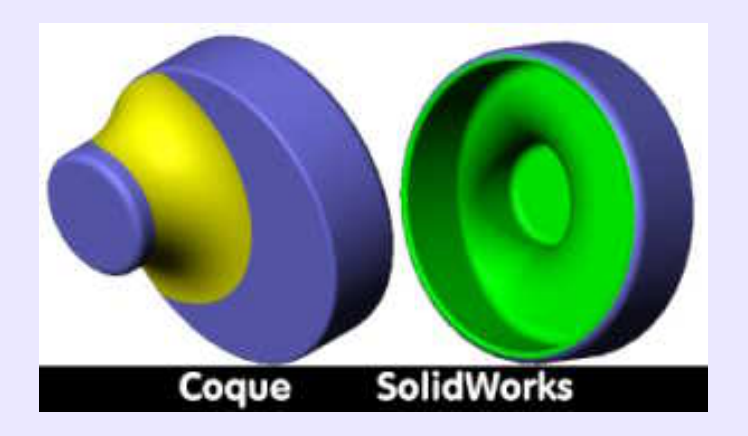

### **Cornell (Boîte de):**

Modéle créé en 1984 par l'université de **Cornell** pour mettre en évidence l'influence de l'*éclairage indirect* sur les objets de la scène. Utilisée pour les tests d'*illumination globale*, d'abord pour les méthodes dites par *radiosité*, elle est à présent employée pour tester toutes les autres méthodes. Il en existe plusieurs variantes proposées par les différents *moteurs de rendu*, et dont les objets et leurs matériaux sont adaptés aux tests menés. *Illustration page suivante*.

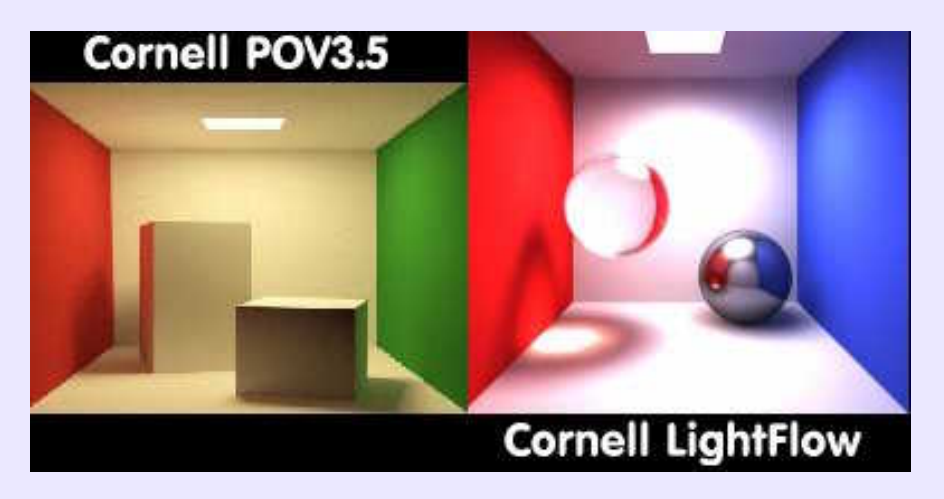

### **Correction colorimétrique:**

Technique de modification de l'apparence d'une image par manipulation des couleurs qui la composent. Principalement, il s'agit d'intervenir sur l'addition ou la soustraction de couleur, soit pour modifier l'une d'elle, soit pour régler les dominantes. La *roue chromatique* peut être utile pour ce genre de travail parce qu'elle permet de visualiser les *couleurs complémentaires*. On peut dès lors appliquer cette règle qui veut que pour renforcer une couleur, on diminue sa complémentaire. Ainsi, pour renforcer du vert, on réduit la proportion de magenta.

## **COTAN Juan Sanchez:**

**Cultivons−nous**. Peintre espagnol (1561−1627), considéré comme l'un des premiers auteurs européens de natures mortes, dont le caractère spectaculaire est dû à une forte perspective des cadres dans lesquels il plaçait les objets, fruits et légumes, éclairés de manière dramatiques, c'est−à−dire sous une lumière intense qui les détache des fond sombres. Selon beaucoup, **Cotan** peignait ces objets avec un sentiment religieux, ne cherchant pas l'apparence concrète pourtant fort précise, mais l'action créatrice de Dieu en eux, idée qui prévalait également dans la littérature de l'époque. La précision du détail, la science de la composition, le choix des coloris et de la mise en lumière devraient être une source d'inspiration pour l'infographiste 3D d'aujourd'hui, tout comme les natures mortes de **Zurbaran.**

### **Couleur− Pigment:**

Sensations que produisent sur l'oeil les radiations de la lumière telles qu'elles sont absorbées ou réfléchies par un objet. Le terme le plus simple définissant la couleur est: *pigment*, qui, d'ailleurs est celui attendu par POV. Le *pigment*, ou la *teinte*(couleur pure), ne suffit pas à définir une couleur; interviennent également la *saturation* (degré de pureté de la teinte), la *luminosité* (% de blanc de la teinte) et la *transparence*. La définition de la couleur en fonction de la *teinte*, de la *saturation* et de la *luminosité* est attribuée au peintre et professeur d'art **Albert Munsell**. Voir informations supplémentaires à ce sujet à: *TSL*.

### **Couleurs Primaire et les autres:**

Une **couleur primaire** ne peut pas être obtenue par le mélange des autres couleurs: il s'agit du jaune, du bleu et du rouge. Une **couleur secondaire** est obtenue par le mélange à des proportions identiques des couleurs primaires entre elles: il s'agit du vert, du violet et de l'orange. Une **couleur tertiaire** est obtenue par mélange de couleurs voisines sur le *cercle chromatique*. Une **couleur complémentaire** est diamétralement opposée sur le *cercle chromatique* à une couleur de référence.

### **Crayon dynamique:**

Fonction simulant le *tracé calligraphique* présente en *bitmap* dans **Xpaint** et en *vectoriel* dans **Sodipodi**. Le crayon dynamique peint des lignes courbes d'épaisseur variable. Le tracé s'effectue pendant que le bouton de la souris est maintenu appuyé. L'épaisseur du tracé varie suivant la vitesse des mouvements du curseur, fine lorsque le mouvement est rapide, large lorsque le mouvement est ralenti. Le crayon dynamique de **Xpaint**peut être ajusté aux moyens de 3 paramètres: Epaisseur, Masse et Traction.

### **CSG et opérations booléennes:**

Signifie *Constructive Solid Geometry*, c'est−à−dire création de volumes complexes à partir de volumes simples, les *Primitives*, par ajouts, retranchements et intersections successifs. Ces manipulations s'appellent*: opérations booléennes*, du nom du mathématicien **Georges Boole** qui mit au point, en 1846, une *algèbre* dite de *Boole,* définissant les relations logiques de *réunion*, d'*intersection* et de *soustraction*. Aux trois opérations de base, certains programmes ajoutent: *merge, clipping*, et *inverse* −Ex: **Virtualight**.

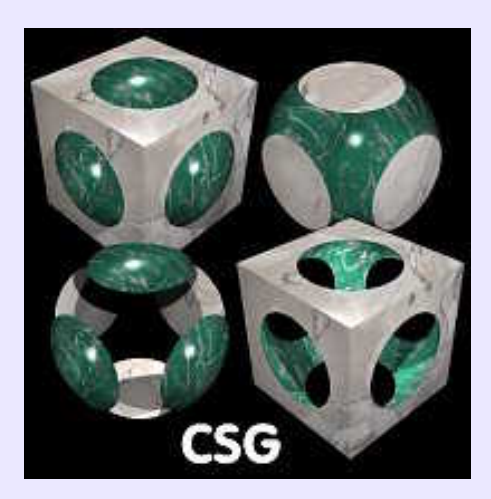

## **Crand− Aspect granuleux:**

L'apect des surfaces dans **Pov** est souvent lisse et brillant comme une matière plastique. Il est parfois avantageux de donner du grain aux surfaces, très léger ou prononcé.*Crand*, de *finish*, paramétrable de 0 à 1, permet de faire varier la *luminosité*des *pixels* en fonction de la valeur choisie, et de donner, au moment du rendu, un aspect plus ou moins granuleux à la surface. Cette proprièté étant aléatoire, l'aspect des objets peut changer légèrement d'un rendu à l'autre. On pourra donc remplacer *Crand*par un *normal Bump* très concentré, et obtenir ainsi une granulométrie constante et prévisible. *Voir Illustration page suivante*.

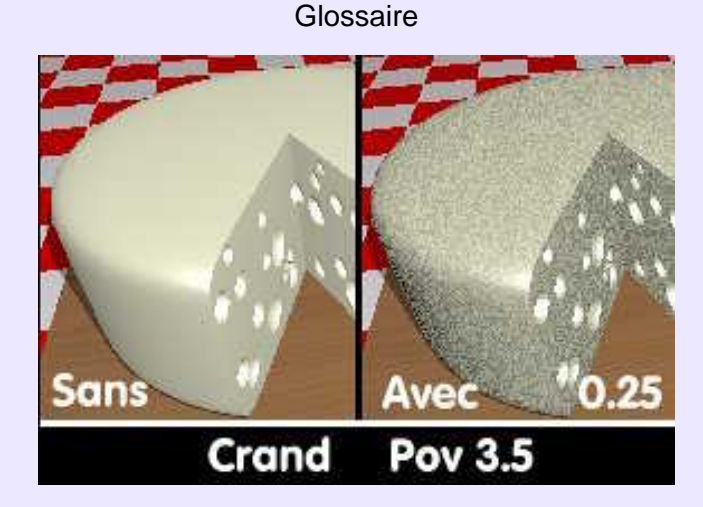

## **Cross sections− Couples membrures:**

Sections transversales sur lesquelles une surface est tendue à l'image d'une *peau*− technique de *skinning*− ou d'une coque de bateau constituée de lisses assemblées sur des couples−membrures. Cette technique est utilisée par les fonctions *Skin, Loft* etc,. présentes dans **Ayam, Moonlight, Equinox−3D, Rhinocéros 3D**...

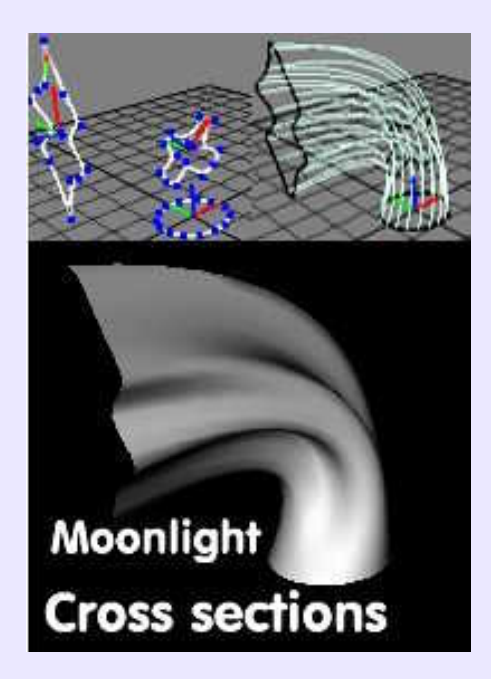

### **Cubisme:**

**Cultivons−nous.**Mouvement artistique qui, de 1907 à 1920, fut représenté principalment par **Picasso** et **Braque,** à la suite de ce qu'avait imaginé **Cézanne.** La réalité perçue est interprétée par l'usage du rectangle, du cercle, de la pyramide et du cube. L'évolution du mouvement se traduisit par des résultats différents, dont le plus connu est *l'adoption de plusieurs angles de vue pour la figuration du même objet, disséqué en multiples facettes dans une gamme restreinte de couleurs sourdes* (**Larousse**). **Gimp** dispose d'un *filtre* nommé *cubisme*, et **Corel Photo Paint** d'un filtre *Cubist*, qui tentent de transformer une image quelconque en tableau d'aspect cubiste.

## **DAO− CAO− CAD:**

*DAO* signifie: *Dessin Assisté par Ordinateur*. Concerne le Dessin industriel 2D (on dit aussi: *Dessin technique*) qui produit des plans. L'équivalent anglais est *CAD* , *Computer Aid Design*. Il s'agit de *définition* alors que la *CAO* concerne la *conception* de produit industriel, généralement élaborée sur des logiciels 3D qui produiront eux−mêmes les *mises en plan* d'une manière automatique (mais il n'y a pas de miracle: pour l'heure, l'*habillage* nécessite l'intervention de l'individu).

### **Deco (Art):**

**Culitvons−nous**. Au sortir de la première guerre mondiale, perçue comme l'absurdité absolue, on cherche à créer un monde plus plus rassurant, qui se doit donc d'être rationnel et logique, loin du passéisme du siècle précédent et de la féérie de l'*Art Nouveau*, dont il sera une sorte d'antithèse. On date sa naissance officielle de 1925, bien que des précurseurs, décorateurs ou créateurs de mobilier, aient déjà été à l'oeuvre avant cette date. L'*Art Déco* se caractérise par le goût de la ligne droite, influencé en cela par le cubisme, et des couleurs franches, une vision géométrique des formes même naturelles, avec une constante recherche de l'élégance dans le fonctionnel Tous les arts sont touchés, à travers une production des oeuvres qui peut être aussi bien artisanale et unique qu'industrielle. L'interprétation pure du célèbre affichiste **Cassandre** pourrrait être représentative de cet esprit, bien qu'aucun artiste ne se réclamât d'un courant artistique qui n'avait ni fondateur, ni manifeste, ni philosophie. Comme l'*Art Nouveau* est la marque de la *Belle Epoque*, l'*Art Deco* est celle de l'*entre−deux−guerres*. L'infographiste privilégiant l'élégance et le trait géométrique y puisera avec profit.

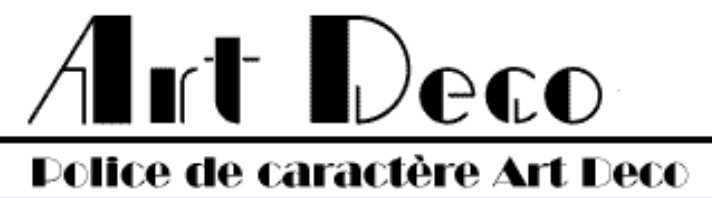

### **Deformers− Déformeurs:**

Outils spéciaux des modeleurs qui permettent de manipuler facilement des objets simples pour obtenir des formes qui seraient autrement très compliquées à réaliser. La puissance et la souplesse d'un modeleur s'évalue à l'aune des outils d'*esquisse*, des fonctions de modélisation et des *déformeurs*. On trouve des déformeurs de tosion, courbure, trou noir, dissolution, explosion, coup de poing, étirement, distorsion, ondulation etc,. **Ray Dream**,**Amapi−3D**, **Anim8Or** ou **Cinema4D** en sont abondamment pourvus. On ne peut pas dire autant des modeleurs sous **Linux**.

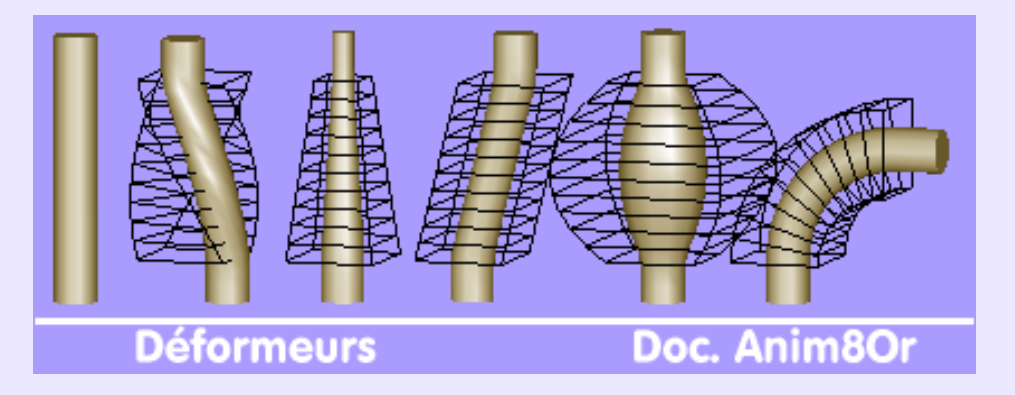

### **Dégradés de couleur− Gradient:**

Cette expression se réfère au remplissage d'une zone d'image avec deux couleurs (dans le cas d'un dégradé simple) et par les couleurs intermédiaires variant de la première à la seconde. Certains programmes permettent de créer des *dégradés multicolores* que l'on peut définir comme une succesion de **n** dégradés simples − par exemple; **Sketch, Corel PhotoPaint, Artstream, Gimp, Star Draw**.... Les dégradés peuvent être linéaires, circulaires, coniques, carrés, ellipsoïdes.... Leur rôle est donner du volume à une zone qu'un *aplat* présenterait comme... plate, hé oui. Voir *Aplats et Dégradés*. *Voir Illustration page suivante.*

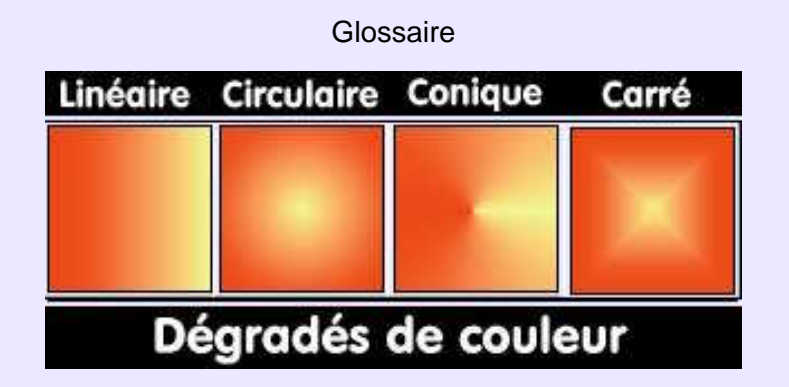

### **Dégradés (Editeur de):**

Un *dégradé de couleur* est composé de deux couleurs de base et de toutes les teintes permettant d'aller en douceur de l'une à l'autre. Mais il arrive que l'on veuille disposer d'un dégradé multicolore. Ce sont les *éditeurs de dégradés*, intégrés au programmes de dessin, qui autorisent la réalisation de ce type de remplissage. La méthode consiste à placer des taquets sur une règle et à leur attribuer une couleur quelconque, créant ainsi une succession de dégradés différents. **Gimp, Sketch, Corel PhotoPaint** proposent chacun son éditeur. Dans l'illustration suivante, les taquets ajoutés sont cerclés en orange; ce dégradé, qui va du rouge sombre au rouge pâle en passant par des teintes assignées, a pour but de donner un modelé sphèrique au noeud papillon du**Tuxy**.

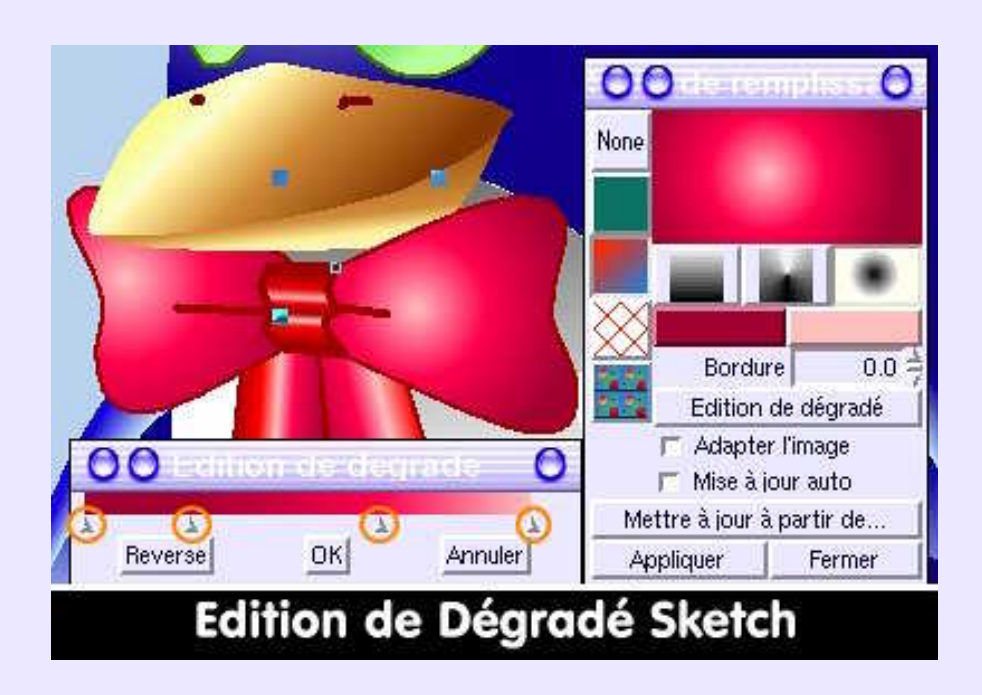

## **Dégradé (Filet de):**

Dégradé de couleur non uniforme d'une surface, paramétrable par l'intermédiaire d'un maillage apposé sur la surface à remplir de couleur. Chaque point du maillage, ou chaque maille elle−même peut recevoir une couleur qui va se fondre dans les couleurs environnantes. Les points des mailles peuvent être déplacés ou pivotés afin de diriger le dégradé qui en dépend. Cet outil puissant, apparu avec **Illustrator 8** n'a d'équivalent sous **Linux** que dans **Artstream** (commercial) qui autorisait, bien avant le logiciel d'**Adobe**, d'affecter une couleur, une transparence, une estompe et une épaisseur différentes à n'importe quel point de contrôle d'une *courbe de Bézier*.

### **Dégradé de lignes, de formes:**

Voir *Blend* et *Fondu enchaîné*.

### **Dégradé de transparence:**

Transparence paramétrable, et variable selon un modèle linéaire, circulaire, rectangulaire... que l'on affecte à un objet vectoriel destiné à recouvrir un autre objet. Cet effet intéressant est disponible dans **StarDraw/OpenDraw**, ou Artstream, mais il peut

facilement être simulé dans **Gimp** par l'emploi des *calques* et du bon usage de leurs modes de mélange. A noter que le dégradé de transparence de **StarDraw** fonctionne quelque soit le mode de remplissage de l'objet: *aplat, dégradé de couleur* ou *motif bitmap*.

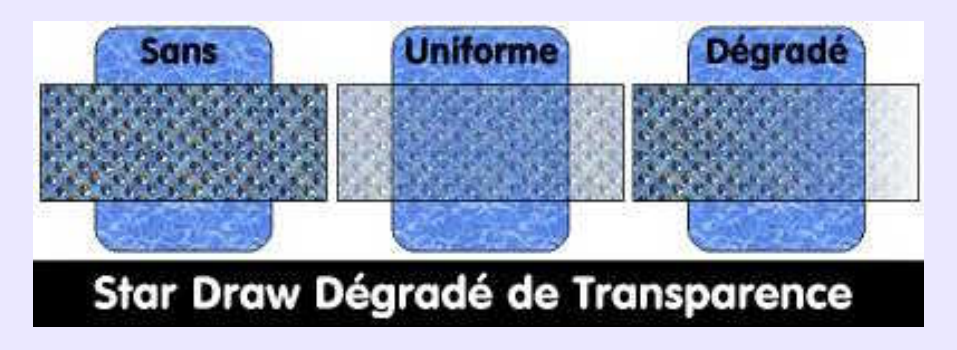

### **Densité & Absorption:**

Si l'absorption est l'aptitude de la matière à "avaler" la lumière (comme un *trou noir*) pour la transformer en chaleur, la densité définit le taux d'absorption, donc de réflexion de la lumière: plus un matériau est dense, moins il réfléchit la lumière, et moins il fournit d'informations relatives à sa couleur.

A ne pas confondre avec *Densité* qui, dans **Amapi−3D**, permet de régler le nombre et la taille des motifs d'une *texture calculée*. A ne pas confondre non plus avec *Saturation−Densité couleur*.

### **Depth shading− Ombrage de Profondeur:**

Effet de fondu destiné à supprimer du champ de vision les éléments d'une scène logiquement situés à l'infini, afin d'éviter au processeur des calculs inutiles. Il s'agit d'une fonction matérielle, par opposition à fonction logicielle. A noter que les *shaders Dephtcue* et*Fog* de **BMRT, Air** et autres **PRMan** compatibles simulent cela.

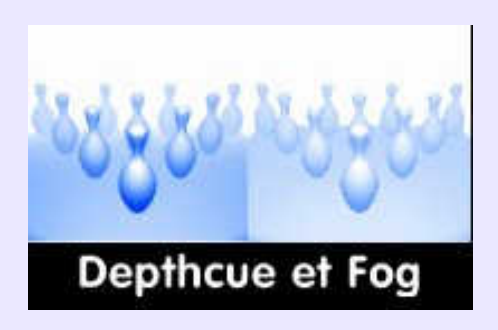

### **Design (Style):**

**Cultivons−nous**. Style concernant le mobilier, l'architecture et l'illustration ayant cours dans les années 1950−60, inspiré des lignes du **Bauhaus.** On y trouve des volumes géométriques rigoureux, des couleurs vives, des matériaux divers comme le plastique moulé, coloré ou transparent, l'acier, le verre, fumé ou non, pour la composition de mobilier. On retiendra que le *Style Design* se présente comme le résultat d'une réflexion menée sur la création d'objets environnementaux, ou d'oeuvres graphiques, qui soient à la fois fonctionnels , esthétiques et réalisables industriellement. Artistes et ingénieurs se devaient de travailler ensemble pour atteindre l'objectif visé.

### **Designer− Dessinateur:**

**Humour**. Un designer est un dessinateur qui s'acharne à faire accroire qu'il est plus talentueux que s'il se parait du titre artisanal de dessinateur. Avant d'être peintres ou graveurs, **Michel−Ange, Leonard de Vinci, Picasso, Albrecht Dürer, Gustave Doré**... sont dessinateurs. **Duschmoll** est designer. Cherchez l'erreur! En anglais, *design* contient la notion de conception, de création, au point que: *designer of fashion* se traduit en toute modestie par: *créateur*.

#### **Disposer:**

Fonction disponible dans tous programmes manipulant des objets hétérogènes demeurant indépendants et qui s'empilent dans l'ordre chronologique de leur création. Permet de placer les objets dessus, dessous, plus bas, plus haut, tout en haut, tout en bas, à l'intéreur du *calque* sur lequel ils sont créés, afin de les organiser. **Sketch, Sodipodi, StarDraw**... sont pourvus de cette fonction.

#### **Dessin technique:**

Mises en plan suivant des *vues orthogonales*, ayant des relations entre elles, d'un objet technique, à l'*échelle*, définissant toutes les formes suivant des conventions de représentation, ainsi que toutes les dimensions tolérancées des surfaces de l'objet, de sorte qu'il puisse être fabriqué sans ambiguïté. Plus communément, on parle de *plans de dessin industriel*. Lorsque ce plan contient plusieurs éléments assemblés et répertoriés dans une *nomenclature* des pièces constitutives, on parle de *plan d'ensemble*. Lorsque les plans sont élaborés au moyen de l'outil informatique, on parle de *DAO*. Voir ce terme. A noter que le *Dessin technique* est le langage normalisé de communication entres les bureaux d'études de toutes origines, quel que soit par ailleurs le langage naturel du dessinateur.

### **Diffus (Matériau):**

**Défnition minimaliste**: un matériau diffus est mat; on dit qu'il est *lambertien* − voir ce terme. Antonyme: *spéculaire*, *réfléchissant*, miroir, poli...

#### **Diffuse:**

Permet de remplacer, à l'échelle d'un objet, l'éclairement global, c'est−à−dire la lumière arrivant de manière indirecte sur lui. De ce fait, plus le facteur *diffuse* est important, plus la surface placée dans un milieu sombre sera visible, et plus sa couleur sera franche. Plus diffuse est faible, plus la surface apparaîtra sombre. Comme cette caractéristique est liée à la couleur perceptible, *diffuse* sert à déterminer la couleur apparente d'un objet dans **Moonlight**. Dans les *shaders* **BMRT**, il s'agit du facteur *Kd* qui détermine la valeur de *diffuse*.

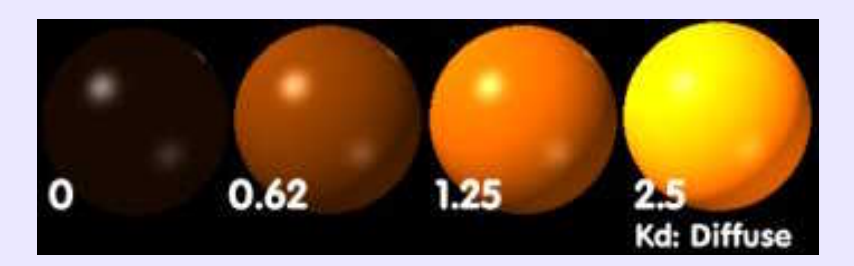

### **Dithering− Tramage:**

Procédé du traitement d'affichage des images sur des périphèriques de palette limitée, par simulation des couleurs manquantes. Un principe analogue est utilisé par les logiciels *bitmap* lorsque l'on convertit un fichier *truecolor en mode indexé.* On parle alors de *tramage*, et plusieurs algorithmes sont disponibles. Dans **Gimp**: couleur par position, Floyd−Steinberg par couleur qui déteint le moins, Floyd−Seinberg normal...

### **Displacement mapping:**

Il s'agit de perturber l'aspect uniforme d'une surface grâce à une *image bitmap* en niveau de gris qui est interprétée comme une image en relief. L'image agit à la façon d'un poinçon qui déforme la surface: il ne s'agit pas d'une illusion d'optique comme avec *le bump mappin*g. La surface est vraiment déformée. Ceci est visible aux bordures de l'objet et à l'*ombre projetée*. Les shaders de la catégorie *Displace* de **BMRT** peuvent générer soit un *bump* soit un *displacment,* selon l'option choisie. *Voir Illustration page suivante.*

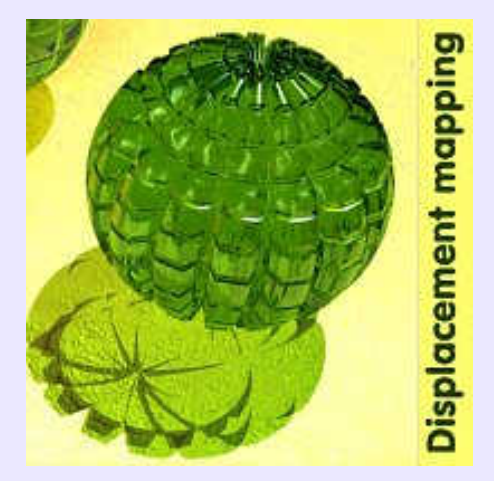

### **Doo−Sabin (Lissage de):**

Technique de *subdivision* de surfaces 3D, élaborée par **Donald Doo** et **Malcom Sabin**, qui génère de nouveaux points comme un *lissage Catmull−Clark* mais en prenant de surcroît en compte le centre géométrique de l'objet dont on subdivise la surface. Le résultat est une surface *B−splines* affinée quant aux détails de forme. Objectif analogue à *Catmull−Clark* et *Loop*. Voir illustration à *Catmull−Clark*.

#### **Dolly:**

Voir *Walk*.

### **Dot Pitch− Pas de masque:**

Notion qui définit la finesse d'affichage d'un moniteur exprimée en mm. Un écran graphique devrait avoir un pas de *masque* compris entre 0.24 et 0.28 mm. Le *masque* est une plaque métallique percée de trous microscopiques, destinée à ce que les électrons de chaque canon n'atteignent que les luminophores de la couleur qui leur est assignée.

### **DPI et Résolution:**

Acronyme de *Dot Par Inch*, ou points par pouce, qui est l'unité de *Résolution (définition)* d'une image. Un point contenant une information de couleur, plus le nombre DPI est élévé, plus la finesse de détail, c'est−à−dire la résolution, de l'image sera élevée. Les imprimantes actuelles peuvent facilement produire des documents en 600 dpi, alors que les images destinées à l'écran se contentent souvent de 72 ou 96 dpi, ce qui explique le format vignette d'une image imprimée, pourtant de dimensions satisfaisantes sur moniteur.

*Résolution* est parfois utilisé à tort pour définir la *taille−écran* en *pixels* d'une image, mesure qui indique la dimension de l'image affichée, et non ses dimensions imprimées. Ainsi, une image de 300x 300 pixels en 72 dpi mesurera 105.83x105.83 mm, alors qu'avec la même taille en pixels mais en 300 dpi, l'image mesurera 50 mm au carré, et 12.7 mm au carré en 600 dpi.

### **Drag'drop− Glisser & poser:**

Technique de commande facilitante liée aux *interfaces graphiques*, évitant d'avoir recours à des menus déroulants ou à des raccourcis clavier pour commander l'exécution d'une action. Elle consiste à saisir, à la souris, une icône , à la déplacer et à la déposer sur une autre icône (généralement) ce qui déclenche l'action désirée. Technique également utilisée pour *hiérarchiser* graphiquement une construction de scène, ou pour attribuer des matériaux à des objets, directement sur l'objet ou sur sa désignation dans l'*arbre de construction*:**Art\*Lantis** et **Cinema4D** procèdent ainsi.

#### **Draw:**

Sans autre indication, ce terme issu de *to draw* −*tracer, dessiner*− désigne conventionnellement un programme de dessin *vectoriel 2D*. On peut citer comme représentants du genre: **CorelDraw, TopDraw, SmartDraw, Micrografix Draw, StarDraw, OpenDraw**....

### **Drop shadow− Ombre portée:**

Fonction des *programmes de retouche* et des logiciels de *dessins vectoriels* permettant l'illusion de la troisième dimension en créant pour toute sélection ou objet une ombre projetée. Les programmes simples projettent sur une surface parallèle à l'objet une  *ombre dure*de mêmes dimensions que l'objet (cas 1). Les programmes plus évolués, tel que **Gimp**, permettent d'adoucir l'ombre et d'en paramétrer l'intensité (cas 2). Les programmes sophistiqués permettent de projetter l'ombre sur n'importe quel plan, voire de la placer interactivement à la souris, comme **Corel Photo Paint**, ou de la placer précisément par le biais d'une boîte de dialogue comme **StarDraw/ OpenDraw** (cas 3).

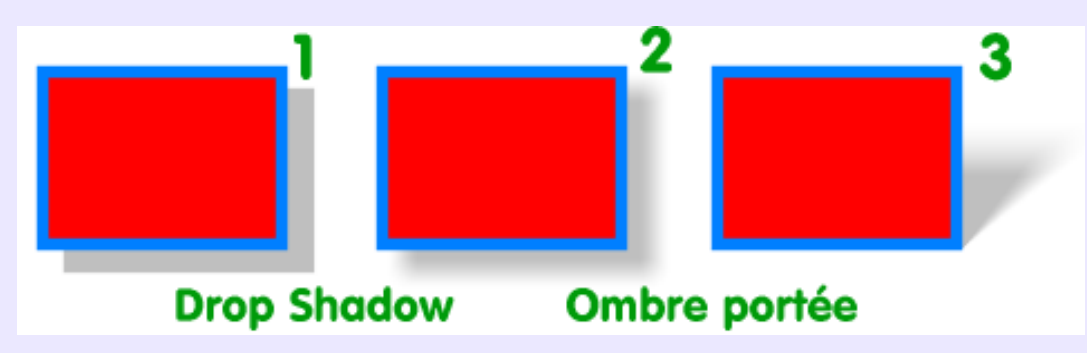

### **DWG (Format):**

Extension des fichiers *DAO* produits par **AutoCad**, dont le format fut un temps considéré comme un standard, alors que les formats standards d'échange de données *DAO/CAO* sont *DXF*, en 2D et 3D, et *IGES*, en 3D. Avec la montée en prédominance des modeleurs de type *Solid*, d'autres formats sont en cours d'émergence.

### **DXF (Format):**

Format de fichier, sauvegardé en *ASCII* ou en *binaire*, créé par **Autodesk** et signifiant *Drawing Interchange File Format*. Connu de tous les programmes de *DAO/CAO* et de la plupart des modeleurs génériques de loisir. Permet la sauvegarde de données 2D et 3D. De nombreux modèles, dans les genres les plus divers, ainsi que des éléments 2D d'architecture, de menuiserie, de boulonnerie, de roulements etc, sont disponibles sur Internet, très souvent librement téléchargeables. **Bémol**: le format *DXF* se définit souvent en fonction de sa compatibilité **AutoCad** R12, R14... et il n'est pas certain que tel modeleur puisse lire telle version *DXF*. Sous **Linux**, le programme de *DAO 2D* **QCad**, bien qu'il connaisse d'autres formats, lit et sauve le *DXF* par défaut, ce qui est une garantie d'interchange. **LX Viewer** et **Varicad Viewer** lisent et affichent le *DXF*.

### **Eclairage− Eclairement etc,**

Voir *Lumière*.

### **Eclaté:**

Représentation en *perspective* d'un ensemble réalisé par montage, avec tous ses éléments constitutifs séparés de l'élément principal sur lequel ils se montent. L'ordre et les axes de mise en place doivent être respectés, et aucun élément ne doit être caché par un autre. En *CAO 3D*, l'éclaté est réalisé manuellement ou automatiquement à partir de l'*assemblage* − Voir ce terme. La représentation en éclaté est utilisée dans la réalisation de notices de montage, d'entretien ou de description de fonctionnement. Les graphistes oeuvrant dans l'*illustration technique* −voir ce terme−, recourent à l' éclaté.

#### **Ecran bleu− Blue screen:**

Quand il ne s'agit pas de "*l'écran bleu de la mort qui tue de Microsoft*", l'expression désigne une technique consistant à filmer une scène sur un arrière−plan bleu pur. Toutes les parties bleues de l'image seront ôtées en *post−production* pour être remplacées par un décor fixe ou animé, créant ainsi l'illusion que les objets ou les acteurs de la scène filmée font partie du décor de substitution. On parle d'*incrustation* dans un décor. A noter que la couleur bleue a tendance à être remplacée par la couleur verte, pour des raisons de luminosité, et que lors de filmage en video, l'incrustation peut se faire en temps réel, et non en différé.

### **Editeurs de diagramme:**

Programme de *dessin vectoriel* permettant de créer de diagrammes de types différents −*GRAFCET, algorigramme, circuit électrique, logique* etc,− à partir de symboles prédéfinis et redimensionnables, que l'on place par *glisser & poser* sur une grille millimétrée, magnétique ou non. Les connecteurs reliant les symboles en des points d'attraction préexistants permettent une liaison dynamique, à savoir que lors du déplacment d'un symbole, la liaison s'adapte automatiquement à la nouvelle position. **Linux** dispose de **Dia**, à la bibliothèque de symboles bien fournie, **Kivio** intégré à la suite **KOffice** et **StrarDraw/OpenDraw** dont les connections dynamiques et l'aptitude à gérer simultanément des blocs de texte et des images ou des illustrations, sont remarquables.

### **Emboss− Repoussage:**

Filtre de base des programmes de *retouches bitmap*, et de certains *visualiseurs*, simulant l'apparence de relief obtenu selon la technique du repoussage, c'est à dire du formage à froid des métaux en feuille effectué au marteau et au ciselet sur le revers de la feuille. Lorsque le travail est effectué sur l'avers, il s'agit de *défonçage*.

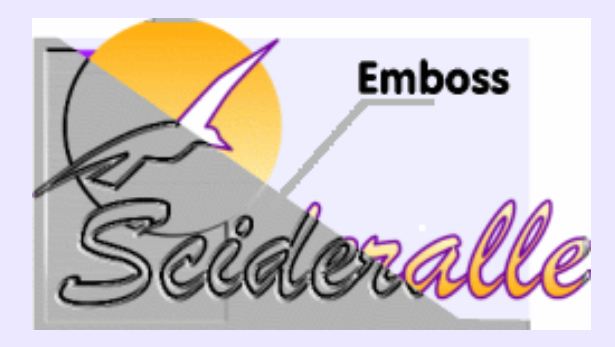

### **Emittance− Emission:**

Paramètre de l'éditeur de matériaux de **Moonlight**. Agit visuellement sur l'aspect de la surface à la façon de *Ambient*. L'objet paraît plus éclatant proportionnellement à *Emittance*, simulant un corps irradiant de la lumière. Cependant, il n'y a pas d'intensité lumineuse émise qui s'ajouterait aux éclairages placés. *Emittance* concerne une surface, alors que *Ambient* agit sur l'éclairage de la scène, donc sur tous les objets, sauf exception, où *Ka* (**PRman compatibles**) est un paramètre de surface.

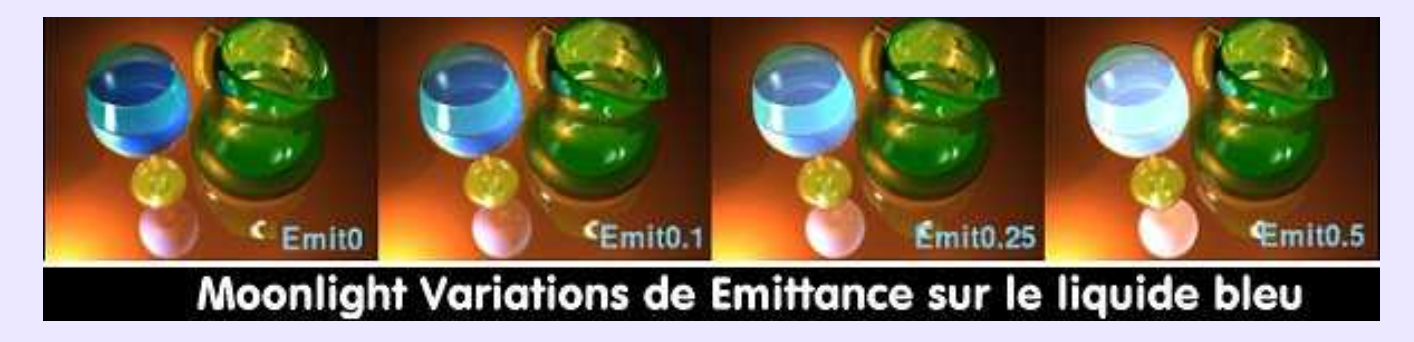

### **Entité− Entity:**

En philosophie, une entité est une réalité abstraite qui n'est conçue que par l'esprit, mais dont l'existence est reconnue et la définition précisée par l'ensemble exhaustif de ses propriétés. Par analogie, en *DAO*, une entité est un élément de dessin défini en forme, position et attributs. Un cercle, un cube, un segment. sont autant d'entités graphiques, terme utilisé pour les désigner par **DMT**,**SolidConcept** ou **Innovation−3D**.

### **Environment mapping:**

Plaquage de l'image d'un environnement supposé, sur les objets censés le réfléchir. La technique du *Ray tracing* n'est pas nécessaire pour réaliser cet effet, ce qui le rend rapide, mais n'est pas vraiment réaliste.

**Truespace** dispose d'une série d'images d'*environnement* qui peuvent simuler une grande quantité de situations.

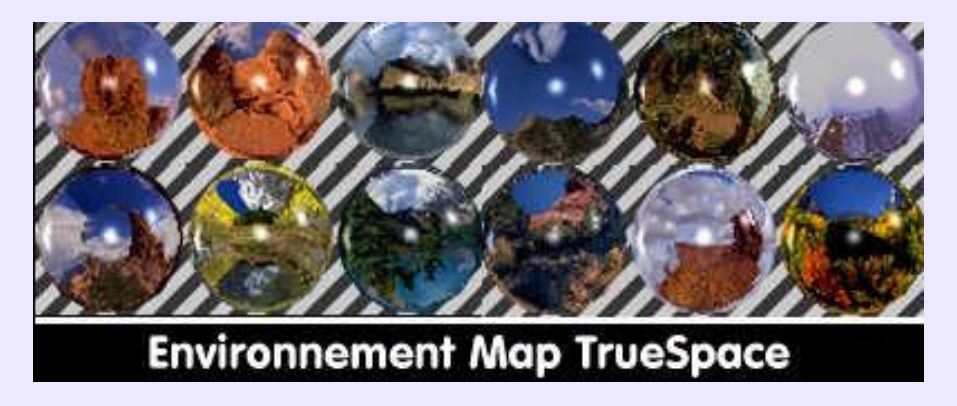

### **ESCHER Maurits Cornelius:**

**Cultivons−nous**. Artiste Néerlandais (1898−1972) dont tout le monde connaît au moins une oeuvre. Sa vie durant, il explora le monde étrange de l'illusion d'optique, des perspectives distordues et surtout des paradoxes visuels obtenus en combinant trois perspectives séparées et unies dans un espace apparemment cohérent. On le qualifie comme le créateur d'illusions spatiales et de constructions impossibles, mais c'est oublier une série de travaux basés sur les métamorphoses géométriques à base d'un motif animalier linéairement répété se muant graduellement en un autre motif. Le caractère mathématique de l'oeuvre étonne d'autant plus que **Escher** trouva de l'inspiration à la contemplation des peintures rupestres de **Lascaux.** Les fonctions *duplication* et  *blend* des programmes de dessin vectoriel pourrraient reproduire les métamorphoses de **Escher**. *Voir Illustration page suivante*.

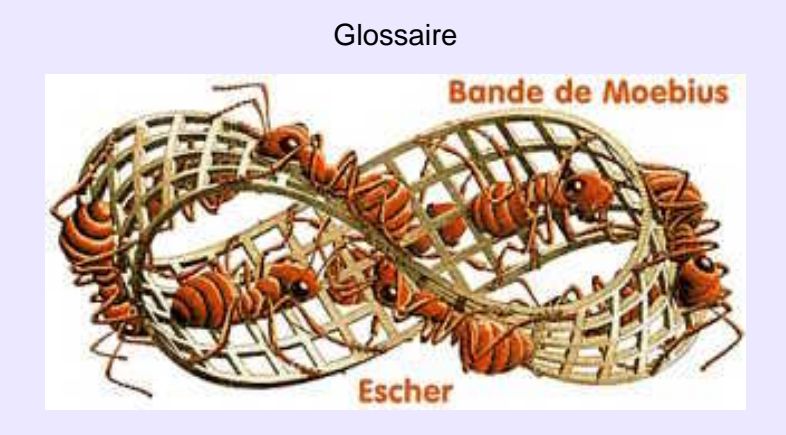

## **Esquisse− Sketch:**

Dessin au trait, constituant le *profil* destiné à servir de base à une modélisation par *extrusion, rotation, balayage* etc,. Etape indispensable à la création d'un volume crédible et précis, trop souvent négligée dans les modeleurs génériques, d'où la pauvreté des outils de dessin qu'ils mettent à disposition de l'utilisateur. **Rhinoceros−3D**, adepte de l'esquisse rigoureuse, propose au contraire un très grand nombre d'outils de dessin.

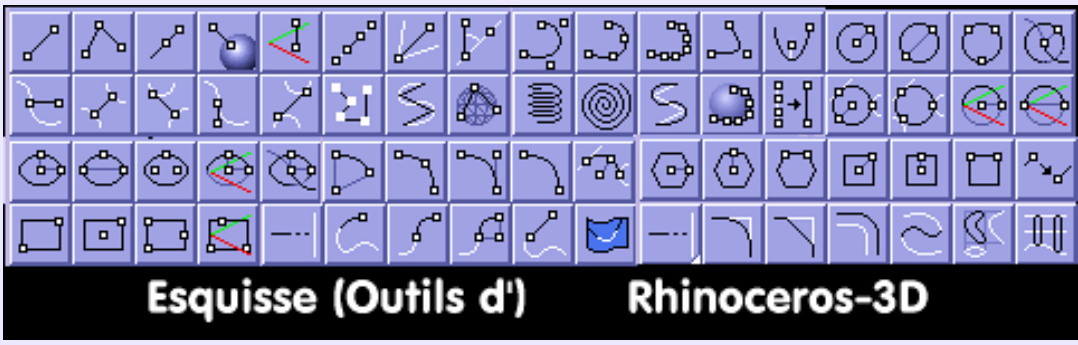

## **Etalonnage (du moniteur):**

Paramétrage du moniteur afin que les couleurs soient affichées le plus fidèlement possible. On dit aussi: *Calibrage gamma* ou *profilage*. Il s'agit de l'étalonner en fonction d'une norme, puis de mémoriser les réglages sous forme de données compatibles avec les *profils ICC*. Cet étalonnage a pour objet d'éliminer les dominantes de couleur sur le moniteur, et de rendre les gris aussi neutres que possible. L'étalonnage s'effectue sur un moniteur chaud, après réglage du contraste et de la luminosité. Le *gamma*, qui mesure le contraste des tons moyens affichables, compense la reproduction non linéaire des tons compris entre le noir et le blanc. Sous **Linux**, on dispose pour effectuer ce type de règlage de: **Kgamma** basé sur QT et intégré dans le Centre de Contrôle KDE, et de **Monica**, basé sur FLTK. Les valeurs de réglages sont sauvegardées */etc/X11/XF86Config−4* à la section "Monitor".

### **Exif:**

Informations incluses dans les images JPEG issues d'appareils photographiques numériques. Il s'agit notamment du nom de l'appareil, de la date et de l'heure de la prise de vue, du temps d'exposition, de la focale de l'objectif, de l'ouverture, de l'utilisation ou non du flash etc,. Lors du post−traitement des images, ces informations seront conservées si le programme de retouche utilisé sait les gérer et si la sauvegarde est encore effectuée en JPEG. Dans tous les autres cas, elles seront perdues. L'intérêt des données Exif réside dans le fait que des corrections chromatiques pourront être apportées à l'image en fonction de l'appareil de prise de vue, afin de redonner à l'image des teintes naturelles. Les outils logiciels de MediaChance, qui tournent sous Linux à travers Wine, savent faire cela.

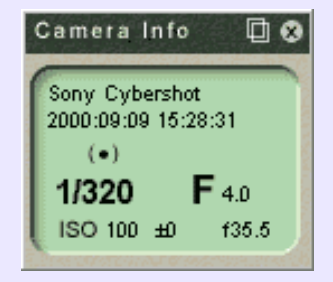

### **Extrusion− Extrude:**

Génération d'une surface par déplacement d'un *profil* − courbe fermée contenue dans un plan− suivant un seule direction, généralement normale à la surface déplacée: axe X, Y ou Z. Il s'agit dans ce cas là d'une *extrusion simple*, appelée parfois *élévation*.

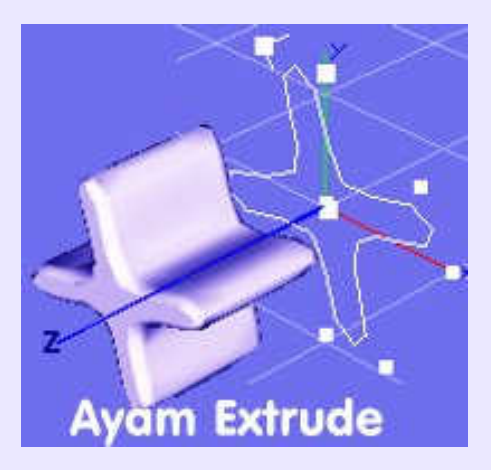

## **Extrude Curve & Extrude along Curve:**

*Extrude curve* génère une surface en déplaçant la courbe suivant une normale au plan qui la contient. Disponible dans **Ayan** et **Moonlight**.*Extrude curve along curve* génère une surface en déplaçant une *courbe profil* le long d'une *courbe trajectoire* de sorte qu'en tout point de la trajectoire celle−ci est normale au plan contenant le profil. La fonction *sweep* de **Moonlight**, en ne conservant pas la normalité à la trajectoire, ne donne pas, dans ce cas de figure, une surface cohérente.

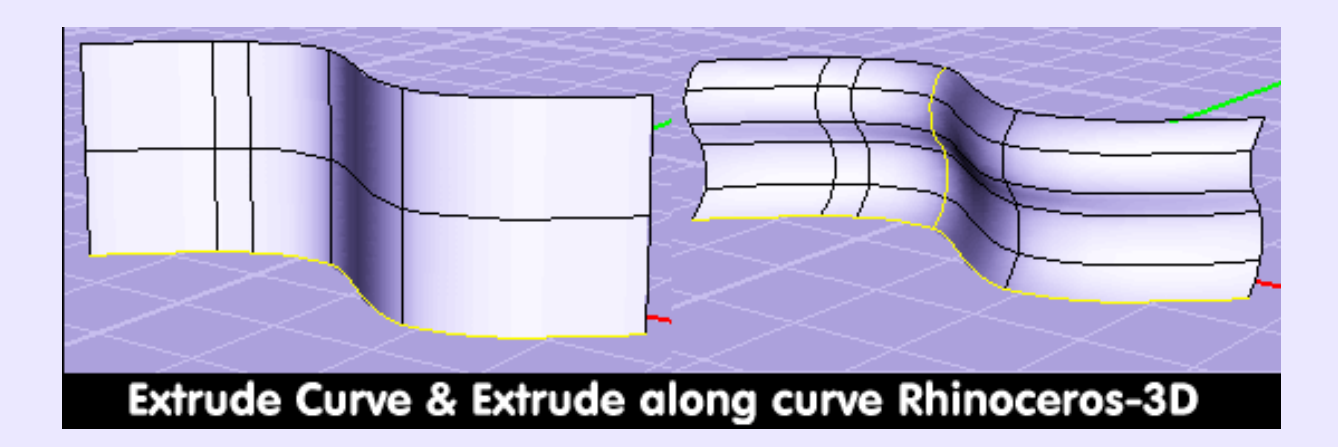

### **Facettes− Faces:**

Surfaces élémentaires délimitées par les *arêtes* sur un objet volumique *polygonal*. Selon le modeleur, les facettes peuvent individuellement être sélectionnées en vue d'une translation, d'une rotation ou d'un redimensionnement.

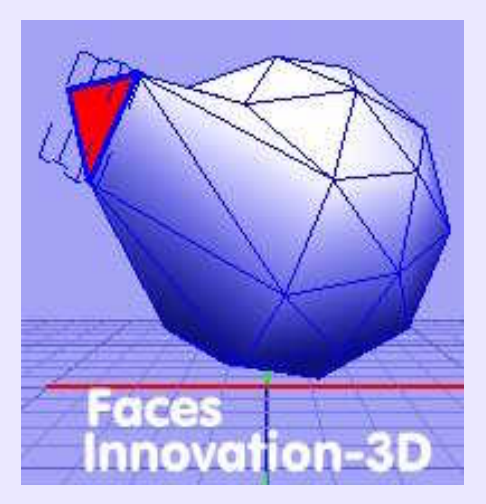

### **Fade− Estompe:**

Peut se traduire par s'estomper, s'effacer, s'évanouir. Est utilisé pour désigner une transition douce d'un état vers un autre. En vectoriel avancé, par exemple dans **Artstream**,*fade* est un paramètre applicable au trait −*stroke*− délimitant les objets, permettant des effets de fondu, ou de halo −*glow*− , sur la continuité du trait ou aux *points de contrôle* choisis.

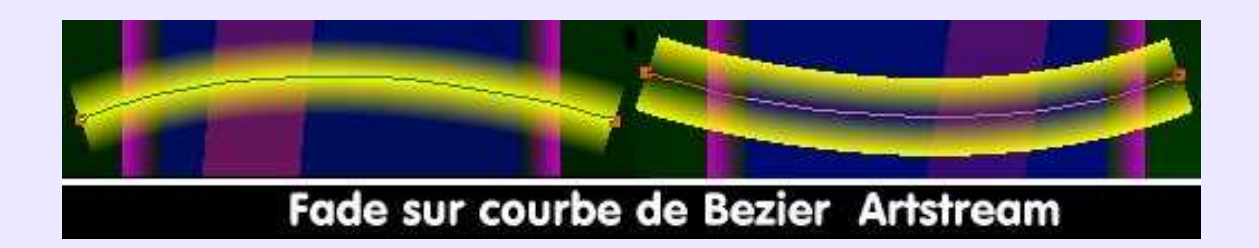

## **Falloff− Retrait:**

Ce terme a plusieurs sens. Pour **Amapi−3D**, le *retrait* permet de doser la diffusion du reflet *spéculaire* sur la surface. Dans presque tous les autres cas, ce paramètre règle la taille de la pénombre qui borde la zone lumineuse produite par un *faisceau de lumière dirigée − Spot*. Sans le recours à ce paramètre, dont la valeur doit être supérieure à la valeur de l'angle au sommet du cône lumineux, la bordure de la zone lumineuse sur la surface éclairée est franche: il n' y a pas de transition entre la lumière et l'ombre, ce qui n'est pas réaliste. Se combine avec *Tighness*. qui définit la "fermeté" de la transition lumière−ombre

A noter que pour **BMRT** et**PRMan** compatibles, *Falloff*n'existe pas, mais le paramètre *ConeDAngle (CDA)* qui définit la valeur angulaire de la bordure du cône lumineux, produit les mêmes effets. Se combine avec *BeamDistrid (BD)* −*rayonnement*− d'une manière sensiblement analogue à *Tighness*.

*Voir illustration page suivante.*

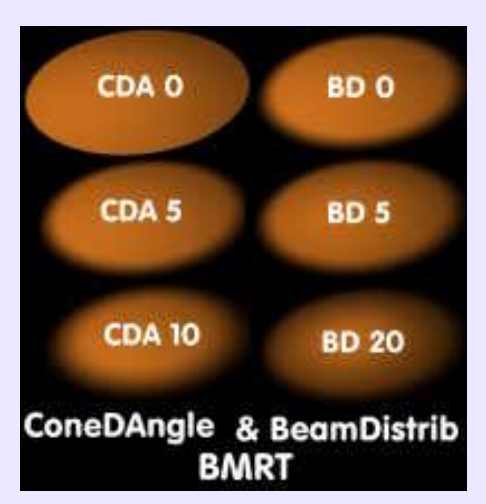

### **FFD:**

Acronyme de *Free Form Deformation*. Technique de déformation des objets d'une scène par déformation libre du parallélépipède maillé qui les englobe totalement ou partiellement. Dans ce dernier cas, seules les parties contenues dans le parallélépipède seront concernées, donc déformées, par action sur l'un de ses points de controle. Disponible par exemple dans **Cinema4D**.

### **Fil de fer− Filaire− Wireframe:**

Mode d'affichage rapide des objets 3D, qui sont alors représentés par une armature constituée des arêtes concourantes aux sommets des facettes qu'elles délimitent. Les facettes sont transparentes et laissent voir les arêtes normalement cachées. Ce mode est valable pour les *surfaces maillées polygonales* et les *surfaces NURBS*, pour lesquelles seules les courbes génératrices sont visibles.

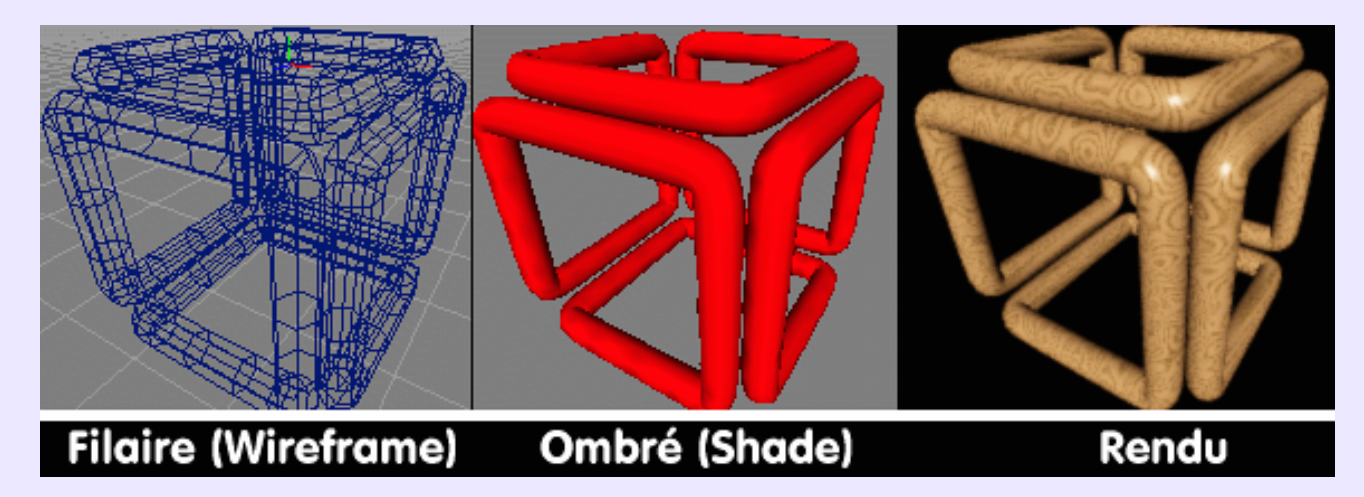

## **Finish (Texture POV):**

Paramètre définissant l'aspect d'une surface: polie, miroir, dépolie etc,. lequel est tributaire des paramètres: *Ambient, Diffuse, Brilliance, Phong, Specular, Roughness, Metallic, Reflection specular et Iridescence*. De quoi varier les plaisirs!

### **Filtrage et filtres:**

Le filtrage est une technique destinée à améliorer l'aspect visuel des images 3D comportant des *textures plaquées*, basée sur le principe de l'interpolation. Il existe le filtrage *trilinéaire, bilinéaire et anisotropique*. Les filtres définissent, en imagerie 2D, des effets spéciaux tels que *flou, netteté, aquarelle, relief, détection des bords* etc,. C'est la quantité et la qualité de tels filtres qui font le renom et l'attrait des programmes de retouche du type **Gimp** ou **Corel PhotoPaint**. *Voir Illustration page suivante.*

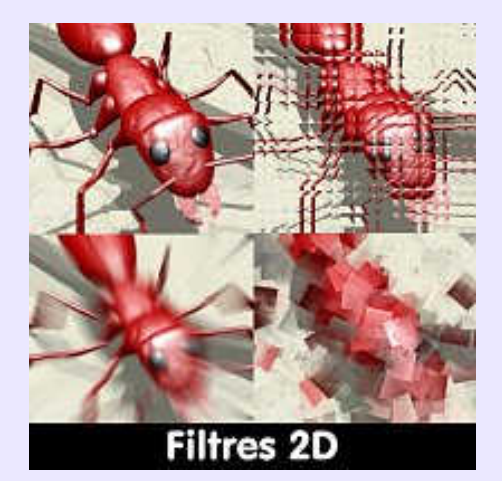

### **Filet− Raccordement:**

Voir *Congé*.

#### **Filtre Médian:**

Dans les *programmes de retouche*, ce filtre important a une fonction de nettoyage. Il supprime les petites zones aléatoirement disposées (*artéfacts* résultant d'une compression **jpeg**, par exemple) dans une image en fonction de la différence de *bruit* de ces zones comparées aux zones voisines. L'action porte sur l'intensité des pixels des zones concernées, qui reçoivent l'intensité moyenne des pixels qui les entourent, dans un périmètre paramétrable en dimension. L'image résultante est nettoyée, mais légèrement floue, ce que l'on peut améliorer par une augmentation des contrastes. Ce filtre peut s'appeler différemment selon les programmes, *anti−parasites*,*anti−poussières.*..

### **Flat Shading− Ombrage à facettes:**

Ombrage à *facettes, plat ou constant*, de type *lambertien*. Un des plus anciens mode de représentation des objets volumiques. Rapide, parce qu'il n'y ni dégradés de couleur ni reflets à afficher. Abandonné au profit de l'*ombrage de Gouraud*, en *DAO /CAO*, voire au profit de l'*ombrage OpenGL*.*Illustration page suivante*.

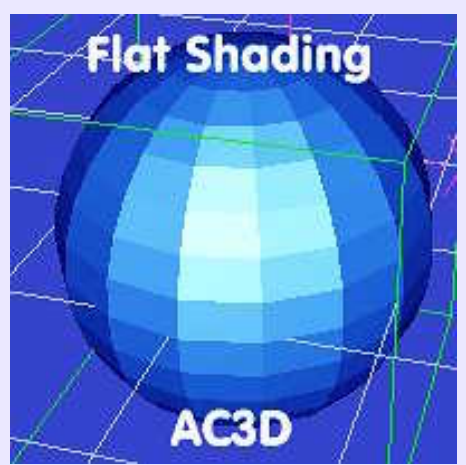

### **Flou cinétique, gaussien, sélectif:**

Voir *Blur*.

### **Flou focal− Focal blur:**

Effet additif destiné à augmenter le photo−réalisme d'une scène 3D, en simulant le flou que produisent les objectifs des appareils photo en fonction de leur caractéristique technique: ouverture et *distance focale*.

Dans **POV**, le flou focal est une caractéristique de l'objet camera qui se paramètre avec *Blur sample, Aperture, Focal Point, Confidence et Variance* .

#### Filet− Raccordement: 49

Dans **BMRT**, cette caractéristique est obtenue par l'utilisation des *shaders: Distancecue et Distancefade*.

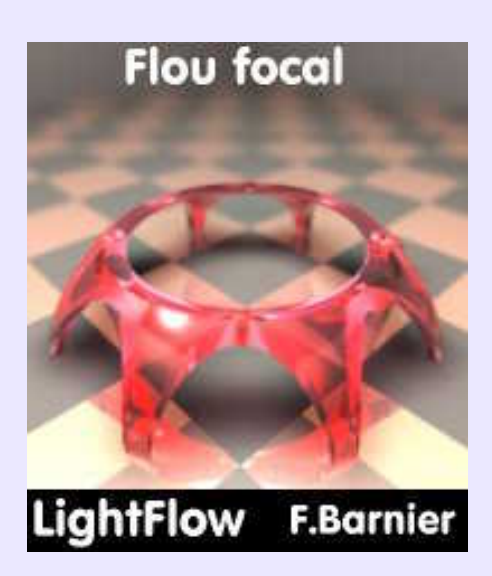

### **Fog & Fogging− Brouillard (effet de ):**

Effet de brouillard qui apporte un surcroît de réalisme à tous types de scène, fixe ou animée. Il est obtenu par la réduction de l'intensité des couleurs sur l'axe Z, proportionnellement à l'éloignement de l'observateur. **POV, BMRT, Moonlight**... disposent de cette fonctionnalité.

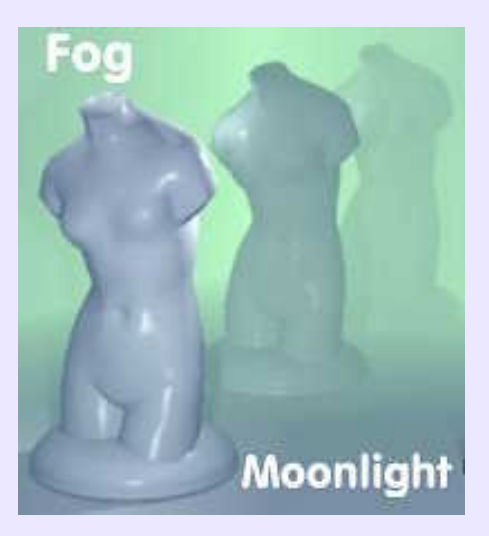

### **Fondu enchaîne:**

Expression du jargon cinématographique désignant le principe de disparition progressive d'une séquence tandis qu'avec un progressivité symétrique la séquence suivante apparaît en surimpression jusqu'au remplacement complet de la première. L'expression est utilisée dans les programmes de *dessin vectoriel* pour désigner une fonction permettant le passage, par déformations successives −principe de *morphing*−, d'une figure à une autre en autant d'étapes que spécifiées par l'utilisateur. Existe sous ce nom dans **StarDraw/OpenDraw**, pour des figures fermées, et sous des noms différents −*blend, mélange*...− dans **Sketch** et **Kontour**. Se rencontre parfois ailleurs sous le nom: *Dégradé de formes*.

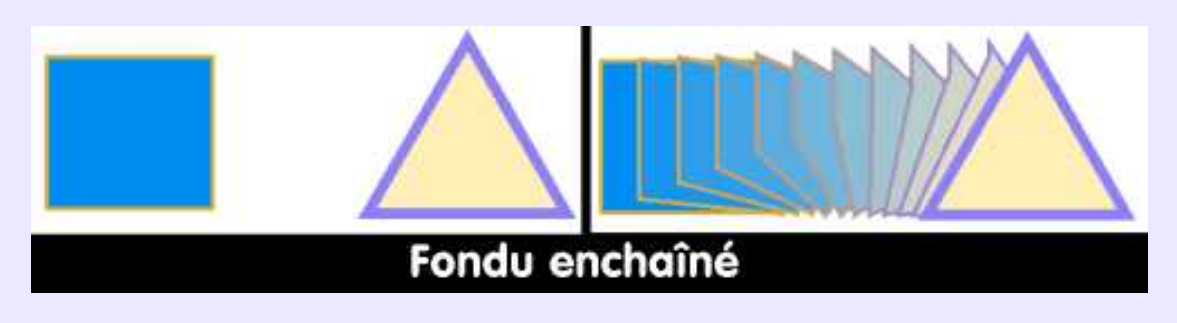

### **Fontes de caractères:**

Appellation correcte de l'ensemble des caractères − on dit aussi: un jeu − que l'on a pris l'habitude de désigner improprement par: *police*. Ce terme est hérité du temps où les caractères d'imprimerie en plomb étaient obtenus par fonderie. De la même époque, on a conservé les termes: *casse* (majuscule et minuscule), *chasse* (largeur), *corps* (hauteur)*, graisse* (épaisseur), *approche* (1/2 espacement). Les fontes sont désignées soit par le nom de leur créateur: Bodoni, Gill, Baskerville, Garamond... soit par celui du fondeur suivi d'un nom: URW Palladio, URW Chancery, Nimbus Roman, Nimbus Mono... soit d'une manière arbitraire: Arial, Tahoma.... Les fontes de caractères numériques sont disponibles suivant plusieurs espèces, dont les plus courammant utilisées sont les *Postscript Type 1* et les *True Type*. Voir ces termes. **FontWork:**

Fonctionnalité de manipulation et de déformation de chaîne de caractères. Présente sous des noms différents dans tous programmes de *dessin vctoriel* ayant une prétention à la création de page, de plaquettes, d'affiches.... Contrairement à la fonction *Texte sur un chemin*, les formes de *FontWork* sont prédéfinies.

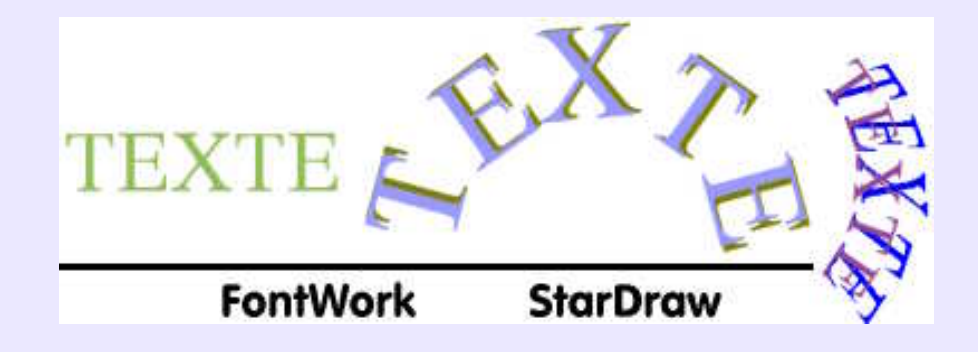

### **Formats des fichiers images:**

Une confusion courante est d'assimiler le format de fichier à sa taille, par analogie au format de feuille: A4, A3.... Ce terme recouvre en réalité la notion de structure interne de l'image, la façon dont les informations qu'elle contient sont organisées en vue de leur lecture par le système et de leur stockage sur média numérique. La différence des formats d'image est fonction de la nature des informations −*vectorielles ou mode point*− et de l'algorithme de compression de celles−ci (recherche et groupements des occurrences, dans un mode non destructif, ou recherche et regroupement avec substitution par des valeurs fédératrices, dans un mode destructif tel que **JPEG**).

Il existe des formats d'interchange, lus par des OS multiples:

**DXF, IGES, CGM, SVG, WMF**... pour le vectoriel.

**TIFF, JPG, PNG, TGA**... pour le mode point.

En fait, en 3D, des formats propriétaires, ou non, font références, et les programmes qui ne peuvent les lire ou les écrire sont handicapés:

**3DS**(**3d Studio**) **LWO**(**LightWave**) **OBJ**(**Alias Wavefront**) **POV**(**Povray**) **RIB**(**PRMan**) et bien d'autres encore.

### **Format natif:**

Se dit d'un format d'enregistrement des données spécifique à un programme, et contenant toutes les informations qu'il est généralement le seul à gérer correctement. Cela est vrai pour la plupart des programmes de création et de *retouche d'image* en *mode point*. Dans ce format, l'image conserve sa structure en *calques*, alors que dans les formats d'échange, l'image a été *aplatie* −voir *Aplatir image*− avant sauvegarde. Les formats natifs sont **XCF**(**Gimp**), **PSP**(**Paint Shop Pro**), **PSD**(**PhotoShop**),  **CPT**(**Corel Photo Paint**). A noter que **Gimp** sait lire **XCF, PSD** et **PSP**, que **Corel Photo Paint** sait lire **CPT, XCF** et **PSD**, et qu'il sait écrire en **PSD**.

### **Fourmis− Marquee:**

Terme pittoresque pour désigner l'encadrement clignotant d'une sélection effectuée dans un programme de *dessin bitmap*−*mode point*. Le clignotement, réalisé à la manière de celui des guirlandes éléctriques où une ampoule est allumée après que la précédente a été éteinte, et ainsi de suite, donne l'illusion d'un mouvement et, en l'occurrence, d'une procession de fourmis sur le pourtour de la sélection.

### **FOV− Ouverture de la caméra:**

Signifie *Field Of View*,*champ de vision*, exprimé en degrés. Une valeur de 30 correspond à une *lentille de focale* 35 mm.

#### **Fractales:**

Une fractale est un "objet mathématique" engendré par une suite d'opérations répétées −*itératives*− menés sur des subdivisions successives du résultat précédemment obtenu, et dont chaque résultat est similaire au suivant et au tout. Il existe des fractales célèbres, portant le nom des mathématiciens qui en sont à l'origine: **Mandelbrot**, **Julia**, courbe de **Kock**, carpette de **Sierpinsky**, éponge de **Menger** etc,.

**Xpaint** propose un mode de remplissage de zone fractal. En 3D, **Pov** propose des fractales volumiques, à l'aspect étrange et tourmenté. Les fractales sont une des méthodes de **Cinema4D** pour générer des terrains non plans, l'autre méthode étant celle d'un *bosselage* interprétant les valeurs d'intensité lumineuse d'une image en couleur ou en niveaux de gris comme étant des hauteurs, et en les convertissant en terrain tridimensionnel.

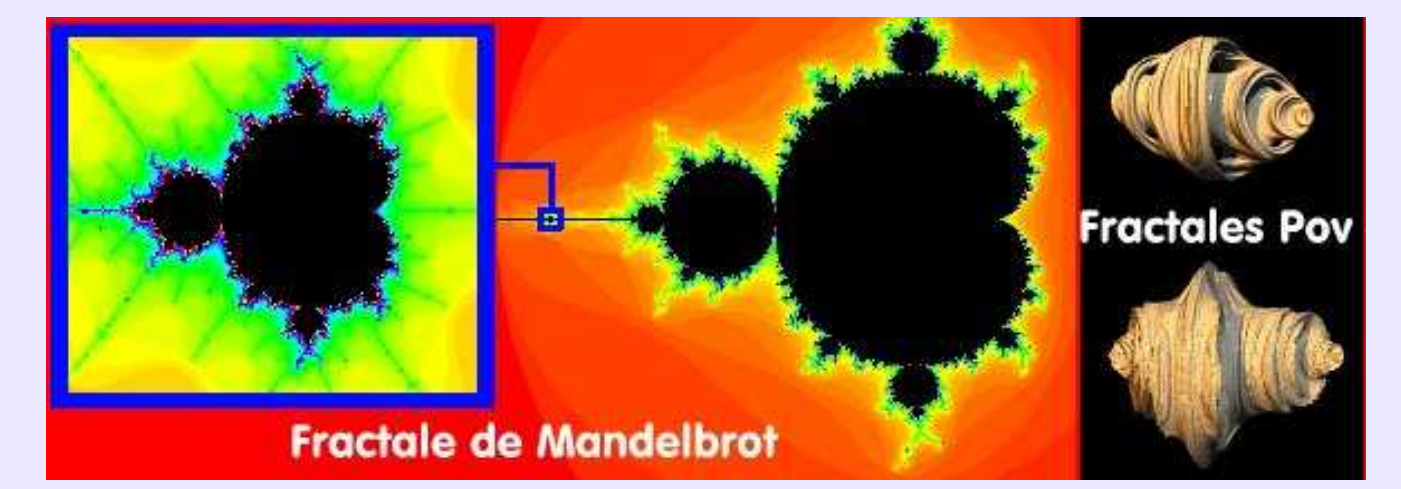

#### **Frame:**

Nom donné à une image complète telle qu'elle apparaît à l'écran. Ce terme est surtout utilisé pour les animations, et pour les tests de performances d'une carte graphique où l'on parlera de vitesse d'affichage mesurée en *FPS− Frame per second*. Par analogie avec le cinéma, il conviendrait d'exprimer, en français, cette vitesse en nombre d'images par secondes. Ex: 24 img/s.

### **Frame buffer:**

Concerne les cartes graphiques ou la *mémoire tampon* dont elles sont dotées. Cette mémoire est utilisée pour stocker une image complète. Généralement, la mémoire tampon contient 2 images : une qui est calculée pendant que l'autre est envoyée à l'écran. A noter que **Linux** peut fonctionner en mode *framebuffer*, quelle que soit la carte graphique utilisée.

### **Franquin André:**

**Cultivons−nous**. Né en Belgique en 1924, mort en France en 1997, cet animateur de studio et dessinateur se signale par un graphisme dynamique et fort expressif au service d'une inventivité pleine d'un humour subtil et intelligent. Troisième dessinateur de Spirou et Fantasio, après **Rob−Vel** et **Jijé**, il créa le Marsupilami, fabuleux animal venu de Palombie, Zorglub, cet inénarrable génie dont la malfaisance était autant contrecarrée par sa propre maladresse que par les stratégies de son cordial ennemi, le comte de Champignac, et surtout il enfanta du très gaffeur Gaston, fainéant patenté et bricoleur catastrophique dont les gags continuent d'enchanter tous les éternels rêveurs du monde. Aussi brillant professionnel que modeste et généreux personnage, **André Franquin**, souvent primé, fut l'illustrateur attitré de bien des causes humanitaires, de **Greenpeace** à **Amnesty International**. S'il trouve sa place dans ce glossaire, c'est avant tout pour son indémodable talent, mais aussi pour toute l'affection que je porte à celui qui accompagna mon enfance, avec **Hergé**, **Cézard, Mas, Poïvet, Cheret, Tilleux**... et bien d'autres.

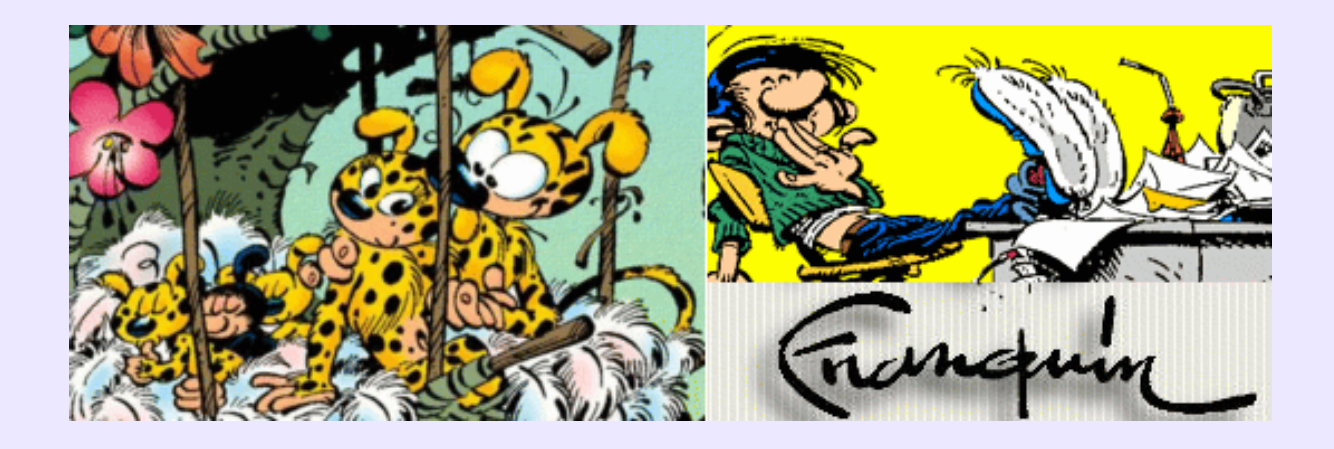

### **Fréquences de balayage:**

Caractéristiques des moniteurs. La *fréquence de balayage horizontal*, qui caractérise la vitesse de *rafraîchissement* exprimée en Hz, indique le nombre d'écrans complets réaffichés par seconde. La *fréquence de balayage vertical*, exprimée en KHz indique le nombre de lignes par seconde balayée sur l'écran.

### **Friedrich, Caspar David:**

**Cultivons−nous**. Peintre allemand (1774−1840) qui se signale par des paysage romantiques dans lesquels il s'efforce de transmettre ses sentiments et ses réflexions métaphysiques. S'en dégage une grande nostalgie, quasiment douloureuse, due sans doute au sentiment trsè fort de la limitation de l'homme fondu dans une nature qui apparaît toujours comme infinie et infiniment supérieure. Les paysages de **Friedrich** ne sont pas des instantanés simplment figuratifs, il sont éloquents sur la nature humaine. Puisse l'infographiste insérer dans ses oeuvres un peu de son âme et pas seulement de sa technicité...

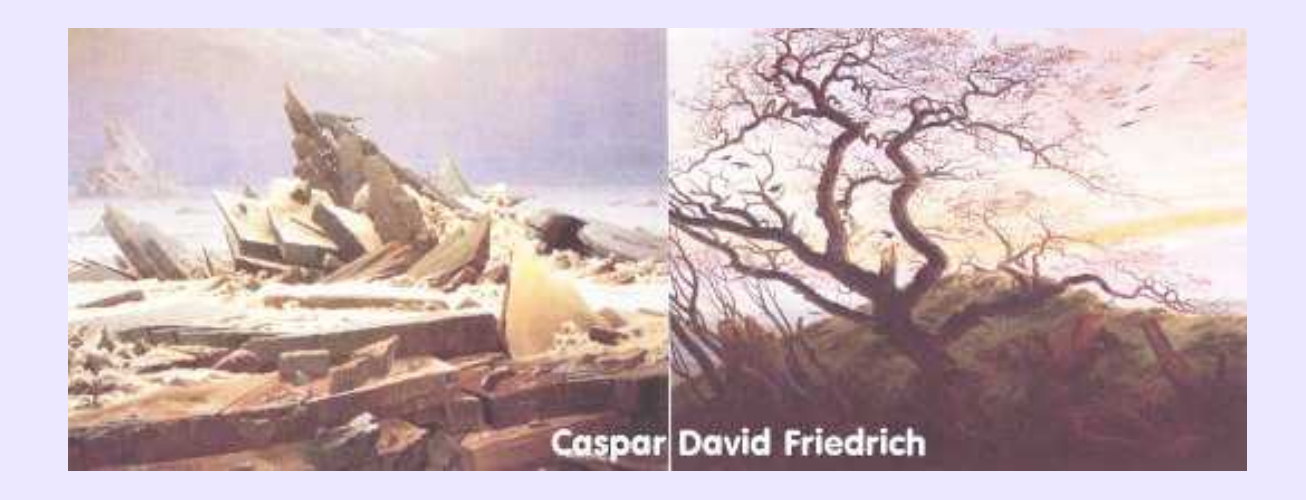

#### **Fusionner les calques visibles:**

Lors de la sauvegarde dans un format standard d'une image multicalque, seul le *calque* −*couche, layer*− *actif*, c'est−à−dire celui sur lequel il est possible d'intervenir, sera sauvegardé. Pour conserver la totalité de l'image, il convient de la transformer en une image monocalque, sauf si l'on effectue une sauvegarde en *format natif*. Deux possibilités sont offertes: *aplatir l'image* et *fusionner les calques visibles*. Dans le premier cas, les zones transparentes sont remplies avec la couleur d'arrière−plan active, et dans le second cas, la transparence est conservée. Choisir *Fusionner* les calques et non *Aplatir* l'image pour préserver les zones de transparences. A sauvegarder alors exclusivement en *gif* (mode indexé) ou en *png* (indexé ou non), les autres formats standards ne gérant pas la transparence.

**Corel PhotoPaint** propose: *Combine Objects Together* (Fusionner les calques), *Combine Objects with Background* (Aplatir partiellement) et *Combine All Objects with Background* (Aplatir l'image).

## **Gamma (Correction):**

Commande permettant d'ajuster le rouge, le vert et le bleu pour composer la manière dont les luminophores d'un moniteur doivent les afficher. Les valeurs habituelles varient entre 1.5 et 3, la valeur 2.2 étant utilisée comme un standard.Voir rubrique: *Etalonnage du moniteur*.**POV** prévoit un paramètre *assumed\_gamma* dans*Global\_settings*, et préconise 2.2 pour PC et 1.8 pour Mac. L'aspect plus ou moins franc des couleurs de l'image rendue en dépendra. **Moonlight**prévoit d'évaluer le *Gamma*dans le paramètrage du rendu.

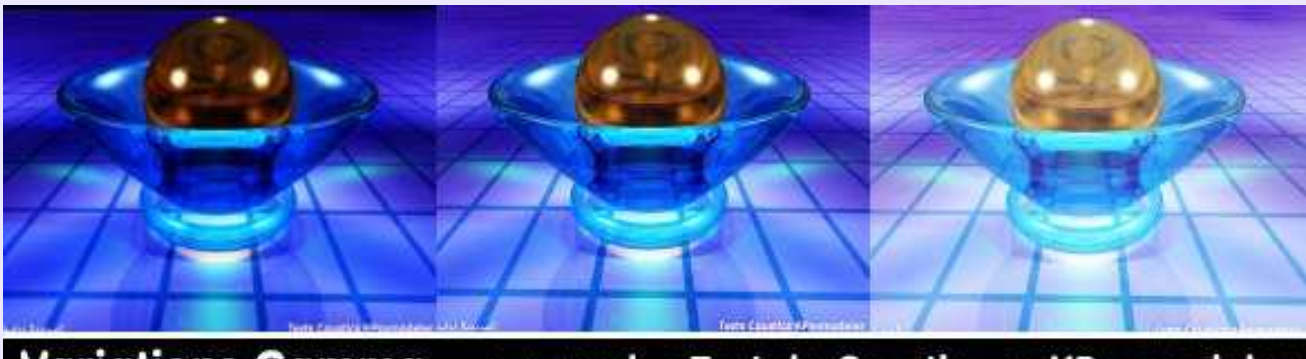

**Variations Gamma** sur rendus Test de Caustiques KPovmodeler

### **Gamut Alarm− Alerte de hors gamme:**

Fonctionnalité de certains *programmes de retouche* consistant à signaler les couleurs qui ne sont pas imprimables, la palette *CMJN* utilisée en imprimerie étant moins riche que la palette *RVB* utilisée pour l'affichage vidéo. Sur le sélecteur de couleurs, lorsque la fonctionnalité est activée, les couleurs non imprimables sont recouvertes par une couleur vive (pour alerter, pardi!) paramétrable par l'utilisateur. Afin d'éviter toute déconvenue, il est impératif de ne choisir pour l'image en cours de confection que des couleurs non recouvertes. Si l'image est destinée exclusivement à un affichage sur écran, en *mode RVB*, le *Gamut Alarm* n'a pas de sens. Fonction disponible dans **Corel Photo paint**.

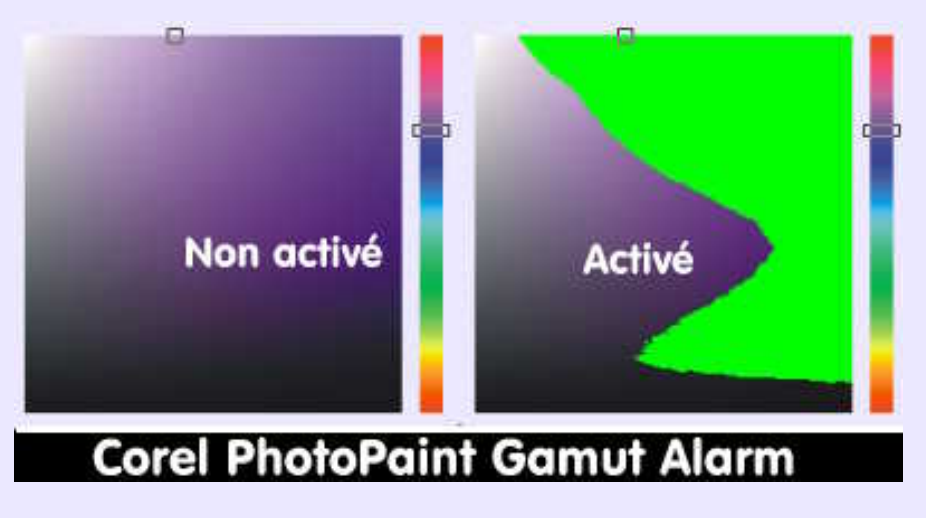

### **Gather− Gathering− Collecte:**

Paramètre de *Global\_settings* dans **POV**, concernant le *photon mapping*. Il spécifie le nombre de photons qui seront collectés en chaque point pour l'établissement de la carte. **POV** donne 2 valeurs: 20 et 100 qu'il n'est pas utile de modifier.

### **Générateur de paysage− 3D Landscape Renderer:**

Modeleur spécialisé dans la création de terrains virtuels, à partir de *fractales 3D*. Des montagnes, lacs, mers, rivières y sont générés. Le réalisme s'obtient par l'emploi de textures adéquates, d'éclairages idoines et d'objets nécessaires comme les végétaux, fleurs, herbes ou arbres. Le moteur de rendu sollicité, qu'il soit interne ou externe doit pouvoir gérer les *effets d'atmosphère*. Les représentants du genre sont **Vue d'esprit, Bryce, Terragen** et sous **Linux**, **Terraform** qui fait appel à **POV** pour le rendu.

#### **GIMPressionnist:**

Filtre de la section Artistique de **Gimp,** qui tente de transformer toute image ou photographie en tableau impressionniste... ou autre, du fait l'étendue infinie des paramètres de réglage et de leur interaction possible. C'est un outil délicat à règler, mais ouvrant bien des perspectives. Un filtre *Impressionist* exite aussi dans **Corel Photo Paint**, plus simple à régler, et donnant de bons résultats.

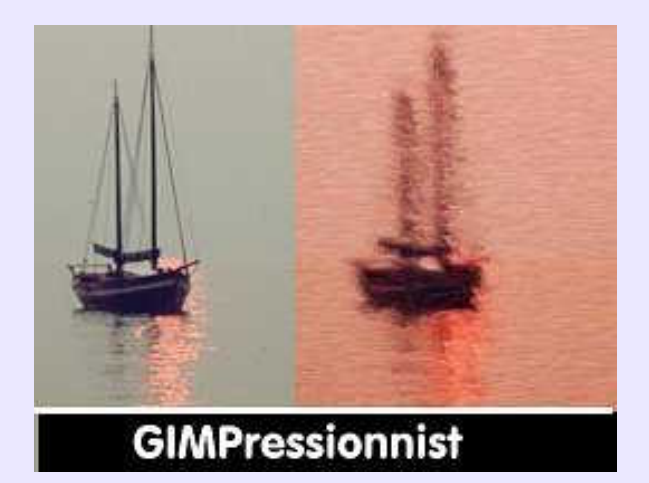

### **Glisser & poser:**

voir *Drag'drop*

#### **Glow− halo:**

Zone lumineuse visible autour d'objets censés émettre une certaine quantité de lumière *(Radiance)*. Cette particularité est simulée de différentes manière selon le programme qui est utilisé. **Gimp** possède un filtre *Glow*, baptisé *glowing hot*. En vectoriel, la simulation du halo est réalisée grâce à un *dégradé de transparence* appliquée au contour de l'objet, comme dans **Artstream**, ou l'effet s'appelle *Fade*. En rendu de scène 3D, le halo est une caractéristique des matériaux −**Cinema4D**− ou un shader spécifique −*RCGlow* de **BMRT**.

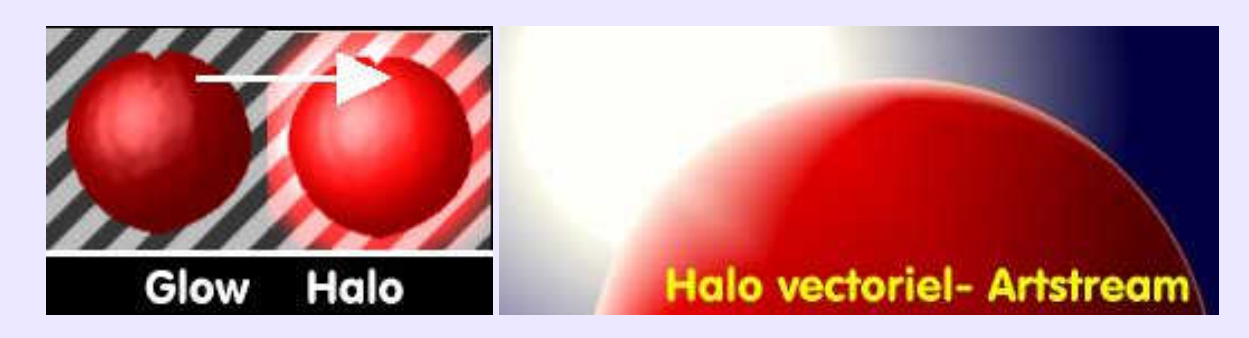

### **Gordon (Surface de ):**

Dans **Amapi−3D**, surface tendue entre les courbes placées en longitude dans une direction et les courbes placées en latitude dans l'autre sens. Il s'agit d'un *skinning*.

### **Gouraud (Ombrage ou Lissage de):**

Du nom de **Henri Gouraud**, qui définit ce *modèle d'ombrage* en 1971. La méthode consiste à évaluer l'intensité lumineuse au niveau de chaque sommet d'une facette, puis l'intensité de chaque pixel d'une ligne de balayage qui parcourt la facette à l'aide d'une double interpolation linéaire (Def. **JP Couwenbergh**).

Cette méthode ne peut rendre compte correctement des *spéculaires* et les objets anguleux peuvent apparaître lissés. En cela, ce mode d'ombrage mérite bien le nom de *lissage*. De par sa simplicité, sa rapidité d'évaluation et le fait qu'il puisse être *câblé en dur*, il a été très longtemps utilisé par toutes les cartes graphiques du marché.

### **Gray scale− Niveau de gris:**

Se dit des images en *mode point* représentées grâce à une palette de 256 niveaux de gris, variant du blanc au noir. Utilisé pour générer des *cartes de bosselage*.

### **Grouper & Dégrouper:**

Fonctions présentes dans tous programmes 2D opérant sur des *entités* qui conservent leur indépendance dans l'espace de travail. *Grouper* permet des les assembler afin de les manipuler ensemble et non plus séparément; *dégrouper* permet de redonner son indépendance à chaque élément constitutif du groupe.

### **Halo:**

Voir *Glow*.

### **Harmonie des couleurs:**

Notion subjective se définissant comme *l'accord bien réglé entre les diverses parties d'un ensemble* (**Larousse**). Appliquée aux couleurs, une harmonie simple est obtenue par l'emploi des *complémentaires*, c'est à dire de couleurs qui sont opposées sur le *cercle chromatique* −voir cette expression. Une harmonie plus complexe est possible avec 3, 4 ou 5 couleurs, et les nuances de teintes qui en découlent. Notion à prendre en compte lors de l'élaboration d'une *charte graphique*, pour qu'à l'ouverture de la page d'accueil d'un site on ait envie de poursuivre la lecture, et non de fuir en hurlant à l'agression rétinienne.

## **HDR(I):**

Signifie: *High Dynamic Range (Imaging)*. Technique servant à maintenir le niveau des composants vert, rouge, bleu et alpha pour chaque *pixel*, comme ils ont été calculés par le moteur de rendu avant la correction gamma, à l'intérieur des bornes 0.0−>1.0. Un rendu effectué avec cette option, sera sauvé dans fichier*.hdr* stockant chaque composant de couleur comme une valeur flottante sur 32 bits afin de la manipuler plus tard. (re−exposition avec une valeur gamma, de contraste ou de luminosité etc. différente) sans perte de détails sur les ombres et les zones d'intense luminosité. Les informations *HDR*sont essentielles aux cartes d'illuminations globales, pour lesquelles un pixel peut avoir une intensité de 2000 (éclairage exterieur) alors qu'un autre sera a 0.1 (une chandelle). Dans les comparatifs de moteur de rendu, cette caractéristique est mise en avant comme surplus bonificateur. Disponible dans **Equinox−3D.** A noter aussi sa présence exceptionnelle dans un programme de retouche grand public **Linux/Windows**, basé sur l'emploi de brosses spécialisées comme**Painter**: **Photogenics 5**, de Idruna Software (commercial et cher!) ainsi que dans la version 16 bits de **Gimp**, utilisée dans les studios cinématographiques, **FilmGimp** (gratuit et GPL!).

### **Height Field− Champ d'altitude:**

Fonctions mathématiques permettant de générer des *surfaces maillées* non planes pouvant être utilisées pour simuler des terrains. Il est à noter qu'un résutlat analogue peut être obtenu à partir d'une images en niveau de gris mettant en oeuvre le *bump mapping*.

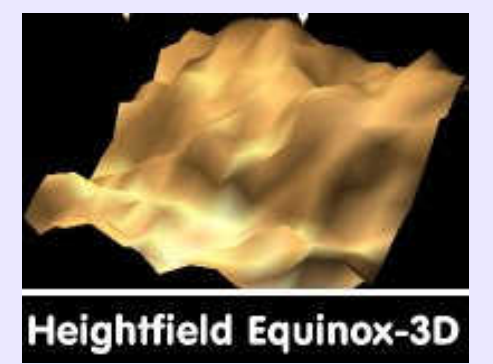

## **Hélice et Spirale:**

L'*hélice* est la courbe résultant de la rotation autour d'un axe et de la translation simultanées d'un point suivant ce même axe. Le pas d'avance −distance entre deux positions successives sur l'axe de la transalation obtenue pour une rotation de 360°− et le rayon de révolution peuvent être constants ou variables. Fonction nécessaire en 3D pour modéliser des ressorts, des filetages, des escalier en colimaçon, des coquilles d'escargots etc,. La *spirale* est la courbe résultant de la rotation d'un point dans le plan suivant un rayon progressif. Le pas correspond à l'accroissement du rayon pour une rotation de 360°. Celui−ci peut être constant ou non. **Anecdote**: selon ces définitions, on constate que l'appellation "carnet à spirale" est erronée, la liaison des feuilles dudit carnet étant réalisée par une hélice −un resort− et non par une spirale.

## **High Tech (Style):**

**Cultivons−nous**. Style d'usine apparu dans les années 1980, concernant surtout le mobilier, caractérisé par des volumes géométriques et des tons métalliques, gris ou noirs. Peu ou pas d'incursion de ce style dans le domaine de l'affiche ou de l'illustration. Mais rien n'empêche d'y remédier, évidemmment.

### **HOKUSAI:**

**Cultivons−nous**. Dessinateur et graveur japonais (1760−1849). Grand maître de l'estampe japonaise, surnommé le "fou du dessin", il a introduit dans cette discipline le paysage en tant que genre (cf les 36 vues du mont Fuji) et a laissé une oeuvre étonnante de diversité (**Larousse**). On remarquera la puissance d'expression de ces estampes obtenue par un tracé d'une grande sûreté et une palette peu étendue. Devrait être une source d'inspiration pour l'infographiste vectoriel.

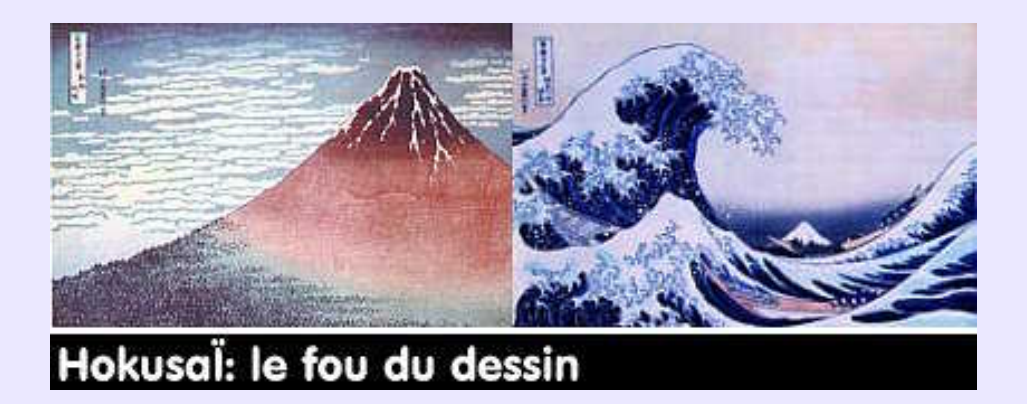

### **Homogénéiser (Problèmes de coutures):**

Lors d'un remplissage par *motifs −patterns−*, les délimitations du motif de base apparaissent si celui−ci n'a pas été *homogénéisé*, c'est−à−dire refaçonné par découpage au quart et superposition au motif de base d'une manière fondue. Méthode à prevoir chaque fois qu'on aura à remplir une zone avec une image de dimensions inférieures aux dimensions de la zone à remplir. Dans **Gimp** se trouve à *>Filtres> Carte> Homogénéiser*.

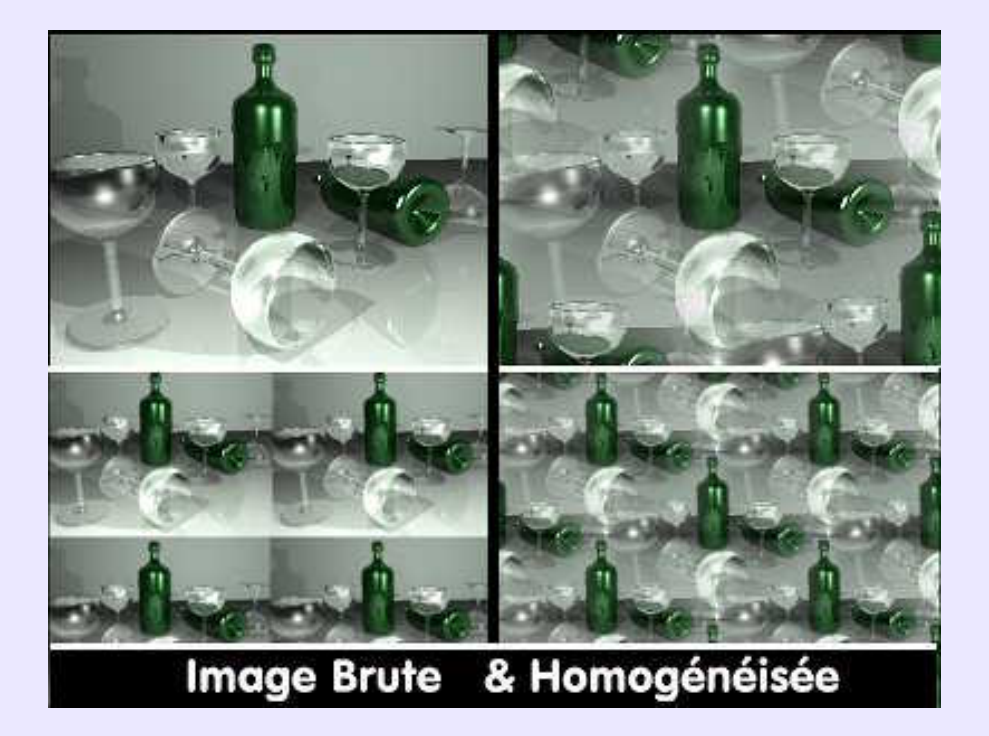

## **Homothétie:**

Concerne la duplication d'une figure avec transformation homothétique de la figure dupliquée. Il s'agit donc d'une copie −simple ou multiple− avec application d'un facteur d'échelle. La figure résultante est *géométriquement semblable* à la figure d'origine. Fonction présente dans les programmes de *DAO/CAO* sous des noms qui peuvent différer.

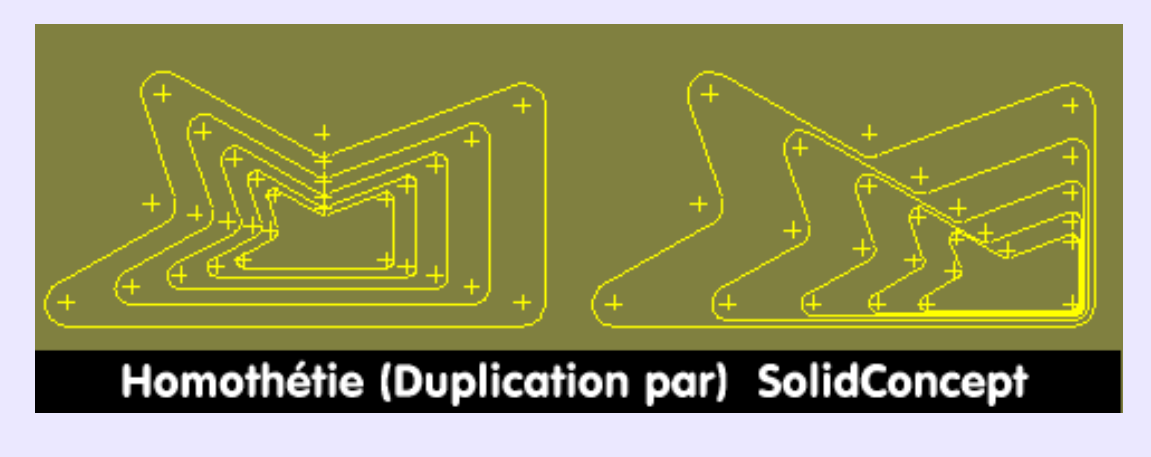

## **Hotspot:**

Autre appellation de *Spot−Projecteur*, en tant que faisceau lumineux principal, de forme conique. Ce terme semble peu utilisé, l'usage faisant appel à *Spot, Projecteur* ou *Lumière dirigée*.

### **Icône & Pictogramme− Icon:**

**Sujet linguistique**. L'écriture du mot *icone* auquel on donne le genre masculin est doublement fautive, et même triplement parce qu'elle ajoute la faute de goût consistant à utiliser paresseusement un mot anglais en lieu et place du mot français existant, dûment estampillé par l'Académie. On dira et on écrira donc: *une icône*. Toutefois, ce mot ayant originellement le sens d'image sacrée dans les Églises chrétiennes de rite oriental, on pourra, afin de ne pas passer pour des iconoclastes, remplacer *icône* par *pictogramme*. Lequel est un signe d'une écriture pictographique dans laquelle les concepts sont représentés par des symboles figuratifs ou des scènes évocatrices. Icône a cependant acquis, en français, le sens de *symbole graphique affiché sur un écran et correspondant, au sein d'un logiciel, à l'exécution d'une tâche particulière* (**Larousse 2002**).

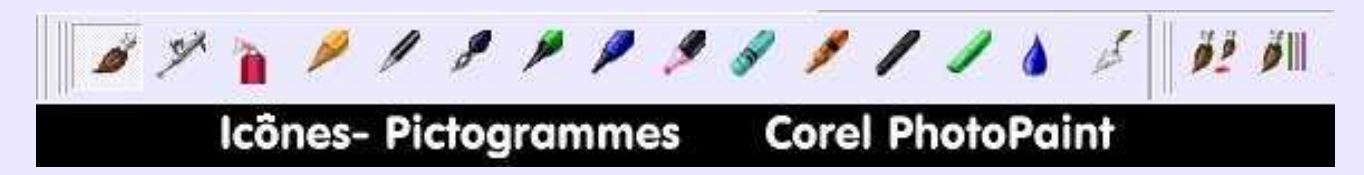

#### **Illumination globale:**

Concerne la prise en compte de la propagation de la lumière dans un environnement simulé − *Scène 3D* −, tributaire des inter−réflexions produisant ce que l'on appelle l'*éclairage indirect*, qui peut être de deux ordres: la *radiosité* et l'*éclairage spéculaire indirect.* D'où deux méthodes d'*illumination globale*(mais il en existe d'autres: vecteurs d"éclairement, Metropolis...): −la radiosité, type *Monte Carlo*.

−la carte de photons, produisant les *reflets caustiques*.

Retenons simplement que la lumière émise par les lampes de la scène n'est pas absorbée en totalité par les surfaces qu'elle frappe, mais qu'elle est diffusée, participant ainsi à l'éclairement global de la scène d'une manière indirecte. A noter que les paramètres *diffuse* et *ambient* peuvent être utilisés comme substituts (très) approximatifs de l'illumination globale.

#### **Illustration technique:**

A ne pas confondre avec *Dessin technique*. L'*Illustration technique* a un rôle explicatif; elle doit être immédiatement compréhensible, sans que le décodage fasse appel à des connaissances particulières. Pour cela, l'Illustration technique est souvent une représentation en *perspective*, contenant des coupes partielles de certains éléments pour dévoiler ce qui se trouve à l'intérieur. Elle peut également se présenter sous forme d'*écorchés* ou de *vues fantômes*, c'est−à−dire de vues dont certaines pièces sont affectées d'une transparence partielle pour montrer ce qu'elle cacheraient autrement. Lorsqu'il s'agit d'un mécanisme comportant beaucoup d'éléments assemblés, l'Illustration technique peut se présenter sous forme d'un *éclaté*, montrant l'ordre et les axes d'assemblage, dans le but de constituer des notices techniques de montage ou d'entretien, touchant aussi bien un moteur de voiture qu'un meuble de chez Ikea à monter soi−même. Il s'agit d'une activité requerrant aussi bien sens technique que sens artistique. Le format de sauvegarde le plus adapté à ce travail est le format *vectoriel CGM*. Standardisé, il est lu, ou devrait être lu, par tous. *Vectoriel*, il peut être redimensionné à souhait sans perte de qualité. Cependant, il ne s'agit pas d'une règle rigide: des studios, tel que **Technical Art** <**http://www.technical−art.de**>, usent de tous les moyens et données traditionnels et/ou informatiques pour produire des illustrations techniques bitmap qui sont des oeuvres d'art. *Voir Illustrations page suivante.*
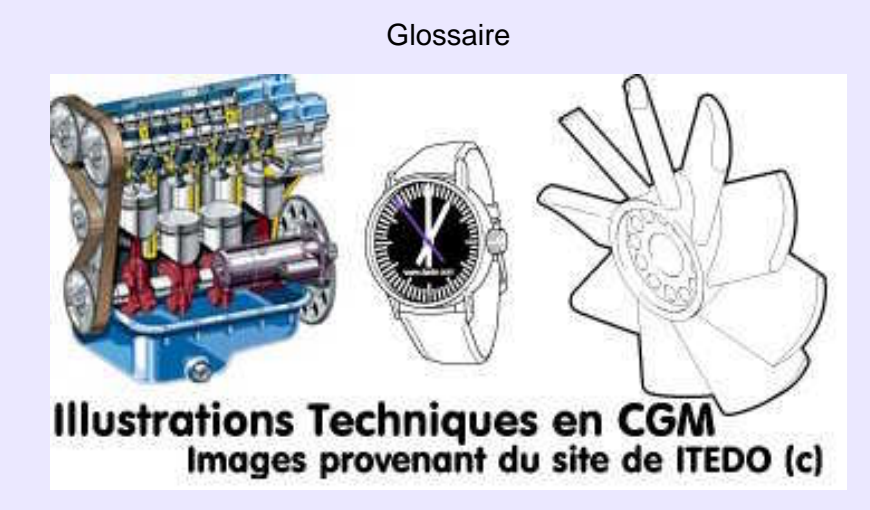

## **Image clé− Keyframe:**

Image référence dans un processus d'animation. L'utilisateur définit au moins deux keyframes, et le programme d'animation calcule par interpolation, c'est−à−dire: *détermination de valeurs évolutives entre deux pôles*, les images intermédiaires.

#### **Immediate & New Instance:**

Dans **Softimage** et **Equinox−3D**, *Immediate* duplique un objet sans passer par la boîte de dialogue des paramètres. L'objet dupliqué est la réplique exacte de l'original et ne conserve pas de dépendances avec lui. *New instance* duplique un objet mais en gardant une dépendance de l'objet copié avec l'original, du point de vue géométrique. Modifier l'original entraînera une modificiation identique de l'objet dupliqué. Ces modes de copie existent dans d'autres modeleurs, sous des noms analogues ou différents.

#### **Importer & Exporter:**

Fonctions permettant de prendre en charge − *importer* − des données établies selon une structure différente de celle propre au programme qui les prend en charge, et de les écrire selon la structure propre à un autre programme − *exporter*. Lorsqu'un programme sauvegarde des données selon une structure spécifique, on parle de *format natif*. La qualité d'un programme se mesure également à l'aune de ses capacités d'*Import−Export*. C'est une garantie de communication avec les autres programmes, fonctionnant sous des sytèmes d'exploitation différent. Il existe des formats d'interchange que l'on devrait utilser au maximum, en lieu et place des formats natifs, quand ceux−ci sont fermés et propriétaires: **DXF, IGES, TIFF, EPS, XML**...

### **Impressionnisme:**

**Cultivons−nous**. Mouvement pictural français qui se manifesta à la fin du XIX° siècle, et qui marqua la rupture de l'art moderne avec l'académisme. La peinture impressionniste se signale par le choix des sujets dans la réalité du moment, travaillés "*sur le motif*" et non en atelier, avec prise en compte de la sensation éprouvée dans la lumière naturelle du plein air. Les couleurs lumineuses et leur chatoiement, les palpitations des ombres et des reflets d'eau, les brumes et les vapeurs, les sentiments qu'ils communiquent prévalent sur les formes. Le nom d'*impressionnisme* a été attribué péjorativement en 1874 par Louis Leroy, critique d'art au journal satirique Le **Charivari**, à la vue du tableau de **Monet**, *Impression de Soleil levant*. Peintres célèbres: **Monet, Renoir, Pissaro, Sisley, Morissot, Guillaumin**... A contempler, ne serait−ce que pour le plaisir, et pour l'utilisation joyeuse de la lumière.

### **Indice de Réfraction:**

Paramètre qui contrôle le niveau de déviation de la lumière traversant un corps transparent. Cet indice est fonction de la nature du matériau, et appliquer un autre indice que celui requis par le matériau que l'on veut représenter, dénature l'aspect de celui−ci en lui conférant un aspect irréaliste. Pour une utilisation courante, on peut considérer les valeurs suivantes: **Air**: 1.00029**Alcool**: 1.33 **Ambre**: 1.54 **Cristal**: 2 **Diamant**: 2.4 **Eau**: 1.33 **Emeraude**: 1.57 **Glace**: 3.3 **Opaline**:1.45**Plexyglass**: 1.51 **Rubis:** 1.77 **Verre**: 1.5 **Gros verre pare−balle**: 1.89

Voir *Réfraction* pour l'illustration.

#### **Irisation− Iridescence:**

Simule l'effet de lumière sur des surfaces transparentes de très faible épaisseur, et connue sous le nom d'*interférence du film fin de Newton*. Visible sous forme d'une coloration arc−en−ciel, notamment à la surface des bulles de savon, ou des flaques d'eau polluées par une très fine couche d'hydrocarbure. Un paramètre *Iridescence* est disponible dans POV. Voir *Thickness*.

## **Jitter:**

Terme que certains traduisent par "*errance*", ce qui se peut se justifier. En effet, pour créer des *ombres douces − soft shadows*−**POV** et **BMRT** ont recours aux *aeralight* qui simulent plusieurs lumières ponctuelles regroupées sur une aire rectangulaire délimitée. Chaque point produisant une ombre décalée par rapport à celle des points voisins, l'impression est donnée d'ombres non disciplinées, errantes. *Jitter* a pour but de fondre toutes ces ombres en une seule aux bordures floues. Dans **Moonlight**, *Jiiter*est un paramètre d'éclairage, accessible uniquement lorsque la génération d'ombres douces est demandée; il interagit avec le paramètre *Light\_radius*, donnant ainsi des ombres diluées.

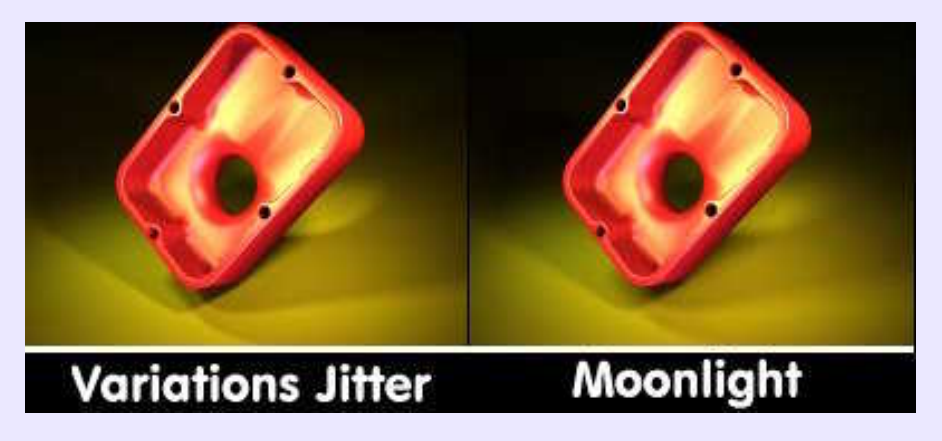

## **Keycolor− Couleur clé:**

Utilisé dans certains formats d'image comme le **GIF** pour définir la transparence, et dans certaines circonstances pour définir une couleur dans une scène 3D ou sur un objet 3D, qui servira de cible pour des effets de *post−production* comme les *halos −glow*.

### **Keyframe:**

Voir *Image clé*.

## **Keyframe (bis):**

Terme usité dans les calculs de compression pour les formats d'animation ou de vidéo comme le **Quicktime,** l'**AVI**, ou le **MPEG,** bien que pour ce dernier format on utilise plutôt le terme *I−Frame.*

## **Kitsch (Style):**

**Cultivons−nous**. Provient d'un terme allemand signifiant : *bâcler*, ou: *faire du neuf avec du vieux*. Par extension, est qualifié de *kitsch* tout ce qui est manifestement inauthentique, et qui se donne pour vrai. Ce fut pourtant une tendance stylistique couvrant la période 1860−1910, contemporaine de l'*Art Nouveau*, et qui se caractérisa par des ornementations outrancières, des dorures, des couleurs primaires... utilisées notamment par une industrie du souvenir et des imitations. *Kitsch* pourrait revendiquer la synonymie de: *mauvais goût*. Cependant, ne pas oublier que le mauvais goût est toujours le goût des autres. Revoir le film de **Jaoui−Bacri** à ce sujet.

## **Lambert & lambertien:**

Du nom de **Johan Lambert** (1728−1777), mathématicien et astronome français, un des créateur de la photométrie, à qui l'on doit la loi dite du *cosinus de Lambert*. Cette loi montre que l'intensité d'éclairement d'une surface est proportionnelle à l*'angle d'incidence* (entre le rayon et la *normale* à la surface) avec lequel la lumière frappe ladite surface. Autrement formulé: plus la lumière est directe, plus la face est éclairée et inversement plus la lumière est tangente à la face, moins elle est éclairée. Loi utilisée pour le *flat shading* et pour les *shaders* et matériaux de surfaces mates, à réflexion purement diffuse. Un matériau est dit lambertien ou diffus s'il réfléchi la lumière de manière équivalente dans toutes les direction (un matériau mat) par opposition à un matériau spéculaire (de type miroir) qui ne réfléchi la lumière que dans une seule direction pour une incidence donnée. L'image suivante compare une réflexion *Blinn* et une *Lambert.*

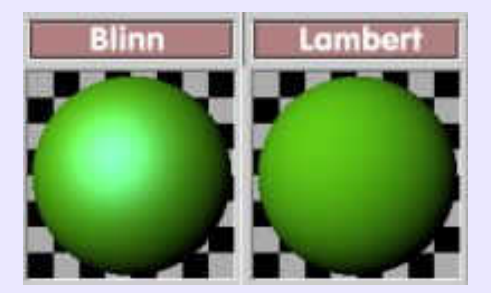

### **Lancer de rayons− Raytracing:**

Méthode (*algorithme*) permettant de rendre une scène 3D sous forme d'une image photoréaliste, en traçant un rayon lumineux partant de la position de l'observateur et passant par chaque *pixel* de l'image. Les rayons cheminent alors dans la scène en suivant le trajet inverse de celui qu'aurait pris la lumière. Ces rayons s'arrêtent sur les surfaces lambertiennes −*diffuses*− puisqu'on ne sait pas, sur ce type d'objet, de quelle direction vient la lumière. La couleur résultante du pixel dépend donc des caractéristiques des matériaux rencontrés, c'est−à−dire de leur *BRDF*. En outre, cette méthode prend en compte l'élimination des surfaces cachées, les particularités de *réflexion, réfraction* et *transparence*, le calcul des *ombres propres* et *portées*, ainsi que le traitement de l'*anticrénelage*, qui peut être effectué en même temps que le calcul principal ou en phase de post−traitement.

### **Lathe− Revolution− Revolve:**

Dans **POV**, le lathe est un *objet de révolution simple*, c'est−à−dire un objet dont le "volume" est distribué autour de son axe de rotation, et destiné à être déformé par l'intermédiaire de points de contrôle de la *spline* qui en définit le profil. Cet objet est fermé à ses extrémités.

La surface de révolution de **POV** est fort semblable au lathe, à la différence près qu'elle n'est pas fermée par défaut aux extrémités.

Dans tous les autres programmes, un *objet de révolution − revolve* − est obtenu par le tracé libre d'un profil − à l'aide de *polyligne*, *courbe de Bézier* ou *NURBS*− que l'on fait pivoter d'une valeur d'angle variant de 0 à 360° autour d'un axe de son choix.

*Voir Illustration page suivante.*

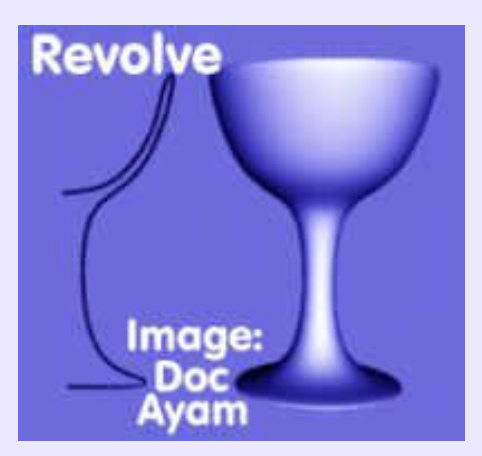

## **LA TOUR Georges de:**

**Cultivons−nous**. Peintre français (1593−1652), connu et apprécié de son temps, oublié puis redécouvert en 1915, et enfin reconnu, voire vénéré. Son oeuvre se décompose en ce qu'il est convenu d'appeler les *diurnes* et les *nocturnes*, dont le sujet est principalment religieux. Dans les scènes *diurnes*, l'éclairage à la lueur d'une bougie, ou d'une lanterne, unique creuse des ombres dramatiques sur lesquelles se détachent les tons cuivrés de la peau et le rouge chaleureux des vêtements en contraste avec des tissus blancs. Les volumes sont ainsi modelés d'une manière très prononcée, et l'importance de l'ombre associée à des coloris réduits confère aux tableaux de La Tour un aspect de dépouillement serein et de gravité recueillie. Cette utilisation saisissante de la lumière ne se retrouve jamais dans les scènes 3D actuelles, alors que les *moteurs de rendu* disposent de différents types d'éclairages sophistiqués. Afin de composer des images puissamment évocatrices, on pourra donc s'inspirer du génie de **La Tour**, qu'il propose à notre examen dans les *Larmes de Saint Pierre*, l'*Adoration des bergers*, *Sainte Madeleine* ou *Saint Joseph charpentier.*

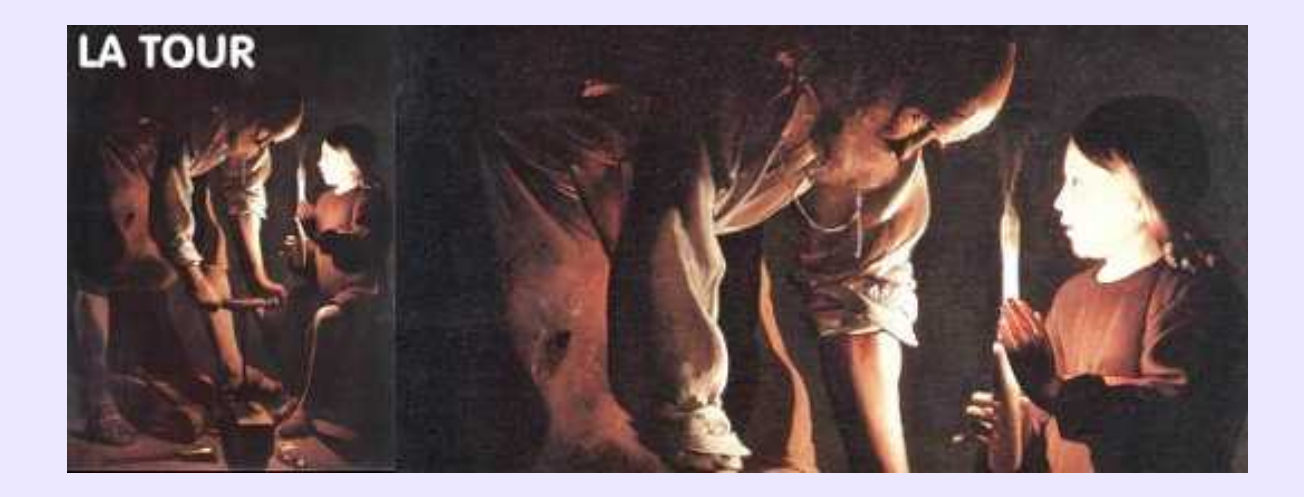

### **LEMPICKA Tamara de:**

**Cultivons−nous**. Peintre d'origine polonaise (1898−1980), installée à Paris en 1918, où elle reçut l'enseignement de **André Lhote** et **Maurice Denis**. Elle exposa notamment à Paris lors de la première *Exposition des Arts Deco*, en 1925. Son style se signale par des draperies stylisées, presque rigides, des carnations chaudes et lisses, des poses nostalgiques, réveuses voire méditatives, des chevelures traitées comme des rubans ou des copeaux de bois, des anatomies géométriques. Beaucoup de ses oeuvres sont des portraits féminins d'où émanent douceur et vie intérieure. Elle décéda en 1980 à Mexico, et ses cendres furent dispersées dans la cratère du Popocatepetl.

*Voir Illustration page suivante.*

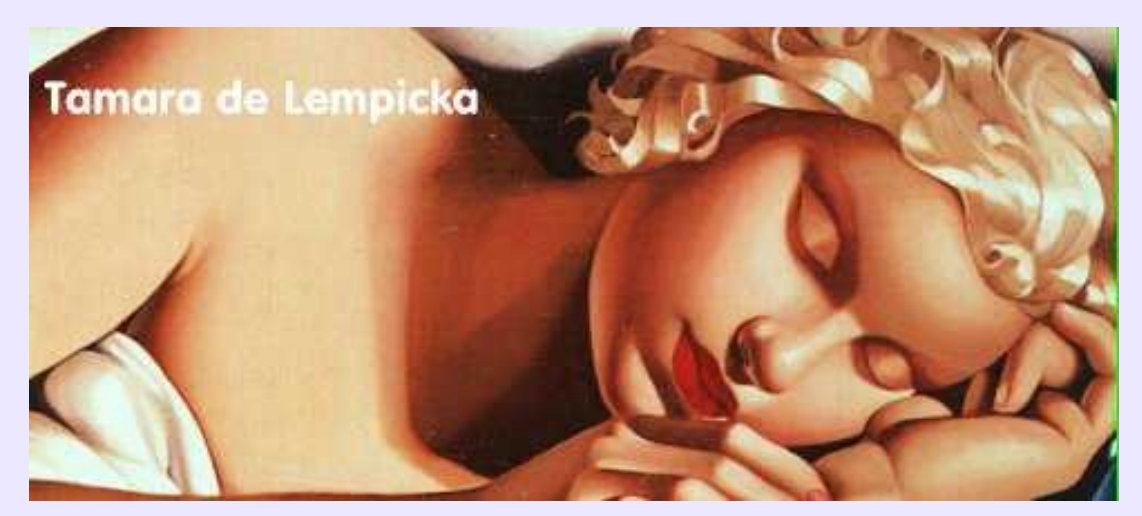

#### **Lens flares− Reflets d'objectif:**

Effet parasite de forme circulaire ou étoilée produit par un rayon lumineux frappant les lentilles d'un objectif photographique. D'effet parasite qu'en photographie on cherche à éliminer par l'usage de pare−soleil, il est devenu un effet esthétique que la plupart des programmes de retouche 2D et certains moteurs de rendu 3D −**Cinema4D** ou **Blender**− permettent de recréer. **BMRT** propose un *shader* nommé *lensflare* (aut: **Larry Gritz**), délicat à régler avec ses 21 paramètres.

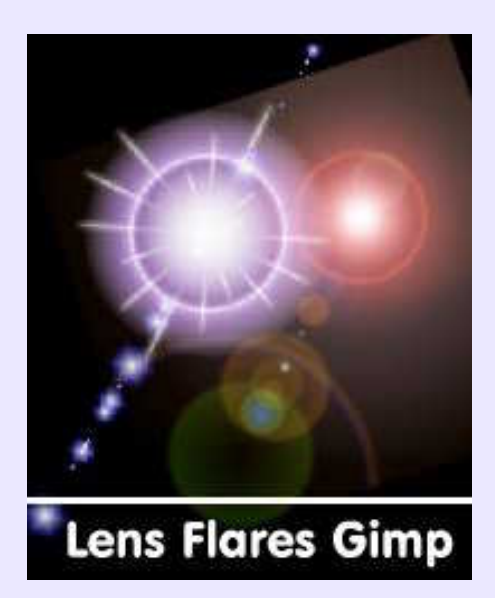

### **Lentilles d'objectif− Lenses:**

En photographie, on parlera d'*objectif,* et non de *lentilles*, qui sont les pièces optiques en verre qui le composent, et ces objectifs seront qualifiés par leur *distance focale*: 28, 50 mm etc,. Ils sont également pourvus de désignations conventionnelles: *grand angle, fish eye, télé−objectif* etc,. A chacun de ces objectifs correspond une vision de la réalité, large, resserrée, rapprochée. Par souci de réalisme, les caméras virtuelles des programmes 3D peuvent être dotées d'objectifs produisant une visualisation de la scène telle qu'elle serait vue au travers d'objectifs réels de même distance focale.

#### **Level:**

D'une manière générale, désigne un *Niveau*. Dans **Ayam**, *Level* s'apparente au *Null Object* des autres modeleurs, qui concerne la hiérarchisation des éléments et sous−ensembles impliqués (*Child, Enfants*) dans la création d'un objet complexe (*Parent*), et est utilisé pour générer des *Primtives*, ou des objets résultants d'une *opération booléenne: Union, Intersection, Différence*. A noter que l'objet *Level* dispose des attributs de *Transformations*, de *Tags* ou de *Matérial*, comme n'importe quel objet; si aucun attribut de matériau ne lui est affecté en propre, les objets *Enfants* qui le composent conservent les leurs. Si un matériau lui est attribué, il ne prévaudra pas sur ceux des objets *Enfants*: il importe donc de les supprimer d'abord les matériaux *Enfants* pour que le matériau *Level* s'applique à tous les objets *Enfants*. Cette restriction n'est pas vraie pour les *Transformations: Scale, Rotation,*

*Translation, Quaternion*.... qui, appliquées à *Level*, affectent tous les objets *Enfants*.

#### **Ligne claire:**

Style graphique qui se rapporte au courant de la *BD franco−belge* depuis les années 30 juqu'aux années 50 ou 60, popularisé par **Hergé** dès la fin des années 20 avec Tintin, puis repris par les créateurs **Edgar P. Jacobs, Bob de Moor, Jacques Martin** , et bien d'autres. La *ligne claire* désigne un dessin précis, aux contours marqués, sans effets d'encrage ostentatoires, des applats de couleurs vives, sans excès de nuances, et s'accompagne d'une certaine rigueur dans la narration. **Hergé** s'est dit influencé par **Alain Saint−Ogan**, créateur de Zig & Puce dans les années 20, mais aussi par le dessin chinois et la BD américaine. Pour lui, le style de dessin est indissociable de la clarté de la narration. Moyen d'illustration redoutablement efficace, la ligne claire est encore utilisée par de jeunes auteurs , comme **Stéphane Heuet, Serge Clerc, Yves Chaland**... Sources: <**http://www.ecritetdessine.org**>. En infographie, l'*illustration vectorielle* est celle qui peut rendre le plus facilement l'aspect de ce style net.

## **Lip sync− Synchronisation labiale:**

Technique de synchronisation du mouvement des lèvres, ou de babines selon le cas, avec une voix, ou un son dans le cas d'une créature ne s'exprimant pas en langage humain, à l'intérieur d'une scène 3D animée. Les utilisateurs de **Blender** trouveront un didacticiel sur le sujet à l'adresse: <**http://blenderchar.weirdhat.com/ lipsynctute/**>. Il existe des *greffons −plugins−* de **lip sync** pour les logiciels de 3D supportant l'animation comme par exemple **Talkmaster** pour Lightwave, qui fonctionne grâce à une base de *phonèmes* <**http://www.talkmaster.com/**>.

### **Lissage− Smooth:**

Concerne aussi bien les courbes dont on élimine ou adoucit les points de rebroussement que les surfaces en *mode ombré*. Dans ce dernier cas, il s'agit de passer d'un ombrage *flat shading* à un ombrage ou *lissage de Gouraud,* ou *Phong*, qui supprime l'aspect facettisé des surfaces.

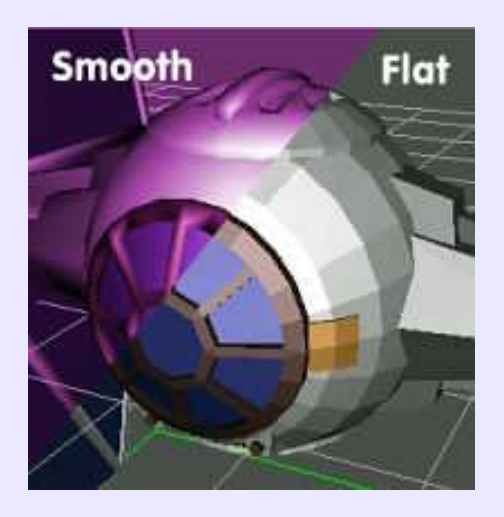

# **Lissage (surface):**

Dans **SolidWorks**, la fonction *lissage* génère une surface tendue sur des profils tracés sur des plans parallèles. Fonction équivalente à *Skin* + *Cross sections* des autres modeleurs.

### **Lithographie:**

Classée au rang des arts de la reproduction, cette technique est née en 1796 de l'observation faite par le Bavarois **Aloys Senefelder** sur l'antogonisme de l'eau et du gras, ainsi que des conclusions qu'il en tira. Sur une pierre calcaire plate et poreuse, qui prit par la suite le nom de *pierre lithographique*, **Senefelder** dessina au crayon gras, et humifia la surface de la pierre à l'éponge avant d'y passer un rouleau encreur. L'encre, de composition grasse, ne se déposa que sur le tracé au crayon, étant repoussée ailleurs par l'eau déposée, ce qui permit d'imprimer le dessin en plaçant une feuille de papier sur la pierre. En répétant l'opération, il fut possible d'obtenir un nombre illimité de *tirages*, les *lithographies*. Ce principe est à la base de l'imprimerie *offset* et des *rotatives*, dont le procédé fut découvert par inadvertance à l'imprimerie américaine **I.W. Rubel**.

## **Logo, Logotype:**

Les deux orthographes sont admises (**Larousse 2002**) pour désigner la représentation graphique d'une marque commerciale, d'une organisation, association, mouvement... quelconque. Il 'agit d'un signe de reconnaissance immédiatement lisible, sans ambiguïté possible, expressif et facilement mémorisable. De ce fait, il se doit d'être simple dans sa forme et limité dans ses couleurs, lesquelles doivent répondre aux principes d'*harmonie* et de *symbolique* des couleurs. Ne pas oublier qu'un logo est un identifiant au même titre qu'une signature. Il sera apposé sur un site, en en−tête de lettre, sur des plaquettes etc, à des dimensions différentes: il est donc plus que recommandé de le concevoir en mode *vectoriel*. **Sketch** s'y prête fort bien.

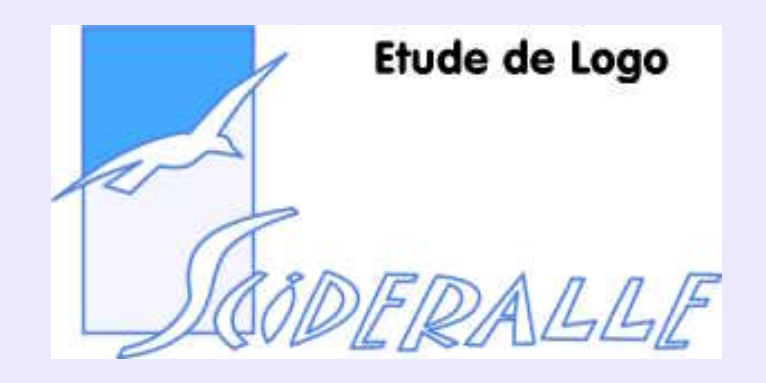

# **Loft (Surface):**

Fonction qui désigne, dans **Rhinoceros 3D**, une surface tendue − *skinning* − sur 2 ou n profils quelconques, qui, par le biais des options de tensions sur les profils, permet d'obtenir une quinzaine de surfaces différentes (en ce qui concerne surtout le lissage sur les profils supports).

A noter que dans certains modeleurs cette fonction ne se différencie pas de la fonction *Skin*.

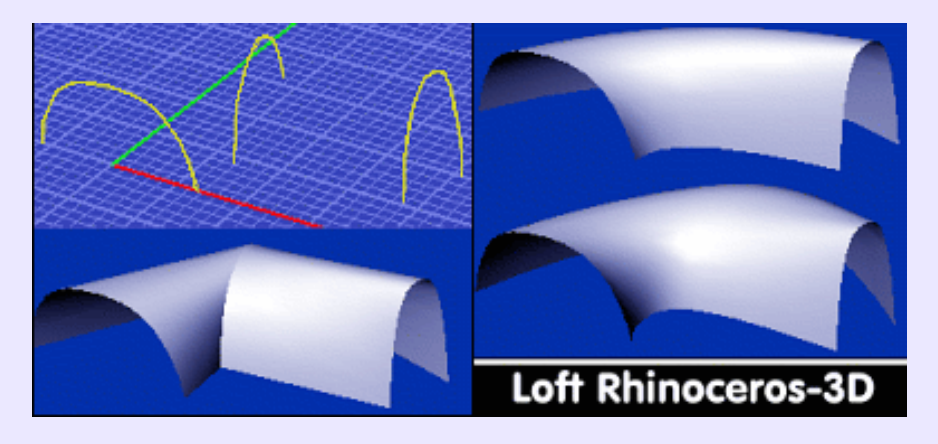

## **Loop (Lissage de):**

Technique de *subdivision* de surfaces 3D qui génère de nouveaux points par une création de sous−facettes à partir d'une triangulation de base. Le résultat est une surface *B−splines* affinée quant aux détails de forme. Objetctif analogue à *Doo−Sabin* et *Catmull−Clark*. Voir illustration à *Catmull−Clark*.

## **L−systems− plantes virtuelles:**

Fonction fractale, créée par **Aristide Lindenmayer** en 1968, qui trouve sa principale application dans la simulation du développement des arbres et autres végétaux. Des programmes dédiés en exploite les propriétés pour produire des images 2D ou des objets 3D qui peuvent être sauvegardés dans plusieurs formats, afin d'être récupérés par différents modeleurs ou moteurs de rendu et être ainsi intégrés dans des scènes pour lesquelles il eût été quasiment impossible de modéliser de tels objets avec les outils habituels. **MS−DOS** connaît **LParser** de **Laurens Lapré**, et **Linux**, **LBreeder** qui est une extension graphique du précédent, par **Yan Wong** . Téléchargement sur les sites: < **home.wanadoo.nl/laurens.lapre/** > et <**pixie.oum.ox.ac.uk/L−Breeder/**>, en exécutables ou code source. A noter que l'inusable **Fractint** connaît aussi les *L−systems*.

## **Lumière ambiante− Ambient:**

Se réfère à un éclairage qui n'émane d'aucune source. Au départ, les paramètres de lumière ambiante ont été créés pour palier les faiblesses des *algorithmes* de rendu qui ne pouvaient traiter que l'éclairement local. Le paramètre *ambient* est donc sensé avoir la valeur moyenne de l'éclairage indirect pour que, par exemple, les ombres apparaissent moins noires que sur des images classiques. Provenant de partout et de nulle part, l'éclairage est dit: *omnidirectionnel*.

La lumière ambiante telle que définit ici ne projette pas d'ombre, mais elle dilue et colore plus ou moins les zones d'ombre d'une scène selon les paramètres d'intensité ou de couleur qui lui sont affectés, dans les options de scène ou d'environnement.

Sans cet artifice, une scène non mise en lumière par des éclairages définis serait plongée dans l'obscurité totale. On ne pourrait la rendre.

*Ambient* désigne également un paramètre concernant la surface elle−même des objets; dans ce cas, l'objet paraît plus ou moins éclatant, indépendamment des sources lumineuses, et des autres objets. Il s'agit de *Ka* dans **BMRT** par exemple.

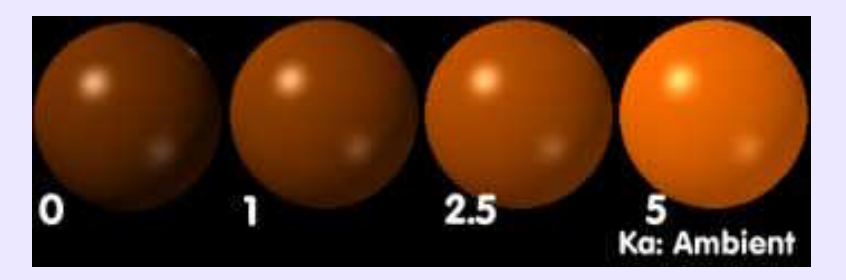

### **Lumière d'aire− Aeralight:**

Présent dans **POV** et **BMRT** (sous forme de *shader*), ce type d'éclairage simule, dans un but de réalisme, une source lumineuse dimensionnée. En effet, un astre, un filament de lampe, un tube au néon... possèdent tous des dimensions qui interdisent de les modéliser sous forme de *lumière ponctuelle*. On définit donc une aire rectangulaire censée contenir une multitude de points lumineux. L'*arealight* est utilisée pour générer les *ombres douces −soft shadows*− telles qu'elles sont dans la réalité, c'est−à−dire avec une bordure floue, ce qui augmente considérablement le temps de rendu. Dans **Ayam**, pour utiliser le shader *aeralight*, il faut créer un objet *light custom*.

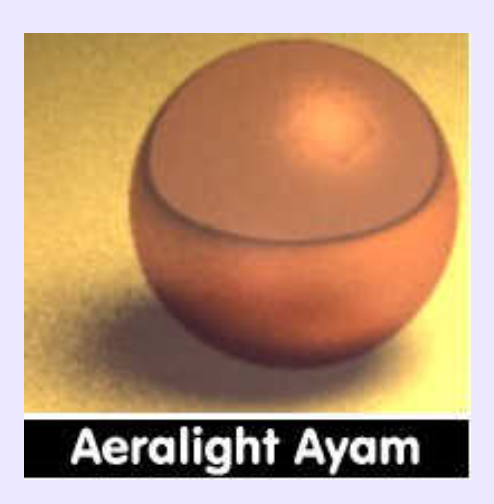

## **Lumière colorée:**

**Astuce**. La lumière blanche ne semble pas devoir se rencontrer naturellement. Aussi, pour conférer un aspect réaliste aux scènes 3D attribuera−t'on du jaune à un éclairage provenant de l'extérieur (éclairage solaire), et du bleu à un éclairage électrique intérieur. C'est une règle générale qu'il convient évidemment d'adapter à la source lumineuse simulée: bougie, feu de cheminée, lampe au néon....

### **Lumière directionnelle− Directional:**

Appelée également *Distant*, ou *parallèle*, cette source lumineuse est censée émettre depuis l'infini des rayons parallèles à une direction donnée. Utile pour simuler un éclairage solaire. Cet éclairage ne produit pas toujours des ombres douces.

## **Lumière dirigée− Spot:**

Porte plusieurs noms: *projecteur, spot, faisceau* etc,. Il s'agit d'un éclairage dont le faisceau est de forme conique, le sommet se situant à la source. Il s'agit de la source lumineuse qui comporte généralement le plus de paramètres de réglage.

## **Lumière du jour:**

Possibilité d'éclairer une scène selon la date, l'heure et la latitude géographique.

Très utile en *modélisation architecturale* pour rendre des ambiances réalistes. Il s'agit en fait d'une source lumineuse très éloignée de l'origine de la scène et dont la couleur correspond à une lumière jaune affectée par le spectre d'absorption de l'atmosphère, qui évolue du rouge −> jaune −> blanc −> jaune −> rouge selon la course du soleil du levant au couchant. Cette fonctionnalité est présente dans **Cinema4D** et **Art\*Lantis**.

## **Lumière ponctuelle− Point:**

Point lumineux, qui émet dans toutes les directions, utilisé comme appoint dans des zones d'ombre.

## **Lumière volumétrique:**

Dans ce type d'éclairage, le cône lumineux est considéré comme un objet tridimensionnel visible, ce qui n'est pas le cas avec une *lumière dirigée − spot* − normale, dont seule l'aire circulaire sur une surface frappée en révèle le forme. De plus, cette lumière est sensible à *l'atmosphère −brouillard, poussière, fumée* − qui ajoute de la luminosité, alors que les objets opaques interceptent et découpent le faisceau.

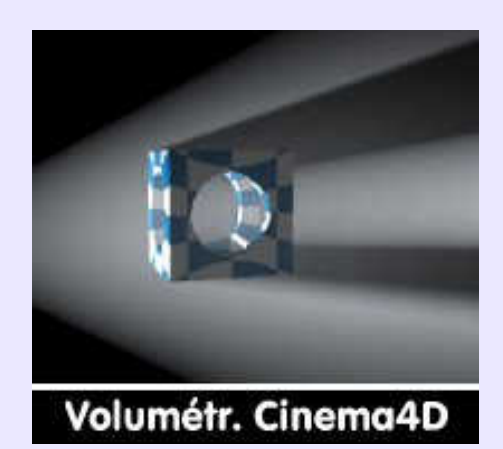

## **Lumière volumétrique factice:**

**Astuce**. Si l'on dispose pas de la lumière volumétrique, ou si l'on désire accélérer le rendu, on pourra mettre en place un cône transparent, sans réflexion ni réfraction, dont la conicité sera égale à celle du cône de lumière du spot que l'on simule, affecté d'une texture de bruit. Donne des résultats corrects dans **Moonlight−3D**, avec *BRDF Oren−Nayar*, *diffuse* minimale, légère *emittance*, *transmission* complète et option *Fogged* activée. .

### **Lumière volumétrique inverse:**

Comme son nom l'indique, il s'agit d'un éclairage qui produit un effet inverse de celui produit par une lumière volumétrique. La lumière normalment visible disparaît alors que les zones d'ombre sont eclairées. Un objet placé dans ce type d'éclairage paraît projeter une lumière qui émanerait de lui. Disponible dans **Cinema 4D**.

## **Luminosité− Lumination:**

Dans le modèle colorimétrique *TSL*, la luminosité désigne la proportion de blanc ou de noir contenue dans une couleur. Elle est exprimée sous forme d'un pourcentage variant entre 100% (entièrement blanc) et 0% (entièrement noir). Une luminosité de 50% correspond à une *teinte pure*.

#### Lumière dirigée− Spot: 72

## **Magic Wand− Baguette magique:**

Dans un *programme de retouche*, outil de sélection automatique de zone fermée contenant la même couleur que celle désignée par la baguette magique. Géneralement, un paramètre de *seuil* permet de règler la tolérance de différence de ton à partir de laquelle un *pixel* sera sélectionné ou non. Réglé à zéro, seuls les pixels rigoureusement identiques à celui désigné seront sélectionnés. Disponible dans **Gimp**,**Corel Photo Paint**.

## **Maillage− Treillis− Mesh:**

Se dit d'une surface composée d'éléments surfaciques, les *facettes*, dans le cas d'une *modélisation polygonale*, bien qu'en terme de rigueur, le *maillage* soit l'opération consistant à convertir une surface en treillis , le maillage étant une organisation en réseau. Dans ce type de modélisation, il est possible de sélectionner séparément ou non: *facettes, arêtes ou vertices*, en vue de déformer à son gré le volume de base, comme dans **Innovation−3D**.

**Moonlight**, qui manipule surfaces *NURBS, paramétrics et polygonales*, permet la converstion d'un mode à l'autre.

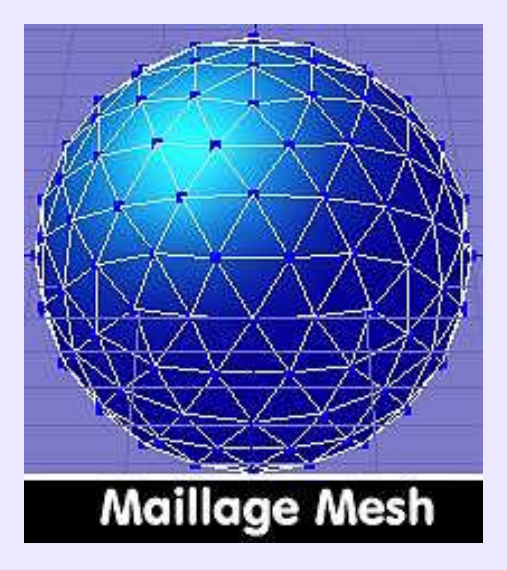

## **Manga (style?):**

**Cultivons−nous**. Manga, qui signifie: chose futile, dérisoire, est le nom de la bande dessinée −*BD*− telle qu'elle est pratiquée au Japon, c'est−à−dire avec une primauté à la narration (contenu et façon fluide de conter) sur le dessin lui−même. Elle se caractérise graphiquement par les yeux immenses des personnages, particularité que l'on doit à **Ozamu Tezuka**. Héritée de la tradition disneyenne, elle est généralement plus codifiée dans le manga que dans le reste de la BD contemporaine, principalement parce qu'elle facilite le travail en équipe. On aura remarqué que le tracé des mangas est net et vigoureux, ce qui s'accorde bien au dynamisme des images et aux mouvements qu'elles représentent, sans que cela soit forcément une constante: le manga recèle une multitude de styles. Autre caractéristique: la représentation féminine, souvent sexy, et la mise à contribution du fantastique, soit−il traditionnellement nippon ou monstrueux post−moderne. Le terme manga s'applique également aux dessins animés japonais, dont certains sont des chefs−d'oeuvre de technique aussi bien que de poésie. Quelques grands noms: **Osamu Tezuka** (Astro Boy), **Akira Toryama** (Dr Slump, Dragon Ball), **Katsuhiro Otomo** (Akira), **Masamune Shirow** (Appleseed, Ghost in the shell), **Jiro Tanigushi** (Quartiers Lointains), **Yukito Kishiro** (Gunnm), **Kosuke Fujishima** (Ah! My Goddess), **Rumiko Takahashi** (Maison Ikkoku), **Clamp** (Card Captor Sakura). Autant de styles différents qui démentent le lieu commun "style manga". A noter que *manga* est utilisé soit au masculin soit au féminin, ce qui n'a guère d'importance en français puisque le terme est japonais.

*Voir Illustrations page suivante*.

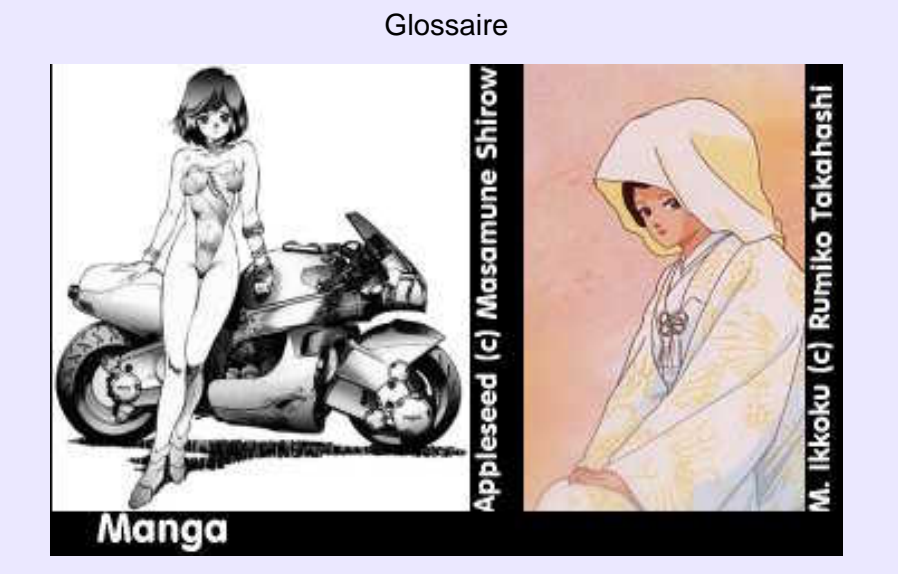

# **Manière anglaise:**

Expression usurpée, en tout cas inadéquate, puisque se référant à la gravure à la manière noire, ou *mezzotinte*, due à l'Allemand **Ludwig von Siegen**, en 1642, et perfectionnée et diffusée par le prince **Rupert de Nassau**. Cette technique a pour objet de d'imprimer des gravures qui ne reproduisent pas que du trait de différentes épaisseurs, mais également de la teinte et des à−plats. La *manière anglaise*, ou *trait anglais*, qui doit son nom à l'utilisation extensive qu'en firent les Anglais, réapparaît périodiquement dans la publicité, proposant alors des affiches ou des illustrations en noir et blanc d'un esthétisme certains. Difficile cependant à mettre en oeuvre en infographie. On pourra consulter des articles didactiques consacrés au sujet dans **Studio Multimédia N°9** et **10**, et mettant en oeuvre les outils informatiques 3D et 2D.

#### **Masque:**

Outil de des *programmes de retouche*, assimilable à une protection apposée sur une image en cours de modification. Toutes les zones masquées sont protégées des opérations menées dans la zone non masquée, comme ce serait d'ailleurs le cas si lon travaillait dans une *sélection*. Cependant, l'avantage du masque tient dans son mode de création: en effet, il peut être réalisé avec tous les outils de dessin habituels tels que crayon, pinceau, aérographe, pot de peinture... ce qui le rend beaucoup plus précis qu'une sélection dans la réalisation des protections. Autre avantage, un masque peut être doté d'une proportion de transparence: les fonctions de retouche n'agissent alors que de manière limitée sur les surfaces protégées, ce qui serait impossible avec une sélection normale.

### **Masque de calque:**

 Dans **Gimp,** permet de modifier la transparence d'un *calque* dans une zone très localisée, délimitée sur le masque avec les différents outils de dessins disponibles, sans altérer le *calque* lui même: c'est en effet sur le *masque de calque* que s'effectuent toutes les opérations. Equivalent au *masque de fusion* de **Photoshop,**

### **Masque de fusion:**

Voir *Masque de calque*.

## **Masque flou− Unsharp mask:**

Procédé d'amélioration de la netteté d'une image argentique ou numérique. Dans ce dernier cas, il suffit d'appliquer à l'image l'effet du filtre *Masque flou* ou *Unsharp* si le programme de retouche en dispose. S'il n'en dispose pas mais permet la multiplication des calques et leur mode de mélange, l'obtention du résultat est aisée. Par exemple, dans **Gimp**: 1) ouvrir l'image à améliorer 2) la dupliquer 3) Sur l'image dupliquée, créer un nouveau calque par copie du calque de fond 4) Sur ce claque copié, appliquer un effet de flou 5) Mélanger en mode soustraction le calque flouté au calque fond 6) fusionner ces deux calques 7) Copier l'image obtenue et la coller en tant que nouveau calque sur l'image d'origine 8) Fusionner les deux calques de l'image d'origine en mode addition. Le rayon d'action du flou ainsi que le pourcentage de transparence du mélange des calques influent directement sur le résultat final. L'effet *Unsharp Mask* de **Corel Photo Paint** permet des modifications très subtiles par le réglage des paramètres: Percentage, Threshold et Radius.

## **Masque rapide− Quick mask:**

Voir *Quick mask*.

#### **Masque vectoriel:**

Désignation, depuis la version 7 de **Photoshop,** d'un équivalent au *masque de fusion*, mais utilisant les outils vectoriels, au lieu des outils bitmap, pour la création et la gestion de ce masque, dont la caractéristique principale reste la modification localisée d'un *calque*sans altération de celui−ci.

#### **Matériaux− Shaders:**

Il s'agit des caractéristiques d'aspect d'une surface qui en révèlent sa nature: plastique, métallique, verre, marbre... Les *shaders* sont calculés mais peuvent être associés à des *textures plaquées*. Lorsque les *textures* sont uniquement *calculées*, elles sont dites *procédurales*. L'avantage des shaders est de pouvoir être appliqués en l'état pour un résultat convaincant, alors qu'en l'absence de *shaders,*une surface devra être définie en fonction des paramètres *Diffuse, Ambient, Specular, Transmission, Reflection, Refraction*... et de la *BRDF* utilisée. Un autre avantage des *shaders* est de pouvoir être intégré dans les cartes graphiques directement (DirectX 8.1 et plus et OpenGL 2.0).

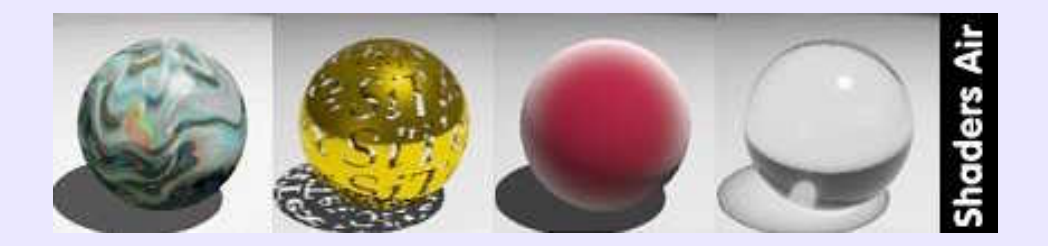

## **Matte painting:**

Technique des plus anciennes et des plus utilisées dans le domaine des effets spéciaux cinématographiques. On la doit à **Norman Dawn** qui l'utilisa en 1907, pour le film *Mission in California*. Il s'agissait de redonner l'aspect du neuf à un bâtiment servant de décor et qui en réalité était en ruine. **Dawn** peignit le bâtiment sur une plaque de verre qu'il plaça devant l'objectif de la caméra. Par les parties non peintes, les acteurs pouvaient être filmés , alors que les parties peintes cachaient ce qui ne devait pas être vu. La difficulté de l'opération, réside dans la précison du cache peint, dont les couleurs, l'échelle et les perspectives doivent s'intégrer parfaitement à la réalité filmée. Il y a d'autres méthodes, comme la projection par l'arrière du décor peint, ou projection par l'avant sur plaque de verre semi−réfléchissante... Qouiqu'il en soit, le résultat fut convaincant, et **Dawn** truqua ainsi à la peinture à l'huile 861 plans durant les 63 ans que dura sa carrière. Toujours utilisé par **ILM, Disney, Dreamworks**... et consort, le *matte painting* traditionnel est cependant secondé par un *matte painting numérique* réalisé à l'aide des *programmes de retouche* classiques, et des *modeleurs* lorsque la caméra doit se déplacer sur la peinture tout en conservant l'effet de volume et de perspective. Virtuoses de l'aérographe physique ou numérique, à vos outils, il y a du débouché dans cette voie!

#### **Media:**

Intermédiaire transmettant. Dans le monde physique, un medium (pluriel: media), l'uage courant a réservé ce mot à tout support d'une information, qu'elle soit écrite, ou peinte, ou photographiée... En langage de rendu, il s'agit d'un milieu interactif solide, liquide ou gazeux qui affecte la circulation de la lumière à travers son volume (on parle de milieu participant ou participatif, selon les chapelles). On peut citer le verre, l'eau, le brouillard, la fumée...et même l'air dont l'effet est visible pour des distances importantes.

Dans **POV**, *Media* est un paramètre du sous−ensemble *Interior*, élément de *Material*. Il est réglable par l'intermédiaire de: *Absoprtion, Emission, Scattering, Transformation et Density*. En langage de retouche d'images, notamment dans Photogenics,Media concerne les outils simulant des effets de pinceaux, brosses, aérographe, craie, aquarelle... et même des effets lumineux, déposés comme au pinceau, tels sparkle, lensflare, neon, fire...

### **MediaChance:**

Créée par son programmeur principal, Roman "Oscar" Voska, cette société canadienne édite des logiciels dédiés au multimédia; il s'agit d'outils incomparables d'originalité et d'efficacité: PhotoBrush, RealDraw, CompactDraw, PhotoSeam, DCE

#### Masque rapide− Quick mask: 75

AutoEnhance... Commerciaux et conçus pour Windows, il en existe cependant des versions allégées et gratuites, qui tournent parfaitement sous Linux à travers Wine (les versions commerciales tournent aussi bien). Tests personnels effectués avec des Mandrake 8.2 et 9.1. Les outils de retouche et de correction des photographiques numériques proposés par MediaChance deviennent très vite indispensables après qu'on les utilisés quelque peu. Téléchargement sur: <http://www.mediachance.com/>

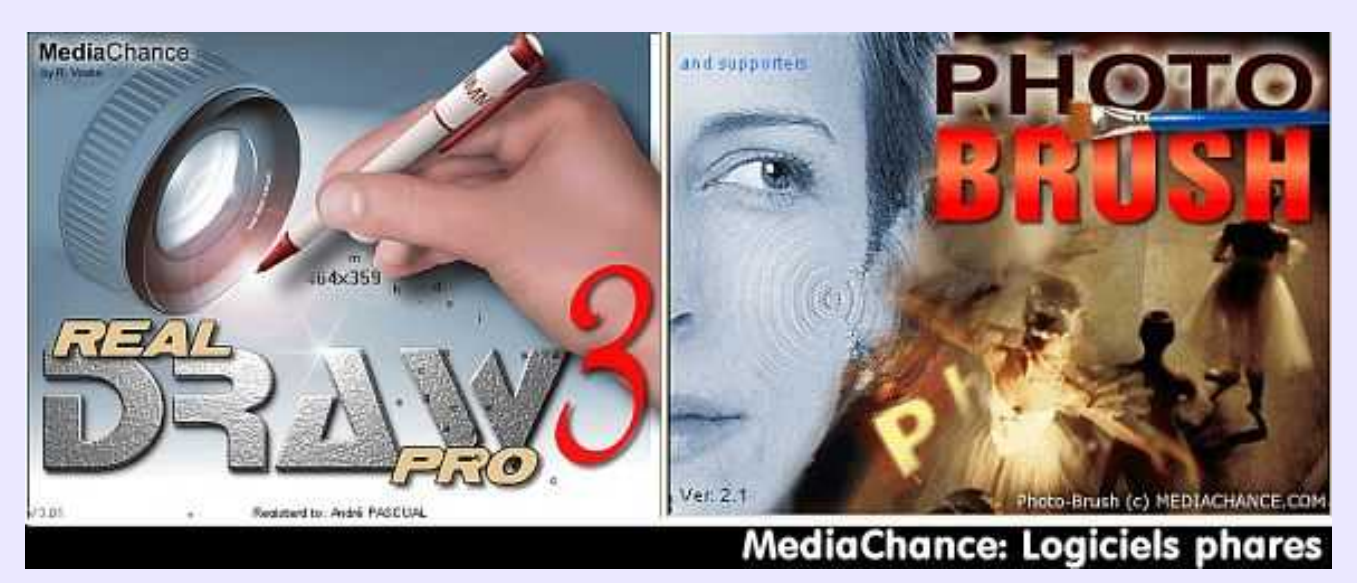

### **Mémoire Flash− Flash Memory:**

Cartes mémoires utilisées notamment dans les appareils photographiques numériques pour stocker les clichés, à l'instar d'une pellicule dans un appareil photographique argentique. Pour cette analogie, les mémoires flash sont parfois appelées: *pellicule numérique*. Il s'agit de circuits électroniques à semi−conducteurs ayant recours à une technologie permettant la préservation du contenu après déconnexion de l'appareil utilisateur. Le contenu est effaçable à la demande et transférable sur disque dur d'ordinateur via l'appareil utilisateur ou un lecteur spécifique communiquant par un port USB ou parallèle. il est aussi transférable directement dans une imprimante grâce à un lecteur incorporé en vue d'en imprimer le contenu, sans possibilité de retouche préalable. Plusieurs types de cartes existent: *CompactFlash, SmartMedia, MemoryStick, Multimedia Card, Secure Digital Card, xD Card*... tous incompatibles entre eux, guerre économique oblige. Disponibles en capacités étagées de 4, 16, 32, 64... 512 Mo autorisant le capture et le stockage d'un grand nombre d'images, variables en fonction de la résolution définie en *mégapixel*. Couplée à l'appareil numérique adéquat, ce matériel est indispensable au graphiste désireux de constituer sa propre banque d'images et de textures.

### **Merisi Michelangelo:**

**Cultivons−nous**. Passé à la postérité sous l'appellation **Le Caravage**, cet artiste peintre querelleur, quelque peu fripouille et dépravé, est né en 1571 (?) et mort misérablement seul, sur une plage, en 1610. Ce fut un génie pictural. Il exacerba le réalisme de ses compositions en accentuant leur aspect dramatique par l'emploi d'un éclairage brutal, puissamment contrasté. Cette manière d'expression a donné le qualificatif *caravagesque* (Voir ce mot). A méditer par tous ceux qui s'adonnent à la création de scènes 3D, dont la mise en lumière est toujours délicate.

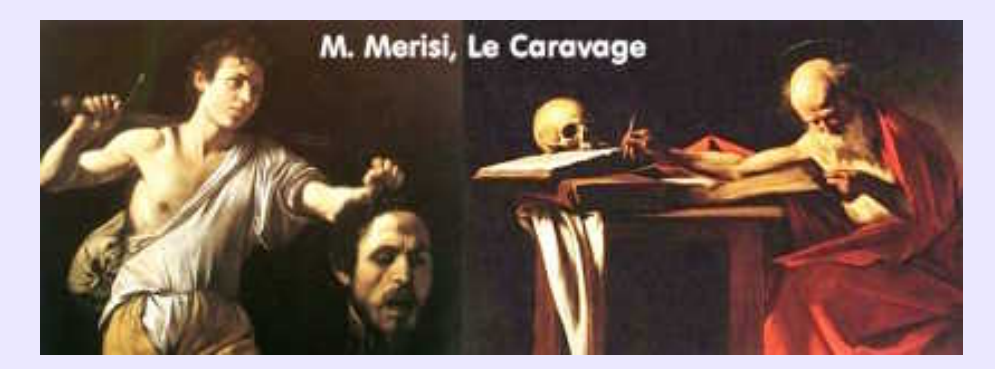

### **Mesh:**

Voir *Maillage.*

# **Metaballs:**

#### Voir *Blobs*.

## **Metalness− Metallic (Materiau):**

Paramètre de réglage de la *BRDF Phong* et similaires, donnant un aspect plus ou moins métallique à une surface; se combine avec *smoothness , rougnhness* et les réglages du *spéculaire.* Ce terme s'appelle *Metallic* dans le *Finish* de **POV**, et fait en sorte que la couleur du spéculaire soit dépendante de la surface et non seulement de la lumière qui illumine la surface métallique.

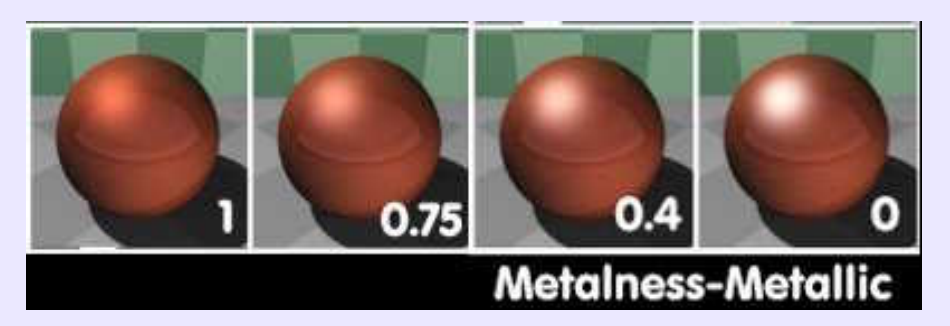

## **Métallique (Peinture multi−couche):**

Il s'agit d'un "style" de surface de **LightWorks**, moteur de rendu de **SolidWorks**. Plusieurs paramètres le définissent, afin de conférer aux surfaces de pièces mécaniques prêtes à être utilisées, un aspect réaliste. Il s'agit de:

−*Mélange métallique*: qui contrôle les contributions proportionnelles de la couche métallique et de la couche de base au "style" de Réflexion peinture métallique.

−*Rugosité métallique*: qui contrôle la quantité et la netteté des poudres métalliques présente dans la couche de peinture. Plus la rugosité est élevée, plus les reflets sont diffus et atténués.

−*Granulométrie* de la poudre: qui contrôle la taille des poudres proportionnellement à la géométrie sous−jacente.

−Espacement de la poudre: qui contrôle la taille et l'orientation des poudres. Plus l'espacement est grand, plus l'aspect de la surface est granuleux.

−*Poudres métalliques*: qui définit la composition des particules métalliques présentes dans la peinture: or, argent ou aluminium.

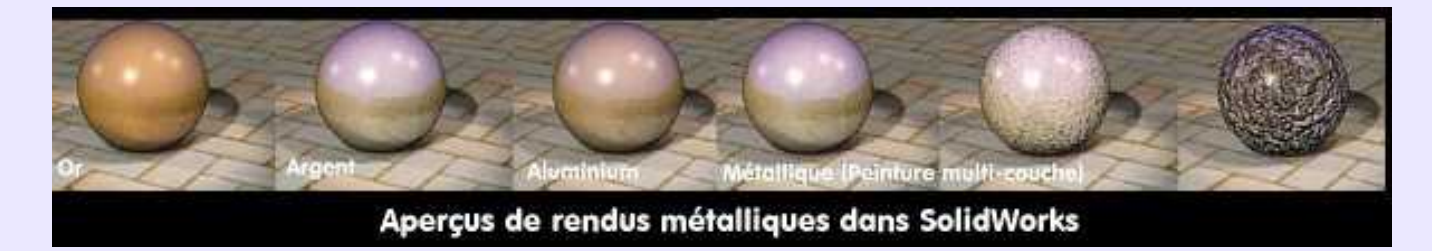

Bien que ces outils ne soient pas et ne seront sans doute jamais disponibles sous **Linux**, l'information est donnée pour une question de culture générale. Mais oui!.

# **Métier (Application):**

Une application métier est un programme à usage professionnel destiné à oeuvrer dans une domaine spécifique. Pour **Linux**, on peut citer en exemple:

**Varicad**, 2D+3D+Assemblage+Mise en Plan, destiné à la *DAO/ CAO* des systèmes mécaniques.

**CYCAS2**, 2D+3D+ rendu **POV**, destiné à l'architecture.

**CAMELEO**, destiné à l'imagerie, de l'acquisition à l'impression.

**Corel PhotoPaint**, destiné aux mêmes usages que **PhotoShop**.

Il y en a évidemment d'autres, couvrant des domaines non−infographiques, tels que bureautique, gestion de données, scientifique...

*Voir Illustration page suivante*.

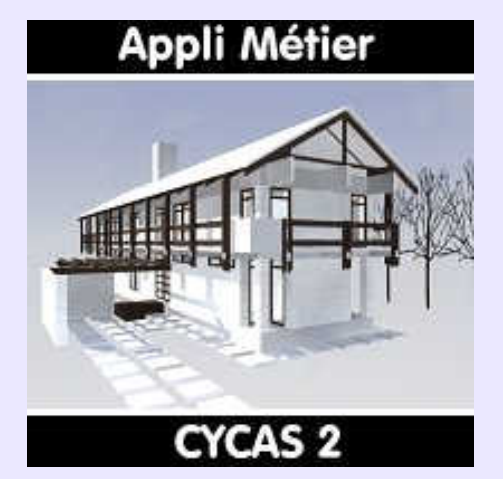

### **Mise en plan:**

Technique de *projection orthogonale* automatique sur les plans définissant l'espace, d'un objet volumique, afin d'en obtenir les *vues normales de dessin industriel*: Dessus, Gauche, Droite, Face, Dessous etc,. L'objet peut être projeté en coupe ou non. Le dimensionnement −*cotation*−, et le hachurage des surfaces coupées est également automatique. Mais qu'on ne se leurre pas: pour l'instant, l'opérateur est obligé d'intervenir sur ce travail d'*habillage du plan*, pour effectuer les finitions sur un gros oeuvre produit par le programme. On retiendra surtout que la mise en plan reste liée à son modéle 3D, et que toute modification réalisée sur le modéle ou sur la mise en plan sera répercutée pour une mise à jour automatique sur l'autre. Fonction disponible dans **SolidWorks, SolidConcept, SolidEdge** etc,.

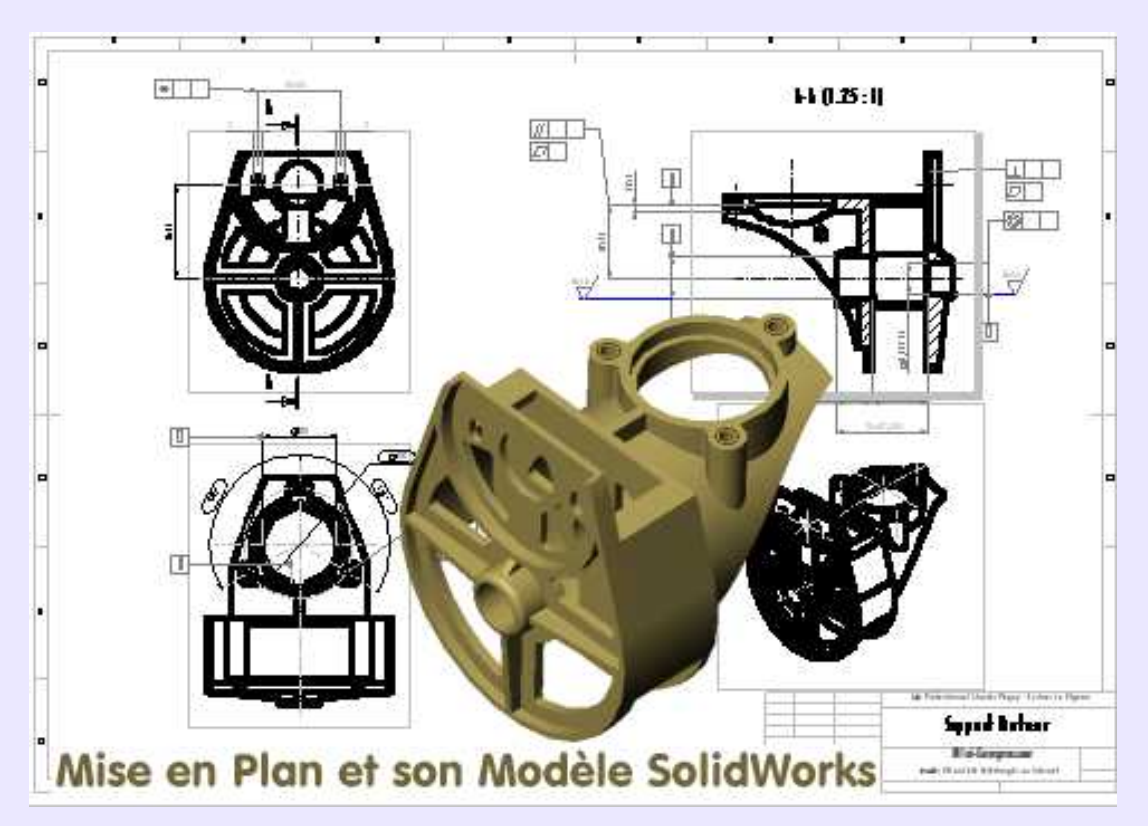

### **Modal, Modalité:**

Une fonction sélectionnée est dite *modale* lorsqu'elle reste valide tant qu'elle n'a pas été remplacée par une autre. C'est le cas des fonctions de la boîte à outils de **Gimp,** par exemple.

### **Mode couleur:**

Désigne avec une terminologie propre, la *profondeur de couleur* −*Color Depth*. Ainsi,**Gimp** connaît les modes suivants: *RVB* (16.7 millions de couleurs), *Niveaux de gris* (256 nuances) et *Indexé* (256 couleurs). **Corel PhotoPaint**, à usage professionnel, connaît: *Black & White* (1 bit), *Grayscale* (8bits), *Duotone* (8bits), *Paletted* (8 bits), *Grayscale* (16 bits), *RGB* (24 bits), *Lab Color* (24 bits), *CMYK* (32 bits) et *RGB* (48 bits). On notera que les effets −*filtres, effects, filters*− ne sont pas actifs pour des

#### Mise en plan: 78

images en mode indéxé en 8 bits (sauf en nuances de gris). A noter également que le mode *RVB* est souvent appelé *True Color* ou *Couleur vraie*.

#### **Mode de mélange (des calques)− Merge mode:**

On évitera de parler de *mode de fusion*, celle−ci ayant lieu lorsque la structure en calques multiples d'une image est remplacée par une structure monocalque, avec fusion de tous les calques en un seul. Le *mode de mélange* concerne la façon dont les pixels contenus dans un calque agissent avec les pixels du calque inférieur qu'ils recouvrent, au niveau d'une des *composantes* de la couleur: *teinte, saturation* ou *luminosité*. Il s'agit d'opérations mathématiques dont la nature se retrouve dans le nom des modes de mélanges: *Multiplication, Addition, Soustraction, Différence, Si plus clair, Si plus sombre*... etc,. Les effets de ces mélanges, qui sont visibles dans une image multicalque, sont conservés lorsque tous les calques sont fusionnés pour donner une image monocalque.

**Gimp** connaît 15 modes de mélange des calques; **Corel PhotoPaint**, à usage professionnel, en connaît 28, dont trois liés à des opérations logiques: XOR, OR, AND. Pour l'infographiste, il suffit de savoir que ces modes autorisent la réalisation d'effets spéciaux des plus intéressants et qu'ils ne sont pas actifs pour des images en mode *Indéxé* (256 couleurs) alors qu'il restent valides pour le mode *Niveaux de gris− Grayscale* (8 bits, 256 nuances de gris).

#### **Modèles− Models:**

Objet 3D complet réprésentatif d'un objet réel, ou supposé réel, que l'on insère dans une *scène*. Il exite sur internet quantité d'objets prédéfinis permettant de composer rapidement une scène sans avoir besoin de les modéliser. Texturés ou non, ils sont généralement disponibles aux formats les plus populaires: **3ds, dxf, lwo, obj, wrl** etc,. Leur utilisation permet de ne se concentrer que sur la composition de la scène −*la mise en scène*− et l'aspect de celle−ci, via l'application des *matériaux* et la disposition des éclairages. Equivalent 3D du *clipart vectoriel* et du *tube à images* en *bitmap*.

#### **Modeleur− Modeler:**

Programme destiné à élaborer des modèles mathématiques tridimensionnels des objets réels et à les afficher à l'aide d'éléments graphiques conventionnels. Cette action s'appelle modéliser. Cependant, certains techniques permettent de modifier et de mettre en forme les objets virtuels affichés comme le ferait un sculpteur avec ses doigts dans la glaise: le terme *modeler* paraît alors plus approprié que *modéliser*.

**Linux** propose: **Modeleurs opérationnels: AC3D**, import DXF, 3DS, LWO...; rendu**POV** ou **PRMan** compatibles. **Ayam**, Nurbs et primitives+CSG; rendu: **PRMan** compatibles **Blender**, avec renderer scanline intégré. **Moonlight Atelier 0.9.2**, avec renderer intégré, excellent et rapide. **ppModeler**, multi import/export; rendu **POV** ou **BMRT**. **MidNight Modeler**, aspect **Autocad**, très rapide et léger; rendu **POV**. **Modeleurs opérationnels bien qu'en développement: Equinox−3D**, avec renderer intégré, fort prometteur. **KPovmodler**, semblable à **Moray Win**; rendu **POV**. **Modeleurs prometteurs à terminer: K3d**, aux fonctionnalités impressionnantes. **Innovation−3D**, polygonal et Nurbs, interface **QT**, rendu possible **BMRT**. **TrueVision**, frontend **POV**en gtk, éditeur de matériaux superbe (le meilleur) **Modeleur professionnel: Houdini**, gratuit en version apprentissage. Ultra complexe. *Illustration page suivante*.

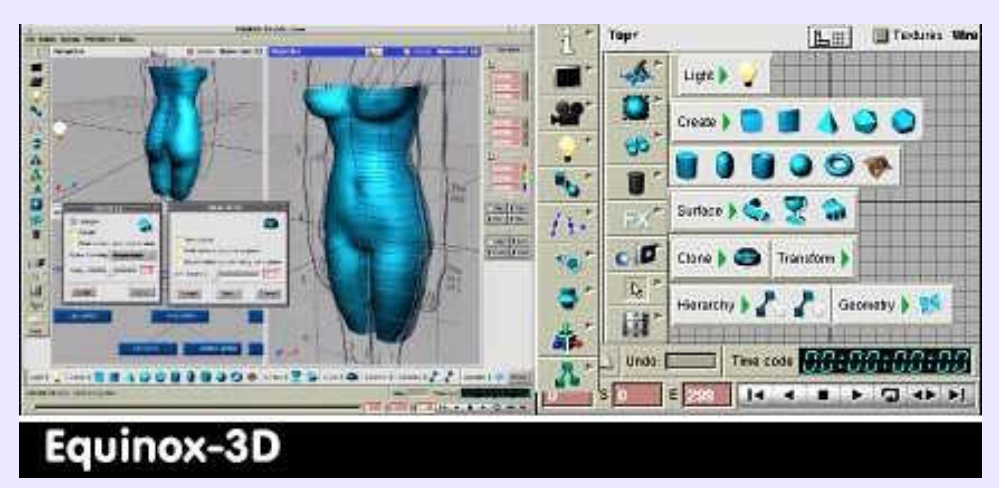

## **Modélisation− Modeling:**

En 3D, action de créer un *modèle mathématique* qui puisse être affiché en étant représentatif du réel, ou supposé tel. Cependant, la souplesse et la puissance des outils qui autorisent les déformations interactives des objets 3D est telle, que l'on pourrait parler de *modelage*, par analogie avec le travail de la glaise.

## **Modern Style:**

Appelé aussi par dérision *Style nouille*, il s'agit en fait d'un autre nom de l'*Art Nouveau*. Voir ce terme.

## **MORANDI Giorgio:**

**Cultivons−nous**. Peintre italien (1890−1946), graveur et professeur à l'Académie de Bologne. Furtivement associé aux futuristes et influencé par les travaux métaphysiques de **De Chirico**, **Giorgio Morandi** se caractérise aussi bien par son indépendance vis à vis de la frénésie artistique du XX° siècle, que par son attachement aux *natures mortes*. Du fait de la délicate austérité de ses tableaux et de son usage mesuré des couleurs −d'aucuns parlent plutôt de subtile et seriene sobriété− on évoque à son propos **Chardin**, **Cézanne** et même **Piero della Francesca**. La peinture de cet artiste est à considérer par l'nfographiste pressé d'obtenir un résultat immédiat: non seulement il y sera confronté à la beauté contemplative de l'oeuvre, mais aussi à l'indéfectible dévouement de l'auteur à un même humble sujet, qui, toute sa vie durant, tendit vers une inaccessible perfection. Il y a des leçons de patience et d'humilité face à la création, à puiser chez cet **Morandi**.

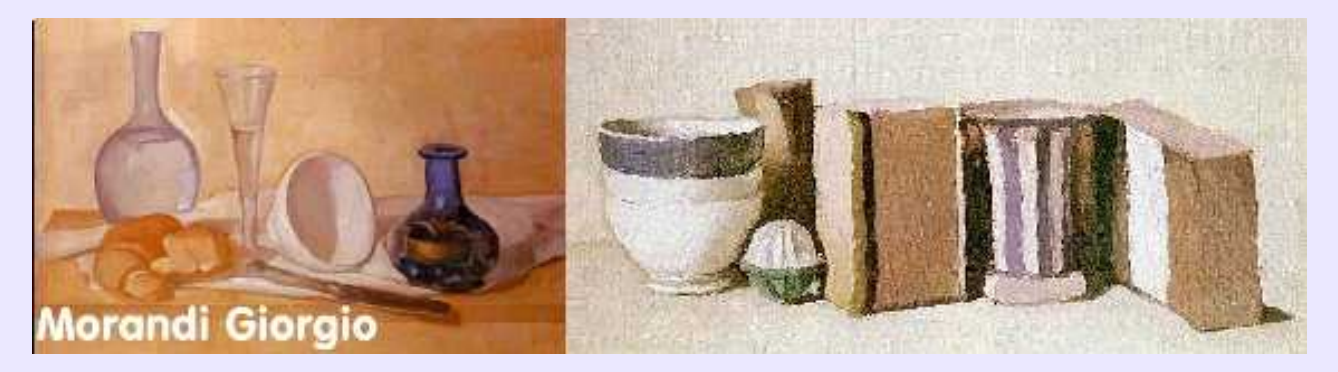

# **Morphing (Changement de forme):**

Technique de déformation par interpolation qui, à partir d'une *image source*, permet d'obtenir une *image cible*, en calculant les images intermédiaires dont la lecture en continu produit un effet d'animation. A classer au rang des effets spéciaux de cinéma. Il existe des programmes spécialisés pour produire cet effet, mais certains modeleurs, comme **ppModeler**, le proposent. **Cinema4D**, quant à lui, propose une fonction de modélisation appelée*morphing* et qui consiste à générer une surface à partir d'une courbe source jusqu'à une courbe cible, en la formant par *interpolation* tout au long de la progression vers la cible. Les courbes peuvent être au choix des *splines* ou des *NURBS*. *Voir Illustration page suivante.*

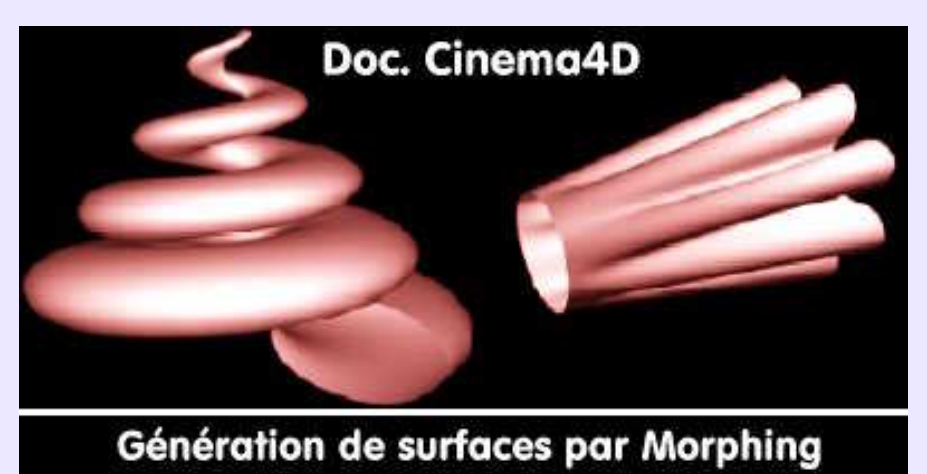

### **Motifs de remplissage− Patterns:**

Voir *Patterns*.

#### **Motion Blur:**

Mouvement flou généré le plus souvent en calculant la première image puis la seconde pour juxtaposer les deux. Les objets en mouvement présentent alors un mouvement flou. Une impression de vitesse est ainsi donnée aux objets en mouvement.

#### **Motion Capture− Mouvement captif:**

Technique de capture des mouvements d'acteurs réels en vue d'animer, en temps réel ou différé, des acteurs de synthèse, tel que dans **Final Fantasy**, par exemple. Il ne s'agit plus de 3D amateur, mais de réalisation professionnelle nécessitant du matériel spécialisé.

### **Moteur de rendu− Renderer:**

Programme indépendant ou module intégré qui a pour tâche de restituer sous forme d'image photo−réaliste (ou non, dans le cas de *rendu cartoon*) la scène modélisée, en tenant compte des éclairages et des propriétés de matériaux attribuées aux objets. *NOTA*: par commodité,**Pixar Renderman**, ou **Renderman**, est abrégé en **PRMan.**

Sous **Linux**, on dispose des moteurs indépendants suivants:

**3DeLight**, GPL, compatible **PRMan**, encore incomplet

**Angel**, GPL, compatible **PRMan**, en cours de développement

**Aqsis**, GPL, compatible **PRMan**, encore incomplet.

**Air**, commercial, compatible **PRMan**. Etonnament rapide.

**BMRT2.6**, non GPL, compatible **PRMan**, avec la *radiosité* en plus, qui est prévue dans **PRMan** pour la version 11. *Shaders*, format *RIB*, multiOS... **la Star**!

**LightFlow**, non GPL, utilisant des scripts *Python* pour décrire les scènes à rendre. *Réflexion, Réfraction, Radiosité, caustiques*. Tout y est.

**PovRay 3.5**, PovRay General Licence, *illumination globale* par *radiosité* et *carte de photons, réflexion, réfraction, caustique, UV mapping*. MultiOS. **L'autre Star!**.

**Radiance**, GPL, l'ancien de l'*illumination globale*.

**RenderDotC**, commercial, compatible **PRMan**

**Virtualight**, non GPL, illumination globale par radiosité et carte de photons, compatibilité **PRMan**. MulitOS. En prévision.

**YAFray**, GPL, en cours de développement, mais la version 0.0.3 permetait déjà *raytracing, illumination globale, caustiques*... Les modeleurs suivants intègrent leur moteur de rendu:

**Moonlight, Equinox−3D, Blender et Houdini**.

Le montage ci−après montre des rendus **Linux** et **Windows**. *Voir Illustrations page suivante.*

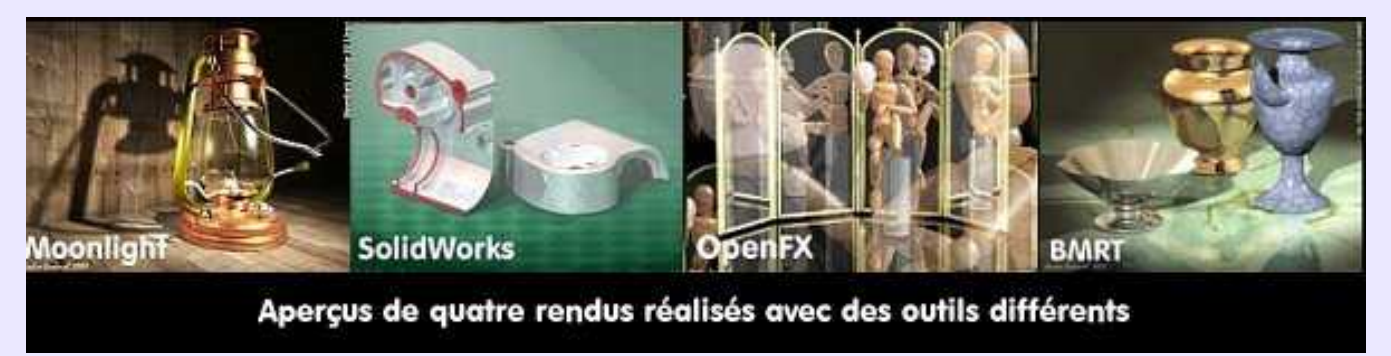

## **Mould− Enveloppe:**

Littéralement: *moule*, parce qu'il s'agit, dans des *programmes de dessins vectoriels*, de conformer un objet en le contraignant à épouser des formes prédéfinies comme on le ferait d'une matière dans un moule. Le terme le plus courant est:*enveloppe*. Celle−ci est modifiable par ses points de contrôle, et toute déformation de l'enveloppe entraîne une déformation de l'objet qu'elle contient, qui peut être une forme géométrques ou un texte. C'est l'équivalent 2D des *déformeurs* utilisés en 3D .

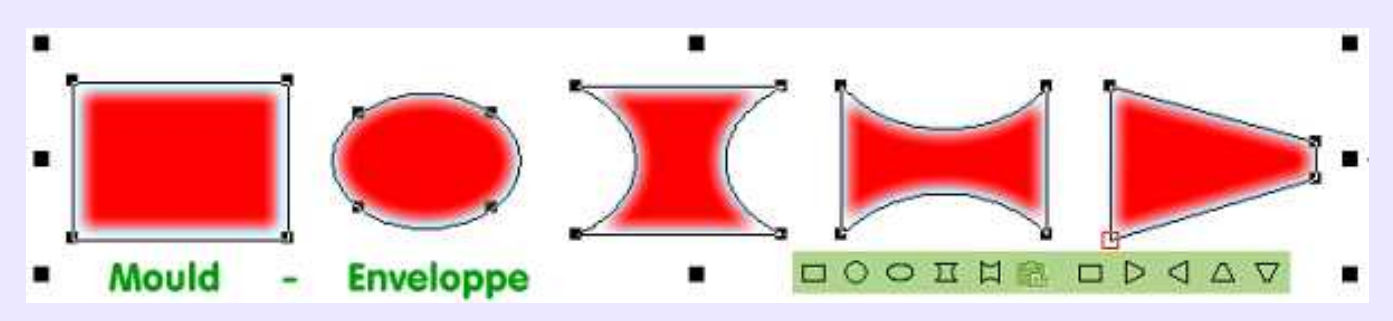

## **MUCHA Alfons Maria:**

**Cultivons−nous**. **Alfons Maria Mucha** (1860−1939), peintre et affichiste tchèque installé à Paris de 1888 à 1094, est un éminent représentant et promoteur de l'*Art Nouveau*. Ses oeuvres pour Lefevre−Utile (les petits LU), Sarah Bernhardt, ses tableaux tels que la Dance, les Quatre Saisons... sont caractéristiques de cet art où l'on privilégie les volutes, les motifs floraux, les poses sinueuses et les motifs répétés soutenus par un dessin limpide et rigoureux. Source d'inspiration pout les infographistes vectoriels d'aujourd'hui, dont les outils à base de *courbes de Bézier* se prêtent bien à ce genre d'exercice.

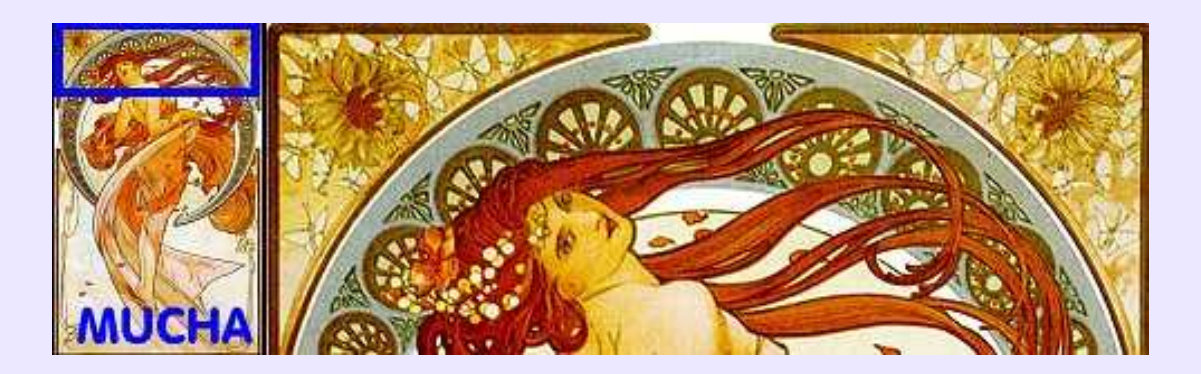

## **Multi buffering:**

Le *double buffering* utilise deux *buffers* (*mémoires tampons*) : l'un pour l'affichage, l'autre pour le calcul. Ainsi l'utilisateur ne voit− il à l'écran que les images terminées, et non pas tout le processus d'affichage, ce qui rend l'animation plus fluide. Le *triple buffering* utilise trois frames et le *Quad buffering* en utilise quatre.

## **Multi processing:**

Technique permettant à plusieurs microprocesseurs de se partager des calculs, comme par exemple ceux que nécessitent les rendus des nombreuses images d'un film de synthèse. Lorsque le calcul est réparti sur plusieurs machines, mono ou multiprocesseurs, on parlera de: *distibution de rendu*. Pour désigner la structure en batterie des machines affectées à ce genre de rendu, les anglos−saxons parleront de: *render farm*.

### **NetworkSrf:**

Abréviation de *Surface From Curve Network*, c'est−à−dire surface créée à partir d'un réseau de courbes. Il s'agit d'une extrapolation des *surfaces de Gordon* qui tend une surface sur le maillage que constitue plusieurs courbes vues comme étant placées en longitude et latitude. Cette fonction puissante est disponible dans **Rhinocéros−3D** et apporte une amélioration considérable au *patch* basique tendu entre quatre courbes frontières.

## **Niveau (ou profondeur) de couleurs− Color Depht:**

Se réfère aux nombre de couleurs qu'un *pixel* peut recevoir et afficher à un moment donné. Ce nombre, appelé parfois *niveau de bit*, correspond au logarithme base 2 du nombre de couleurs affichables. Ex: 256 couleurs, ln2(256)= ln(256)/ln(2)=8. On dit donc qu'une palette couleur 8 bits affiche 256 couleurs, et une palette 24 bits affiche 16,7 millions de couleurs.

## **Normal (au plan)− Normales (aux facettes)**

Une demi−droite est *normale* à un plan P lorsque tous les plans qui peuvent la contenir sont perpendiculaires au plan P. Une demi−droite est *normale* à une surface quelconque lorsqu'elle présente la même caractéristique que ci−dessus, mais appliquée au plan tangent à la surface en son point d'impact avec la demi−droite.

Les *normales aux facettes* d'une surface polygonale obéissent aux mêmes règles que ci−dessus. Lorsque ces normales sont dirigées vers l'intérieur de la surface, celle−ci n'est pas correctement visible, la lumière ne pouvant être réfléchie et diffusée vers l'observateur. Il faut donc *inverser les normales*, fonction toujours disponible dans les modeleurs.

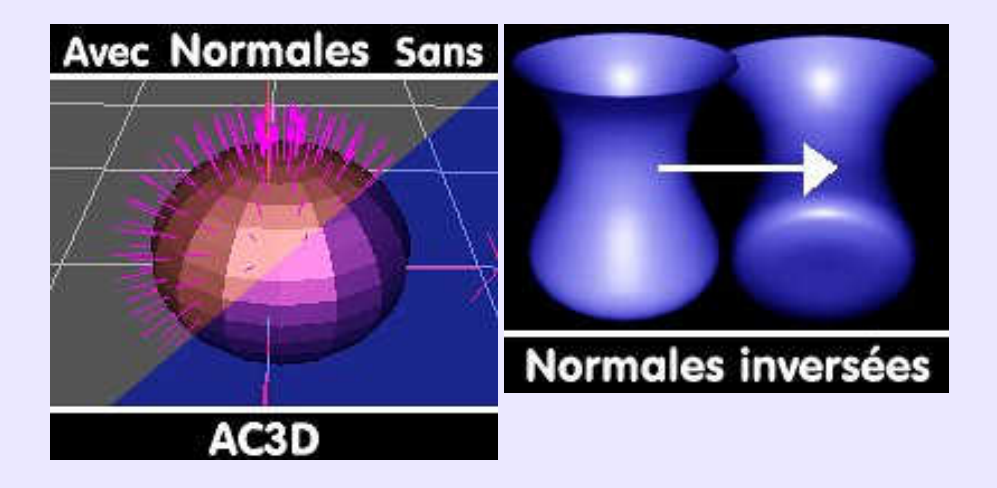

## **Nouveau (Art):**

**Cultivons−nous**. L'*Art Nouveau* est un courant artistique qui couvre approximativement la période 1890−1914, bien qu'il se poursuive en déclinant jusqu'à ce qu'il soit supplanté par l'*Art Déco*. Caractéristique d'une réaction à l'éclectisme et à l'académisme du XIX° siécle, le style *Art Nouveau* se signale par l'imitation des formes naturelles, notamment des volutes et arabesques végétales, appliquées tant à l'architecture, au mobilier, aux bijoux qu'à la représentation picturale de l'humain. En cela, on peut parler à son propos d'art total, d'autant qu'il concerna la peinture, la céramique, la ferronnerie, la mosaïque, le sgraffite, le verre irisé, la sculpture chryséléphantine... durant ce qu'il est convenu d'appeler: la Belle Epoque. Les couleurs sont tendres, délicates, et les tons pastels bleus, verts pâles, gris, roses, mauves, beiges prévalent. Si l'on ne devait retenir qu'une spécificité de l'*Art Nouveau*, il s'agirait certainement de la fluidité d'une ligne souple, dite en « coup de fouet », de la courbes des corps, de l'ondulation des chevelures. **Mucha, Beardsley, Guimard, Horta, Lalique, Gaudi**, la verrerie de **Daum** sont des grands noms attachés à cet art, qui, du fait de sa foisonnante féérie imaginative reste une source d'inspiration féconde. La fonte de caractère **Arnold Boklin** est représentative de l'*Art Nouveau*.

*Voir Illustration page suivante.*

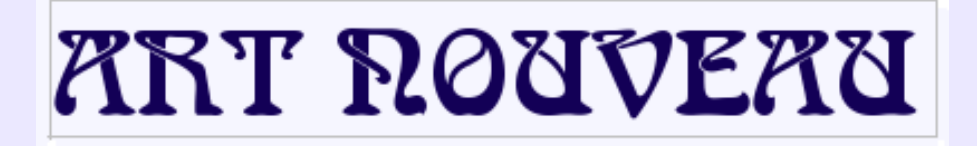

## **Null Object & Empty:**

Nul, dans le sens de sans *volume ni attributs visibles lors d'un rendu*, cet objet représenté en filaire sous forme d'une croix, est cependant d'une importance capitale pour *hiérarchiserune construction*. Il s'agit d'une sorte de point de cohésion, dont tous les éléments d'un ensemble ou d'un sous−ensemble dépendront, en tant que *enfant* de cet objet *parent.* Les manipulations de tous les éléments se feront simplement par la manipulation de l'*objet nul parent*. **Moonlight** dispose de ce concept de *hiérarchisation*. Bien que la désignation habituelle soit celle de *Objet Nul*, on rencontre parfois l'appellation *Objet Vide*. Ainsi, **Blender** dispose de l'entité *Empty*. A certains égards, l'objet *Level* de **Ayam** est proche du concept *Null Object*.

## **NURBS:**

Signifie: *Non Uniform Rational Beta−Spline*, désignant des courbes et des surfaces tendues sur ce type de courbes. Il s'agit de la forme la plus évoluée des surfaces qui permettent la représentation de formes complexes du fait de leur:

−**non−uniformité** qui autorise la subdivision, l'accroissement local de points de contrôle ou le sectionnement en plusieurs parties sans modification de la forme générale.

−**rationalité**, qui permet de traduire avec exactitude des primitives parfaites telles que sphère, cercle, ellipse... au contraire des autres méthodes qui sont des approximations.

−**poid**s, paramètre complémentaire qui influence la surface en chaque point de contrôle.

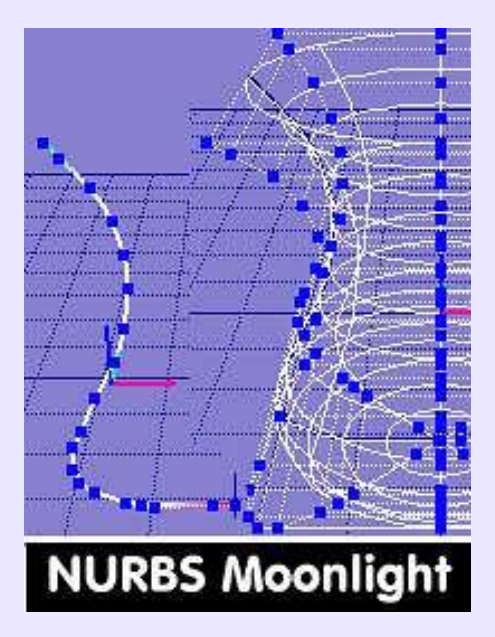

# **Offset (Impression):**

Procédé d'impression à grande vitesse basé sur l'antagonisme chimique de l'eau et de tout corps gras. Il s'agit en fait d'une mécanisation de la *lithographie* du 18° siécle. On utilise alors des plaques gravées par insolation, fixées sur un cylindre en contact, d'une part, avec des rouleaux encreurs et, d'autre part, avec un cylindre recouvert de matière caoutchouteuse, le *blanchet*. La rotation le du cylindre *porte−plaque* imprime le dessin sur le *blanchet*, qui le reporte sur la bande de papier continue avec laquelle il est en contact à la manière d'une poulie avec une courroie. En général, la bande de papier circule entre deux blanchets, ce qui l'imprime simultanémént recto−verso. Ces machines portent le nom de *rotatives*.

### **Offset Surface:**

Fonction de *duplication* d'une surface par indication d'une distance constante à maintenir entre l'original et la copie. Cela suppose, au droit des *congés*, qu'il y ait augmentation ou diminution automatique de ceux−ci pour garantir l'équidistance en tous points de la surface. Fonction peu courante et cependant fort utile. Disponible dans **Rhinoceros 3D**.

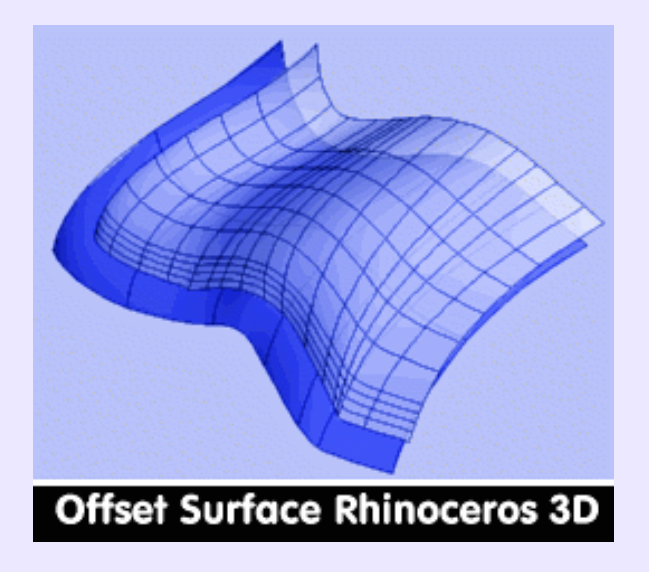

## **Ombrages− Shading:**

Une scène 3D étant constituée d'objets virtuels représentés en *mode filaire − wireframe−*, il convient à certains moments de représenter ceux−ci d'une manière plus réaliste afin de juger de de leur volume. Or, sur une surface plane, tel un écran ou un tableau, la perception du volume n'est possible qu'en substituant aux *aplats de couleur*, des *couleurs dégradées*tenant compte de la direction d'éclairement, donc de la position des ombres et de leur intensité. Cela justifie l'emploie du terme *Ombrage* pour désigner la mise en couleur des objets filaires, et du terme *shader* pour désigner les attributs de surface donnés aux objets On dit également *Lissage*, parce que les facettes du mode filaire disparaissent au profit d'une surface lissée. Les *algorithmes* d'ombrages les plus courants sont:

*Gouraud, Lambert et Phong (Phong like = Strauss, Sclick, Blinn...)*.

## **Ombres douces− Soft shadows:**

Les ombres *projetées*−*portées*− sont souvent représentées en 3D avec une bordure nette. Dans la réalité, les ombres ont une bordure floue parce que les sources lumineuses ne sont pas ponctuelles, mais au contraire, elles ont une certaine dimension. On peut donc considérer que des rayons lumineux produisent une ombre dure, et que d'autres rayons, décalés par rapport aux précédents, produisent une ombre tout en éclairant légèrement l'ombre des autres rayons. Le résultat est l'adoucissement de l'ombre en bordure.

**POV** et **BMRT** ont recours aux *arealights* pour simuler ce phénomène; la technique du *shadow mapping* est également employée, pour les *moteurs de rendu scanline*, mais est inutile pour les *ray−tracers* .**Moonlight** ou **SolidWorks** par exemple, disposent d'un régalage facile d'adoucissement des ombres.

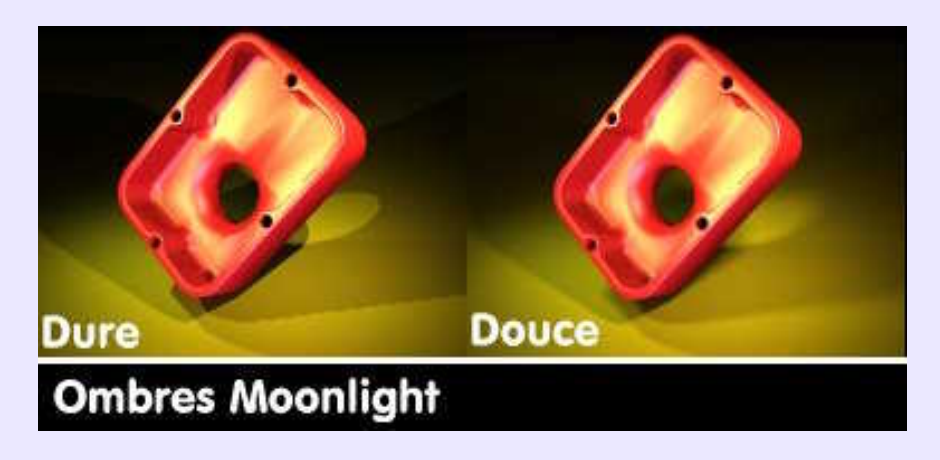

### **Ombre portée et ombre propre:**

L'ombre portée est située dans la direction opposée à la source lumineuse, et produite par un objet situé dans la trajectoire des rayons. L'ombre propre est celle des faces de l'objet éclairé, situées à l'opposé de la source lumineuse. Les ombres peuvent être amoindries ou colorées avec *Ambient*.

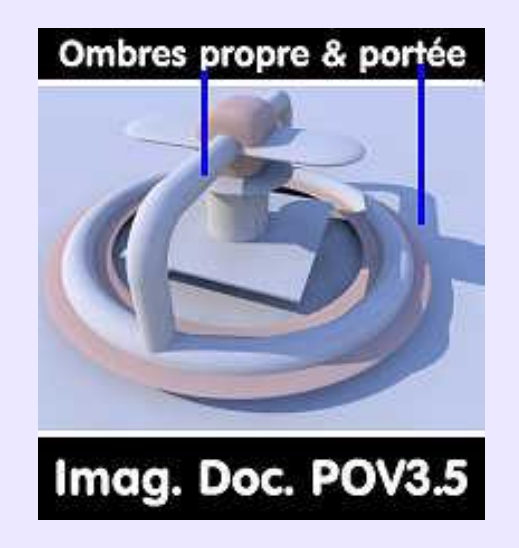

## **OpenGL:**

Signifie *OPEN Graphics Language.* Il s'agit d'un langage graphique développé par **Silicon Graphics**, adopté par la majorité des constructeurs de cartes accélératrices. Sous **Linux**, il existe un clone libre des bibliothèques **OpenGL: Mesa**, caractérisée par le fichier **LibGL.so**. De performances médiocres, tous les possesseurs de cartes à base de puce **n'Vidia** auront intérêt à les remplacer par les pilotes **OpenGL** du constructeur: les performances en terme de rapidité d'affichage, sont multipliées par 10, au minimum, comparativement à **Mesa**.

Ces sont ces bibliothèques qui gèrent l'affichage accéléré, en 3D, des objets en *mode filaire ou ombré*. **Ayam, Moonlight, Blender, Innovation−3D, Houdini, KPovmodeler**... y ont recours.

## **Opérations booléennes:**

voir *CSG*.

## **Orbit− Déplacement orbital:**

Déplacement circulaire de la caméra, dont l'objectif conserve la même *distance focale*, autour du centre de la scène à la manière d'un satellite en orbite autour de la Terre. Les orbites peuvent être inclinées à volonté par rapport à l'équateur théorique (contenu dans un plan parallèle au plan horizontal). Par affectation de fonctions à des touches du clavier, il est permis de réaliser un déplacement orbital quelconque ou contraint soit en *longitude*, soit en *latitude*, comme par exemple dans **Equinox−3D**. Voir *Walk* et *Pan* pour les autres déplacements possibles de la caméra.

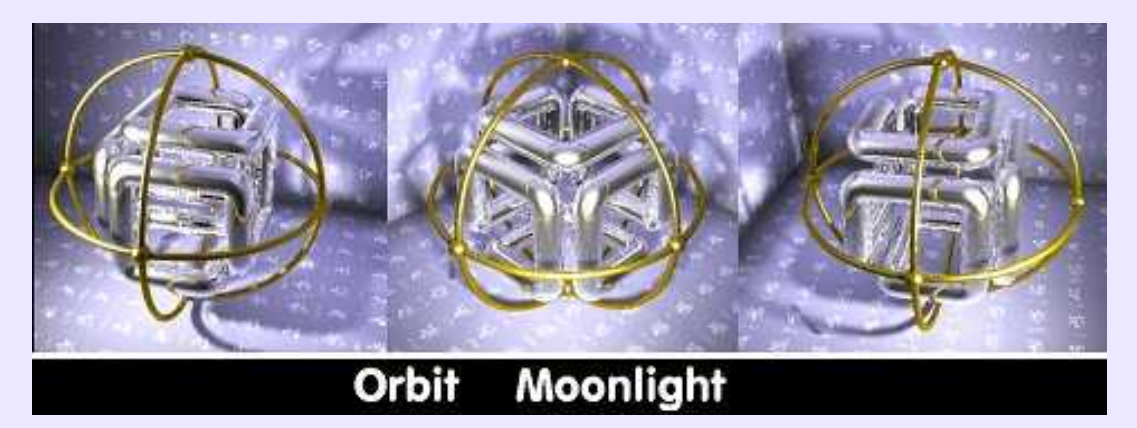

### **Paint:**

Sans autre indication, ce terme issu de *to paint* −*peindre*− désigne conventionnellement un programme de dessin *bitmap 2D*. On peut citer comme représentants du genre: **PaintBrush, Corel PhotPaint, KPaint, XPaint, Paint Shop Pro**....

## **Paint 3D− Peinture 3D:**

Fonctionnalité autorisant l'affectaion d'une couleur ou d'une *texture* directement aposée sur une *facette* ou un *sommet* d'un *objet maillé 3D*, à l'intérieur du modeleur. A utiliser chaque fois qu'il convient d'appliquer une texture à une zone limitée de l'objet. Disponible dans **Truespace** ou **Ray Dream**.

## **Palette de couleurs:**

Regroupement de couleurs hormonieuses prédéfinies, généralement sous forme de petits échantillons carrés, permettant de choisir une couleur sans avoir à la paramétrer en proportion de *RVB* ou *TLS*. C'est une option facilitante: lorsqu'une couleur est choisie dans un emplacement de la palette, on pourra toujours la sélectionner de nouveau avec la certitude qu'il s'agira de la même couleur. **Sketch** dispose de quatre palettes dont une, appelée *www*, qui ne contient que des couleurs reconnues par les navigateurs courants. **Corel Photo Paint** en propose 18, dont la liste est donnée au mot *patterns*.**Gimp** en connait une kyrielle. A noter qu'il existe des palettes spécifiques **IE** ou **Netscape**.

## **Palette indexée:**

Ensemble des 256 couleurs propres à une image donnée, en *mode 8 bits*, que l'on sauvegarde au format *gif*, ou au format *png indéxé*. A noter qu'une image 8 bits peut contenir un nombre de couleurs plus faible, et en conséquence, sa palette indexée qui répertorie les couleurs utilisées, aussi, comme dans l'exemple ci−dessous contenant 38 couleurs.

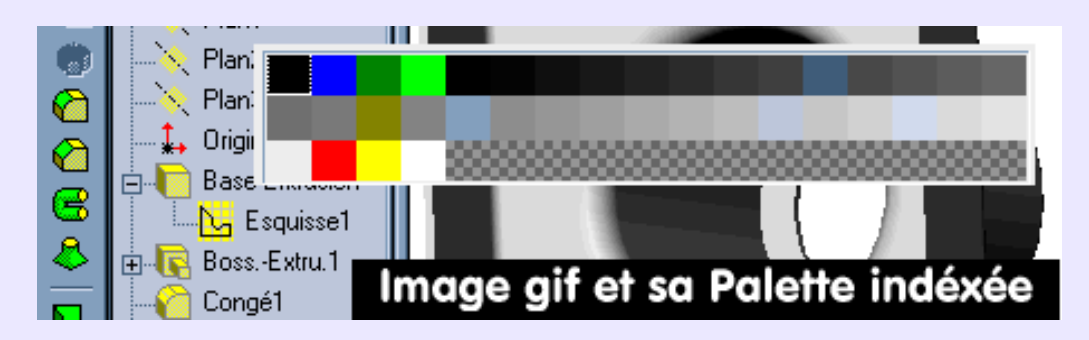

## **Palette RVB 216 couleurs:**

Egalement appelée *palette web*. Il s'agit de 216 couleurs obtenues en codant chacune des trois couleurs de base, Rouge, Vert et Bleu, par #00, #33, #66, #99, #CC, #FF. Ces couleurs sont censées être compatibles avec tous les navigateurs du marché.

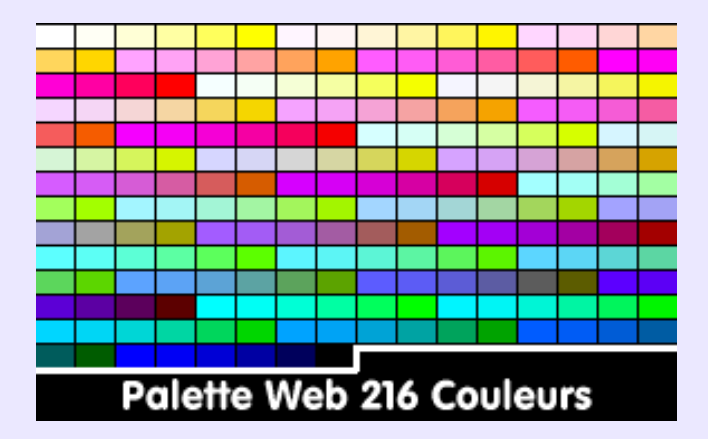

## **Pan− Panoramique:**

Déplacement de la caméra, dont l'objectif conserve la même *distance focale* et le même *axe de visée*, devant la scéne, parallèlement au plan frontal. La meilleure illustration de cet effet est la vision d'un observateur immobile dans un train qui voit le paysage défiler devant ses yeux. Voir *Walk* et *Orbit* pour les autres déplacements possibles de la caméra.

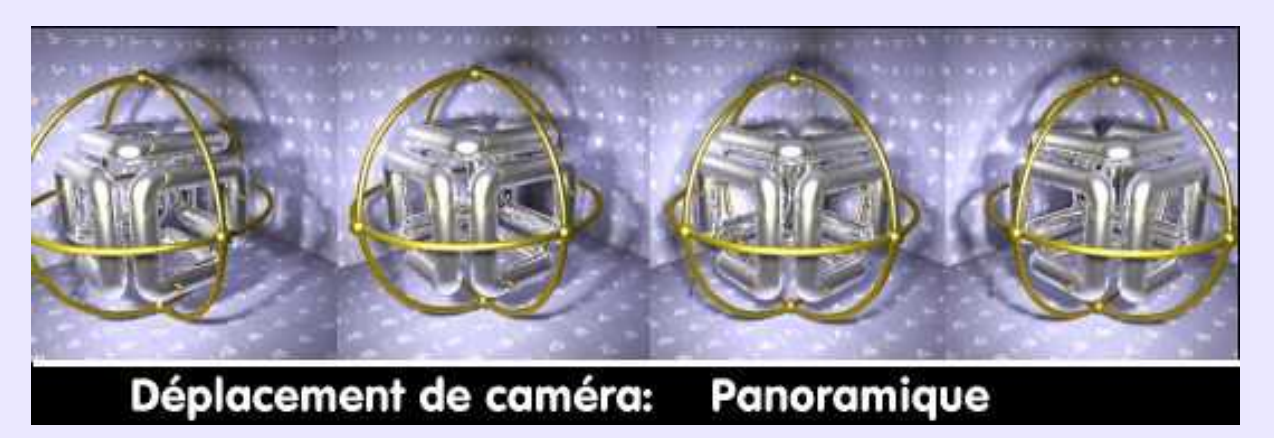

### **PAO− Publication assitée par Ordinateur:**

Activité de mise en page de documents à base de textes comportant des illustrations. Un outil de *PAO* permet la création de documents multipages, toutes conformes à un *gabarit* ou page−maître, avec en−tête, bas de page, pagination automatique, création de table des matières, habillage des images par le texte, blocs de textes chaînés, gestion *CMJN* et *ICC*, outils de dessin vectoriel intégrés, incorporation d'objets divers.... Sous **Linux**, l'outil de PAO s'inspirant de **XPress** s'appelle **Scribus**. Pour une *PAO* simple et totalement visuelle, on utilisera **StarDraw/OpenDraw** auquel il ne manque que le chaînage des blocs de textes. **Paramétrée (modélisation):**

Qualificatif d'une modélisation dont les objets dépendent des dimensions et caractéristiques géométriques établies lors de tracé de l'*esquisse* de base et de la génération en volume à partir de celle−ci. Le paramétrage permet de "piloter" le modèle par simple modification des dimensions, qui entraîne une mise à jour du modelé. Méthode qui prévaut dans les modeleurs de dernière génération: **SolidWorks, SolidConcept, ProEngineer**..

## **Paramétrique− Paramétric**

Se dit des surfaces décrites par des équations mathématiques du même nom, définissant chaque point de la surface tel qu'il soit fonction de 2 paramètres variables. **Moonlight** ou **Cinema4D** proposent ce type de surface.

## **Parent & Enfants− Parent & Child:**

Terme définissant l'inter−relation des objets 3D d'une *scène hierarchisée*. Prenons l'exemple d'une théière, de **Newell** ou non. Elle est constituée d'un corps, d'une poignée et d'un bec verseur. L'assemblage de ces trois éléments forme l'objet théière, qui sera représenté dans la *hiérarchie* par le *null object parent* appellé théière. Le bec, le corps et la poignée seront tous reliés dans la hierarchie à l'objet théière avec une realtion de dépendance. Ce sont des *objets enfants*. Lorqu'on déplace l'objet parent théière, les objets enfants suivront alors le mouvement.

#### **Particules (effets de, filtres de):**

*Filtres* ou *Effets* de certains *programmes de retouche bitmap* permettant d'intégrer des objets 2D ou 3D dans une image en *mode point* tels que bulles transparentes, étoiles et halos subséquents, flocons de neige, pluie, brouillard, fumée, feu , reflets de scintillement etc... Disponible dans **Corel Photo Paint** et dans **Ulead PhotoImpact**. D'excellents compagnons pour effectuer la *post−production* sur les images brutes de *rendu*.

### **Patch (NPatch, bicubique..)**

Surface ou portion de surface (ou *carreaux*) délimitée par quatre courbes frontières. De forme rectangulaire, elle peut être étirée dans toutes les directions. La plupart des modeleurs proposent ce type de surface. Lorsqu'il est dit bicubique, comme dans **POV**, le *patch* peut avoir des bordures courbes. *Illustration page suivante*.

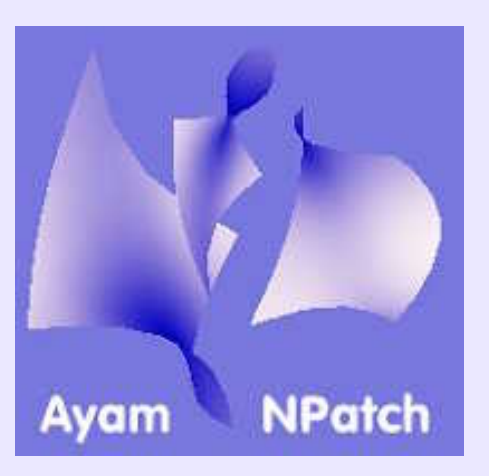

## **PathUtils − Pathfinder:**

PathUtils est une fonction incluse dans **Sketch** sous forme de greffon Python, et faisant appel à des opérations booléennes en vue de combiner plusieurs formes en une seule. Il s'agit des opérations: *Union, Intersection, Exclude, Minus front, Minus back, Divide, Trim et Outline*. Par son mode opératoire et l'étendue de ses possibiltés, cette fonction est analogue à *Pathfinder* d'**Illustrator**. Voir *Combinaison de forme* pour les trois opérations de base. **PathStroke:**

Fonction incluse dans **Sketch** sous forme de greffon Python, et permettant de récupérer n'importe quel profil et de dédoubler le tracé afin de lui donner une épaisseur variable aux points de contrôle. Il s'agit d'un palliatif laborieux à l'absence de brosses vectorielles et de tracé calligraphique dans **Sketch.**

**Patterns − Motifs:**

Désigne un fichier bitmap de petites dimensions utilisé pour remplir par nappage une zone fermée. **Xpaint**,**Gimp**... permettent le *remplissage par motifs*. A noter que n'importe quelle image peut devenir un motif de remplissage dans**Gimp**, à condition de l'avoir sauvegardée au format*pat* dans *~/.gimp−1.x/patterns*, et d'avoir pris la précaution de l'*homogénéiser*, sinon **...gare aux coutures**!

**Corel PhotoPaint** propose en standard la plus belle collection de styles de remplissage: motifs prédéfinis (*Bitmap Fill*), motifs procéduraux (*Texture Fill*), dégradés (*Fountain Fill*) assujettis à un éditeur de bonne facture, aplats (*Uniform Fill*) associés à 18 palettes prédéfinies: Pantone, Trumatch, Focoltone, Toyo, Lab, Dic, Netscape, MS−IE, HKS etc,.

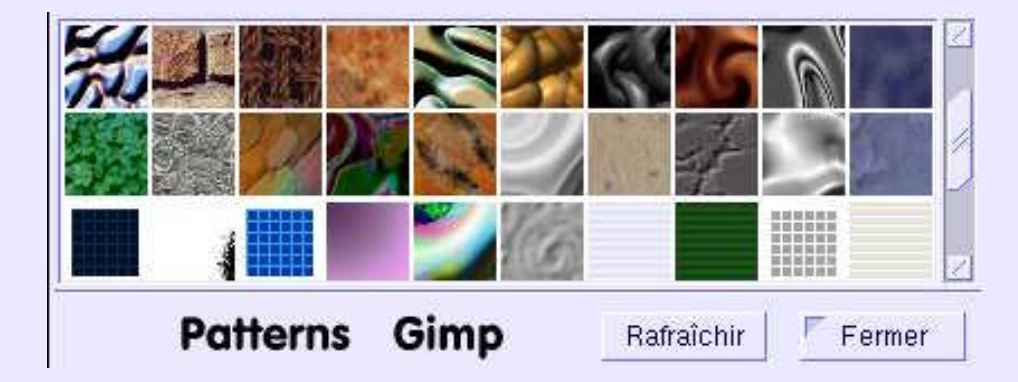

# **Pellicule numérique:**

Voir: *Mémoire Flash*

### **Périphériques:**

En langage infographique, *périphérique* désigne tout matériel reproduisant une couleur, soit par acquisition, soit par affichage, soit par impression. L'ensemble scanner, moniteur et imprimante constitue une *chaîne graphique* minimale, dont chaque élément se doit d'être *calibrer* afin de transmettre, pour une couleur donnée, les mêmes valeurs. Sans le calibrage, la même couleur peut revêtir des aspects parfois fort dissemblables. Le *calibrage*, on dit ausi l'*étalonnage*, s'effectue en conformant la reproduction de la couleur considérée à des valeurs établies en laboratoire et qui constituent les *profils ICC*. Voir ce terme.

#### PathUtils − Pathfinder: 91

## **Perturbation et Turbulence:**

Techniques de changement d'aspect d'une surface, soit par simulation de relief, soit par modification de veinage, assujetties à une équation mathématique, transparente à l'utilisateur qui ne manipulera que des paramètres variables. Ces termes peuvent avoir, selon les *éditeurs de matériaux considérés*, des significations et des effets différents

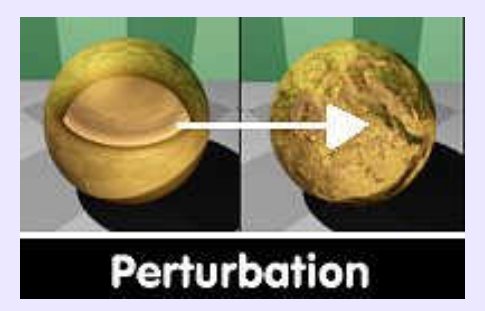

## **Perspective:**

Point de vue orienté de telle manière que les 3 directions d'un objet volumique soient visibles. La *DAO* connaît plusieurs type de perspectives, qui sont souvent des approximations faciles à dessiner, mais ne tenant pas compte des *points de fuite*. On trouve les perpectives *cavalière, isométrique, dimétrique et trimétrique.* En 3D, la vue en perspective tient compte des fuyantes en fonction de la distance focale de l'objectif choisi.

La technique de la perspective a été élaborée en 1415 par le florentin **Filippo Brunelleschi**, et codifiée en 1435 par **L.B Alberti** dans son traité "**Della Pittura**". Cela précisé, afin de ne pas croire que la technique date de l'invention de micro−processeur.

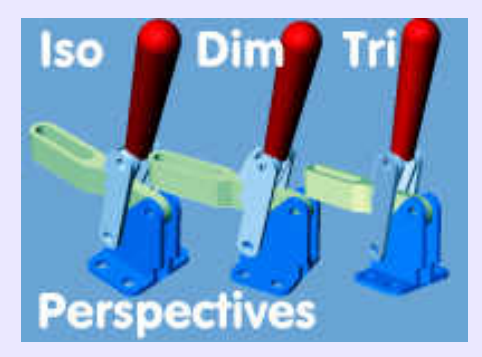

# **Phong (Ombrage de):**

L'*ombrage de Phong* apparu en 1975 consiste à interpoler les *normales* aux sommets de chaque facette et ensuite à appliquer le modèle d'illumination à chaque pixel, au lieu d'interpoler les couleurs, comme dans l'*ombrage de Gouraud*. L'intérêt de cette approche par rapport à l'ombrage de Gouraud réside principalement dans sa capacité à traiter les *réflexions spéculaires*, les transparences et les *ombres portées* (complexité qui empêche son intégration au sein des cartes graphiques). Gouraud ne permet pas, en effet, de prendre en compte les réflexions spéculaires lorsque celles−ci sont localisées au centre d'une facette.

D'autres méthodes de calculs visant à accroître les performances du modèle *Phong* ont vu le jour: *Schlick*, en 1994, *Blinn* et *Strauss*, lequel est considéré comme donnant un aspect plus réaliste aux surfaces métalliques. *Strauss* est une des *BRDF* disponibles dans **Moonlight**.

*Voir Illustrations page suivante.*

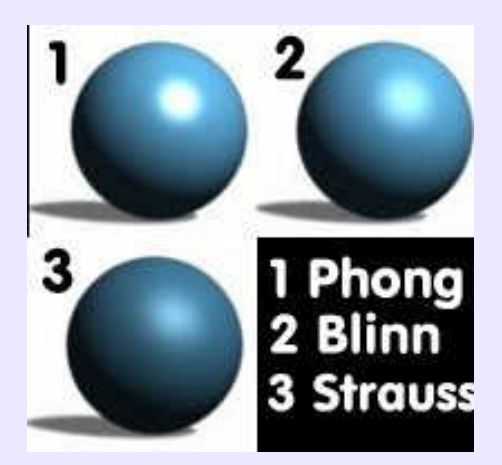

#### **Photon:**

En physique, il s'agit d'une particule spécifique de la lumière, du groupe des bosons, porteuse des interactions électromagnétiques. Dans un moteur de rendu, ce terme désigne une modélisation mathématique du comportement de la particule homonyme, utilisée en vue du calcul d*'illumination globale indirecte par reflets caustiques.*

#### **Photon mapping− Carte de photons:**

Voir *Carte de photons*.

#### **Pipe− Tube:**

Fonctions similaires à la fonction *Balayage −Sweep*− permettant de réaliser des surfaces par déplacement d'une section circulaire (surface ou profil) le long d'une trajectoire quelconque figurant la fibre neutre d'un tube, ou d'une barre ronde coudée. Disponible dans la plupart des modeleurs.

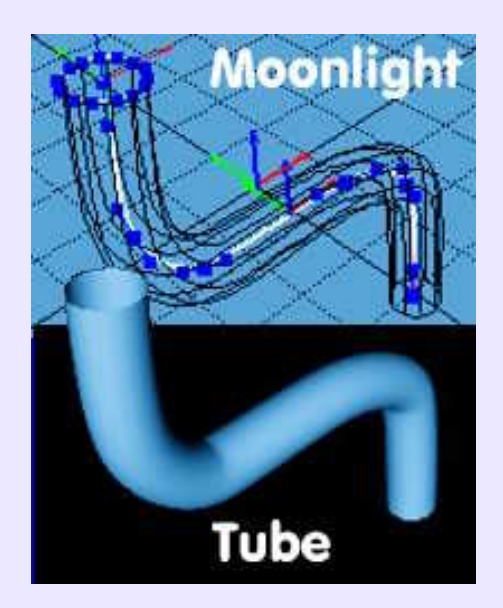

### **Pipette− Pick color:**

Dans tout programme autorisant le paramétrage des couleurs, la *pipette* est l'outil permettant de prélever la couleur d'un pixel affiché, en vue d'en faire la couleur active. Autre nom: *eyedropper*.

#### **Pixel:**

Contraction de *Picture Element*. Il s'agit du plus petit élément constitutif d'une image, que pour cette raison de taille minimale, on appelle en français: *point*. L'assemblage de tous ces points, selon une carte rectangulaire mesurée suivant X et Y en nombre de points, définit la *taille−écran*de l'image −incorrectement: la *résolution*− exprimée telle que 640x480, 800x600.. La

disposition en carte justifie l'appellation *bitmap*, traduite par image en *mode point*.

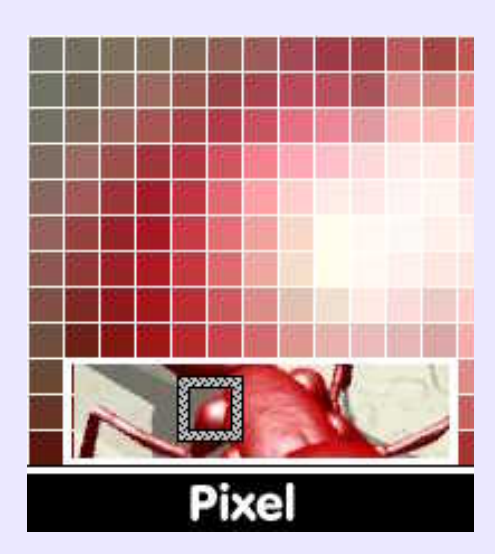

### **Pixel Art:**

Tendance graphique qui s'exprime à partir du pixel, parfois posé un à un dans une grille, afin de composer une image, le plus souvent de petite taille et en vue isométrique. Ce n'est pas une nouveauté, mais cela semble en être une au milieu de la domination du graphisme vectoriel ou 3D: les *sprites* des anciens jeux vidéo, ou simplement les *icônes* des interfaces graphiques sont souvent construites de cette façon, grâce à des outils du genre **KIconEdit** sous **Linux**, à l'intérieur d'une matrice −une grille− que l'on remplit point à point. Des artistes se sont affranchis des dimensions réduites et composent ainsi des oeuvres de grandes tailles, très colorées, offrant l'allure d'une composition de Lego, fraîche et ludique. Un art que l'on pourrait appeler: de la mosaïque assisté par ordinateur. Il faut autant de patience dans cet exercice que dans l'autre. A voir: les travaux de **Nana Raush**, de l'agence QuickHoney <**http//www.quickhoney.com**>, ou ceux de <**http://www.iconfactory.com**>.

## **Plugin− Greffon:**

Fonctionnalité externe à un programme et appelée par celui−ci pour exécution à l'intérieur de lui−même. On pourrait parler d' ajout, de complément... qui apporte au noyau central et gestionnaire d'un programme, une puissance modulable. **Gimp, Photoshop, Blender, Ayam, Innovation−3D, Equinox−3D**... recourrent aux plugins.

## **Placement de caméra− Vue subjective:**

Selon la position de la caméra et la direction de l'axe de visée, l'effet ressenti à l'observation d'une scène diffère considérablement. Au ras du sol, avec un axe de visée parallèle à celui−ci, on donne à observer ce que voit un être minuscule dans un monde de géants. Si l'axe de visée est dirigée de bas en haut, on crée une impression d'écrasement et de domination de l'observateur par son environnement. Il s'agit d'une vue en *contre−plongée*. Si la caméra est haut placée et dirige son axe vers le bas, l'observateur a l'impression de dominer la scène. Il s'agit d'une vue en *plongée*.

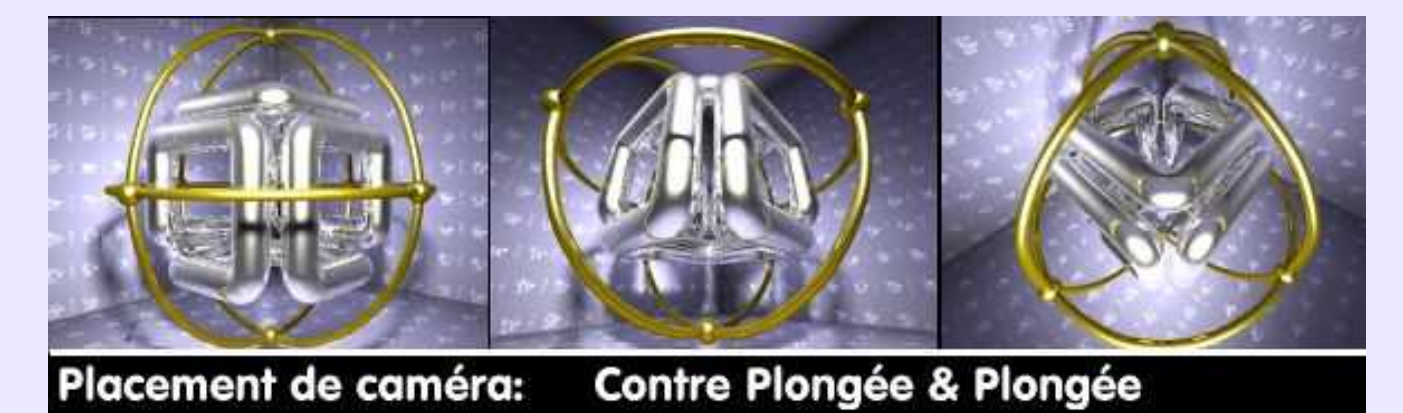

# **PNG (Format):**

Signifie *Portable Network Graphic*. De par les nombreux modes de couleurs que ce format de fichier graphique accepte, il peut s'utiliser aussi bien pour sauvegarder des photographies en *couleur vraie*, que des illustrations en *palettes indexées* de 256 couleurs ou des images en 16 ou 2 couleurs. De plus, il supporte la *transparence*, comme le *Gif version 89a*, il se compresse sans dégradations au contraire du *jpeg*, qui, de plus, ne gère pas la transparence, et il permet en outre l'*entrelacement* pour une affichage progressif à l'écran. Il apparaît que des images contenant des *aplats* ou un nombre de couleurs limitées, au format png, pèseront moins que les mêmes au format gif, voire au format jpeg, compressées et dégradées. De plus, le *png* étant un format libre, il est recommandé de le choisir pour remplacer le *gif*soumis, lui, à des droits d'utilisation.

## **Point blanc:**

Le *pixel* théoriquement le plus clair −lumineux− dans une image en *mode point*, même s'il n'est pas blanc.

## **Poignées et points de contrôle− Handles & control points:**

Dans un programme de *dessin vectoriel*, les poignées sont les rectangles noirs situés aux angles et au milieu des côtés de la boîte rectangulaire englobant l'objet sélectionné. Le survol des poignées par le curseur de la souris transforme celui−ci en symboles représentant les actions possibles à mener en agissant sur les poignées survolées. Lors d'un premier clic (**1**) de sélection, les transformations autorisées sont le *redimensionnement* et le *déplacement* de l'objet. Lors d'un deuxième clic (**2**), les actions sont *rotation* et *italisation*. Si l'objet a été préalablement *converti en courbes* de Bezier (**3**), il peut être édité par ses points caractéristiques et par les tangentes aux dits points (**4**). **Sodipodi** offre l'avantage de représenter les poignées sous formes signalitiques des actions à mener.

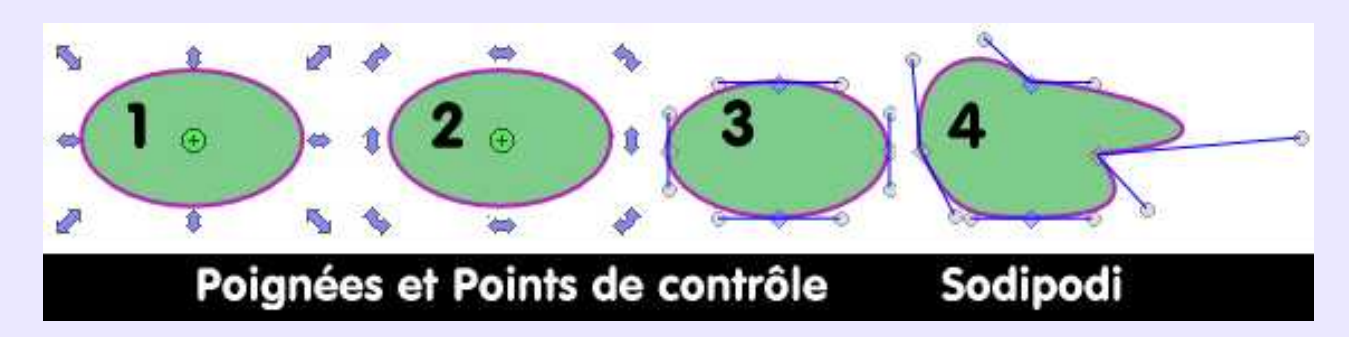

### **Polices de caractères:**

Appellation incorrecte des *Fontes*. Au temps des caractères en plomb, la *police* d'un caractère se réfère au bordereau de commande ou de livraison, ou encore au catalogue définissant l'ensemble des signes d'une *fonte* particulière. Le bordereau de commande au fondeur d'un Garamond en casse parisienne s'appelle une police de caractères. Le Garamond, comme le Times, l'Arial, le Bodoni... s'appelle une fonte. Sans doute la confusion vient−elle de la traduction du répertoire Fonts en Polices dans MacOS. (Sources: Olivier Randier, dans Studio Multimédia Fev 2000).

# **Polygonales (Surfaces):**

Se dit d'une modélisation dont les objets ont une surface constituée de facettes rectangulaires, ou triangulaires. Par le fait que *facettes, arêtes* ou *sommets* peuvent être manipulés indépendamment les uns des autres, la modélisation polygonale est considérée par certains comme étant l'une des plus souples.

Un objet polygonal peut être *triangulé*; l'un et l'autre peuvent être *subdivisés* (*Tesselation*).

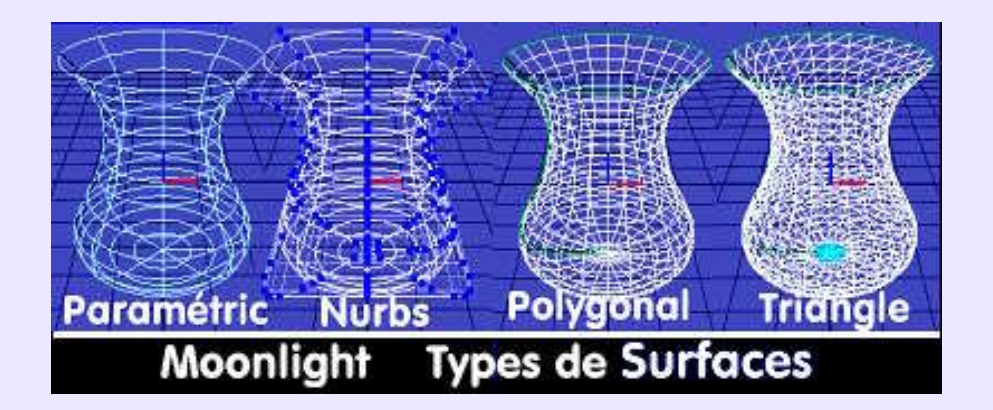

#### **Pontorno:**

**Cultivons−nous. Pontorno**, de son vrai nom **Jacopo Carrucci** (1494−1557), est un peintre florentin qui eut des contacts avec les génies de son époque: **Léonard de Vinci, Piero di Cosimo, Fra Bartolomeo, Andrea del Sarto**... Il inventa en 1520 un style qui repousse les limites du classicisme haute Renaissance et il est reconnu comme le pricipal représentant de la première phase du maniérisme expressif et dramatique. Pourquoi s'arrêter sur cet artiste et plus particulièrement sur la "*Déposition* " dont voici des extraits? Parce qu'il mit trois ans à la peindre (1525−1528), et qu'il est toujours salutaire de rappeler qu'une oeuvre , c'est du temps et du travail, et encore du travail. Ensuite, parce qu'un effort particulier a été porté sur le chromatisme, tout en contrastes légers et en douces tonalités, qui confèrent à la composition une luminosité transparente révélant l'intensité dramatique de la scène. Ne pas négliger couleurs et textures, voilà une évidence qu'il convient de rappeler.

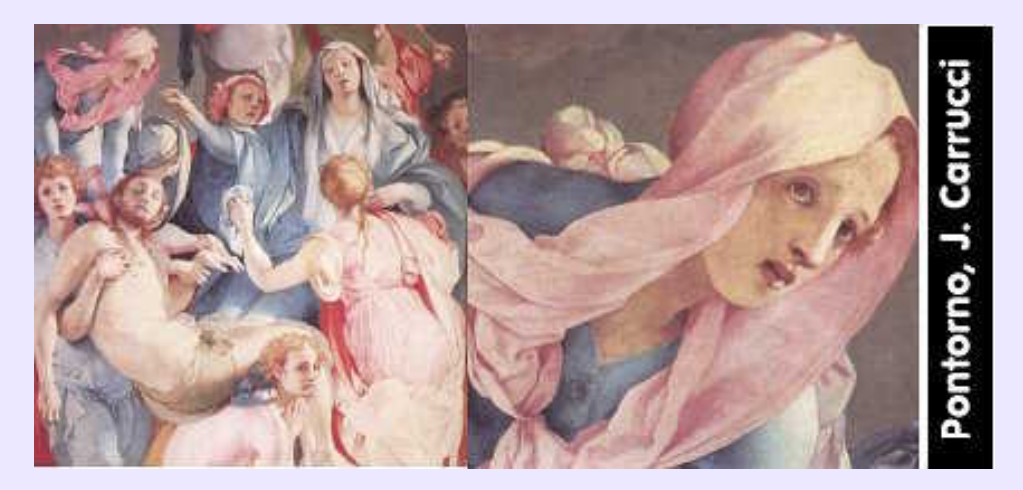

## **Position neutre:**

Position d'une caméra placée à 1.5 m du sol avec un axe de visée horizontal. Utilisée avec une focale de 50 mm, qui restitue la vision humaine sur un film 24x36, cette position ne pourrait être plus neutre.

## **Post−production− Compositing:**

Traitement effectué sur les images rendues après calcul de la scène, dans un programme externe, ou à l'intérieur du programme 3D lorsque celui−ci comporte un module *compositing* −par exemple: **Houdini**. L'image suivante est modélisée et rendue dans **Moonlight**, puis reprise dans **Corel PhotoPaint** pour ajouter l'éclairage du lampadaire et la pluie tombante.

Evidemment, l'exemple présenté et la définition donnée concernent le travail postérieur à un rendu effectué chez soi, alors que le champ d'application de la post−production dans l'industrie cinématographique est beaucoup plus vaste et plus complexe.

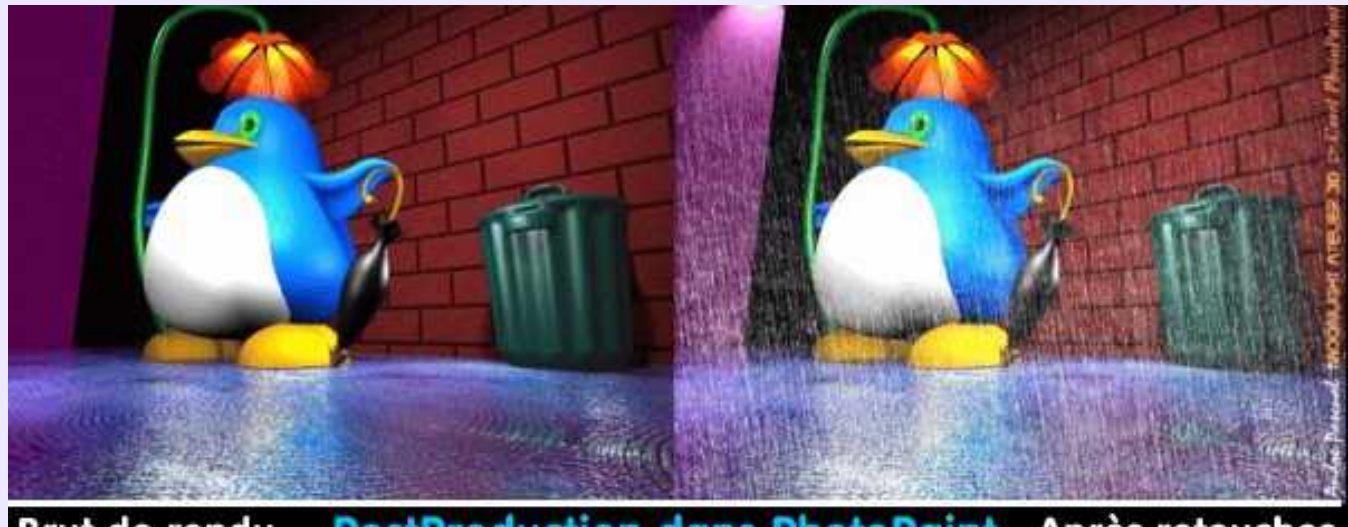

Après retouches **PostProduction dans PhotoPaint** Brut de rendu

#### **Preview− Aperçu:**

Voir *Aperçu*.

### **Primitives:**

Objets volumiques élémentaires − ou plus complexes suivant le modeleur−, dont on n'a à définir que la position et la dimension, leur géométrie étant prédéterminée. Les primitives 3D les plus courantes sont : le cube, la sphère, le tore, le cône et la pyramide. Ces objets sont destinés à être déformés ou combinés entre eux par des *opérations booléennes,* afin d'obtenir un volume plus élaboré, par la méthode dite *CSG*.

Le terme *Primitives* est parfois utilisé pour désigner dans un programme 2D les éléments de base: point, segment, cercle etc. Plus généralement, on désigne ces éléments par: *Entités*.

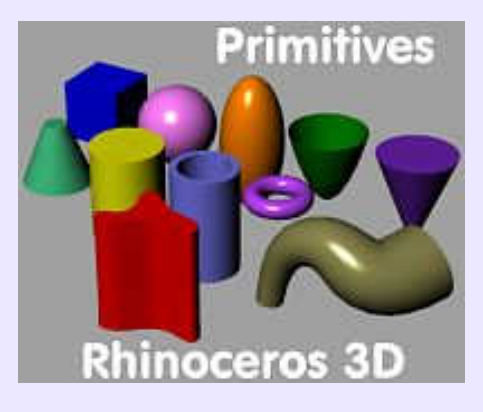
# **Profils ICC:**

Les profils colorimétriques établis par l'*International Color Consortium* constituent des étalons destinés au calibrage des périphériques, de sorte que la concordance des couleurs soit garantie quel que soit le périphérique qui les traite. Ces profils ont pour objet de déterminer la façon dont les valeurs chromatiques stockées dans une image (un fichier informatique, en fait) seront converties en couleurs réelles, c'est−à−dire telles que l'oeil humain les perçoit. Sous **Linux**, la gestion des couleurs est possible grâce par la collection d'outils de **Little CMS**, qui savent utiliser les profils ICC de **Windows**. En licence GPL, à télécharger à: <**http://www.littlecms.com**>. On disposera alors de la bibliothèque **liblcms.so**, et des outils avec interface graphique: **Kmeasurementtool**, **Kmonitorprofiler**, **Kscannerprofiler** ainsi que des outils en mode ligne de commande: **icctrans, tifficc, wtpt** et **testcms**.

### **Profondeur de champ− Focal Blur:**

Voir *Flou focal*.

#### **Programmes de retouche:**

Désignation restrictive de logiciels destinés à l'origine à appliquer des *filtres* d'amélioration ou des *effets spéciaux* sur des images existantes en *mode point*, et/ou à convertir des images existantes en des formats de sauvegarde différents du format d'origine. Sous **Linux**, **ImageMagick** est un exemple de cette définition. Mais depuis longtemps, la plupart des programmes de retouche sont devenus des programmes de création à partir d'un *canevas* vierge, grâce aux nombreux outils dont ils sont dotés: **Gimp, Corel Photo Paint, Xpaint**... sont des programmes de création *ex−nihilo*.

### **Project Curve− Courbe projetée:**

Fonction permettant de projeter n'importe quelle courbe sur n'importe quelle surface pour découper celle−ci suivant la forme projetée. Fonction extrêmement utile et pourtant absente de la quasi totalité des modeleurs. Disponible dans **Rhinoceros 3D**.

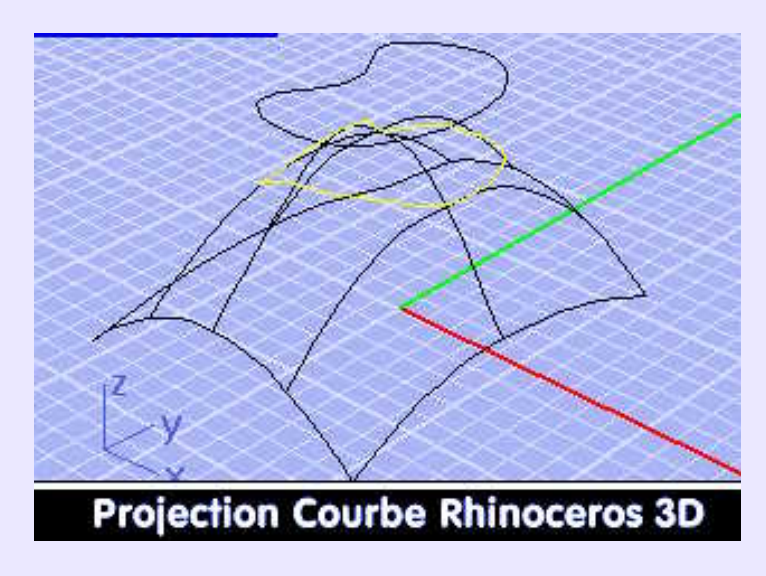

# **Prototypage rapide & Stéréolithographie:**

Le *prototypage rapide* désigne l'activité consistant à réaliser un prototype, une maquette, un moule d'un projet avant son industrialisation... La *stéreolithographie* est un procédé (chronologiquement le premier) mis en oeuvre pour réaliser ce prototype par *ajout de matière*. Pour faire court, on peut dire que le prototypage est l'étape qui donne la véritable troisième dimension à un objet modélisé, puisque, fabriqué, il passe du monde virtuel au monde réel. L'échange de données entre modélisation et réalisation se fait au *format STL*; le modèle ainsi décrit est réinterprété par un logiciel spécifique − **Maestro** sous **Unix** par exemple− auquel un moyen de production est asservi: Fraiseuse à Commande Numérique (*SRP*), machine à fritter SLS (*Selective Laser Sintering*), machine à imprimer en 3D, selon un procédé issu du **M.I.T**, thermoformeuse, découpeuse au fil... Cette activité concerne aussi bien les objets industriels, que la cartographie − à partir de relevés topographiques au *format IGN, DEM, PLF, PTS* − ou la sculpture. Les prototypes sont réalisés en polystyrène, mousse, cire, résine, bois, métal... Les artistes 3D devraient s'intéresser à ces techniques, ne serait−ce que pour s'obliger à la cohérence de la modélisation exigée par l'éventualité de la fabrication: un objet virtuel incohérent du point de vue des volumes ne peut pas avoir de réalité physique. Pour en savoir plus sur

#### Profils ICC: 98

le prototypage rapide, on pourra consulter le site français de **CréaForm**:**<http://www.creaform.fr/index.html>**.

# **Quadrichromie & couches chromatiques:**

Se dit de la technique d'impression professionnelle en quatre passes, de couleur Cyan, Magenta, Jaune et Noir, après *séparation*  de l'image elle−même en quatre *couches chromatiques* de couleur *CMJN*. Dans le cas de*reproduction offset*, l'image est restituée par l'impression successive sur papier blanc des quatre images *CMJN* réalisées en *séparation*.

L'image imprimée est constituée de points de couleur de surface variable, donnant ainsi plus d'importance à une couleur ou à une autre. Le faible pouvoir séparateur de l'oeil interprète le résultat de ce *tramage − dithering* − comme une couleur unique. Une image *RVB*, se compose quant à elle de trois *couches chromatiques:*Rouge, Vert et Bleu.

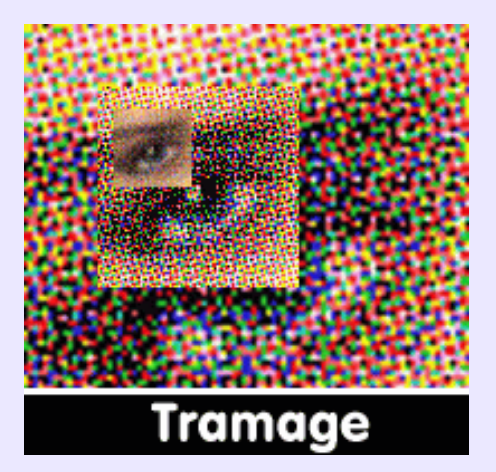

## **Qualité Broadcast:**

Se dit d'un matériel ou d'un logiciel respectant les normes de diffusion professionnelle en vidéo.

### **Quick Mask:**

Option des *programmes de retouche*, Ex: **Photoshop** et **Gimp,** permettant de visualiser une sélection comme une couche plus ou moins translucide (couleur et opacité paramètrables) et de modifier également la forme et le contenu de la sélection , en retouchant cette couche avec un outil de dessin (crayon, pinceau, aérographe ...). Par cette méthode, on peut obtenir une sélection dont le contour est variable en *dureté/douceur* suivant les outils de dessins utilisés.

# **QuickTime:**

Nom d'un procédé créé par **Adobe** pour produire des scènes animées. Les fichiers−films **QuickTime** portent l'extension **MOV**, comme movie. Pendant longtemps, il ne fut pas possible de les autrement qu'avec des outils provenant de chez **Adobe**. **Linux** posséde ses propres bibliothèques, **OpenQuickTime** qui permettent de les lire parfaitement. L'extension *QuickTime VR* signifie Virtual Reality et se réfère à des films 3D produits par certaines applications comme **Cinema 4D** ou **Art\*Lantis**.

# **Raccordement:**

Voir *Filet*.

# **Radiance (Luminance):**

Selon **Larrousse**, *radiance* est un terme vielli qui signifie simplement : *rayonnement.* Techniquement, la *radiance* détermine la quantité d'énergie émise par la surface des objets, par unité de direction et de surface (W.m−2.sr−1). Il s'agit d'une quantité directionnelle. Dans le cas de rayonnement lumineux, on parle de *Luminance*. **Radiance**est également le nom d'un des plus anciens moteurs de rendu intégrant l'*illumination globale*.

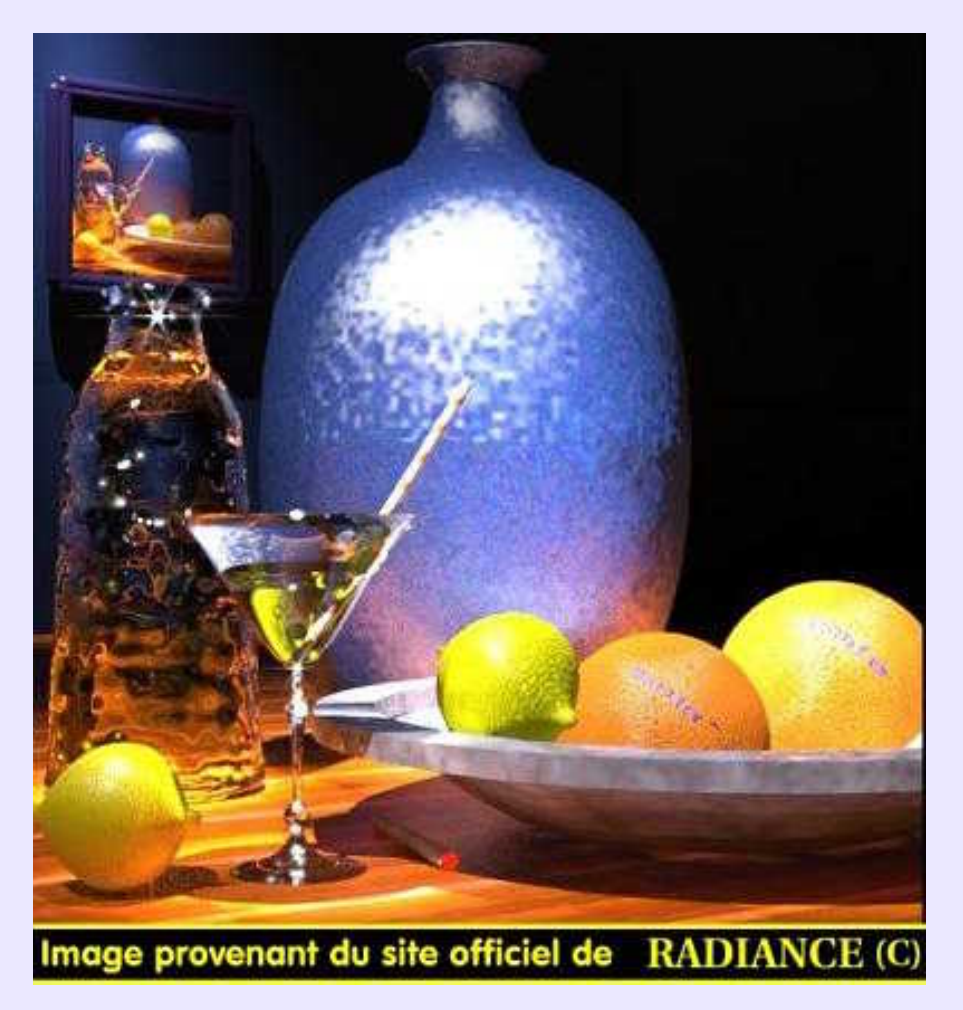

# **Radiosité Monte Carlo:**

La *radiosité* est définie comme quantité d'énergie émise par unité de surface (W.m−2). Il s'agit d'une quantité diffuse. Par rapport à la *radiance*, la radiosité ne prend pas en compte la notion d'*angle solide* au travers duquel se déplace la quantité d'énergie considérée. L'algorithme dit de *Monte Carlo* consiste à faire un échantillonnage statistique de l'environnement autour des points dont on cherche le niveau d'illumination, afin de déterminer l'influence de cet environnement sur la couleur du point. C'est une méthode *d'illumination globale*, c'est−à−dire de prise en compte de l'*éclairage indirect.* **POV, BMRT, LightWave**... utilisent cette méthode, qui est une parmi d'autres.

# **Rafraîchissement:**

Opération consistant à réafficher à l'écran l'image qu'il contient, suivant une *fréquence* (nombre de fois par seconde) supérieure à la persistance rétinienne pour éviter tout effet de scintillement. Le rafraîchissement est fonction des *fréquences de balayage* horizontale et verticale qui, elles, sont dépendantes du moniteur employé.

# **Rastérisation:**

Transformation logicielle de données *vectorielles*, en données en *mode point*. Le résultat est une image *bitmap.*Bien des programmes de retouche tel **Corel PhotoPaint** ou **Paint Shop Pro** sont capables d'afficher des formats vectoriels wmf, cgm, ai... mais ne peuvent les sauver qu'en png, jpg... Ils effectuent une *rastérisation* avant sauvegarde. De même **Sketch**, programme de dessin vectoriel, permet la sauvegarde au *format svg* qui reste vectoriel; la récupération du fichier svg par **Batik** permet une rastérisation *antialisée* du plus bel avenant lors de la sauvegarde au *format png* ou *jpeg*. Voir *SVG* pour l'illustration.

# **Ratio de dimensions:**

Rapport entre la largeur et la hauteur d'une image, qui doit être conservé lors du redimensionnement de celle−ci, sous peine de déformations. Le rapport largeur/hauteur des photographies traditionnelles est de 3/2, alors qu'il est de 4/3 pour les images numériques de façon à être compatible avec les moniteurs et leurs *résolutions*: 640x480, 800x600, 1024x768 etc,. Si l'on concçoit des images destinées à devenir des fonds d'écran, il importe de respecter le ratio 4/3.

## **Rayon variable:**

Fonction de modélisation autorisant le *raccordement* des surfaces en adaptant automatiquement la valeur du rayon à l'espace disponible entre les deux surfaces à raccorder. Observez le raccordement jaune de l'illustration pour comprendre le propos. Puissante et indispensable, cette fonction est hélas absente de la plupart des modeleurs génériques.

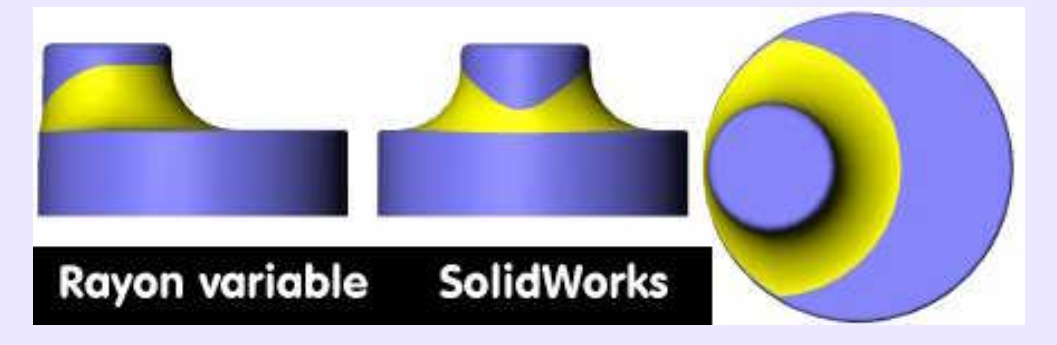

# **Réalité virtuelle− Virtual reality:**

Technique de communication entre l'homme et la machine, consistant à immerger, à l'aide de dispositifs électroniques de perception appropriés, une personne dans un univers sensoriel (auditif et visuel) de synthèse calculé en temps réel en fonction des réactions de la personne qui s'y "promène". La grande illusion!. Anoter qu'en français, associer les notions paradoxales de réalité et de virtualité constitue un oxymoron.

# **Réclame:**

**Cultivons−nous**. Aujourd'hui, nom désuet pour désigner une annonce publicitaire, qui fut radiophonique, cinématographique, peinte ou imprimée. Au−delà de la nostalgie que peut éveiller chez certains le recours à cette apellation, on pourra étudier avec profit les affiches d'alors qui sont souvent des oeuvres d'art, tant du point de vue stylistique que de la composition, de l'intention ou de la couleur. Il est vrai que de très grands noms de la peinture se sont laissés aller à user de leur talent pour vanter les mérites d'un produit quelconque.

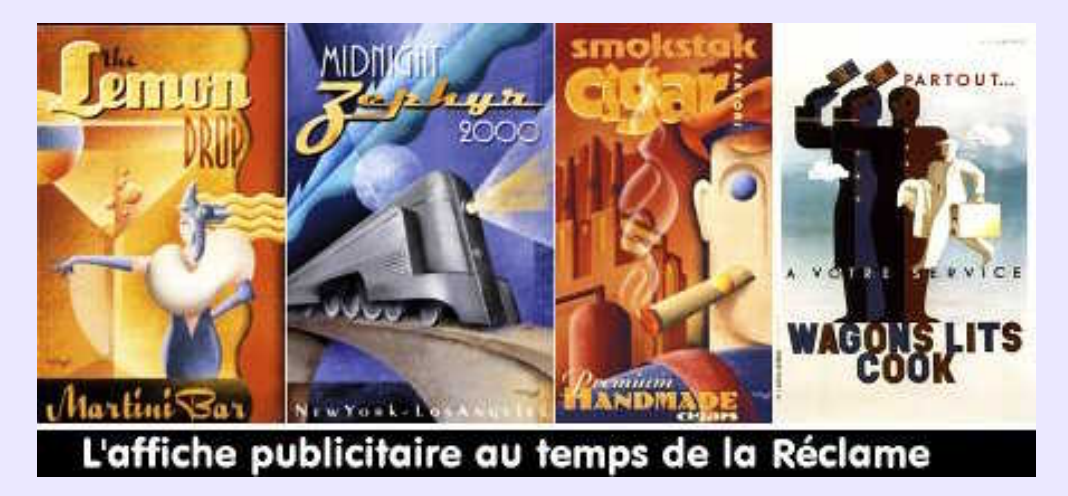

# **Réduction de polygones:**

Fonction des modeleurs dont le principe et l'objectif sont à l'inverse de ceux du *lissage* de surfaces. Lors de la conversion d'une surface *NURBS* en polygones, l'objet converti est composé de surfaces élémentaires très dense en tout point, alors que les portions de surfaces planes pourraient être représentées avec un nombre limité de polygones, contrairement aux surfaces courbes. L'outil de réduction analyse l'objet global et réduit le nombre de polygones sur les portions planes tout en conservant leur nombre sur les portions courbes. L'objet est alors simplifié dans sa définition et allégé dans son poids (en octets).

# **Réflectance:**

La *réflectance* est définie comme la proportion d'énergie re−émise dans une direction donnée. Elle est directemment reliée à la *BRDF*. Dans le cas d'*illumination globale*, on simule ce qui se passe dans la réalité, à savoir que la majorité de la lumière visible est due à cette particularité de réflectance. La part de la lumière directe est mineure. Si ce n'était pas vrai, une pièce dans laquelle le soleil n'entrerait pas directement serait obscure, alors qu'elle est éclairée par le ciel et tous les objets alentour rayonnant une part de la lumière qu'ils ont reçue. Les *algorithmes d'illumination globale* simulent ce phénomène.

# **Réflexion− Reflection:**

Selon les caractéristiques de la surface frappée, un *rayon direct*, donc *incident*, peut être en partie *réfléchi,* en partie *diffusé*, en partie *absorbé* et en partie *transmis*. Lorsqu'il est réfléchi, il apparaît avec sa propre couleur, plus ou moins altérée par la couleur de la surface frappée, ce qui explique que l'environnement peut y être visible, lorsqu'elle est réfléchissante, avec plus ou moins d'intensité. Ceci se règle grâce à l'*indice de réflexion*,*Kr* dans**BMRT**, ou *Symétrie* dans **SolidWorks**. A noter que dans ce dernier, l'indice de réflexion règle en réalité l'*indice de réfraction*.

La *réflexion diffuse* produit un rayonnement uniforme dans toutes les directions; elle est visible quel que soit le point de vue. C'est la caractéristique des matériaux mats (diffus, lambertiens).

La *réflexion spéculaire* renvoie la lumière dans une direction unique, caractéristique des miroirs, qui sont dits: surfaces parfaitement spéculaires. Dans ce cas, la lumière est renvoyée sans coloration parasite, et, comme déjà dit, dans une seule direction, ce qui explique qu'un rayon lumineux frappant une surface polie n'est aveuglante que si la direction du regard et celle du rayon réfléchi coïncident.

La *réflexion diffuse directionnelle* renvoie la lumière suivant un cône plus ou moins restreint, selon la nature réfléchissante de la surface.

On retiendra que plus une surface est réfléchissante, plus le reflet spéculaire est étroit et intense, et à l'inverse, plus elle est mate,

plus le spéculaire est diffus et étalé.

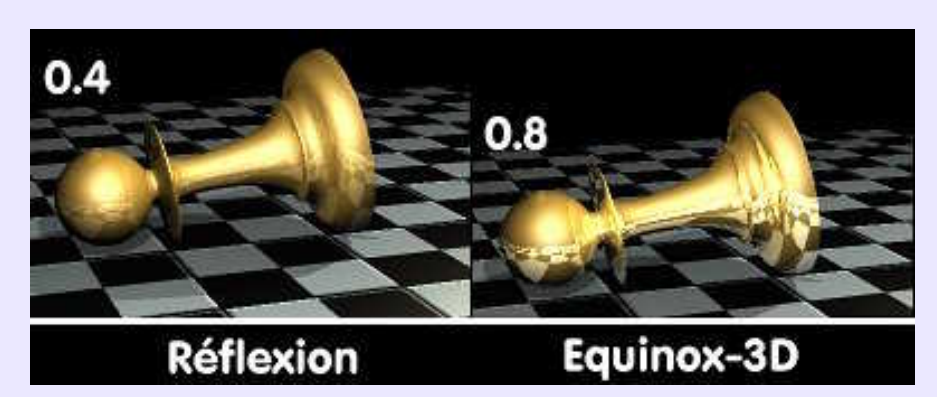

# **Réflexion floue− Glossy reflection:**

Concerne d'une part le *reflet spéculaire* (cas de la réflexion diffuse directionnelle), et permet de simuler des matériaux dont la surface est légèrement rugueuse bien que réfléchissante. Et concerne d'autre part, la réflexion imparfaite de certaines surface, dont la netteté de l'image reflétée (le reflet, donc) diminue en fonction de l'éloignement de l'objet réfléchi par rapport à la surface réfléchissante. L'image suivante illustre ce propos.

Cette fonction est disponible, entre autres, dans **POV 3.5**.

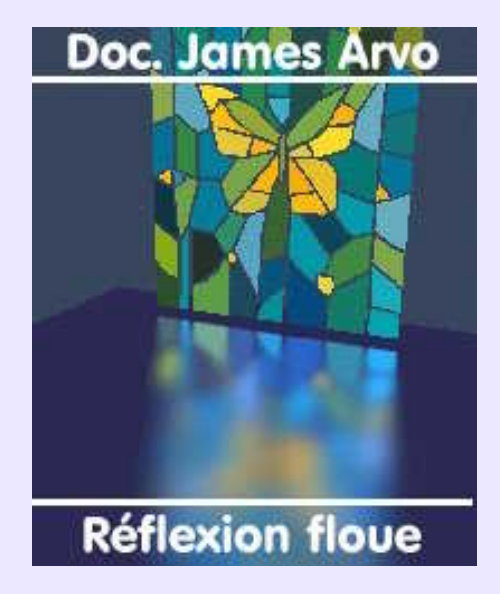

# **Reflection mapping:**

Peut signifier *environnement mapping*− voir ce mot−, ou *plaquage de reflet*. En ce cas, il fonctionne comme un *texturage* classique mais ne s'applique que sur les zones de reflets.

# **Réfraction− IOR− Transmit factor:**

Changement de direction d'un rayon lumineux −ou d'une onde− traversant un milieu. La déviation est quantifiée par *IOR*, *indice of refraction*, et définie par la nature même du matériau traversé par la rayon. Dans **Moonlight**, il s'agit de *Transmit Factor*. Cette déviation est responsable de la vison déformée que l'on a de l'arrière−plan d'un objet transparent: verre, eau, plexiglass, diamant... Chacun de ces matériaux a un indice *IOR* en propre.

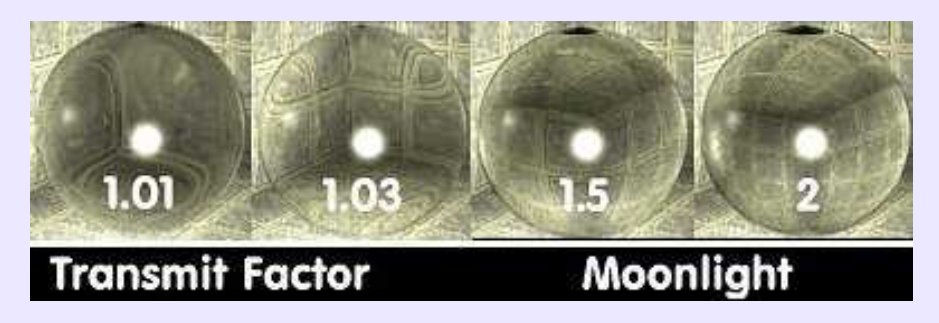

Voir *Indice de Réfraction* pour les valeurs d'indice.

## **Rendu− Rendering:**

Le terme français *rendu* désigne à la fois le processus de calcul et son résulat, qui est une image. Le calcul est l'éxécution d'un *algorithme* prédéfini tenant compte:

−de la forme des objets, déterminée par la *modélisation*,

−de l'aspect qu'ils devront présenter, fixé par l'affectation de *textures, matériaux et shaders*,

−des éclairages mis en place, des interactions lumineuses et de leurs incidences sur les ombres et les reflets.

−du point de vue de l'observateur et de l'objectif de la caméra.

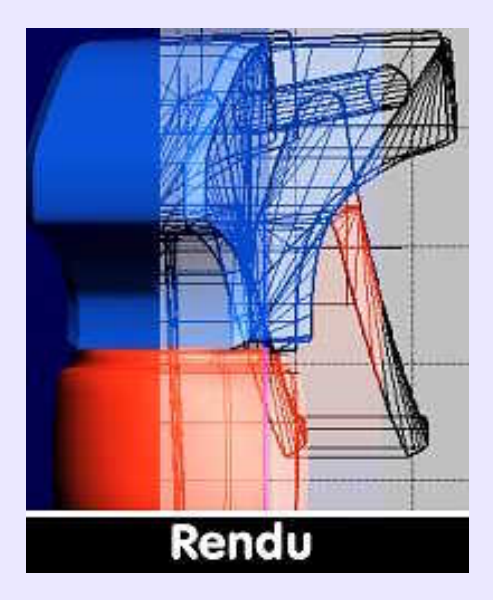

### **Rendu partiel:**

Pour se rendre compte du résulat d'une scène suite à des modifications de paramétrage, on peut toujours effectuer un rendu de faibles dimensions −par exemple 200x150−, et accélérer la prévisualisation en désactivant l'*antialiasing* et les *ombres douces*. Mais certains modeleurs avec moteur de rendu intégré permettent de tracer une zone rectangulaire dans la fénêtre perspective de modélisation, et d'effectuer un *rendu* de la zone tracée. Disponible dans **Moonlight**. *Voir Illustration page suivante*.

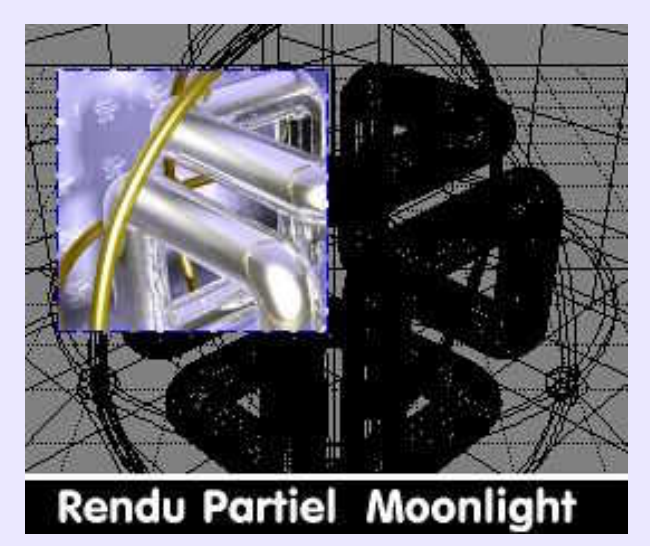

# **Rendu Fil de fer:**

Façon économique en termes de ressources système, utilisée pour représenter des objets 3D en tant que structure grillagée.

# **Repère absolu & Local:**

Systéme d'*axes orthonormés XYZ* définissant un espace à 3 dimensions dans lequel n'importe quel point d'une *entité* est repéré par ses coordonnées. Le *repère absolu* est celui de la scène, le *repère local* étant celui qui est propre à chaque *entité* contenue dans la scène. La *hiérarchisation* d'un objet complexe permet de n'avoir qu'un repère local affecté au *Null Object*.

# **Reverse design:**

Expression pouvant se traduire par *Dessin à rebours*, qui désigne la méthode consistant à digitaliser tridimensionnellement un objet réel pour collecter un nuage de points, c'est−à−dire les coordonnées x,y, z de chaque point par rapport à une origine choisie. Ces informations permettent de modéliser les surfaces de l'objet en vue de leur modification ou de leur contrôle par comparaison avec les surfaces théoriques ayant servi de base à la fabrication de l'objet.

# **Richaudeau (Lois de):**

Constat sur l'ordre de priorité de focalisation du regard, pris en compte lors de l'établissement d'une *charte graphique*. Ces règles précisent ceci:

**1**) On lit de gauche à droite et de haut en bas, donc les titres seront en haut, les sous titres à gauche...

- **2**) Le regard est attiré par les choses grandes ou soulignées.
- **3**) Il y a une hiérarchie des blocs (dans une mise en page).
- **4**) L'oeil ne peut pas faire un grand nombre de différences.

**5**) La recherche de renseignements dans différentes pages se fait à gauche pour les pages de gauches et à droite pour les pages de droites.

**6**) Une image se voit mieux lorsqu'elle est plus grande.

**7**) La couleur est supérieure au noir et blanc.

**8**) Ces sept lois peuvent se combiner, mais plus les combinaisons sont nombreuses, moins la lisisbilité est bonne.

Source: <**http://www.ensiacet.fr/CHARTE/charte\_e.htm>** . Sans commentaires.

### **Rogner− Crop:**

Outil de redimensionnement d'image des *programmes de retouche*, non par changement d'échelle, mais par le tracé d'une sélection rectangulaire. L'image résultante correspondra à la portion d'image contenue dans le rectangle. On parle aussi de *recadrage*, comme dans **Paint Shop Pro**.

## **Rotoscopie:**

Plaquage de textures animées par incorporation d'animations existantes ou séquences vidéo numérisées. Ainsi dans une scène animée, il est toujours possible de donner du mouvement à l'arrière−plan en lui affectant une texture contenant une séquence *AVI*, *QuickTime* ou autre. Disponible dans **Ray Dream Studio**, par exemple.

# **Roughness (Material)− Rugosité:**

Paramètre de matériau **POV**, qui joue le même rôle que le paramètre *Phong\_size*. Il détermine l'étendue du *reflet spéculaire* − la tâche lumineuse− modifiant ainsi la perception que l'oeil peut avoir du matériau censé constituer la surface.

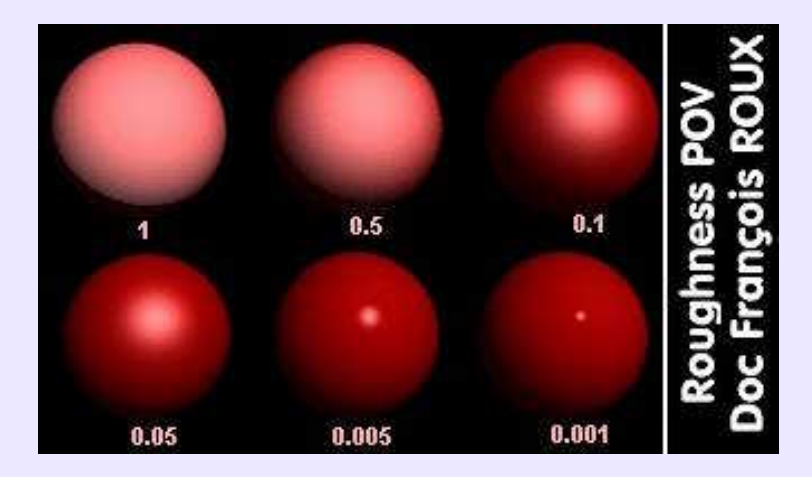

### **RVB− RGB:**

Acronyme de *Rouge−Vert−Bleu*, mode de composition des couleurs basée sur le *principe additif* des trois couleurs citées. C'est le mode de composition utilisé pour l'affichage sur tube électronique, écran de télévision ou moniteur d'ordinateur. En anglais, se dit *RGB, Red−Green−Blue*. On notera que l'addition deux à deux des couleurs de base *RVB* produit les couleurs *Cyan, Magenta* et *Jaune* de la composition *soustractive CMJN*.

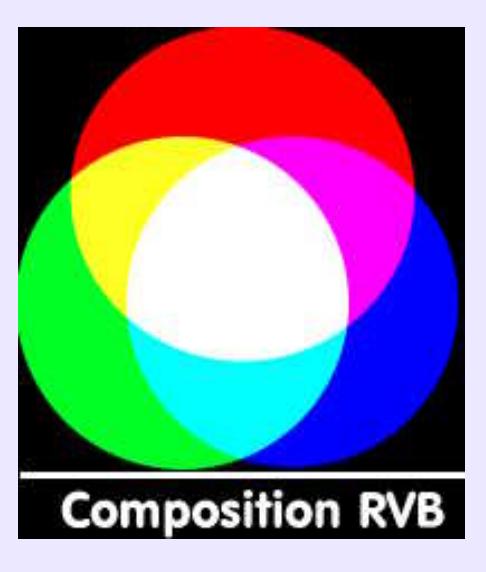

## **Saturation:**

Dans le modèle colorimétrique TSL, la saturation indique la pureté d'une couleur, c'est à dire de sa *teinte*. Elle est exprimée sous forme de pourcentage variant de 100% (teinte pure) à 0% (pas de teinte). Ainsi, la saturation des couleurs d'une photographie en noir et blance est de 0%. La saturation est parfois appelée: *chrominance*.

# **SAVIGNAC Raymond:**

**Cultivons−nous**. Affichiste symbole de l'école française (1907−2002), disciple et protégé de **Cassandre**, ami de **Villemot**. Il s'inspirera d'abord de **Cassandre** (netteté du tracé, élégance du cubisme) avant de produire son propre style: couleurs franches et contrastées, tracé gras et dynamique qui génèrent un joyeux dynamisme, très éloigné de la froideur statique de son maître. Mais **Savignac** est surtout celui qui maîtrisera l'humour, voire l'ironie, dans l'affiche, qui se devait d'être, selon lui, dépouillée de tout afin qu'il ne reste que l'essentiel. Il lui fallait deux idées dont il ne faisait qu'une et qu'il traduisait par un gag visuel, en quelques traits et peu de couleurs. D'ailleurs, **Savignac** disait lui−même être né de la vache Monsavon, en 1949, qui contient tout les concepts dont il ne se départira jamais. Mondialement célèbre pour ses affiches de films et ses publicité récurrentes pour Bic, Citroën, ou d'autres plus ponctuelles et cependant marquantes: Aspro, Dunlop, Maggi, Air France, Tréca... Plus de 350 annonceurs ont fait appel à son art, donc tout infographiste désireux d'apprendre aura grand profit à fréquenter les oeuvres abondantes (600 affiches) d'un artiste qui ne voulut jamais enseigner parce qu'il continuait d'apprendre, disait−il, et qui pourtant éduquait le regard de tous. A méditer.

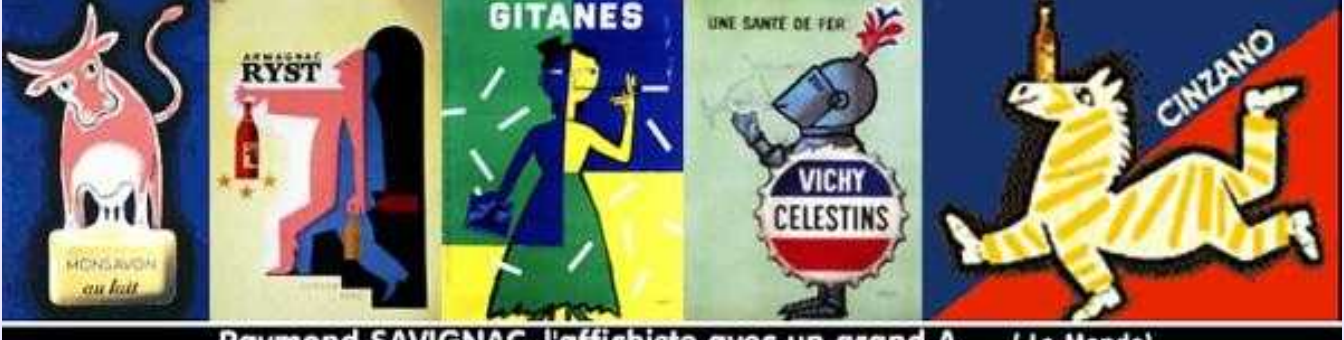

Raymond SAVIGNAC, l'affichiste avec un grand A (Le Monde)

# **Scanline rendering− rendu par balayage/ par lignes:**

Méthode de rendu qui procède à partir d'une projection des géométries sur la surface de l'écran en tenant compte de la perspective due au point de vue. Une ligne balaye −est déplacée− de haut en bas de l'écran qui contient la scène projetée. Seuls sont traités les *polygones* (de l'objet modélisé) qui sont en intersection avec ce plan et qui se trouvent au premier plan. Ces *polygones* masquent ceux qui sont en arrière−plan, qui ne seront donc pas traités. De ce fait la méthode est rapide, mais limitée, puisqu'elle ne peut prendre en compte les *réflexions* et les *réfractions*. Le moteur de **Blender** est un *scanline;* le pré−rendu de **Rhino3D** aussi. Les *moteurs de rendu hybrides,* tel celui de **Cinema4D**, utilisent le *ray-tracing* pour les objets réfléchissants et/ou transparents, alors que les autres objets sont traités en *scanline*. D'où rapidité et performance.

### **Scène:**

En 3D, ce terme désigne l'assemblage des objets modélisés dans un décor, sous des éclairages et un point de vue choisis. Il s'agit d'une composition, analogue à celle d'un tableau, qui fait intervenir le sens artistique, alors que la précision de la modélisation et *le plaquage de texture* adéquat font appel à la technicité.

# **Sélection:**

Dans un *programme de retouche*, il s'agit d'une zone délimitée de forme rectangulaire, ellipsoïde ou librement tracée, dans laquelle toutes les opérations à mener seront effectuées, et cela, uniquement sur le *calque actif*. Le reste de l'image est protégé des actions accomplies à l'intérieur de la sélection, dont la délimitation est signalée par les *fourmis* −*marquee*. Dans un programme de *dessin vectoriel*, la sélection d'un objet correspond à la désignation de celui−ci comme étant l'*objet actif*,

c'est−à−dire celui sur lequel doivent être appliquées les actions à mener. La sélection y est signalée par une boîte englobante munie de poignées de manipulation, servant à déplacer et redimensionner la sélection; généralement, selon une technique venue de **Corel Draw**, un double clic sur la sélection change la forme des poignées, permettant ainsi la rotation et l'*italisation*, certains disent *cisaillement*, de la sélection.

Dans un modeleur, la sélection, plus précisément opérée dans l'*arbre de construction*, répond à la même définition que celle valable dans un programme de *dessin vectoriel*, à la différence près que le signalement de l'objet sélectionné s'effectue par un changement de couleur des *arêtes* ou des *faces* de l'objet désigné.

#### **Sépia:**

Mélange de bistre et d'encre de seiche, préparé par **Seydelmann** en 1778, en vue d'obtenir une teinte à lavis. La mode du lavis à la sépia date du début du XIX° siécle et l'engouement fut tel qu'il n'y eut bientôt plus assez de seiches pour satisfaire à la demande. Aussi, y eut−il des préparations à base d'encre de chine, de bistre additionné de terre de Cassel (brun Van Dyck), d'encre neutre... qui prirent le nom de sépia. Les *logiciels de retouche* proposent parfois un *filtre sépia* dont le but est de transformer toute image en vieilles photographies aux teintes brunes, ou, après application préalable de filtres *art stroke* adéquats, en lavis sépia. Effet nostalgique et suranné garanti.

#### **Shaders− Matériaux:**

Un *shader* décrit l'apparence d'une surface et la façon dont elle réagit aux lumières qui l'illuminent, simulant ainsi sa nature telle que l'oeil la percevrait dans la réalité: verre, métal poli ou rugueux, matière plastique, tissu mat etc,.

Il existe des *shaders d'athmosphère* ainsi que des *shaders d'éclairage.* Il s'agit simplement de réglages prédéfinis.

Le terme *shader* est utilisé par **BMRT** et tous les moteurs de rendu compatibles avec **PRMan**; beaucoup d'autres lui préfèrent le terme de *Matériau, Material*.

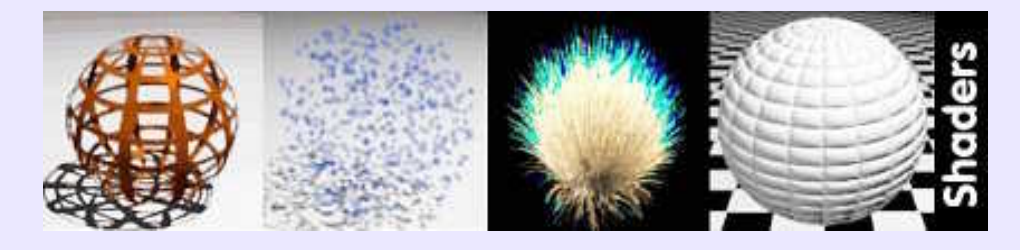

# **Shading:**

voir *Ombrage*.

### **Shadow map− Carte d'ombre:**

Technique utilisée pour reproduire ombres et ombres douces dans des moteurs de *rendu scanline*, dont le principe de calcul d'une image projetée sur un plan (l'écran) ne permet pas le calcul des *ombres portées*. Le *shadow map* consiste en un pré−calcul de l'ombrage et en la création d'une carte mémorisant la distribution des positions et des intensités des ombres portées. Cette carte est sauvegardée sous forme d'une image spécifique, sur laquelle sera plaquée ensuite l'image du rendu des objets afin de constituer le rendu final, nécessairement effectué en plusieurs étapes. **PRMan**, qui est un *scanline*, ou **Aqsis** fonctionnement de la sorte. **BMRT** permet la création et la sauvegarde d'une image *shadow map*, en vue de l'exportation de la scène au format *RIB*, pour la rendre avec un autre moteur. Dans le cas du rendu exclusivement effectué dans **BMRT** appelé par **Ayam**, le *shadow map* est inutile, puisque, par défaut, le rendu sera réalisé en *raytracing*.

### **Shadow Buffer:**

Dans **Cinema 4D** par exemple, mémoires tampons servant à conserver des informations relatives aux objets projettant des ombres. Technique plus particulièrement utilisée pour générer des ombres douces, appelées autrement *soft shadows*.

#### **Sharpen− Durcir:**

Filtre de base des *programmes de retouche* et des *visualiseurs* évolués, **IrfanView** par exemple. Il s'agit d'un filtre d'amélioration de la qualité visuelle d'une image par accentuation des contrastes entre les pixels adjacents, ce qui se traduit par l'augmentation de la netteté. Peut s'appeler différemment, par exemple: *Accentuer*dans**Paint Sho Pro**. Il agit à l'inverse des filtres *Flous*.

#### **Shininess (Specular):**

Dans **Moonlight**, *BRDF Default*, ce paramètre contrôle l'étalement du *reflet spéculaire* et donc la réflectivité, et la qualité du poli de la surface. Sensiblement analogue à *Roughness*, quant aux effets, de **POV**.

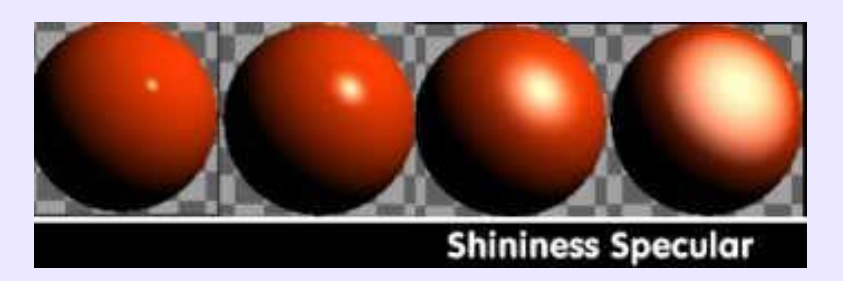

#### **Skew− Italisation:**

Fonction des logiciels de *dessins vectoriels* permettant de déformer les objets par translation unidirectionnelle d'une des limites de leur boîte englobante, la limite parallèle restant fixe. L'objet acquiert ainsi un aspect incliné, ce qui fait appeler cette fonction: *italisation*, par analogie avec l'attribut de texte italique. S'appelle parfois *perspective*. Cette fonction est souvent implicite, à savoir qu'un double clic sur l'objet affiche des poignées de rotation et d'italisation. Lorsque tel est le cas, comme dans **Sketch, Sodipodi** ou **StarDraw**... la fonction *Skew* n'est pas disponible à partir d'un menu.

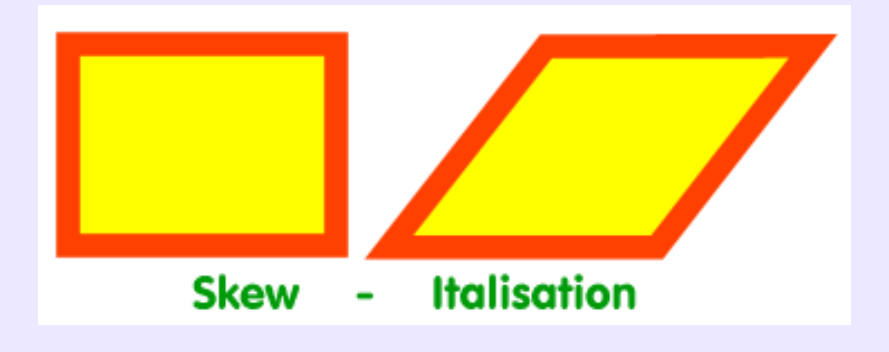

#### **Skin− Peau:**

Technique de génération de surface tendue sur des *profils* −*cross sections*− non coplanaires. Cette fonction peut s'appeler différemment selon le modeleur. Souvent, les profils doivent être contrôlés par un nombre de points identiques. Disponible dans **Equinox−3D, Ayam** ou **Moonlight**, où elle est une des plus puissantes fonctions de modélisation. Dans **SolidWorks**, s'appelle *Lissage*.

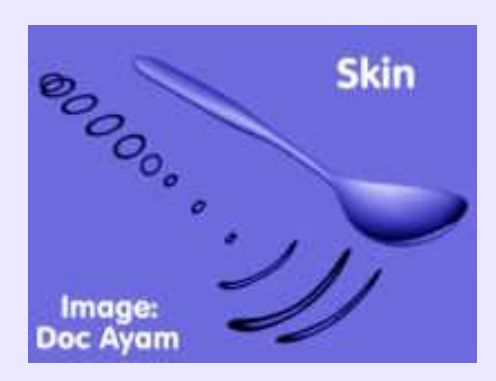

# **Sky Sphere:**

#### Voir *Ciel*.

#### **Smileys − Emoticons:**

Petites figurines construites en mode texte destinées à traduire graphiquement le sentiment véritable qui préside à l'expression écrite d'une opinion. Généralement utilisés dasn les courriels. **Star Draw** en offre une série complète sous forme d'images .gif en 44x44 pixels, dont voici un échantillon ci−après.

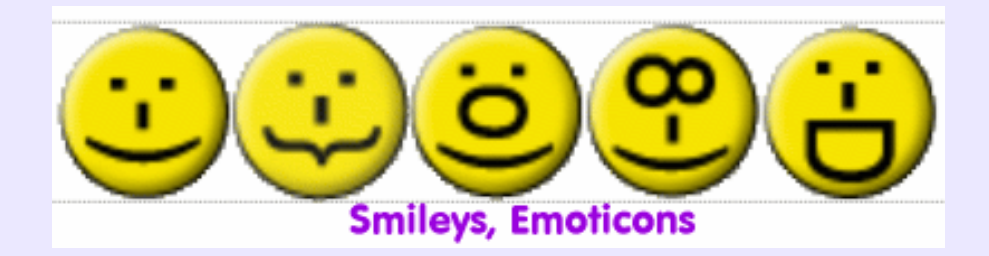

## **Soften− Adoucir:**

Filtre de base des *programmes de retouche* et des *visualiseurs* évolués, **IrfanView** par exemple. Il s'agit d'un filtre d'amélioration de la qualité visuelle d'une image par diminution des contrastes violents, ce qui entraîne un flou sur les zones concernées, et uniquement sur elles. Trop souvent *Soften* est un flou uniforme appliqué à la totalité de l'image, ce qui l'améliore peu: on rend seulement moins visibles les défauts trop criants. En revanche, des programmes, **Paint Shop Pro** par exemple, proposent des filtres d'adoucissement sélectifs: *Adoucir en préservant la texture*, qui élimine les bruits tout en préservant les détails de texture, et *Adoucir en préservant les contours*, qui estompe l'intérieur des zones sans modifier le contraste des zones de transition.

#### **Solvant− Genlocking:**

Le terme utilisé, *genlocking*, provient d'un système électronique de synchronisation utilisé dans les effets vidéo de post−processus. Dans un *éditeur de matériau*, ce terme désigne une technique d'élimination d' une couleur choisie présente dans une *texture plaquée bitmap*. Toute portion de surface recouverte par cette couleur sera considérée comme inexistante. L'effet n'agit pas comme un trompe−l'oeil mais comme un véritable modificateur de surface. Sur la sphère de l'exemple ci−après, recouverte d'une grille blanche sur fond noir, le noir étant la couleur d'élimination, l'objet apparaît comme étant constitué d'une grille, et est perçu comme tel par le moteur de rendu qui projette les ombres en conséquence. Fonction disponible dans **Cinéma4D**, sous le nom de *Genlocking*; le terme *Solvant* est une commodité explicative, mais il n'existe pas.

A noter que les *shaders screen, hole*... de **BMRT** et compatibles sont capables de produire cet effet, mais seulement pour des formes prédéfinies de grilles ou de surfaces ajourées.

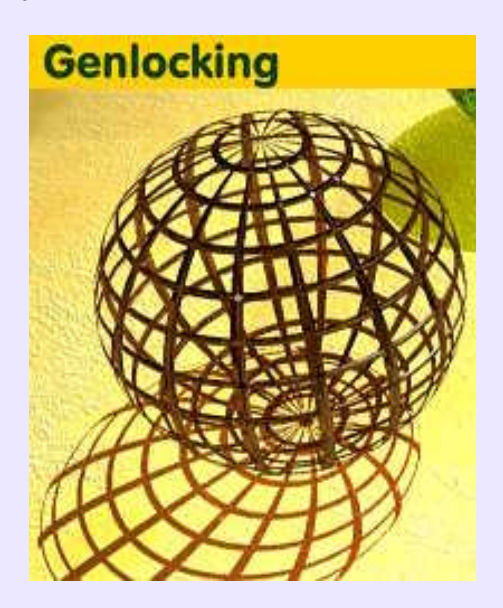

#### **Sommet− Vertex:**

Intersection de deux *arêtes* d'une *facette,* dans une surface de type *polygonal*. Les sommets peuvent être sélectionnés, individuellement ou avec d'autres sommets, en vue de leur manipulation: translation et rotation. Au pluriel, *vertex*donne *vertices*.

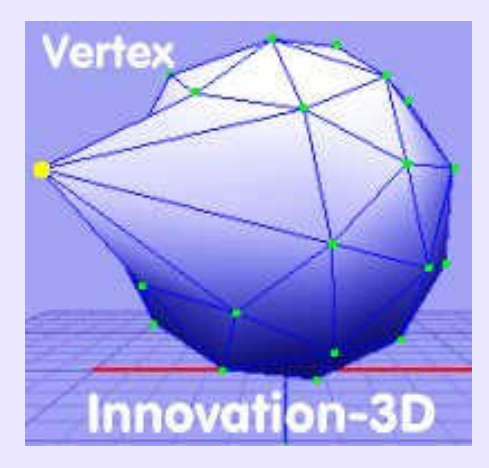

## **Snapshot− Capture d'écran:**

Capture doit être entendu dans le sens de *photographie instantanée* de la totalité de l'écran, du contenu d'une fenêtre graphique ou d'une portion de dimensions quelconques de l'écran, en vue de créer une image en *mode point*, éditable et stockable au format de son choix. La capture est obtenue soit à partir de programmes spécifiques, tel que **Ksnapshot**, soit à partir d'une fonction intégrée dans des programmes de *retouches* tel que **Gimp, XPaint** ou de visualisation tel que **XV**. Outre le paramétrage de la surface à photographier, il est possible de paramétrer le nombre d'images à réaliser et la durée espaçant chaque capture automatique − **Gimp** et **Ksnapshot**. A noter la facilité d'utilisation du mode capture de **XPaint**, qu'il s'agisse de photographier l'écran entier ou une zone, que le contenu soit graphique ou textuel.

#### **Soudure− Blend (Surface):**

Dans une *modélisation surfacique,*cette fonction permet de raccorder deux surfaces distinctes par une surface intermédiaire, automatiquement définie en forme et en position par le modeleur. Fonction rare dans les modeleurs non professionnels. A noter que dans **Amapi−3D**, l'outil souder sert à grouper ou fusionner des objets ou des points d*'entités*.

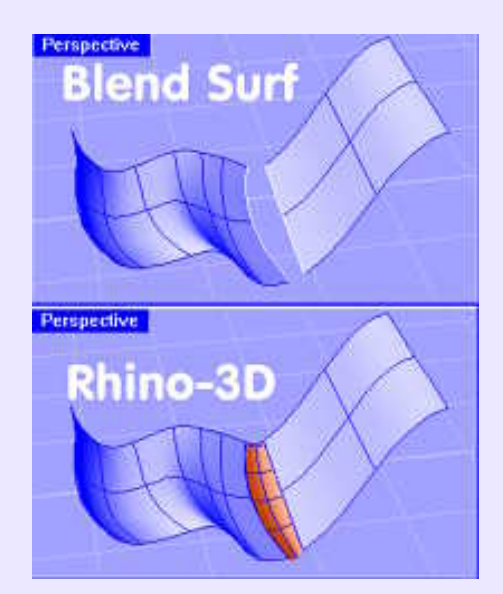

# **Spéculaire (Materiau):**

**Définition minimaliste**: un matériau spéculaire réfléchit la lumière selon un indice de réflexion plus ou moins élévé. Un matériau parfaitement spéculaire est un miroir. Antonyme: *diffus*,*mat*.

# **Spéculaire (Reflet)− Specular (Reflect):**

Il s'agit de la tache de lumière plus ou moins intense résultant d'un rayon lumineux frappant une surface plus ou moins réfléchissante. La lumière, est renvoyée suivant un cône restreint, dont l'intensité diminue rapidement du centre vers le bordure du cône. Une surface parfaitement *spéculaire*produit un reflet de faible taille, intense, et de la couleur de la lumière incidente, alors qu'une surface moins réfléchissante produit un spéculaire plus étalé, et se colorant comme la surface frappée, par suite des *caractéristiques de diffusion lumineuse*de ladite surface.

Dans **BMRT** ou **Virtualight**, ce reflet est contrôlé par le paramètre *Ks*. Dans **POV**, les paramètres *Phong, Phong\_size, roughness* etc, agissent sur le *spéculaire*. De forme généralement circulaire, ce reflet est étiré et orienté par des *shaders*, ou une *BRDF, Anisotropiques*, comme dans **Moonlight.**

A noter que les spéculaires apparaissent souvent à l'intersection de deux surfaces chanfreinées ou reliées par un congé. C' est ce qui confère un aspect réaliste −entre autres− aux objets modélisés, d'où nécessité de casser tous les angles des volumes.

**VirtuaLight** connaît en plus la *réflexion spéculaire floue*, dont l'objectif est de simuler une surface rugueuse dispersant les rayons reflétés.

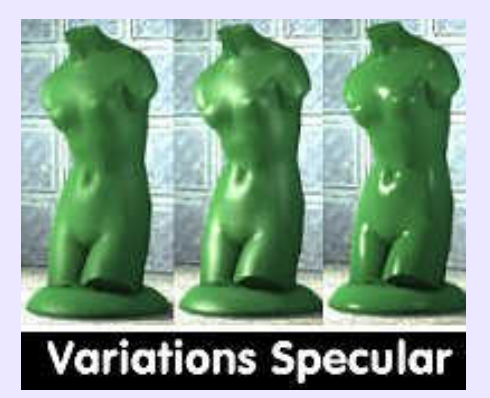

# **Spécifiques (Fonctions):**

Fonctions de modélisations propres à un modeleur, qui en font son attrait et son originalité. D'une manière générale, lorsque ce type de fonction est vraiment novateur, il apparaît un jour ou l'autre à l'intérieur des modeleurs concurrents.

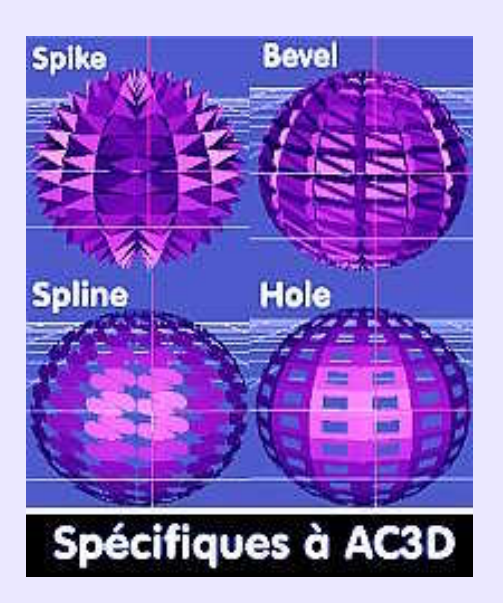

# **Sphère parfaite et polygonale:**

Définition dans certains modeleur des surfaces *paramétriques* −définies à l'aide d'une équation− et des surfaces *maillées.*Une sphère paramétrique, ou parfaite, peut subir des changements d'échelle, mais ne peut pas être déformée, alors qu'une sphère maillée peut être déformée par action sur ses *facettes, arêtes ou sommets*.

**Innovation−3D** propose *Surface Sphère* et *Mesh Sphere*, **Moonlight**: *paramétrique* et *NURBS*, **Cinema4D**: *parfaite* et *polygonale*.

### **Spin− Tour:**

Fonctionnalité des modeleurs ou visualiseurs d'objets volumiques autorisant la mise en rotation du contenu de la fenêtre 3D. *Spin* est parfois implicite et se trouve activité par le déplacement à la souris du contenu de cette fenêtre, comme par exemple, dans **AC3D** ou **3D Exploration**.

# **Spline (Courbe) B−Spline et Bêta−Spline:**

Terme quasiment devenu synonyme de *courbe.* En fait, il s'agit d'une courbe définie par une série de points et par des valeurs de pentes (tangentes) aux extrémités. La courbe passe par tous ses points. Signifie *Smoothed Polyline*.

Les courbes *B−Splines* ont été introduites en 1946 par **Shoenberg** pour résoudre des problèmes de conception de coques de bateaux; leur utilisation informatique sous forme de *courbes paramétriques* date de 1973, et est due au mathématicien **Riesenfeld**. Sous cette forme, il s'agit d'une extension des *courbes de Bézier,* dont la modification locale par ses points de contrôle devient alors possible, sans affecter la forme générale.

Les courbes *Bêta−Splines*, introduites en 1981 par la mathématicien **Brian Barsky**, apportent aux *B−Splines* deux paramètres complémentaires, la *pente* et la *tension,* pouvant être appliqués uniformément ou localement à la courbe.

## **Split Surface:**

Fonction permettant la séparation d'une surface en plusieurs éléments délimités par des *courbes projetées* ou par les *isoparms*. A ne pas confondre avec la fonction *Explode*qui est équivalente à *Dégrouper*, laquelle s'applique à un ensemble constitué d'éléments groupés. Présente dans **Rhinoceros 3D**. A noter également *Explode* de**AC3D** qui sépare chacune des facettes d'un objet en les écartant les unes des autres d'une valeur définie par l'utilisateur.

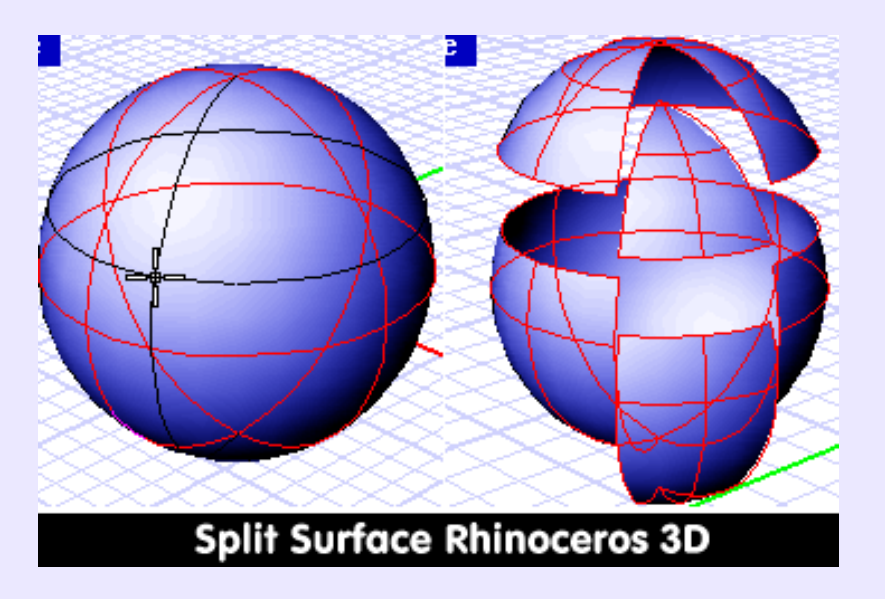

### **Sprite− Lutin:**

Forme s'inscrivant dans une matrice de points colorés définissant un objet visuellement identifiable pouvant être animé à l'écran sur des plans superposés, avec gestion des priorités, des collisions... Les sprites ont été à la base de bien des jeux vidéos, dans lesquels ils étaient facilement programmables, même en **Basic**.

# **SRP (Prototypage):**

Acronyme de *Substractive Rapid Prototyping*, c'est−à−dire *Prototypage Rapide* −voir ce terme− par *Enlèvement de matière*, généralement sur une Fraiseuse à Commande Numérique. Le programme MOCN est obtenu automatiquement par le logiciel de *SRP*, à partir du fichier *STL* −voir ce terme− décrivant la modélisation à réaliser. Le prototypage SRP est l'inverse du prototypage par *stéréolithographie*, qui un procédé par *ajout de matière* (résine).

# **STL (Format):**

Format de fichiers issus de la 3D, principalement de la *CAO*, et destinés au *prototypage* par **ST**éreo**L**ithographie. Modélisés à partir de programmes *CAO* ou de modeleurs plus génériques mais exportant en *STL* − **Rhinoceros−3D, FormZ, Amapi**...−, les objets tridimensionnels y auront leurs surfaces subdivisées en facettes triangulaires. Une facette est représentée à l'intérieur du fichier −*binaire* ou *ASCII*− par une *normale* en son centre et les coordonnées de ses sommets. C'est un format d'échange unanimement reconnu dans ce domaine du *prototypage rapide*. Voir ce mot.

### **Story board− Scénarimage:**

Découpage d'une séquence d'animation sous forme de bande dessinée afin de définir le contenu de la scène, les actions à montrer, le placement de la caméra, les angles de vues... Il s'agit en fait d'une réflexion menée avant la réalisation du projet, présenté sous forme d'un *synopsis illustré* plus ou moins détaillé. Il est conseillé aux amateurs d'animation de dresser le *story bord* avant d'entreprendre celle−ci.

## **Stock footage:**

Disgrâcieux pour un tympan francophone, ce terme désigne une banque d'images filmées. La majorité des séquences qu'on y trouve, libres de droits ou non, sont tournées en 35 mm, parfois en 16 mm, puis sauvegardées sur CD−Rom en fichiers *Quicktime*, afin d'être numériquement incrustées dans un film.

# **Stroke− Trait, tracé, ligne:**

Dans les programmes de *dessin vectoriel*, désigne le trait déterminant la forme des objets, et la fonction permettant d'en paramétrer tous les attributs: épaisseur, type, couleur, transparence uniforme ou dégradée, style de jonction... tels qu'en **Sodipodi**, attributs auxquels **Artstream** ajoute l'estompage extérieur ou intérieur et la possibilité d'appliquer le paramétrage à la courbe complète ou seulement au(x) point(s) de contrôle choisi(s). Concept présent dans les *programmes de retouche bitmap* disposant d'outils vectoriels −*chemin, path*− qui, utilisés conjointement avec des brosses adéquates, autorisent des tracés calligraphiques précisément contrôlables. Ex: **Corel Photo Paint**. A signaler que dans **Gimp**, l'équivalent de Stroke est *Coup de pinceau*, accessible par Clic droit > Edition, qui dessine les limites d'une sélection avec la brosse et de la couleur de premier−plan choisies.

### **STOSSKOPF Sébastien:**

**Cultivons−nous**. Peintre alsacien (1597−1657), formé en Allemagne et à Paris. Il peint des natures mortes empreintes d'une virtuosité trompe−l'oeil, qui n'est qu'un moyen de mettre l'accent sur la signification cachée du tableau. C'est est une caractéristique de l'art français du XVII° siècle, où toute représentation naturaliste des objets recouvre une sens symbolique. Ainsi, les *natures mortes* sont généralement des *Vanités*, à savoir une allégorie de la fragilité des choses du monde présent, de leur caractère éphémère et versatile. Cela se traduit généralement par la présence du verre, fragile et réléchissant, projetant des pailletes de lumière fugace, et, parfois, par la présence d'un crâne humain signifiant la fin de toute chose. A cet égard, la **Corbeille de verre**, de **Stosskopf** est un chef d'oeuvre du genre, et un défi pour l'infographiste 3D dont le *moteur de rendu* aura beaucoup à souffrir pour rendre aussi parfaitement la même scène. Qui dit: chiche?

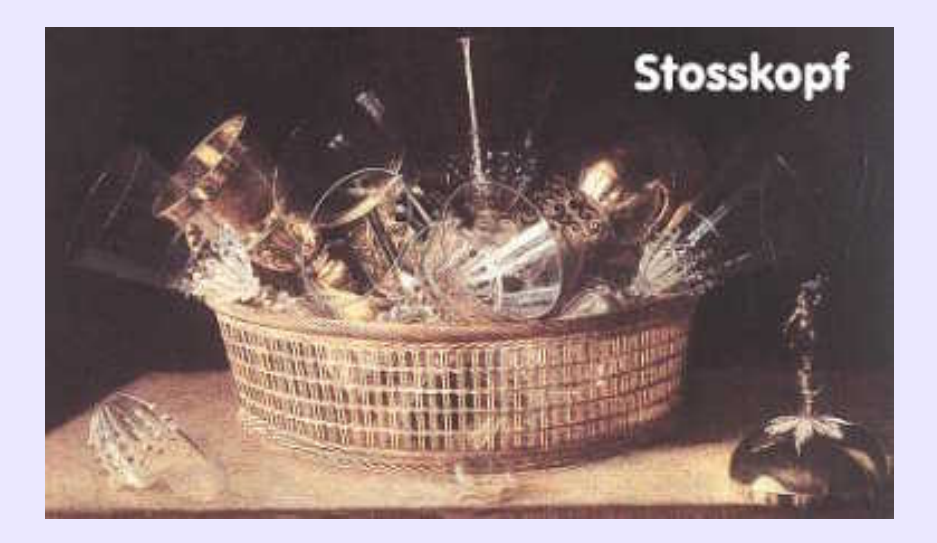

#### **Subdivision− Tessselation:**

Opération consistant à *diviser* les facettes d'une *surface polygonale* afin d'en augmenter le nombre, donc la précision de forme et la finesse du contrôle. Le poids en octets de l'objet subdivisé peut augmenter considérablement. La subdivision de surface désigne également une technique d'affinage qui accroît le nombre et la précision des détails d'une surface en fonction du degré de subdivision; il en existe plusieurs méthodes désignées par les noms de leurs inventeurs: *Catmul−Clark, Doo−Sabin, Loop*... Voir ces termes.

Un autre type de subdivision peut intervenir d'une façon non uniforme −*Insert Point*− ou uniforme −*Refine Curve*− sur des courbes de type *NURBS*, dans **Ayam**, en vue d'augmenter le nombre de points de contrôle.

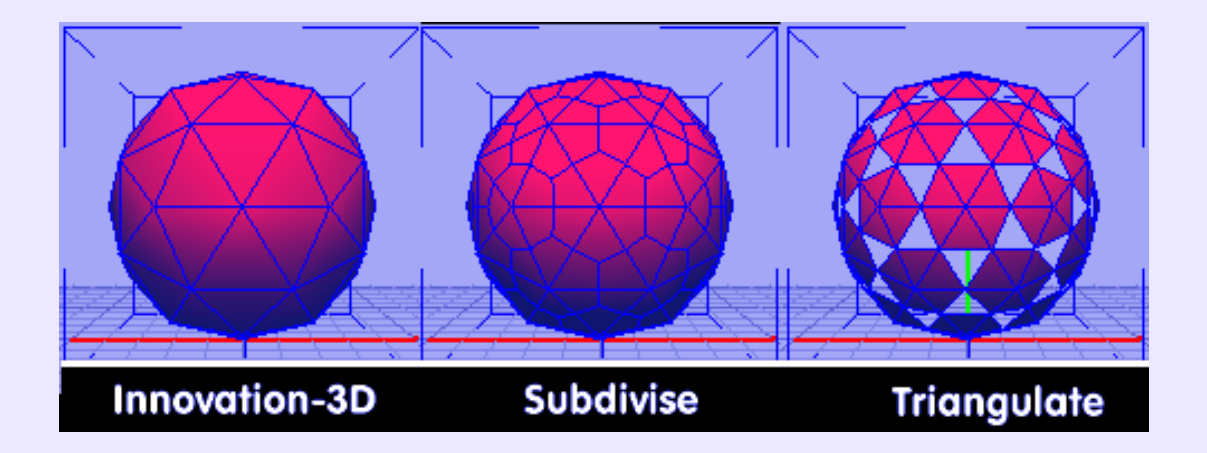

### **Super sampling− Suréchantillonnage:**

**Astuce**. Rendre une image avec une option d'*anticrénelage* est toujours long. Il pourra parfois être plus avantageux de rendre une image de dimensions doubles de celles que l'on veut réellement, mais sans sans activer l'anticrénelage, puis de la réduire par la suite avec une *interpolation bicubique* dans **Gimp**, par exemple. Cette méthode est du *suréchantillonnage*.

#### STOSSKOPF Sébastien: 116

# **Sub Surface Scattering (3S):**

*Dispersion sous la surface.* Cet algorithme simule la pénétration de la lumière sous la surface d'un matériau plus ou moins *translucide*, comme certains marbres. Pour être plus clair, cet effet ressemble à la coloration rouge sang de la périphérie de ses doigts lorsqu'on regarde le soleil en mettant sa main en écran. Fonction encore relativement rare. A défaut d'en disposer, il est possible de l'émuler approximativement dans **Moonlight** grâce à la *BRDF Lommel−Seeliger*, prévue pour les surfaces poussiéreuses illuminées. *Illustration page suivante*.**BMRT** dispose quant à lui de *shaders* spécifiques: *XMBtranslucency* (auteur: **Xavier Matia Bernasconi**), *SM\_SubSrf1 & 2.*

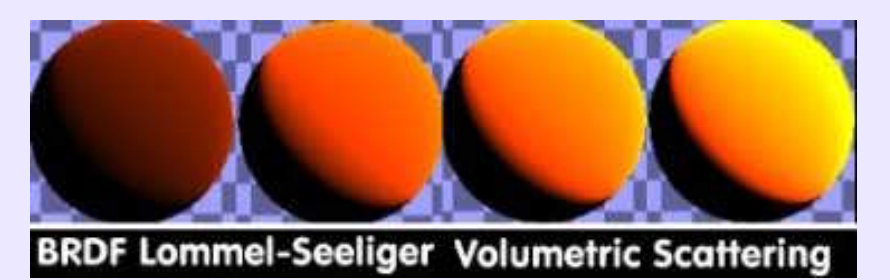

# **Surfacique:**

On dit d'un modeleur qu'il est surfacique lorsqu'il crée des surfaces, c'est à dire des objets connus seulement par leur "peau", pour le différencier du modeleur volumique qui crée des objets pleins. La plupart des modeleurs d'aujourd'hui sont hybrides puisqu'ils manipule aussi bien des objets pleins −on dit: des *solides*− que des surfaces, dont le travail précis exige un grand nombre de fonctions sophistiquées.

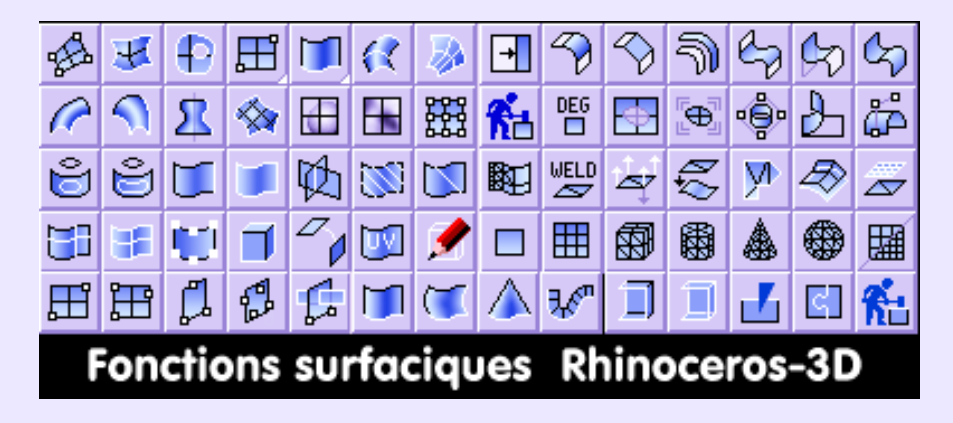

# **SVG (format vectoriel):**

Signifie *Scalable Vector Graphics*. Il s'agit d'un langage de description graphique defini par le **Word Wide Web Consortium** (**W3C**) afin d'offrir une possibilité d'échange de fichiers *vectoriels* standardisée et indépendante des plates−formes. Il est basé sur une description de l'image en mode texte au format *XML*, ce qui est une garantie d'intéropérabilité et de pérennité du fait de sa lisibilité −son *ouverture*à tous−. **Sketch**, dont le format spécifique *SK* est en mode texte, ainsi que **StarDraw/ OpenDraw**,**Dia** ou **Sodipodi** savent exporter en *SVG*. L'avantage de ce format est de pouvoir être lu par **Batik**, qui en effectue une *rastérisation antialisée* de toute beauté, avant de sauvegarder en *mode point* des images vectorielles. *Illustration page suivante*.

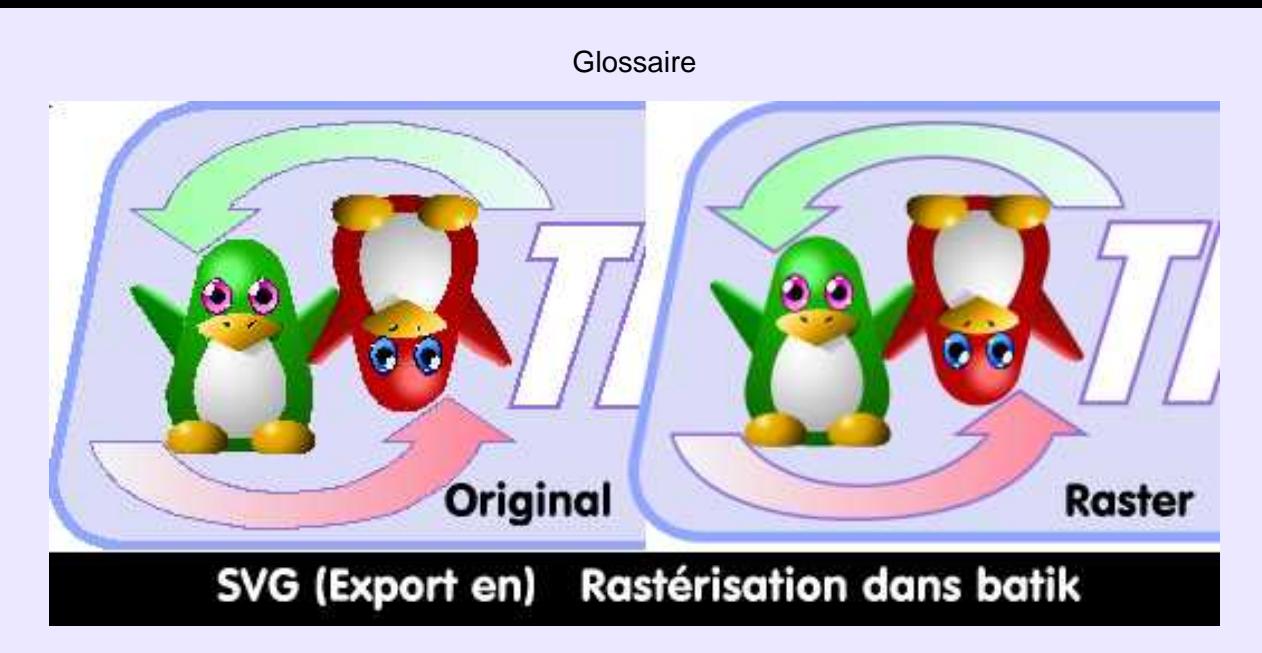

## **Symbolique des couleurs:**

Les couleurs en tant que telles n'existent pas: elles sont le résulat de sensations perçues physiologiquement, en tant que ondes de longueurs différentes, et symboliquement en tant que acquis culturel. Ainsi, physiologiquement, les ondes les plus longues, comme celles des rouges, sont perçues plus rapidement et donnent alors l'impression de sauter à la conscience. C'est sans doute la raison pour laquelle la signalisation d'un danger, ou d'un ordre impératif, est réalisée en rouge. Symboliquement, dans la culure occidentale, le vert est associé à l'espérance, le blanc à la virginité, le noir à la douleur et au deuil etc,. Il s'agit des *valeurs symboliques des couleurs*. Curieusement, en dehors de tout effet psychologique produit par la perception des couleurs, une convention tacite semble avoir catalogué les couleurs pour une utilisation des *thèmes web*: **noir**, pour le cinéma, l'art et la culture; **bleu**, pour le médical, la haute technologie, informatique; **rouge** pour le publicitaire; **jaune** pour le divertissement, le tourisme; **vert** pour la nature et les loisirs; **orange** pour le sport; **mauve** pour l'art et la culture (**Sources: http://dezign−box.net**) . A noter que l'effet dynamique des couleurs est à prendre en compte: les couleurs chaudes comme le jaune, le rouge l'orange semblent jaillir de la page et venir à la rencontre de l'observateur. Au contraire, les couleurs froides comme le bleu, le vert et le violet semblent s'éloigner, en invitant au calme.

# **Système de particule− Particles:**

Technique de génération d'objets aux contours flous tels que la fumée, les nuages, le feu, la fourrure, les feuilles... Ces objets, par définition, ne sont pas statiques mais évoluent en fonction du temps d'affichage, tout en changeant aléatoirement de forme. Cela implique un module d'animation intégré au modeleur, tel qu'il en existe un dans **VirtuaLight, POV**, ou **Blender** qui est capable de produire la fourrure d'un *nounours* en peluche.

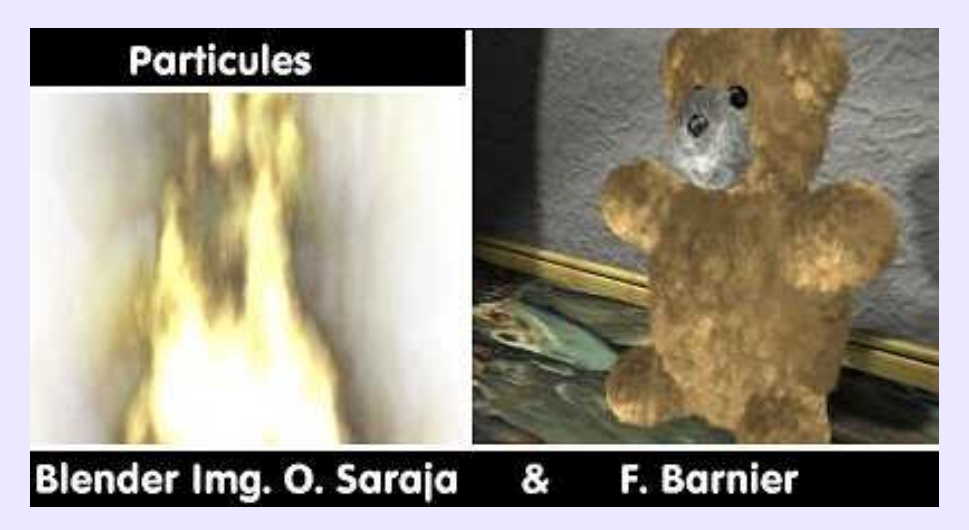

# **Système de projection:**

On entend par *Système de projection* la manière dont l'espace tridimensionnel, représenté par trois plans orthogonaux − *Frontal, Horizontal* et Debout−, seront dépliés autour des axes X,Y et Z, et la disposition des *vues en plan* de l'objet 3D qu'ils contiendront. Dans un *système européen ISO*, les plans contiennent la projection orthogonale de la face de l'objet vue par

#### Symbolique des couleurs: 118

l'observateur. Ainsi, pour voir la vue de droite de l'objet, l'observateur se tient à droite: il voit l'objet et le plan *Debout* (également appelé *plan de Profil*). C'est donc sur ce plan que la face vue sera projetée. Lorsqu'on déplie le trièdre pour le mettre à plat, la vue projetée de Droite se trouve alors à gauche de la vue de Face, la vue projetée de Dessus se trouve sous la vue de Face, la vue de Dessous se trouve dessus, et la vue de Gauche se trouve à droite. Ce qui, malgré les apparences est d'une logique à toute épreuve.

Dans le système américain, la vue de Droite est à droite, la vue de Dessus est dessus etc,. On ne peut alors pas parler de projection. Les modeleurs d'origine anglo−saxone obéissent au systéme américain, mais le système de projection peut être changé à la demande. Les plans (les vues) du modeleur s'appellent alors: *Top, Front, Side* ou *Right, Left*... mais quelle que soit la position d'une vue par rapport à la vue de face, il est toujours possible de l'attribuer à la projection de son choix. Sur lillustration, la vue à gauche peut contenir une projection vue de droite ou de gauche (Left). Ceci est vrai pour les modeleurs génériques, par pour les programmes *CAO/DAO*, qui respectent les règles de projection.

En *DAO/CAO*, l'opération de dépliage automatique du trièdre et de la projection des vues d'un objet tridimensionnel s'appelle *Mise en Plan*; elle existe dans des programmes tels que **Varicad, SolidConcept, SolidEdge, SolidWorks** ... qui ne présentent pas les quatre vues classiques à l'écran, mais une seule dont l'orientation est dynamiquement réalisée à la souris.

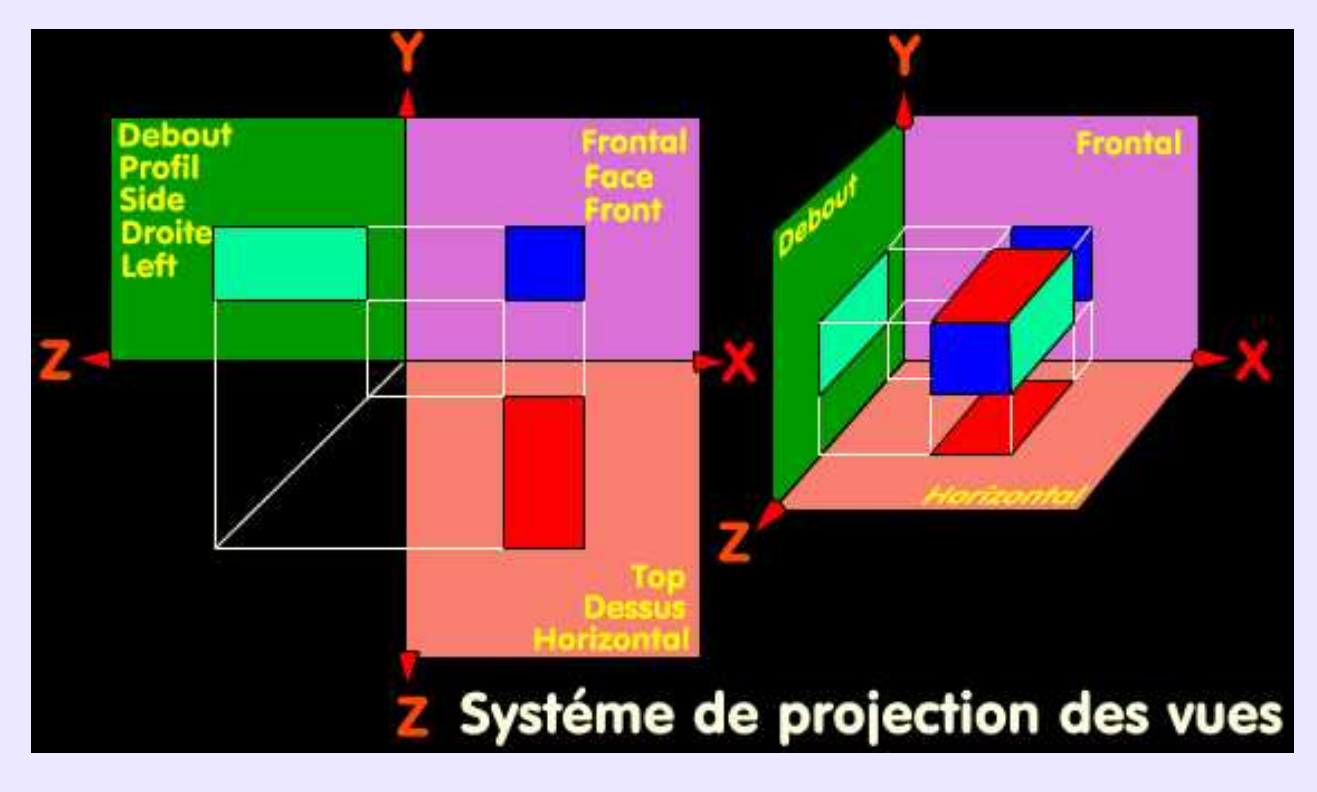

### **Sweep (à sections variables):**

Technique de génération de surface par déplacement d'une *courbe profil −cross section−* le long d'une *courbe trajectoire*, la section déplacée étant variable en fonction d'un facteur d'échelle représenté par une *courbe d'échelle*. Ce procédé permet de modifier le changement d'échelle des sections en modifiant la forme de la courbe des échelles plutôt qu'en modifiant des paramètres numériques. Disponible dans **Ayam**, à partir de la version 1.4, la modification de la courbe des échelles à la souris modifie intéractivement la surface résultante.

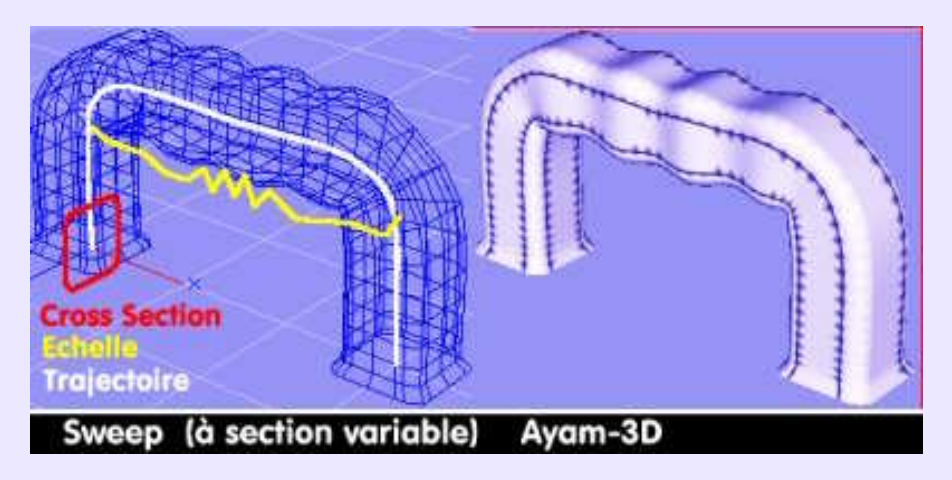

## **Sweep− Balayage (Birail):**

Technique de génération de surface par déplacement d'une *courbe profil* le long d'une *courbe trajectoire*. Une version de balayage plus sophistiquée −*Sweep Birail*− est disponible dans **Rhinocéros 3D** ou **Moonlight**, où elle s'appelle *BiRail Surface* parce que le profil déplacé est contraint par deux courbes trajectoires. La section, de surface normale à la trajectoire neutre, est évolutive, alors qu'elle est constante dans la fonction *Sweep*.

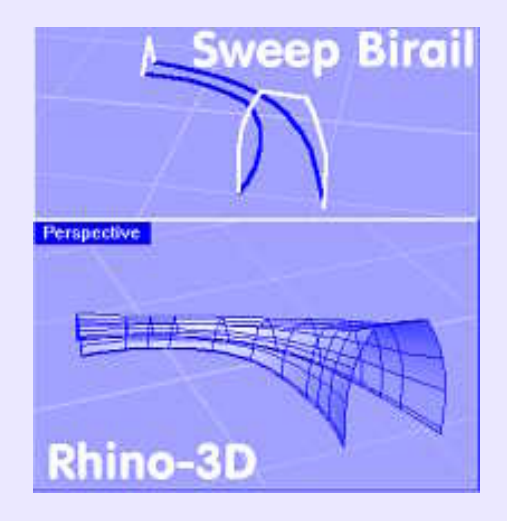

## **SWF (format):**

Format propiétaire des fichiers d'animation pour le Web créés avec **Flash**, de la société **Macromédia**. Sous **Linux**, ces fichiers n'était accessibles qu'en lecture via un *greffon* pour **Netscape**, utilisable par **Mozilla**, **Konqueror** ou **Opera**. La donne a été modifiée par la venue sous **Linux** du logiciel d'animation vectorielle **Moho** qui exporte et importe les fichiers **Flash**. A noter que **Moho** est également disponible pour **Windows**, et qu'il était autrefois présent sur **BeOS**.

# **Tagged, Tag− Marqué, Etiquette:**

Dans un modeleur, lorsqu'une action doit porter sur plusieurs éléments, ceux−ci sont sélectionnés successivement et signalés par un changement de couleur: ils sont marqués. La fonction *Tag/Untag* concerne généralement les points de contrôle plutôt que des entités. Un point se marque en le désignat d'un clic de souris, et il se démarque en le désignat de nouveau, la fonction agissant comme une bascule. *Tag/Untag* est disponible, par exemple, dans **Moonlight, Equinox−3D**, ... **Ayam**, sous l'appellation *Select\_Point*, car, dans ce dernier, *Tag* désigne une étiquette contenant des informations que l'on attache à un objet. Bien que désignées comme arbitraires, ces informations *Tag* doivent répondre à une syntaxe spécifique.

# **Taille (ou poids) d'une image:**

Il y a une grande confusion des termes relatifs aux images: taille*, poids, définition, résolution*... Soyons rigoureux. Lorsqu'il s'agit d'évoquer les mesures millimétriques d'une image, on parlera de *dimensions imprimées*. Lorsqu'il sera question de son encombrement à l'écran, on évitera de parler de résolution, mais l'on dira *taille−écran en pixels*. Lorsqu'on parlera de sa finesse de contenu, on parlera de *résolution en DPI* et enfin lorsqu'on fera référence à l'espace qu'elle occupe pour être stockée sur disque, on évoquera sa *taille,* ou son *poids, en octets*, ou multiples. Celui−ci peut s'évaluer ainsi: X pixels x Y pixels x Nb de bits= Taille en Octets.

Ainsi, une image en 256 couleurs, donc en 8 bits, de 320 x200 pixels aura une taille de : 320x200x8=512.000 octets... Ce qui justifie l'existence des algorithmes de compression d'image.

# **Taille douce (gravure en):**

Technique datant de la **Renaissance** consistant à graver une illustation sur une plaque de cuivre (originellement) avec un burin à la pointe losangée, afin d'imprimer plusieurs épreuves de la même oeuvre en encrant la gravure. Le tracé en creux est plus ou moins large par suite de l'inclinaison de l'outil ou de la pression plus ou moins grande exercée sur lui, ce qui permet de produire différentes tonalités de noir, et donc de donner du *modélé* à l'illustration. Des artistes de renom, et des plus grands, se sont adonnés à la gravure, au burin, à l'*eau−forte* ou en relief sur bois, tel que **Rembrandt**,**Goya**,**Dürer**... Par la suite, gravure proprement dite et dessin furent exécutées par des artistes différents. Gravures fameuses: les illustrations du peintre **Gustave Doré** pour la Bible, La Fontaine, Cervantès, Dante... au romantisme puissant. En infographie, peu de filtres permettent d'approcher ce résultat. On notera cependant le filtre *BW\_Line*, présent dans le freeware **Pixia**.

# **Tangentes à une courbe (Manipulation des):**

**Géométrie**: une droite passant par 2 points d'une courbe devient tangente à celle−ci lorsqu'un des points d'intersection se rapproche de l'autre jusqu'à être confondu avec lui en orientant la droite de sorte qu'elle ne coupe jamais la courbe. Le point d'intersection devient alors *point de tangence*, ou *point de contact*. N'allons pas jusqu'à parler de limite d'une fonction et de sa dérivée.

**Infographie**: les tangentes, qui répondent à la définition ci−dessus, sont représentées par deux segments opposés en contact avec la courbe en un point ou celle−ci change de "direction" dans une courbure. Les *poignées* aux extrémités des tangentes permettent d'augmenter le "rayon" de la courbe lorsqu'on les éloigne du *point de contact*, et à l'inverse, de le diminuer lorsqu'on les rapproche. Il est possible de désolidariser les deux demi−tangentes, et donc de donner des courbures différentes de chaque côté du point de contact qui, lui aussi, est translatable. Les *Bézier* en *dessin vectoriel*, comme les *splines* en modélisation, se manipulent ainsi.

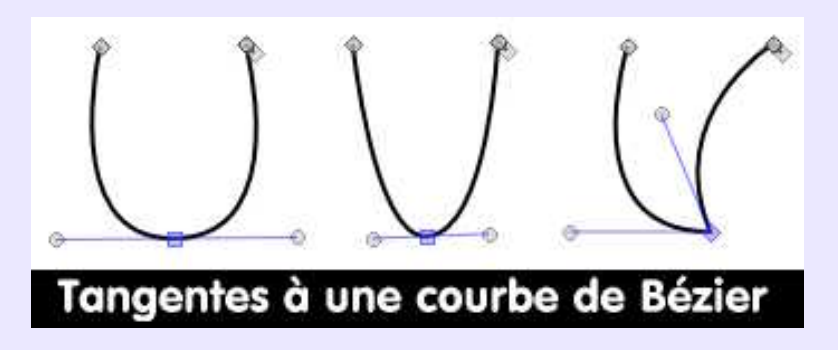

# **Teapot de Newell:**

**Sujet historique**. La théière originale est une **Melitta** de 1974, appartenant à **Sandra et Martin Newell**, achetée à Salt Lake City, chez ZCMI. Offerte au musée informatique de Boston, elle se trouve actuellement dans la collection Ephemera du musée de l'histoire de l'informatique. A l'heure du thé, **Sandra** suggéra à son époux **Martin** de modéliser le service à thé, ce qu'il fit, manuellement, avec un crayon et une feuille de papier. Puis, toujours manuellement, il édita à la main les points de contrôle des *courbes de Bézier* avant de les donner à digérer une machine **Tektronic** de son laboratoire. Ainsi est née la *théière de Newell,* célèbre au point d'être devenue une *primitive* dans **Studio Max**., et un objet de pré−visualisation des matériaux dans **Innovation−3D**.

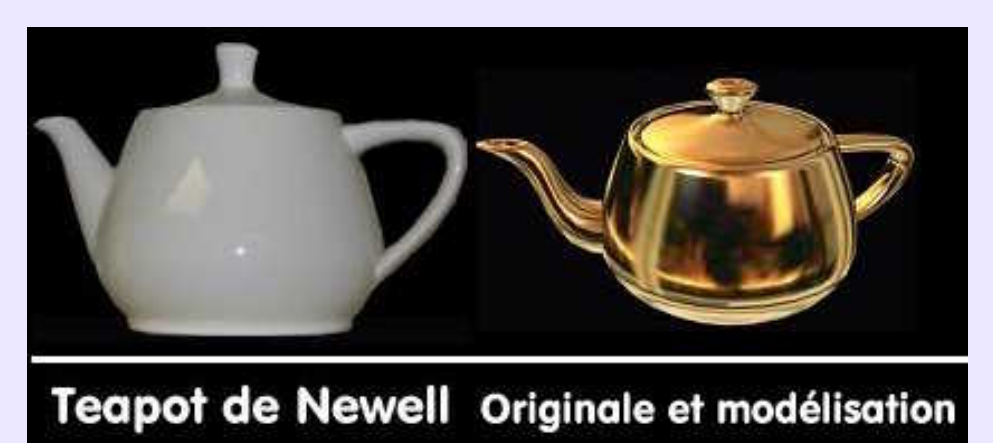

## **Teinte− Hue:**

Dans le modèle colorimétique *TSL*, la teinte correspond à ce que l'on appelle habituellement la *couleur*, ou le *pigment*: bleu, jaune, rouge etc,.

### **Température de couleur:**

Un corps métallique chauffé change de couleur en fonction de la température de chauffage. Autrefois, la température de chauffage de l'acier dans la forge s'indiquait en fonction de la couleur apparente: *gorge de pigeon, violet, bleu, vert, rouge naissant, rouge cerise, jaune paille, blanc soudant*... Plus techniquement, il s'agit de la température à laquelle il faudrait porter un corps noir pour qu'il émette une lumière correspondant à une certaine composition spectrale. La température couleur du soleil est de **6400 °K** . On rencontre cette notion dans le *calibrage*des moniteurs et dans certains filtres de tonalité des *logiciels de retouche d'images*.

# **Textel:**

Désignation de *pixel texturé*, utilisé pour définir les performances d'affichage d'une carte graphique, mesurée en nombre de *textels* affichés par seconde. En français, appelé *Texel*. A noter que ce terme faisait partie du nom des célèbres cartes **n'Vidia**, les **TNT** et **TNT2**, acronyme de *TwiNTextel*, traduit par architecture double *texel*.

# **Texte sur courbe:**

Fonction contraignant une chaîne de caractères à épouser, avec ou sans décalage, le tracé d'une courbe quelconque. Disponible dans **Sketch**, sous le nom de *Texte chemin*, ou**Kontour**avec*Texte le long d'un chemin*. Contrairement à *FontWork*, le tracé du chemin (la courbe) est libre.

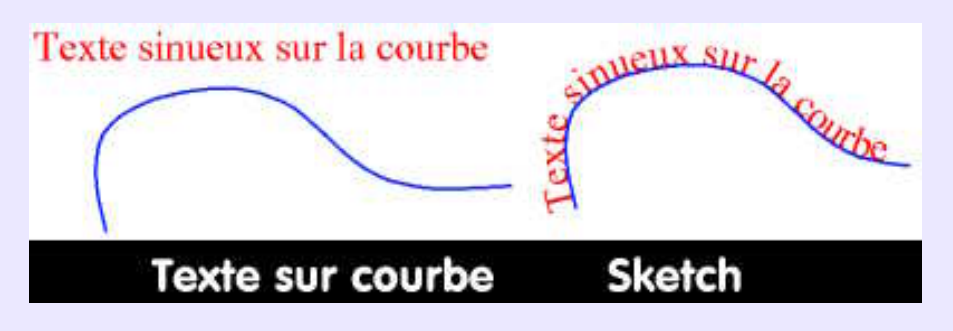

## **Texture plaquée:**

Ce qui donne aux surfaces des objets modélisés l'apparence des matériaux censés les constituer. Il s'agit d'un procédé de représentation. Dans le cas d'une *texture plaquée*, l'apparence du matériau est donnée par l'emploi d'une*image en mode point* dont on recouvre les surfaces de l'objet. Cette image est de petites dimensions, il faudra donc la répéter pour en napper les surfaces, ce qui se fait suivant différents mode de projection: *sphérique, cylindrique, cubique, plan, UV*... choisis en fonction de la forme globale de l'objet à recouvrir. On parle alors de *spherical mapping , UV mapping* etc,.. Il est souvent possible de plaquer plusieurs images en couches distinctes, afin d'obtenir une interaction de couleurs et de motifs entre elles, sans oublier le plaquage de la texture de relief −*Bump map*. ou le plaquage d'environnement −*environnement map*.

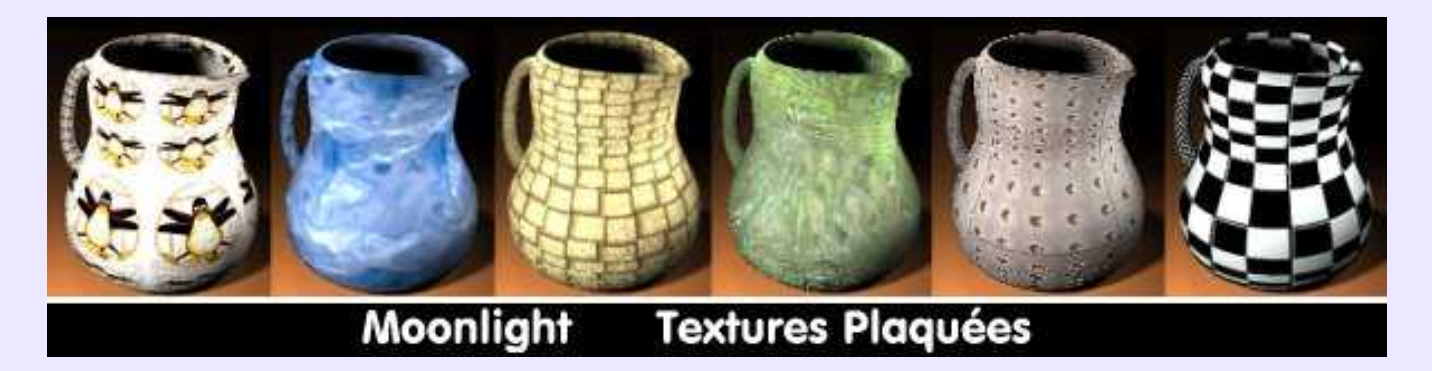

#### **Textures procédurales, calculées, algorithmiques:**

Ce type de texture confère l'apparence du matériau choisi non à partir d'une image existante, mais à partir d'une d'une formulation mathématique paramétrable. Procédé bien adapté à la représentation de motif répétés uniformément ou aléatoirement, comme le veinage du bois, ou du marbre.

Les *shaders* ou *matériaux* peuvent être considérés comme des *textures procédurales*. On dit aussi: *textures calculées* ou *algorithmiques.***Amapi−3D** et **Art\*Lantis**, entre autres, en proposent une belle collection.

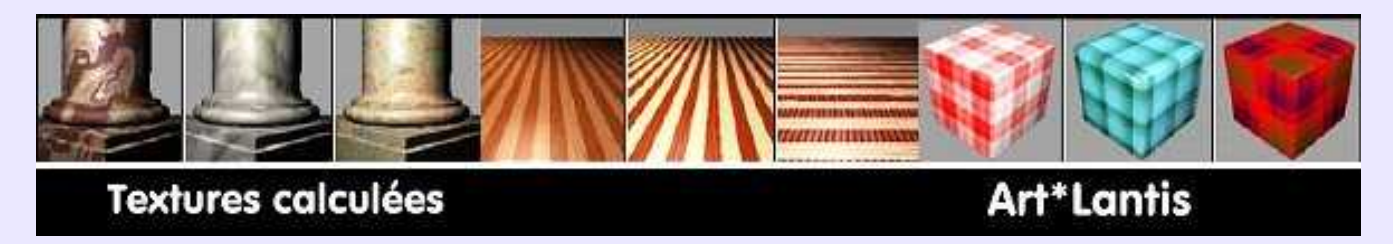

### **Translucence −Translucidité:**

Voir *Sub Surface Scattering*.

# **Threshold− Seuil:**

Ce terme est utilisé chaque fois qu'il convient de délimiter l'action d'une fonction. En 3D, il désigne un paramètre de l*'anticrénelage*qui spécifie son *"seuil de déclenchement*". Il s'agit d'une valeur numérique précisant quelle différence minimale de couleur suffit à enclencher le processus d*'anticrénelage*. Plus le seuil est bas, plus l'effet de sera efficace, et plus le calcul sera long.

En 2D, il peut concerner le lissage de courbes, ou influer sur la bordure d'une *sélection* ou d'un *masque* −Ex **Corel PhotoPaint**. Cette fonction est également invoquée quand il s'agit de convertir une image couleur en image noir&blanc. Le seuil détermine alors si un pixel doit devenir noir ou blanc. Tous les pixels dont les valeurs de luminosité sont inférieures à la valeur du *seuil* deviennent noirs, alors que les autres deviennent blancs. Plus généralement, on peut dire que *Seuil− Threshold* définit une limite à partir de laquelle un processus est activé, ou au−delà de laquelle une action est arrêtée.

*Illustration page suivante*.

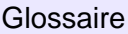

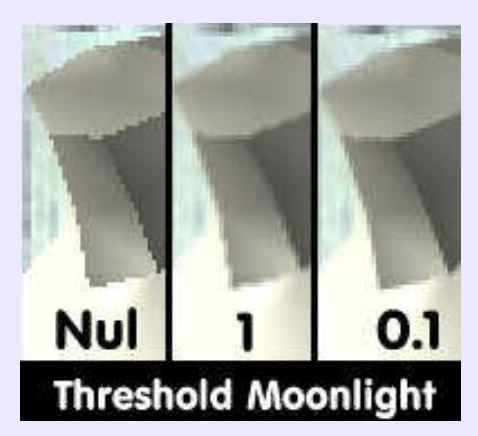

# **Thickness (Texture POV):**

Paramètre de *Finish/Iridescence,* à combiner avec *Roughness* et *Turbulence,* ce dernier étant extrêmement sensible. Signifie *épaisseur*, en faisant référence à la très faible épaisseur d'une surface sur laquelle la lumière produit une irisation connue sous le nom d'*interférence du film fin de Newton*.

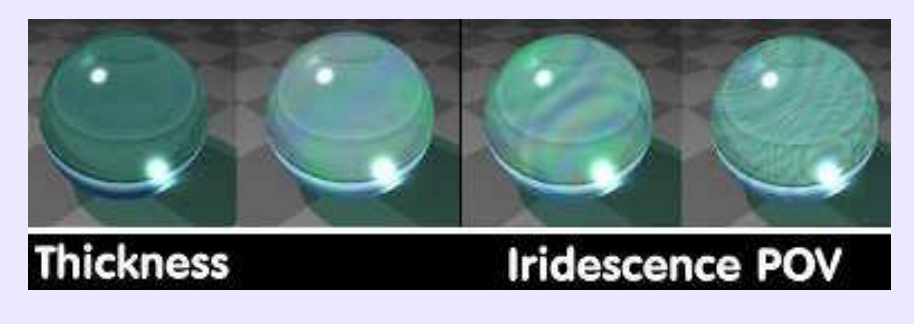

# **Time line− Ligne des temps:**

Dans un module d'animation, fait référence à l'espace où sont enregistrés les paramètres de temps, ainsi que les opérations d'animation, pour chaque image.

# **Toolbox− Boîte à outils:**

Palette flottante, ou détachable pour devenir flottante, contenant les commandes principales d'un programme, présentées sous formes de *pictogrammes* évocateurs. Dans **Gimp**, un clic sur un pictogramme sélectionne l'action à mener, un double clic ouvre la boîte de dialogue des options affectées à la commande sélectionnée. Généralement des *bulles d'aide* furtives, les *infobulles*, apparaissent lorsque le pointeur de la souris stationne quelques secondes sur une *icône* sans la sélectionner.

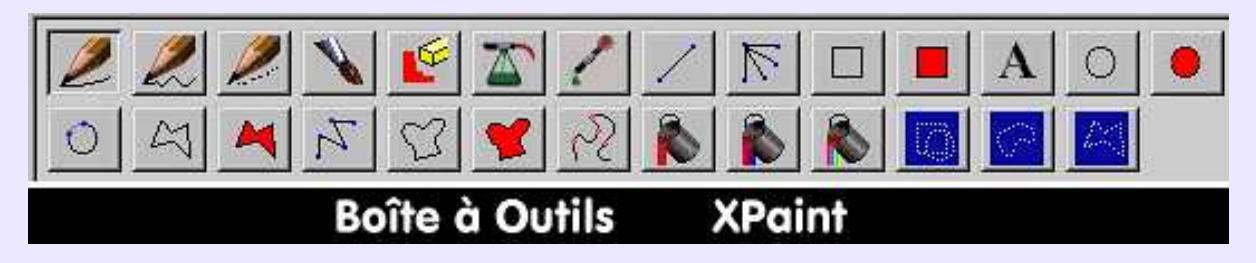

# **Tramage:**

Voir *Quadrichromie*.

# **Tramage avec diffusion d'erreurs:**

Voir *dithering*, pour une définition généraliste. Lors de la conversion d'une image en couleur vraie en image à palette indexée, il y a des différences (erreurs) entre la couleur d'un pixel donné de l'image convertie et la couleur qu'il devrait réellement avoir.

### Thickness (Texture POV): 124

L'algorithme de *tramage avec diffusion* a pour objet de réduire la différence le plus possible selon un processus itératif de comparaison, d'addition et soustraction . Ce type de réduction est le plus long mais le plus précis. Il conviendra donc de toujours l'utiliser. Dans **Gimp**, on utilisera la méthode *Floyd−Steinberg par couleur qui déteint le moins.*

#### **Transparence:**

Détermine l'aptitude d'un milieu à se laisser traverser par la lumière, donc à laisser voir ce qui se situe en arrière−plan. La lumière étant déviée par *Réfraction*, le réglage d'une transparence devra tenir compte de l'indice de *Réfraction, IOR* ou *Transmit Factor,* selon le moteur de rendu. De plus, une surface transparente étant plus ou moins polie, donc réfléchissante, il conviendra de régler la *Réflectivité* de la surface. En effet, une *surface dépolie*, produit une *réflexion diffuse*, et est *translucide* plutôt que *transparente*, alors q'une surface *polie* est plutôt *spéculaire* et *transparente*.

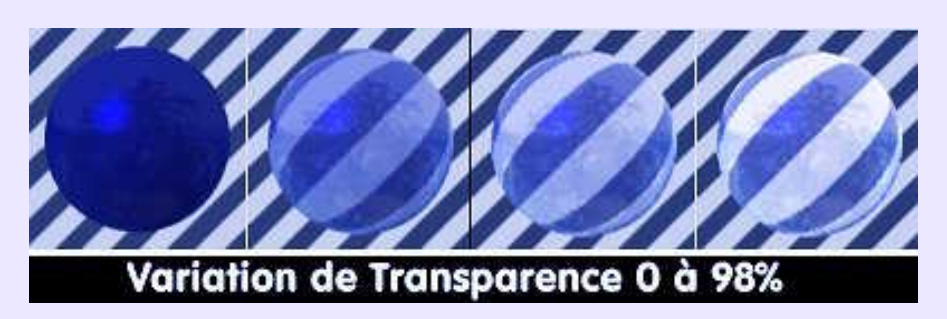

#### **Transmission:**

Détermine l'aptitude d'un milieu à transmettre une part de la lumière qui le traverse, en la colorant plus ou moins. Lorsqu'un faisceau à rayons parallèles pénètre dans un matériau et en émerge tel quel, le matériau est considéré comme parfaitement *transparent.* Lorsqu'il est diffusé à l'intérieur du matériau qui n'en transmet qu'une partie, le matériau est dit *translucide*. Dans **Moonlight**,*Transmission*règle la *Transparence.*

**POV** propose le paramètre*Filter*, pour régler le passage de la lumière à travers un matériau tout en la colorant, et le paramètre *Transmit* pour régler une *transparence non filtrée,* c'est−à− dire non colorée par le milieu traversé.

**Erreur courante**: attribuer *filter* à une surface noire, ce qui est une incohérence, car le noir transparent n'existe pas. "*En fait, les filter sont des opérations de multiplication, donc du noir (0) multiplié par n'importe quoi, ça donnera toujours du noir !*". (D'après doc. **POV−Ray Référence**, de **Fabien Mosen**).

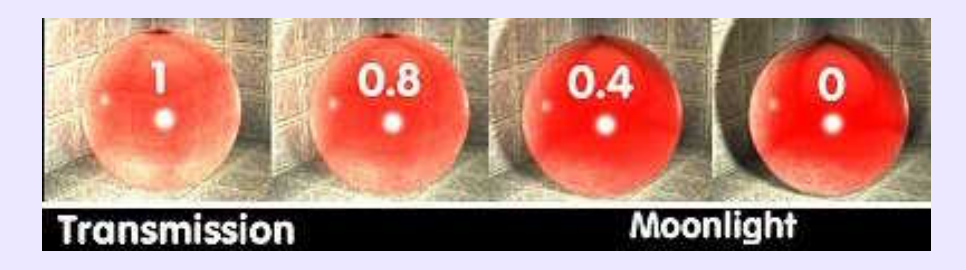

### **Treillis− Mesh− Maillage:**

Voir *Maillage.*

# **Trim− Réduire:**

Fonction permettant d'éliminer une partie d'une entité de dessin ou d'une surface 3D, après découpage de celle−ci par une courbe ou une autre surface. Fonction très importante, souvent présente dans les modules 2D ou 3D professionnels, mais trop souvent absente des modeleurs génériques. Disponible dans **Rhinoceros 3D** pour ragréer une surface découpée par une *courbe projetée*, après qu'on lui a appliqué un *split surface*.

*Illustration page suivante*.

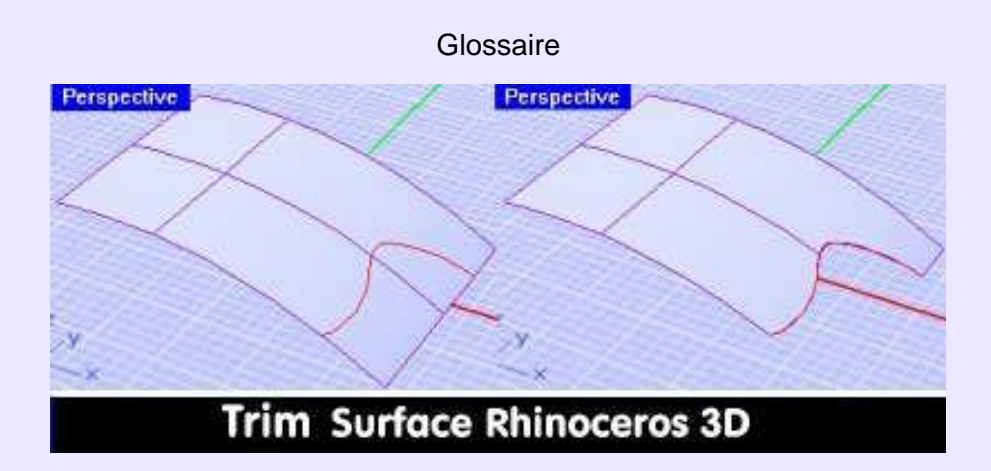

## **Trou transparent:**

**Question souvent posée**: comment faire un trou transparent dans une image existante avec **Gimp** et le conserver à la sauvegarde? **Réponse:** soit créer un calque transparent en arrière−plan, soit, plus simplement, dans la palette des *calques* faire *clic droit> Ajouter un canal alpha*. Ce canal est en effet celui qui contient les informations relatives à la transparence: il faut qu'il existe pour gérer la transparence voulue. Effectuer ensuite une *sélection*de la forme voulue et la couper. S'il n'y a pas de transparence, la sélection supprimée est remplacée par la courleur d'arrière−plan courante (**1**); s'il existe, le trou transparent est alors créé (**2**). Pour le conserver, sauvegarder en *png*, ou en *gif*.

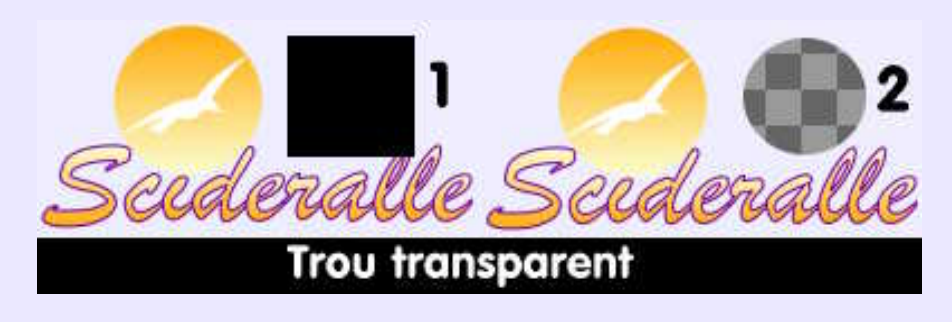

# **TSL− HSL (V):**

Modéle colorimétrique dû au peintre **Albert Munsell** (1858−1918), dont la **Munsell Color Company** poursuivit les travaux après sa mort et publia en 1929 le *Munsell Book Of Colors*. Ce modèle est basé sur trois composantes des couleurs: *Teinte*, *Saturation* et *Luminosité*. En anglais, on parlera de *Hue − Saturation − Lumination* (**HSL**) ou *Hue − Saturation − Value* (**HSV**). Ce modéle est considéré comme étant le plus naturel qui soit parce qu'il se fonde sur la perception des couleurs par l'oeil humain, c'est−à−dire sur la perception des trois caractéristiques fondamentales des couleurs, nommées plus avant. L'avantage de ce procédé est la séparation de la couleur (teinte et saturation, ou intensité) d'une part et de la luminosité d'autre part. En effet, tout le monde perçoit naturellement ce qu'est la luminosité d'une couleur, de même que sa teinte (rouge, vert, bleu, jaune...), ce qui en rend le choix plus aisé. De plus, on considère que le modèle **TSL** est moins dépendant des périphériques que les autres, **RVB** ou **CMJN**.

# **Tube à images− Image Sprayer:**

Désigne respectivement dans **Paint Shop Pro** et **Corel Photo Paint** la même fonction permettant de créer des frises et des tableaux complets, ou d'ajouter des éléments à une image existante ou en cours de réalisation, à partir de petites images *bitmap* regroupées en collections thématiques. La comparaison avec un tampon encreur est tout à fait judicieuse. La qualité de certaines de ces images est telle qu'elle peuvent être intégrées en *post−production* dans un *rendu 3D* sans que la supercherie soit décelable. Existe dans d'autres *programmes de retouche* sous des noms différents, par exemple *Stamps* ou *Timbres* dans **Ulead PhotoImpac**, lequel peut importer et utiliser les tubes à images de **Paint Shop Pro**. Equivalent bitmap du *clipart en vectoriel* et du *modèle en 3D*.

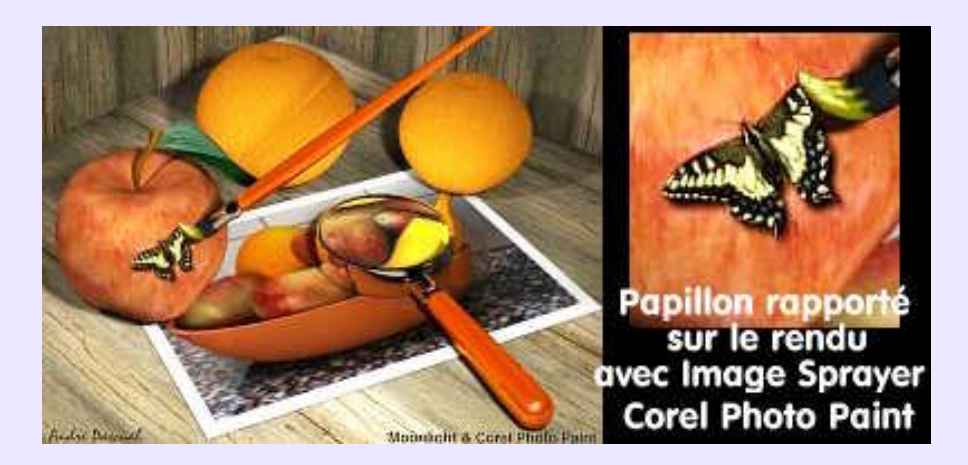

# **Turbulence (Texture POV):**

Paramètre **POV** concernant aussi bien *Fog, Warp* que *Iridescence*. Il s'agit d'un algorithme itératif (*fractal*) agissant sur la distribution d'un élément. Par analogie avec un bi−composant miscible que l'on mélange plus ou moins, on peut comprendre ce qu'est le paramètre *Turbulence*.

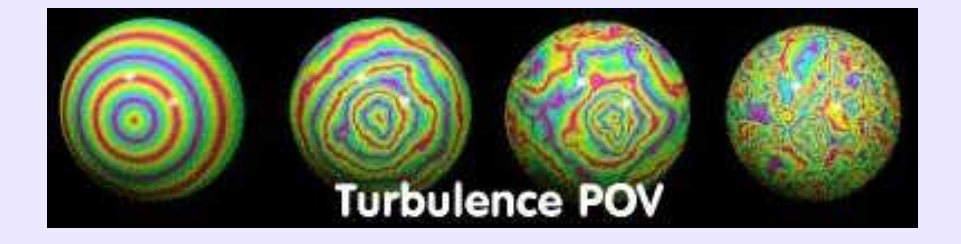

### **Twain & Sane:**

*Twain*, qui n'a rien à voir avec le délicieux conteur américain Mark Twain, est l'acronyme *Technology Without An Interesting Name*. Il s'agit d'une technologie d'interfaçage entre le scanner et l'ordinateur leur permettant de dialoguer. Le logiciel graphique utilisé n'a pas besoin de savoir interroger le scanner; il lui suffit de demander à la technologie *Twain* de s'en charger, quel que soit le scanner connecté à l'ordinateur. Ce concept provenant du monde **Windows** est suffisamment judicieux pour que le monde **Unix**, et **Linux** en particulier, en produise un clone. Il s'agit de *Sane*, qui en est l'équivalent et qui signifie très explicitement: *Scanner Access Now Easy*. **Nota**: avant d'acquérir un scanner que l'opn voudra utiliser sous **Linux**, il conviendra de vérifier qu'il existe un *pilote Sane* pour le type de matérie envisagé.

# **UML (Langage):**

Acronyme de *Unified Modelling Language*. Il s'agit d'une codification utilisée pour établir des diagrammes et des schémas contenant des éléments en relation les uns avec les autres. Cce type de diagramme s'élabore graphiquement, à partir de symboles prédéfinis que l'on met en page à la souris sur une grille et que l'on relie grâce à des connecteurs ayant des rôles spécifiques. Sous **Linux**, on dispose d'**OpenDraw** (généraliste), de **Dia** (gnome), de **Kivio** (KOffice) et **Umbrello** (KDE)...Comme il s'agit de représenter une hiérarchisation à l'aide de symboles graphiques, on dit que l'on construit un *modèle* de cette hierarchisation, ou que l'on réalise une *modélisation UML*, grâce à un langage approprié.

# **Unroll Surface− Développé:**

Cette fonction est typique d'une *application métier* dédiée, par exemple, aux métaux en feuille, puisqu'elle permet de développer une surface −lorsqu'elle est développable, évidemment− c'est−à−dire qu'elle permet de déplier la surface dans un plan. Disponible dans **Rhinoceros 3D**.

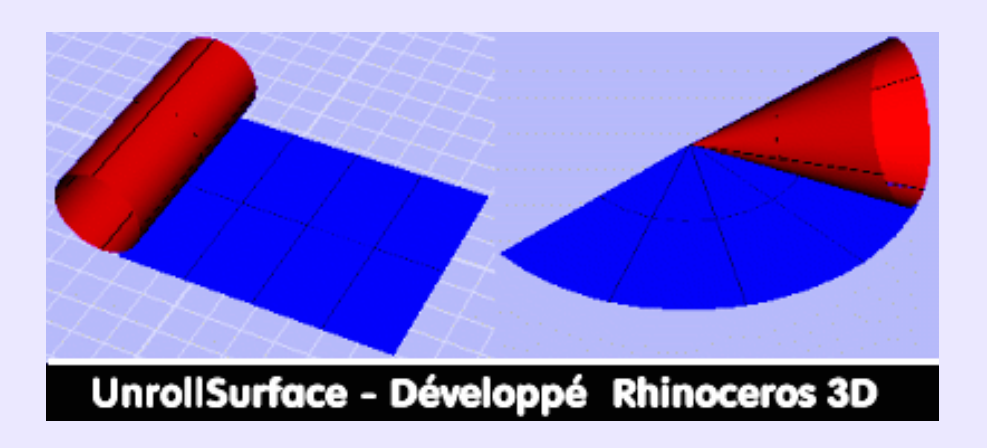

# **UV mapping:**

*Plaquage de texture* sur les surfaces suivant les coordonnées naturelles U et V de l'objet, au lieu d'opérer selon une projection sur un objet référence indépendant du modèle à napper: sphère, cylindre, plan etc,. On comprend que si l'objet de référence diffère du modèle, le plaquage de la texture sur celui−ci ne sera pas correctement répartie. L'*UV mapping* consiste donc à plaquer sur un modèle maillé une image correspondante au modèle volumique déployé − mis à plat. Chaque sommet du maillage de coordonnée UV est associé à une coordonnée −une position XY − de l'image en question pour un recouvrement précis des facettes.

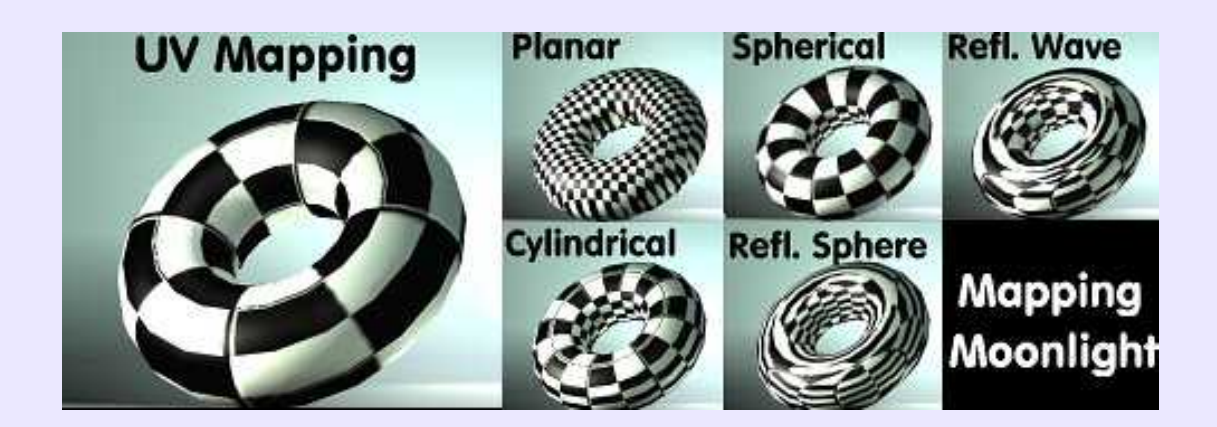

# **VALLAYER COSTER Anne:**

Cultivons−nous. Femme peintre (1744−1818), émule de de Chardin dont la notoriété fait de l'ombre à une juste reconnaissance de son talent, cette artiste excella dans la nature morte dont les compositions soutiennent la comparaison avec celles du maître. On notera surtout que son pinceau devient miraculeux pour rendre les reflets du métal, ainsi que la transparence et la réfraction du cristal. Voir à ce propos: Fleurs dans un vase de cristal (1786) ou: Nature morte aux verres et maquereaux (1787). De très bons exemples à méditer pour qui voudra créer des scènes 3D réalistes et cependant magnifiées.

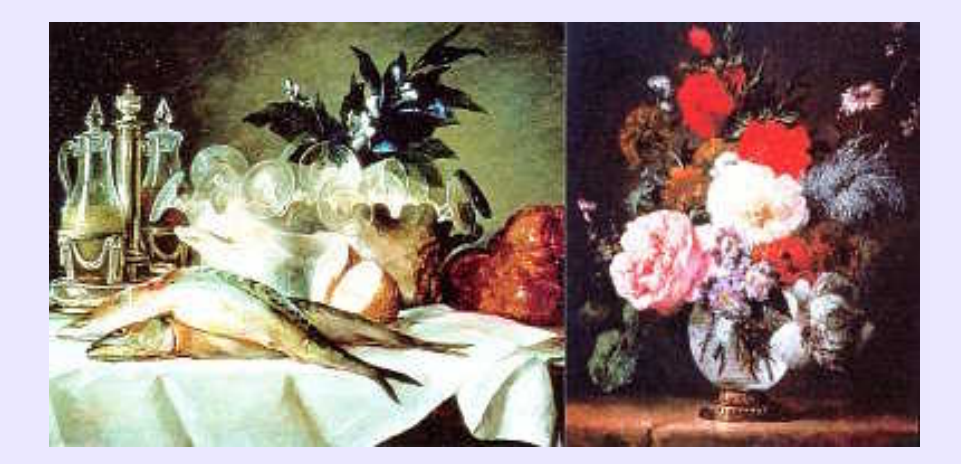

# **Variationnel (Modeleur):**

Dans ce type de modeleur, la cotation dimensionnelle linéaire, pas plus qu'angulaire, n'est obligatoire au début de la création. Il est possible d'intervenir à tout moment sur la géométrie (ajout ou modification des dimensions et/ou des fonctions technologiques) , avec une reconstruction automatique de l' *arbre*. Toutes les dimensions peuvent être modifiées à n'importe quel moment de la conception et peuvent être *contraintes* géométriquement ou par des relations mathématiques entre dimensions, ce qui entraîne, lors du changement d'une cote pilotante, la modification des cotes pilotées et la mise à jour de l'étude en cours. **Modeleurs**:**SolidConcept, SolidWorks, SolidEdge**... C'est avec impatience qu'on attend les mêmes sous **Linux**, à partir des bases **OpenCascade** de**Matra**.

# **Vectoriel:**

Se dit d'une image constituée d'*entités vectorielles*, c'est−à−dire connues du système par des données de position, de dimensions, de forme correspondant à une formulation mathématique, de couleur etc, et cela par opposition à l'image en *mode point* (*Bitmap*), uniquement connue du système sous forme de carte contenant des informations de couleur. De ce fait, une image vectorielle peut être affichée ou imprimée à n'importe quelle taille sans perte de qualité et sans modification de poids en octets du fichier. L'agrandissement ou la diminution de la taille de l'image résulte de la simple application d'un facteur d'échelle, et non de l'augmentation ou de la diminution d'un nombre de *pixels* contenus dans une carte.

Sous **Linux, Sodipodi, Sketch, Artstream, Kontour**.. et **StarDraw/OpenDraw** sont des programmes de *dessin vectoriel*. *Voir Illustration page suivante.*

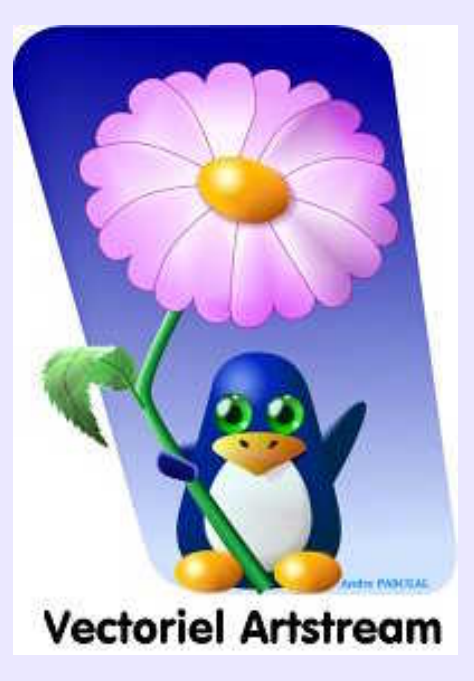

## **Vectoriser:**

Opération consistant, dans un programme de *dessin vectoriel* ou dans un programme spécifique, à récupérer les contours d'une image *bitmap* −*mode point*−, pour les transformer en *entités vectorielles*, afin de les éditer par leur points de contrôle. **StarDraw/OpenDraw** disposent de cette fonction qui, associée à une fonction d'extrusion, permet de transformer n'importe quelle image bitmap en objet 3D, manipulable dans l'espace, en mode ombré *OpenGL* ou en mode texturé. **Un must!**

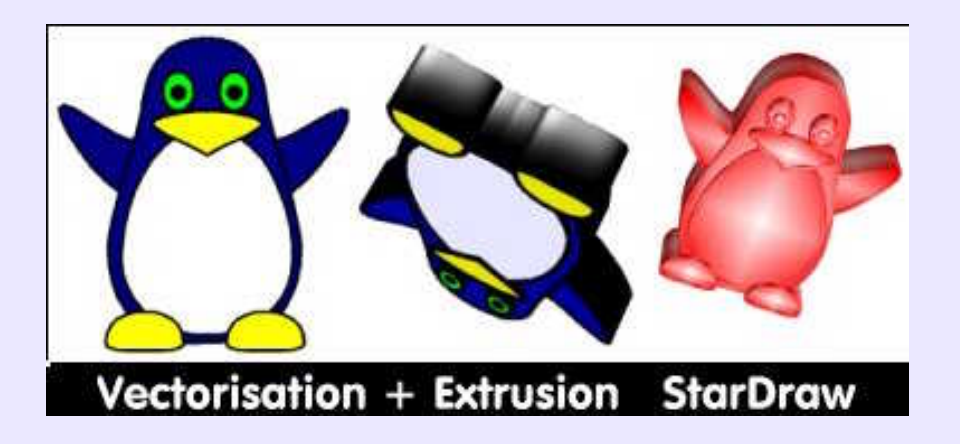

# **Vignettes− Thumbail:**

Aperçus réduits des images contenues dans un repertoire scruté par un *visualiseur d'images*, ou par un gestionnaire de fichiers capable de montrer les fichiers sous cette forme qui en dévoile le contenu, tel que **Konqueror**. A noter, que la création de ces vignettes demande un certain temps, mais qu'elles sont alors stockées dans un répertoire caché, enfant du répertoire scruté, et nommé *.xvpics*. A noter aussi que leur lecture, par la suite, est quasi instantanée. Les vignettes y sont au format propre à l'ancêtre des visualiseurs, **XV**. Effacer les sous−répertoires *.xvpics* ne fait que ralentir la scrutation du disque dur par un visualiseur ou par **Konqueror**. lorsque l'option *Aperçu* est validée.

# **VILLEMOT Bernard:**

**Cultivons−nous**. Affichiste français (1911−1989), pour le cinéma et la publicité, élève de **Paul Colin**, il illumina nos murs dès 1933. Exposition commune avec **Savignac** en 1949. Il est surtout connu grâce à ses publicités récurrentes pour Orangina − durant une trentaine d'années −, Perrier, les chaussures Bally. Les couleurs de **Villemot** sont généralement vives, pures, presqu'agressives, limitées en nombre, très contrastées, souvent posées en larges aplats. Le tracé est franc, au service d'une forte stylisation. Considéré comme un peintre de l'affiche, il se disait influencé par **Matisse** et par ses maîtres affichistes: **Colin**, **Cassandre** et **Cappiello**. Peu à peu, comme **Savignac**, il sera rejeté par le milieu publicitaire, dont la grande technicité des

productions actuelles met en évidence aussi bien la puissance des logiciels utilisés que l'absence de sensibilité artistique de ceux qui les manipulent. Ce me semble...

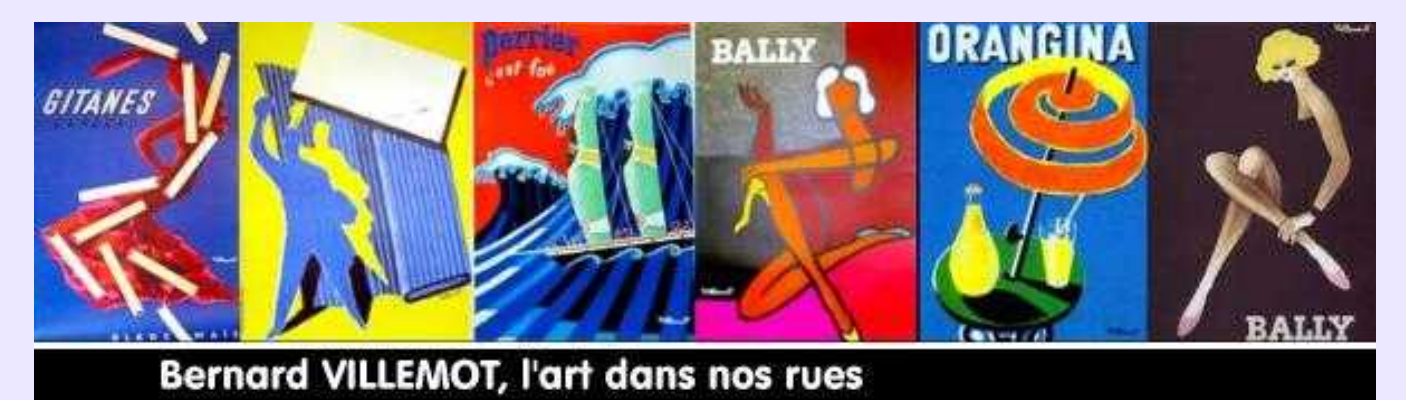

#### **Visualiseur d'images− Viewer, Browser:**

Utilitaire indispensable à l'infographiste possédant un grand nombre d'images, qu'il soit organisé ou non: on ne peut pas se souvenir de toutes les images et textures mises de côté. Le visualiseur scrute un répertoire, affiche dans une zone de son interface sous forme de *vignettes* les images reconnues, l'arborescence du disque dur dans une autre zone et enfin, à l'échelle 1, l'image sélectionnée. Généralement, le visualiseur est pourvu de *filtres d'amélioration* basiques, de la possibilité d'ouvrir l'image sélectionnée dans un le *programme de retouche* de son choix, et d'un grand nombre de filtres de conversion (de format). Le modéle du genre que tout le monde cherche à cloner est **ACDSee**. Sous **Linux**,**Xnview** reconnait le plus grand nombre de formats. Autres programmes: **Showimg, Kview, Kuickshow, Electric Eye, XV, Gqview**...

#### **Voxel:**

Contraction de *Volume Element.* Originellement, ce terme désignait en médecine, par analogie avec le terme *pixel*, les éléments composant les objets tridimensionnels scannés. Le *voxel* était la plus petite unité spatiale qu'un scanner médical était capable de reconnaître. Terme utilisé par certains modeleurs.

#### **VRML:**

Acronyme de *Virtual Reality Modeling Language*. Il s'agit d'un langage de description de scène 3D − les fichiers *POV* ou *RIB* contiennent également la description de scènes suivant un langage qui est spécifique à**POV** et **PRMan**− créé pour le *World Wide Web*. De par sa popularité, ce langage est intéressant pour des échanges de données d'une plate–forme à une autre, la plupart des modeleurs sachant l'interpréter.

#### **Vues orthogonales:**

Dans un modeleur classique, l'espace de travail est divisé en quatre vues: une pour la perspective et trois pour des *vues en plan*, généralement *Face −Front*,*Dessus−Top* et de *Profil* ou *Debout−Side*. Ces vues contiennent des projections orthogonales −projetées suivant une direction telle que quel que soit le plan qui contient la direction de projection, celui−ci est perpendiculaire au plan sur lequel on projette− du modèle 3D. L'effet de perspective étant annulé dans ces vues, on dit que les vues en plan sont vues en *vraie grandeur* − ce qui ne signifie pas à l'échelle 1.

#### **Vue subjective:**

Voir *Placement de caméra*.

# **Walk− Marche dans la scène:**

Si l'on peut utiliser la fonction *Zoom* pour mettre en valeur un détail de la scène, ou au contraire en montrer la totalité, cela conduit à des déformations de perspectives et à une vision photgraphique de la scéne. En revanche, si l'on désire s'éloigner ou se rapprocher "réellement" d'un point de la scène, il faudra*déplacer la caméra*, ou le caméraman, en utilisant la fonction *Walk*. Le déplacement est linéaire et perpendiculaire au plan frontal (ou coïncidant avec l'axe de la caméra, ce qui est la même chose dite différemment). S'appelle *Dolly* dans **Equinox−3D**.*Walk*, au cinéma, correspondrait à un *travelling*. Voir *Zoom en 3D* pour faire la différence de traitement des perspectives.

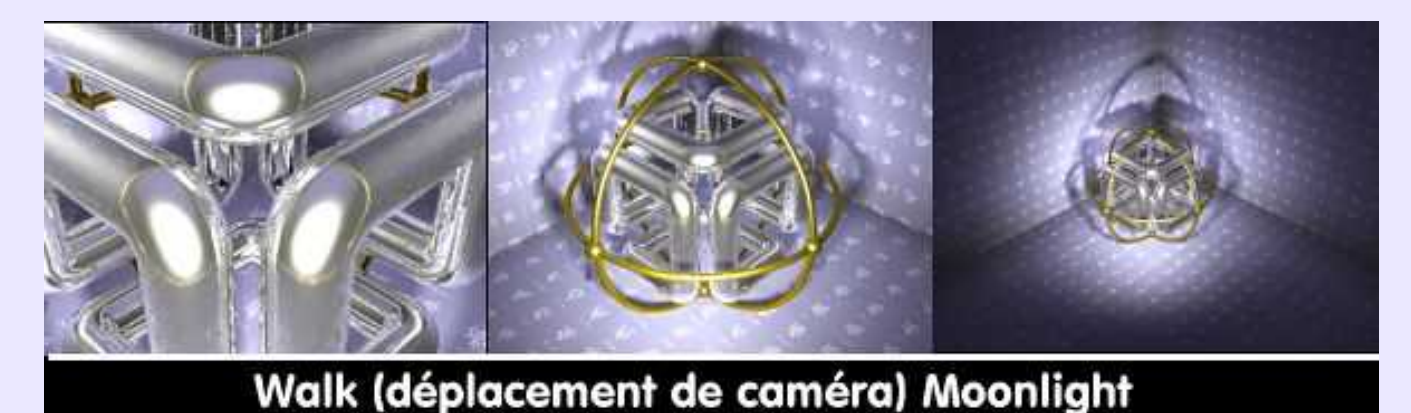

#### **Watercolor− Aquarelle:**

Filtre de la plupart des *programmes de retouche* cherchant à donner à une photographie l'aspect d'une aquarelle. Les réglages sont souvent nombreux et délicats; les résultats en sont fortement variables, mais atteignent parfois à un très bel effet. Dans **Corel Photo Paint**, section *Art Stroke*, ce filtre est efficace et facile à régler.

#### **Wine:**

Acronyme récursif tel qu'on les aime sous **Unix**, et signifiant: *Wine Is Not an Emulator*. Mais comment qualifier un programme **Unix** qui, grâce à ses propres bibliothèques ou grâce à sa faculté à utiliser les *DLL natives* de**Windows**, permet de faire tourner sous **Linux, FreeBSD ou Solaris** des programmes spécifiquement écrits pour **Windows**? La définition convenue est: implémentation libre des API's Win32 et Win16 pour X. Quoi qu'il en soit, **Wine** autorise l'utilisation satisfaisante, en janvier 2003, de: **Amapi−3D V5.15**, **Cinema4D V5.19**, **Rhinoceros 3D V1** et **V2**, **IrfanView**,**3 DWin**, **Quick 3D Viewer**, **Crossroads**, **Poseray**, **Anim8Or**, **Metasequoia**, **3D Exploration 1.5.30, OpenFX Designer**... et bien sûr de la version **Linux** de **Corel Photo Paint** qui tourne grâce à sa propre version de **Wine**. A noter cependant qu'en fonction des versions de **Wine**, certains programmes qui sont opérationnels avec une version antérieure peuvent ne plsu se lancer avec une version plus récente, aussi bizarre que cela puisse paraître. A noter encore qu'une interface graphique, **XWine**, de **Philippe Bousquet**, permet un paramétrage plus aisé de **Wine**.

# **Z−Buffer:**

*Mémoire tampon* traitant les données sur l'axe Z, d'un espace tridimensionnel. Utilisé pour éliminer des calculs les faces cachées des objets modélisés, ainsi que les *ombres portées* sur cet axe. Plus simplement, concerne la profondeur d'une scène 3D.

### **Zoom en 2D:**

Fonction permettant de faire varier les dimensions d'une image affichée en lui affectant un *facteur d'échelle*. Une valeur inférieure à 1 reduit l'échelle, alors qu'une valeur supérieure à 1 l'augmente. Par analogie avec un instrument optique, *Zoom* est souvent francisé par *Loupe* −par exemple dans **SolidConcept**. Dans beaucoup de programmes, la fonction *Zoom*est *iconifiée* par une loupe, assortie d'un + ou d'un − selon l'effet désiré.

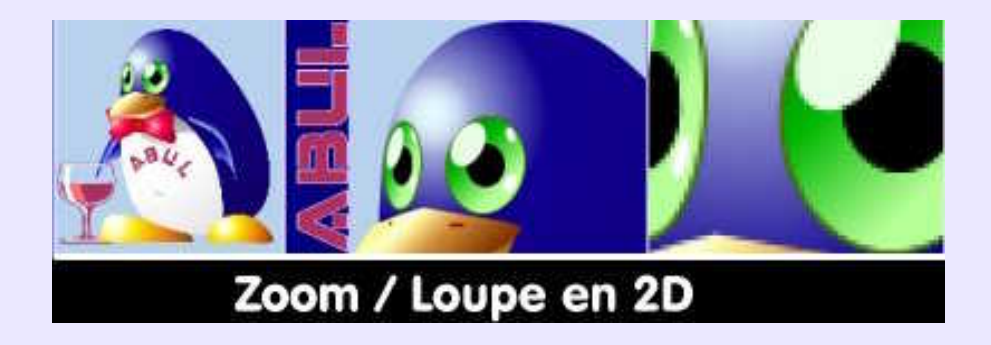

## **Zoom en 3D:**

La fonction *Zoom* dans un modeleur agit comme un *changement de focale* de l'objectif de la caméra virtuelle. Celle−ci reste **fixe dans la scène**, et l'effet de rapprochement ou d'éloignement est dû à l'emploi d'une focale longue −*téléobjectif*− ou d'une focale courte −*grand angle*. De ce fait, les perspectives de la scène sont traitées de façon à simuler la vision obtenue à travers des objectifs réels qui auraient les mêmes distances focales; elles pourront donc être ramassées et aplaties, ou au contraire, très allongées, voire courbées. A noter que la *distance focale* restituant la vision humaine, en 24x36, est de 50 mm, et que certains modeleurs proposent cette vision par défaut. Voir *Walk* pour faire la différence de traitement des perspectives.

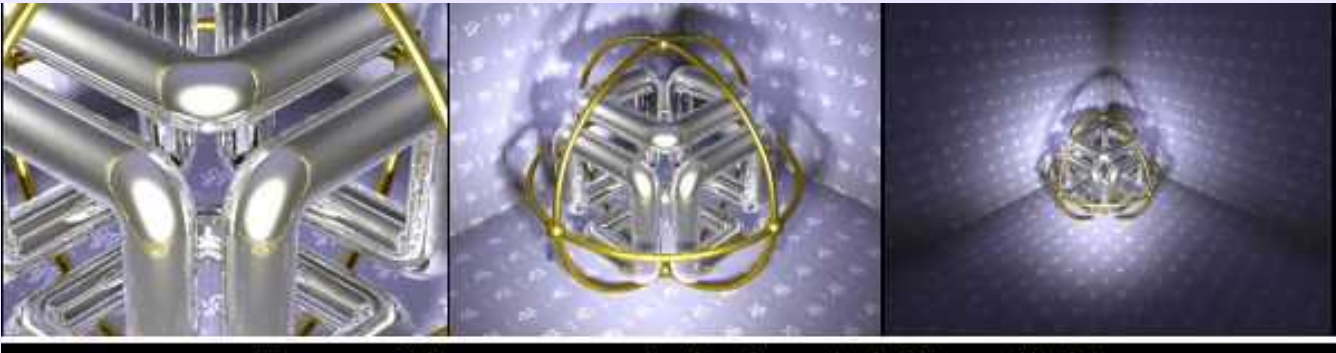

Zoom (changement de focale) Moonlight
### **ZURBARAN Francisco de:**

**Cultivons−nous**. Peintre espagnol (1598−1664), ami de **Velazquez**, célèbre pour ses peintures religieuses et ses portraits. Il intéressera surtout l'infographiste 3D pour ses natures mortes, dont la simplicité rustique, la précision des formes et la mise en lumière restent des modèles fort instructifs. Dans le même ordre d'idée, on pourra étudier avec profit les natures mortes de son contemporain, **Juan Sanchez Cotan**. Le tableau de 1633 intitulé "*Nature morte avec citrons, oranges et tasse, avec une rose*" s'inscrit, par l'arrangement de la composition et la palette sombre utilisée, dans la tradition de la peinture espagnole du genre. Toutefois, deux caractéristiques de cette toile sont à considérer: il s'agit de la seule connue de **Zurbaran** qui soit datée et signée, et son vif contraste ombre−lumière témoigne de l'influence du **Caravage** dont **Zurbaran** avait entrepris l'étude des oeuvres.

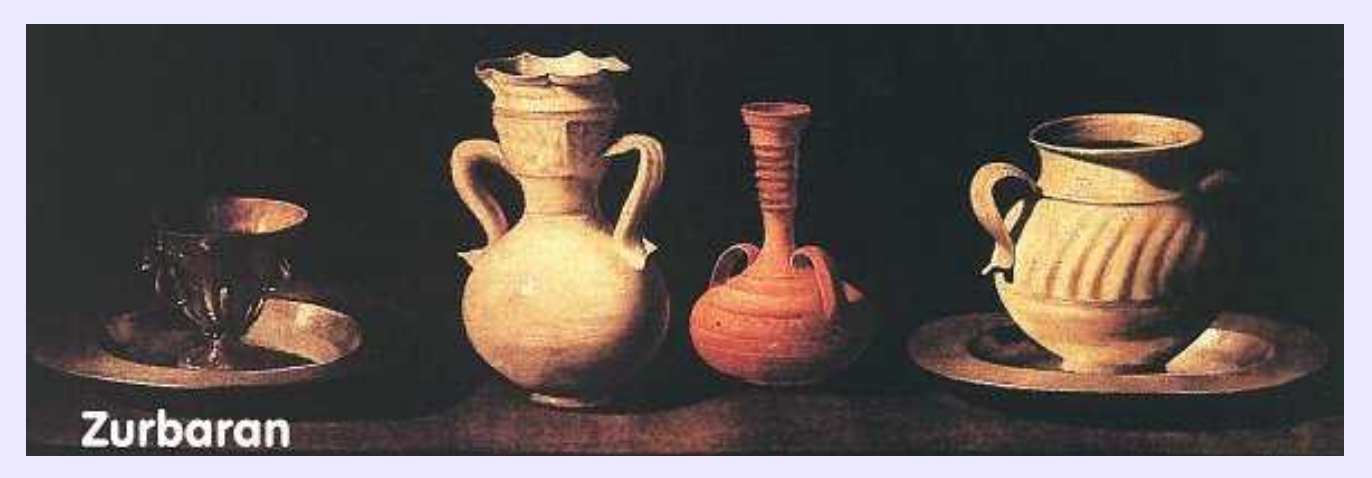

#### **Glossaire**

### **ZZZ ...**

Pour finir en se faisant plaisir, voici six petites réalisations personnelles, afin de rappeler que la maîtrise de la modélisation et du rendu passent d'abord par la confection de scènes simples, composées d'objets usuels, fussent−ils d'humbes pièces mécaniques, avant d'envisager la "création" d'un clone de Stars War.

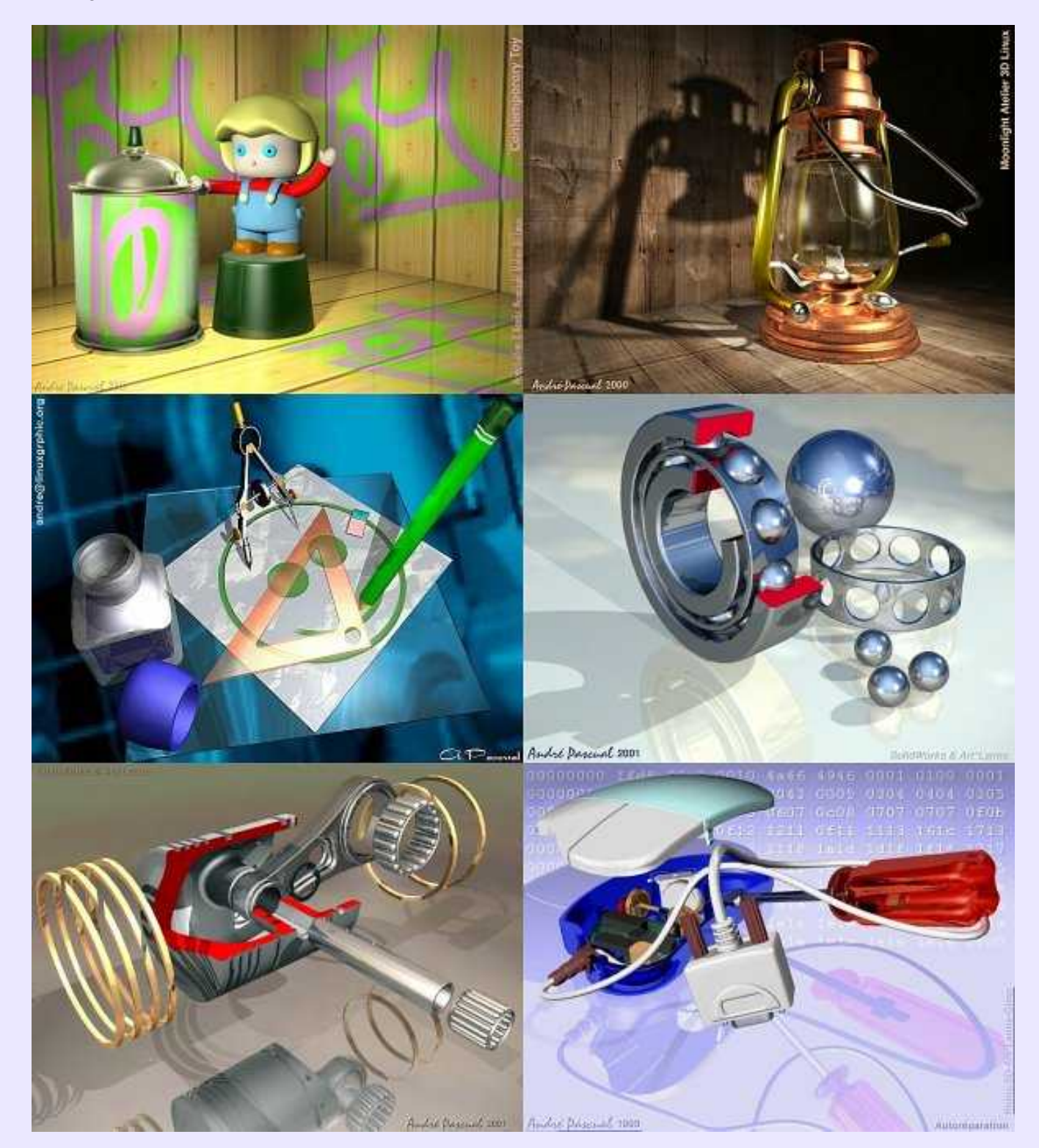

# **Le mot FIN (provisoire) pour qui reste sur sa FAIM**

On aura remarqué qu'il n'a pas été fait mention des programmes 3D dont tout le monde parle comme des outils indispensables à toute création sérieuse. Il y a trois raisons à cela. D'abord, il est faux de croire que la création est dépendante de la sophistication des outils. Ensuite, ce glossaire s'adresse aux débutants en la matière, et je suis loin d'être convaincu qu'un débutant a besoin des "ténors du genre", lesquels sont plus aptes à décourager les bonnes volontés qu'à susciter des vocations, pour apprendre les bases de l'infographie 3D et 2D. Et enfin, il se trouve suffisamment de magazines spécialisés pour faire la publicité de ces outils très chers, ultra−propriétaires et dédaigneux de **Linux** (mais l'industrie cinématographique, grosse consommatrice d'infographie, utilise **Linux**, et de plus en plus), sans que j'apporte ma contribution à ces laudations (néologisme) serviles.

**Blender, Moonlight, Equinox−3D, Ayam + Bmrt et KPovmodelr + PovRay** sont des outils fantastiques pour **Linux**, gratuits voire libres. De plus, certains sont multi plates−formes, ce qui autorise des échanges fructueux avec les utilisateurs des autres systèmes. **Cinema4D** en **Version 6** française et **Amapi 5.15** sont gratuits pour **Windows**. Il n'y a donc aucune raison de s'en passer, d'autant qu'il s'agit d'outils puissants, ergonomiques et stables qui permettront à tout artiste de se concentrer sur sa créativité et non sur le pilotage abstrus du logiciel. Commençons par maîtriser de tels outils avant d'avoir des envies déraisonnables.

On aura également noté qu'il a été fait référence à plusieurs reprises au modeleur **Rhinocéros 3D** de **Robert McNeel**, qui pourtant ne tourne que sous **Windows**. La raison en est simple: ce modeleur dispose de toutes les fonctionnalités dont on a besoin pour créer ou triturer des surfaces, dont les huit dixièmes n'ont pas été évoqués dans ce glossaire. Il s'agit d'un modèle du genre, et s'il est mis en exergue, c'est à seule fin de montrer vers quoi devraient tendre les modeleurs **Linux**. Puissent les programmeurs prendre en considération ce pieux souhait.

### Cependant, n'oublions jamais la règle d'or: **Ce n'est pas l'outil qui fait l'artiste, c'est l'artiste qui transcende l'outil**.

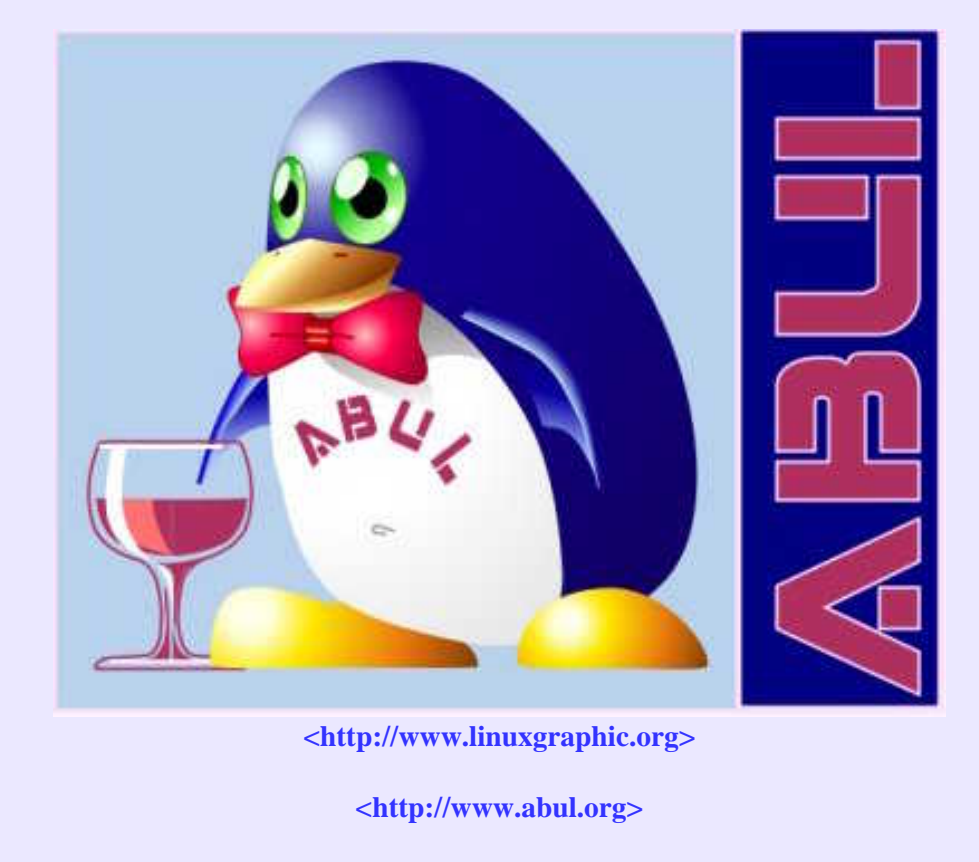

**<http://lsm.abul.org>**

## **Remerciements**

Que soient ici remerciés les illustres et méritants ci−dessous, énumérés sans ordre préférentiel mais selon ma mémoire défaillante... et que les oubliés ne m'en tiennent pas rigueur:

**Pierre Bézier** pour les courbes, **Benoît Mandelbrot** pour les fractales, **Coons** et **Gordon** pour les surfaces, **Henri Gouraud**, **Phong**, **Blinn**, **Schlick**, **Cook**, **Torrance**,**Greenberg**, **Sillion**, **Minnaert**, **Strauss**, **Seeliger**,**Lafortune**,**Poulin**,**Fournier**.. pour leurs modèles d'ombrage et autres BRDF, **Shoenberg**,**Rieserfeld** et**Barsky** pour leur travaux sur les courbes lissées, le peintre **Albert Munsell** pour son sytème de couleurs TLS, ce bon **Isaac Newton** (1642−1727) pour sa définition de l'irisation, **SGI** pour l'OpenGL, **Larry Gritz** pour BMRT, **Randolf Schultz** pour Ayam, **Gabor Nagy** pour Equinox−3D, **Linus Torvalds** pour Linux, **Richard Stallman** pour sa barbe aussi épaisse que son sens de la liberté, la fabuleuse équipe de POV−Ray, le regretté **J.H Lambert** (1728−1777) pour son cosinus, ce cher **Augustin Fresnel** (1788−1827) pour ses travaux sur la polarisation de la lumière, la trajectoire d'icelle et l'invention de la lentille de phare, **George Boole** (1815−1864) pour son algèbre, **Filippo Brunelleschi** (1377−1446) pour ses lois de la perspective et sa contribution à la Renaissance, **Brian Paul** pour les bibliothèques Mesa, l'**équipe de Mandrake Soft** pour la meilleure distribution Linux qui soit, l'**équipe de KDE** pour le plus bel environnement graphique du monde, le génial **Guiseppe Arcimboldo** (1527−1593) pour sa conception avant−gardiste de la CSG, **Stéphane Rehel** et **Alexandre Belhoste** pour Moonlight Atelier, **Andreas Zehender** pour KPovModeler, l'infatigable **Stéphane Marty** pour VirtuaLight, les didactiques **Fabien Mosen**, **Christophe Bouffartigue**, **Rodolphe Gélaude**, **Gilles Tran**, **François Roux** pour leurs documentations françaises de POV−Ray, le généreux **Ton Roosendaal** pour Blender, l'excellente **équipe de Kword** avec lequel ce glossaire en version alpha a été composé, les non moins industrieuses équipes de Mozilla et HTMLDoc ... et tout plein d'autres, des obscurs, des sans−grades qui oeuvrent dans l'ombre et la modestie pour que chacun puisse goûter aux joies de la 3D et de la 2D, ceux−là mêmes qui mériteraient que l'immense **Totor Hugo** revienne d'outre−tombe louer leur grandeur en des alexandrins burinés dans l'airain avec des vrais morceaux d'étain dedans.

Et merci, pour leurs contibutions très ponctuelles mais précieuses, à: Yves Ceccone, Xavier Granier, Xavier Serpaggi, Bruno Vasta...

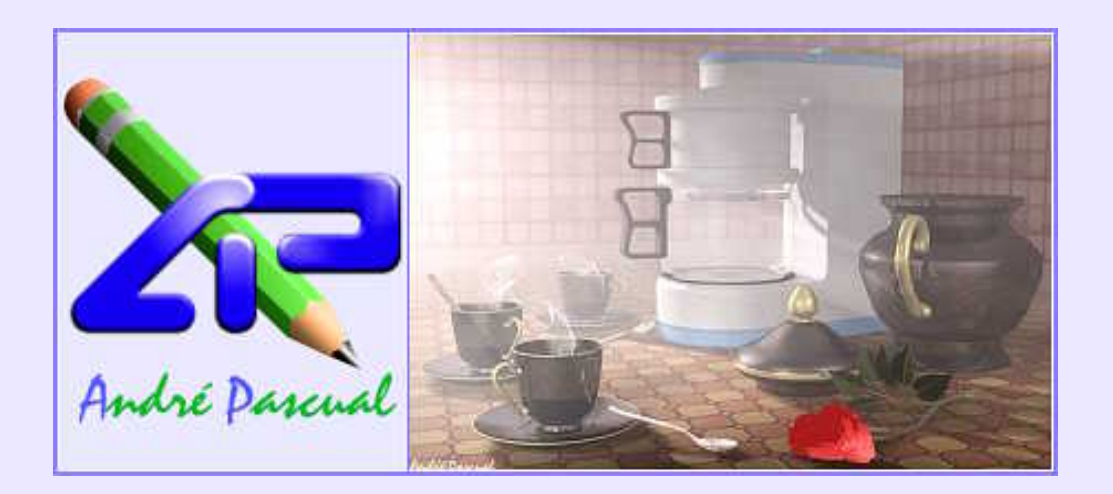